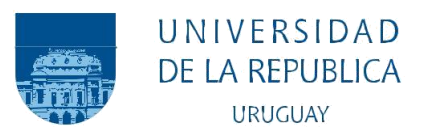

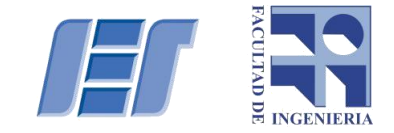

# Diseño y control del Hormigón Reforzado con Fibras en Uruguay

Patricio Eugenio Cañette Cal Melissa Eguren Giménez María Virginia García Aturaola

Programa de grado en Ingeniería Civil Instituto de Estructuras y Transporte Facultad de Ingeniería Universidad de la República

> Montevideo – Uruguay Agosto de 2017

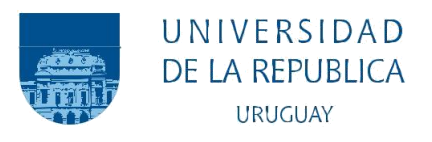

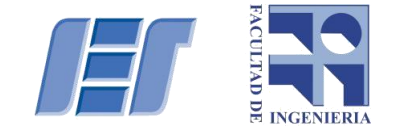

# Diseño y control del Hormigón Reforzado con Fibras en Uruguay

Patricio Eugenio Cañette Cal Melissa Eguren Giménez María Virginia García Aturaola

> Tesina correspondiente a la asignatura Proyecto de Investigación e Innovación en Ingeniería Estructural de la carrera Ingeniería Civil de la Facultad de Ingeniería de la Universidad de la República, como parte de los requisitos necesarios para la obtención del título de Ingeniero Civil, perfil Estructuras.

Tutor:

Prof. Dr. Ing. Luis Segura Castillo Cotutor: Prof. Dra. Alina Aulet

Referente externo:

Mauricio Montaña Kemayd - TEYMA

Montevideo – Uruguay Agosto de 2017

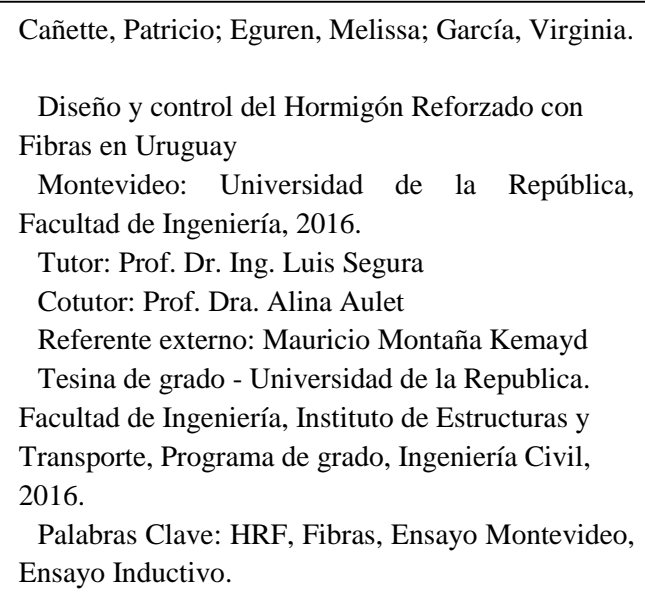

#### INTEGRANTES DEL TRIBUNAL DE DEFENSA DE TESINA

Ing. Gonzalo Larrambebere

Arq. Iliana Rodríguez

Dra. Ing. Vanesa Baño

Montevideo – Uruguay Agosto de 2017

# **Agradecimientos**

Queremos agradecer especialmente a Mauricio Montaña por el compromiso que tuvo desde un principio para con el proyecto, y por poner a nuestra disposición las herramientas e instalaciones necesarias para el buen desarrollo del mismo.

También agradecemos a "Quico" por disponer de su tiempo para ayudarnos en las tareas en el laboratorio; a Ramiro, a Ignacio Horta y al personal de Teyma que colaboró.

Gracias a Patricia, María Esther y a todo el personal de los laboratorios de la DNV y de la FADU por brindarnos las instalaciones para la realización de ensayos.

Expresamos agradecimiento a Ruben Cañette, Ariel, y Alberto por ser piezas importantes en la fabricación del equipamiento requerido para llevar a cabo el método inductivo.

Gracias a la Fundación Julio Ricaldoni ya que sin su financiamiento no hubiera sido posible la completa realización de la investigación.

Un especial agradecimiento a nuestros tutores Luis y Alina por aportar su conocimiento y guiarnos en este proyecto, haciendo del mismo una experiencia valiosa.

Por último, y no menos importante, agradecemos a nuestras familias y amigos por acompañarnos en este proceso y apoyarnos de forma incondicional a lo largo de nuestro desarrollo académico.

*"No hay nada más fácil que aquello a lo que nos acostumbramos."*

L. Rinchen

#### RESUMEN

*El hormigón en masa tiene una pobre resistencia a la tracción y una baja capacidad de deformación a la rotura. Estas deficiencias han sido tradicionalmente superadas mediante la adición de barras de acero de refuerzo o pretensadas. El hormigón reforzado con fibras (HRF) surge como una alternativa a este refuerzo. Mientras que el acero de refuerzo es continuo y se encuentra específicamente en la estructura para optimizar el rendimiento, las fibras son discontinua y generalmente se distribuyen al azar a lo largo de la matriz de hormigón.* 

*El HRF se utiliza desde hace más de 30 años y sus aplicaciones frecuentes son pavimentos, premoldeados de baja responsabilidad estructural, y hormigón proyectado. Debido a la simplicidad en su elaboración, la reducción de tareas de cortado, doblado y colocación de mallas, y la rapidez de su ejecución, sumado a las ventajas de mejoras en cuanto a fisuración del material y durabilidad, su aplicación ha mostrado ser económica y productivamente más eficiente que el hormigón armado convencional, a pesar del mayor coste del material.*

*La incorporación de fibras en el hormigón, dependiendo de su tipo y cuantía, se traduce en numerosas ventajas, de las que se pueden resaltar: mejor distribución de las fisuras, mejora en el comportamiento de la estructura ante el fuego, aumento de la tenacidad del material, reducción en costos de mano de obra, y mejora ante abrasión e impacto.*

*Dadas las cualidades mencionadas, su aplicación es cada vez más usual en nuestro país, lo cual exige como contrapartida un estudio académico profundo que acompañe la expansión de su usanza.*

*Este proyecto pretende brindar un marco teórico-práctico que permita un correcto desempeño del HRF, para lo cual se determinaron tres líneas de estudio.*

*En primer lugar, se trabaja en lo referente a la dosificación, control de ejecución y estudio de las propiedades del HRF, en estado fresco y endurecido, mediante la realización de ensayos correspondientes a normativas internacionales.*

*En segunda instancia, con el fin de proponer un ensayo alternativo al utilizado tradicionalmente para determinar la resistencia residual a tracción, se lleva a cabo una metodología de ensayo recientemente desarrollada y aún en estudio: el Ensayo Montevideo. El desarrollo del mismo y sus primeras experiencias fueron realizadas en la Universidad de San Pablo, entre mayo y julio del presente año; siendo por lo tanto un ensayo sumamente novedoso con resultados prometedores, pero del que es necesario realizar más instancias de evaluación y, a nivel local, su implementación en el medio.*

*Como tercera línea de estudio, se busca implementar un ensayo inductivo no destructivo en pos de determinar la cuantía y la orientación de fibras metálicas utilizadas para reforzar el hormigón. El problema a enfrentar en este caso radica en la incertidumbre en cuanto a la cantidad, distribución, y orientación de las fibras luego de que el hormigón es vertido. Sería de gran provecho conocer con precisión la orientación de las fibras y determinar si su distribución es homogénea en toda la pieza, ya que estos aspectos influyen directamente en el comportamiento mecánico del material en estudio.*

*Por último, se exponen aplicaciones a casos teóricos mediante el diseño de elementos de variada responsabilidad estructural.*

*Al evaluar las propiedades del HRF en laboratorio se constata el aporte de las fibras a la resistencia residual a tracción del material. A su vez, se destaca la practicidad en la ejecución de los ensayos innovadores (MVD y ensayo inductivo) así como los resultados alentadores obtenidos.*

#### ABSTRACT

*The unreinforced concrete has poor a tensile strength and a low ductility ratio. These lacks have traditionally been overcome by the addition of reinforcing or prestressed steel bars. The Fibre Reinforced Concrete (from now on more FRC) arises as an alternative while the reinforcing steel is continuous and specifically located in the structure to optimize the performance, the fibres are discontinuous and are generally randomly distributed along the concrete matrix.* 

*The FRC has been used for more than 30 years and its frequent applications are pavements, pre-cast structural low responsibility, and projected concrete. Due to the simplicity of its elaboration, the reduction of labour time to place rebars, and the speed of its execution, added to the advantages of improvements in material cracking and durability, its application has shown to be economic and productively more efficient than conventional reinforced concrete, despite the higher cost of the material.* 

*The addition of fibers in the concrete, depending on its type and amount, brings into numerous advantages: better distribution of cracks, improvement in the behavior of the structure before fire, increase in the toughness of the material, reduction in labor costs, and improved abrasion and impact.*

*Given this attributes, its application is increasingly common in our country, which requires as counterpart a deep academic study to look after the expansion of its use.*

*This project aims to provide a theoretical and practical framework that allows an adequate HRF performance, for which three lines of study were determined.*

*In the first place, we will work on the mix design, execution control and study of FRC properties by conducting tests according to international regulations.*

*Secondly, in order to introduce an alternative residual strength test, a newly developed methodology still under investigation, will be carried out: the Montevideo Test. Its development and its first experiences were made at the*  *University of San Pablo, between May and July of the present year. It is therefore an extremely novel test which still needs more evaluation instances in order to be implemented.*

*It is also addressed in this document, a non-destructive inductive test, performed in order to determine the amount and orientation of metallic fibres used to reinforce the concrete. It would be useful to know precisely, the orientation of the fibers and determine if their distribution is homogeneous throughout the piece, since these aspects have influence in the mechanical behavior of the material.*

*Finally, applications are exposed through the design of elements of diverse structural responsibility.*

*In evaluating the properties of HRF in the laboratory, the contribution of the fibers to the residual tensile strength of the material is verified. At the same time, it emphasizes the simplicity in the execution of the innovative tests (MVD and inductive test) as well as the encouraging results obtained.*

# **Lista de Figuras**

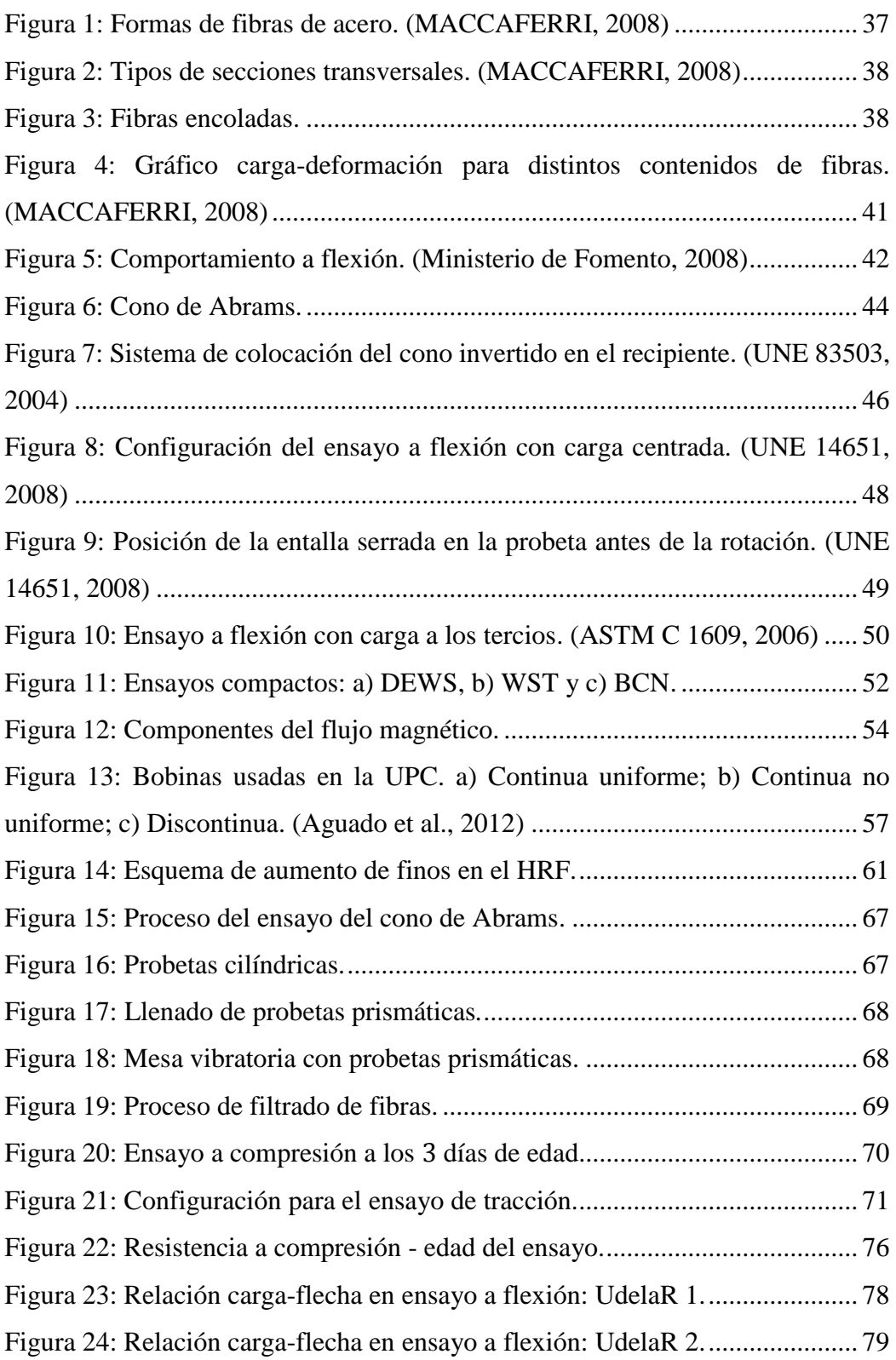

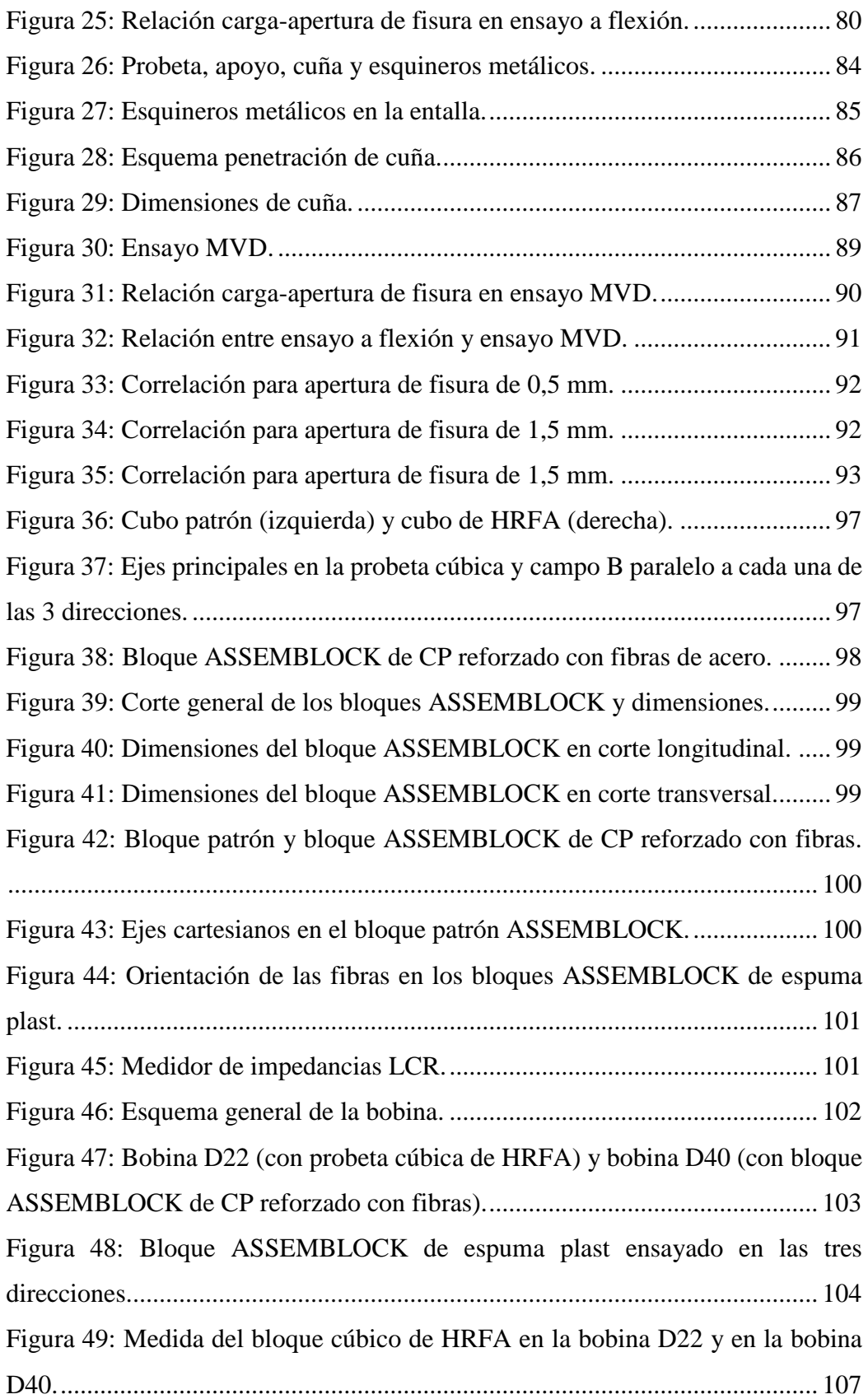

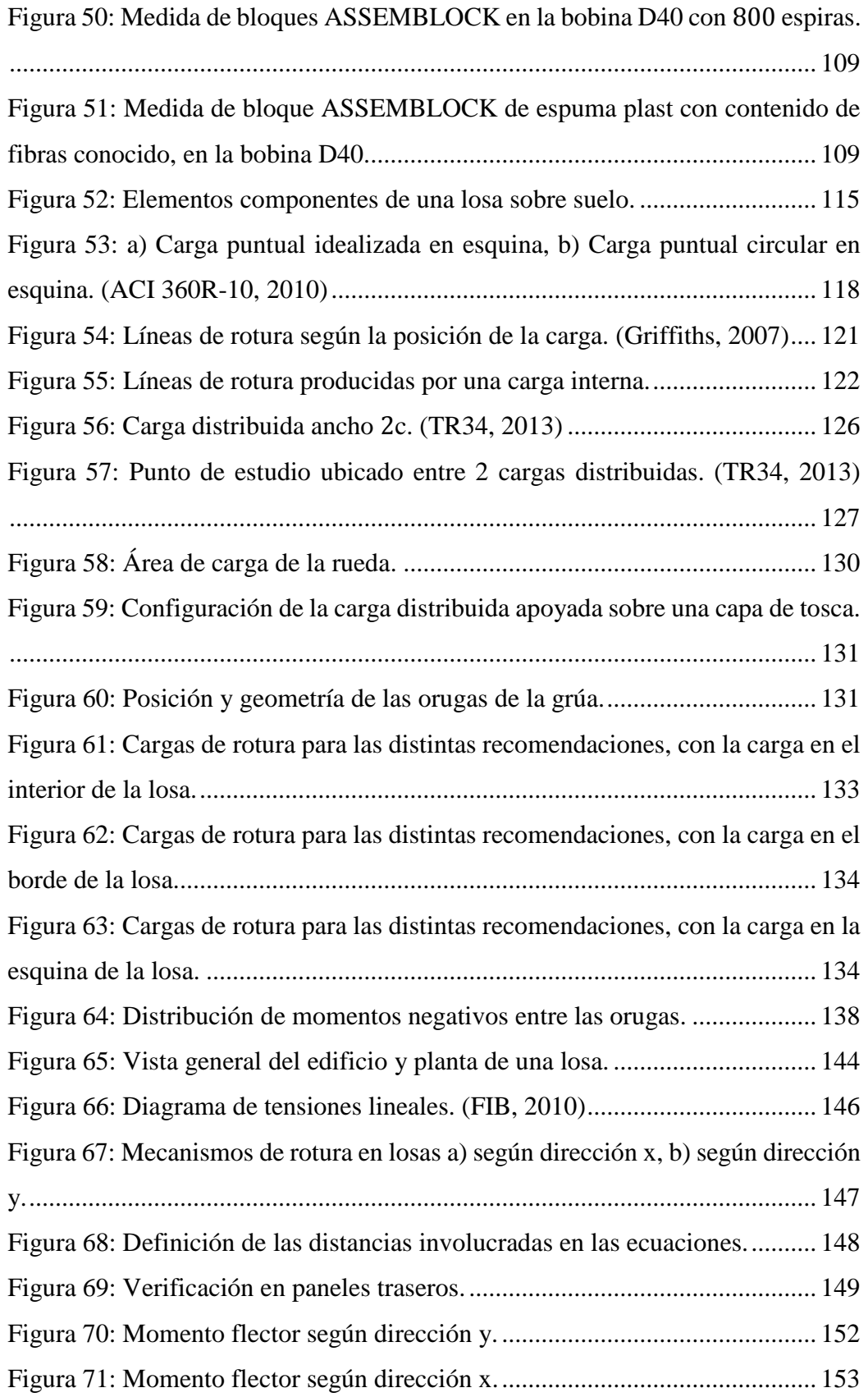

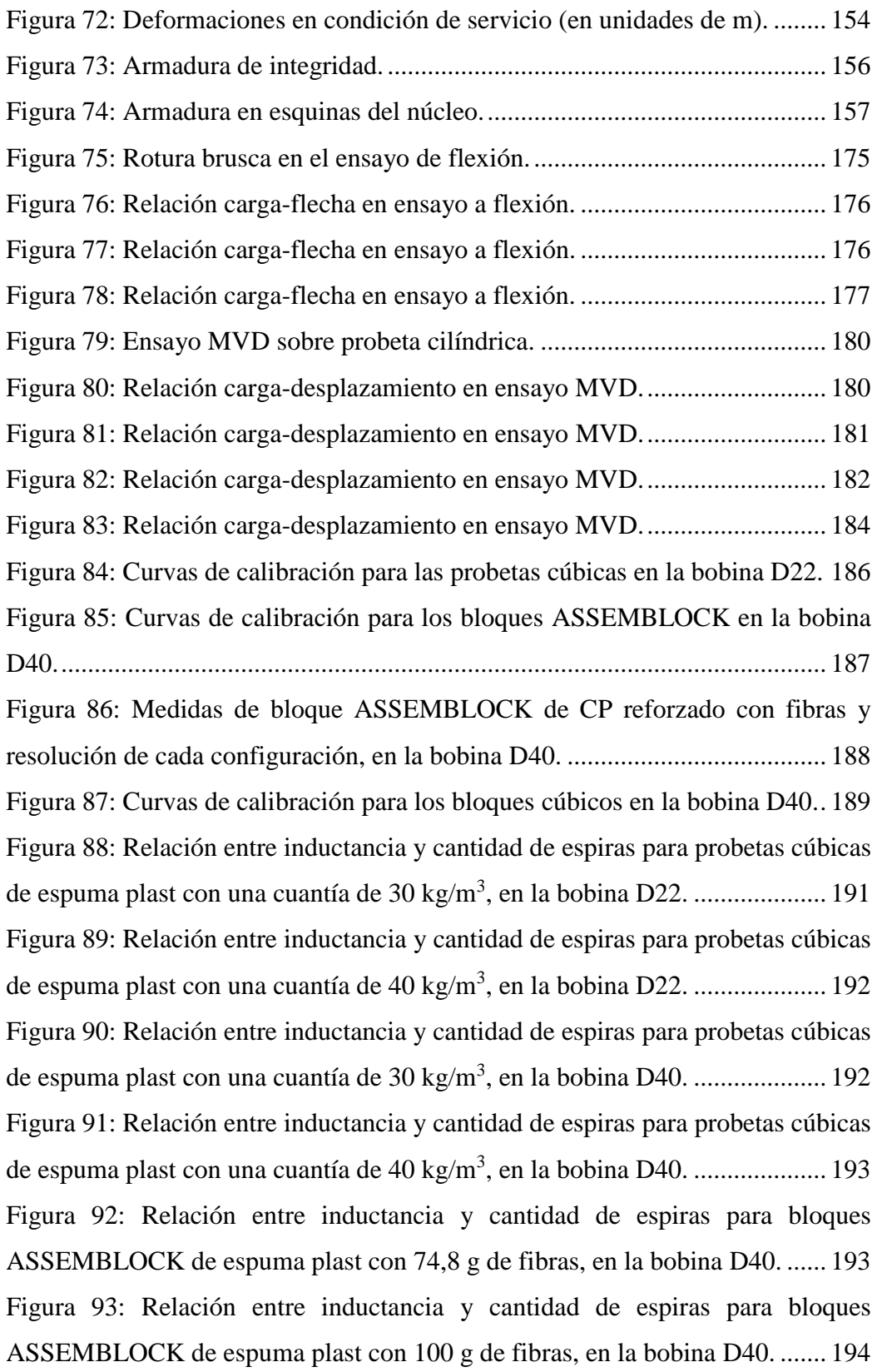

# **Lista de Tablas**

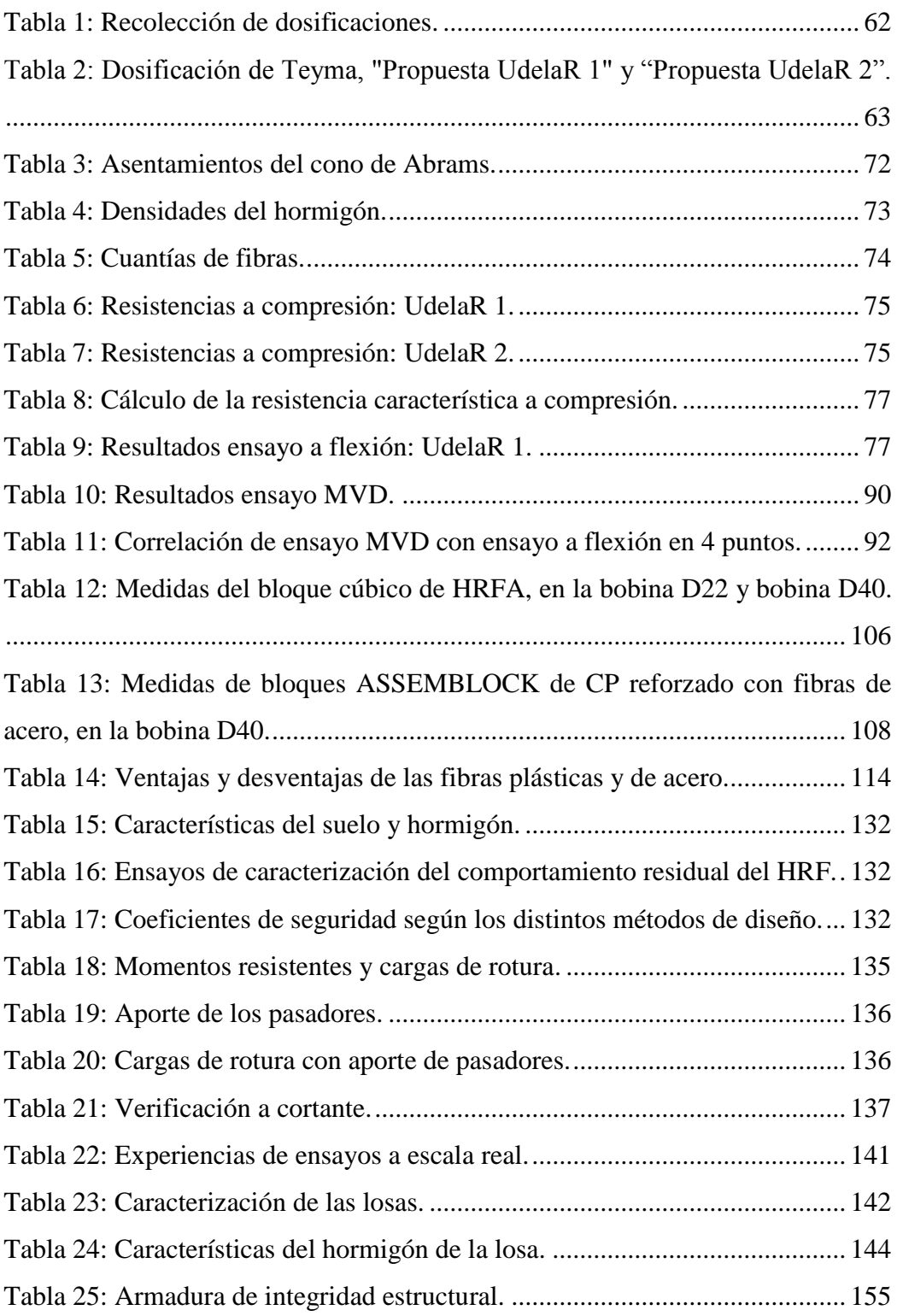

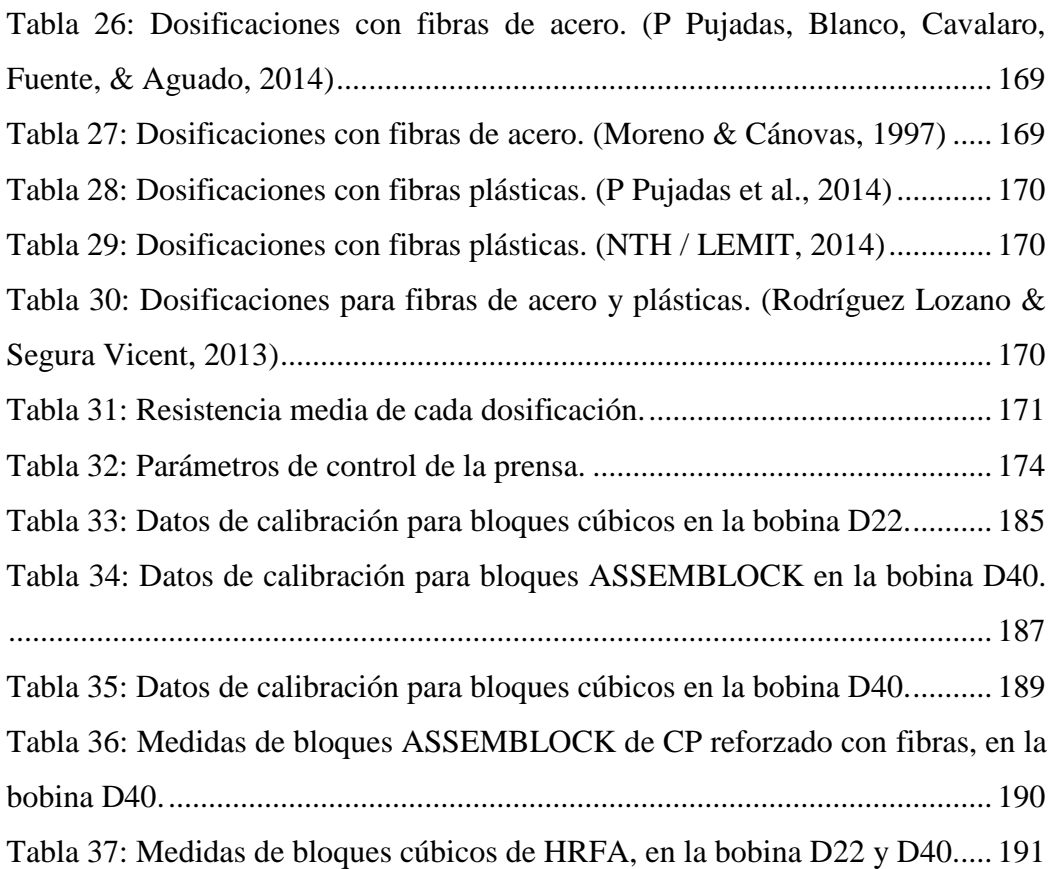

# **Tabla de Contenidos**

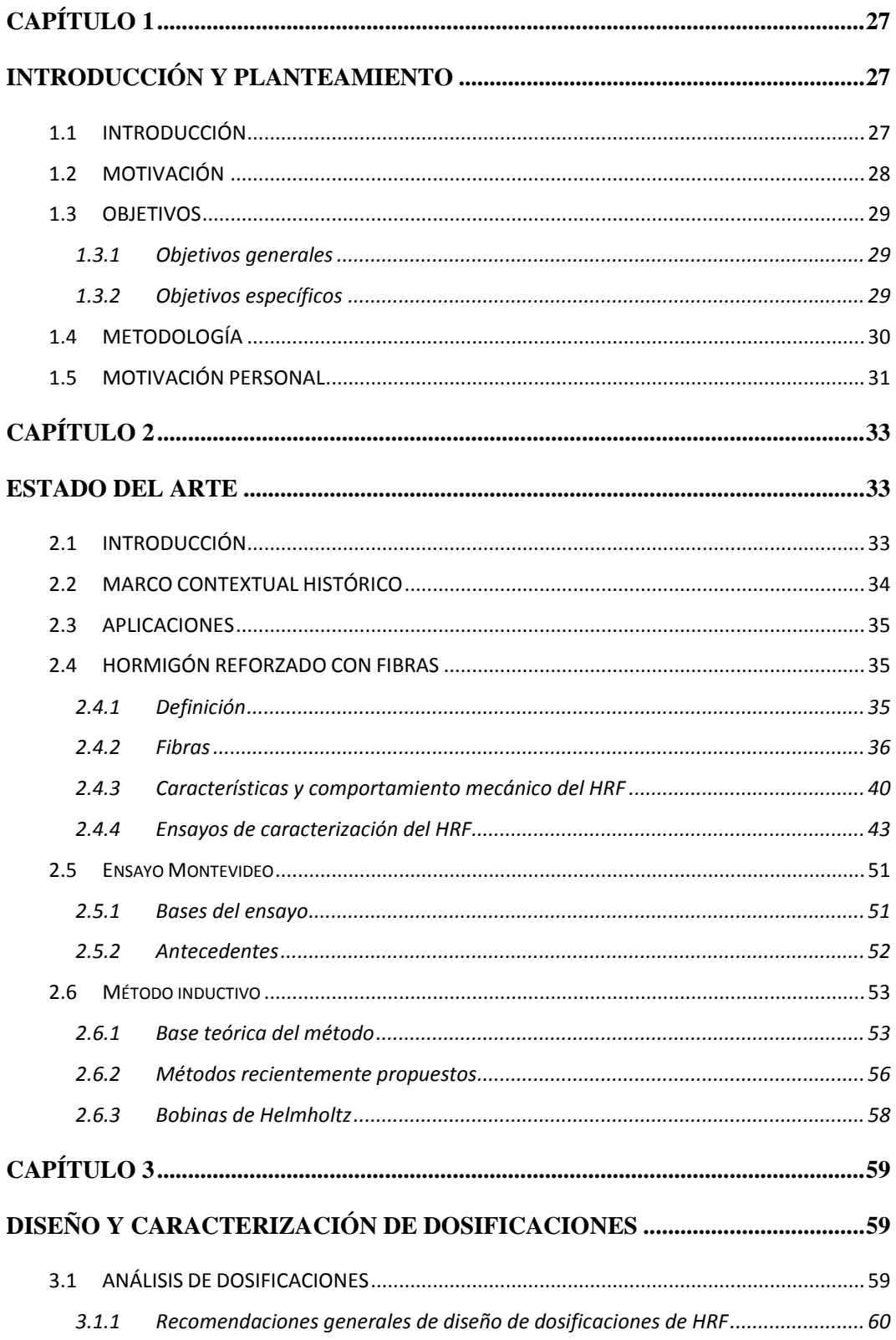

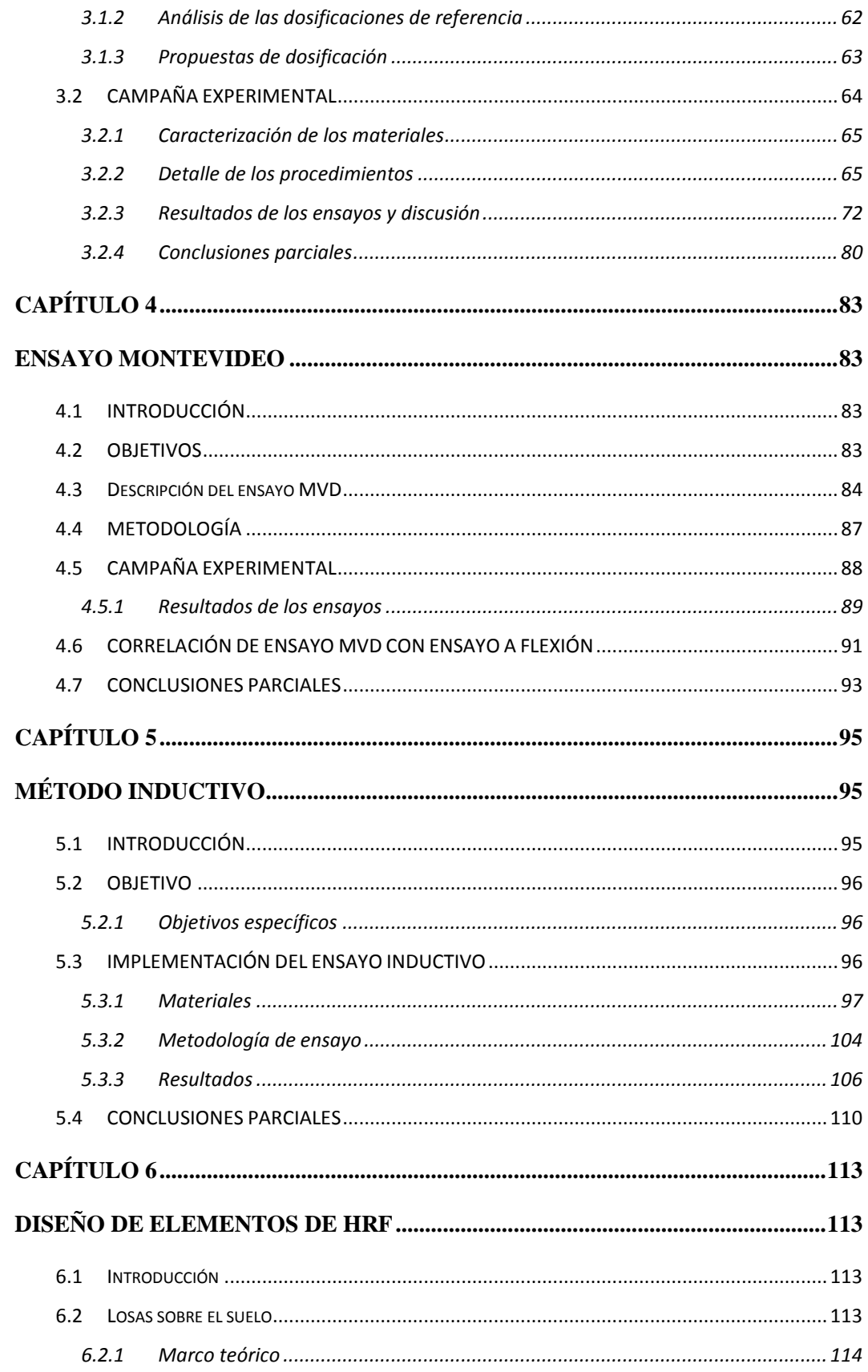

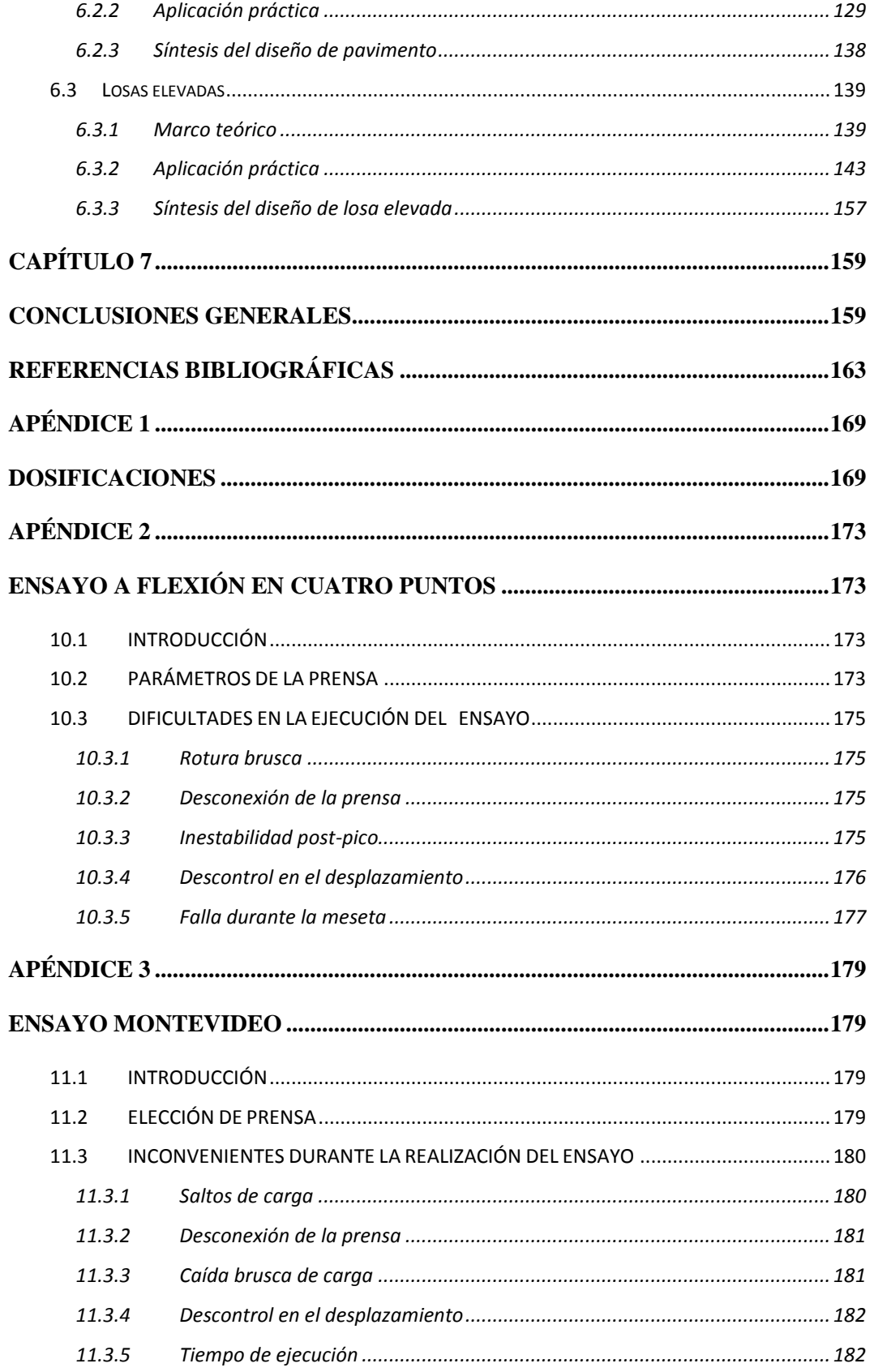

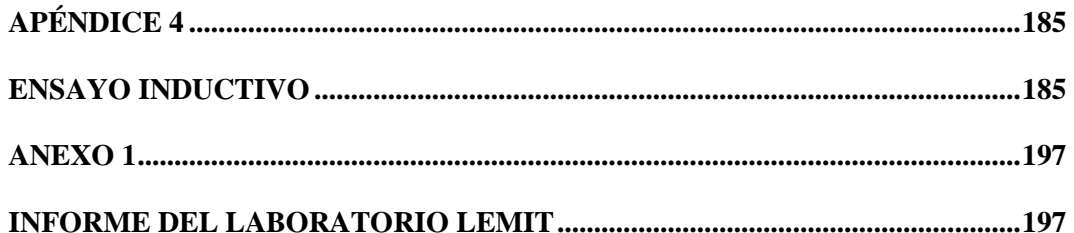

# <span id="page-26-0"></span>**1 Capítulo 1**

## <span id="page-26-1"></span>**Introducción y planteamiento**

## <span id="page-26-2"></span>**1.1 INTRODUCCIÓN**

El presente documento tiene como base al hormigón reforzado con fibras (HRF), material cuyas valiosas propiedades están en constante evaluación para un mejor aprovechamiento del mismo. Básicamente se puede decir que el HRF incorpora fibras discretas de diversos tipos a los componentes habituales del hormigón (cemento, agua y agregados). La elección de dichas fibras responde a las características requeridas para el material en su conjunto.

Lo que diferencia al HRF del hormigón convencional es el comportamiento postfisuración del material. Las fibras actúan como costura en las fisuras controlando su propagación y permitiendo la transmisión de esfuerzos. De este modo se tiene que el hormigón adquiere una resistencia remanente denominada resistencia residual la cual se traduce en un aumento de la tenacidad, es decir, aumenta la energía que es capaz de absorber el material antes de la rotura.

En países desarrollados (como España y Estados Unidos) se ha utilizado este material en variedad de aplicaciones aprovechando las numerosas ventajas que ofrece, entre las que se destacan: mejor distribución de las fisuras, mejora en el comportamiento de la estructura ante el fuego, reducción en costos de mano de obra, y mejora ante abrasión e impacto.

El principal uso que se ha dado a nivel mundial del material en estudio es para pavimentos; dicha aplicación apunta a perfeccionar la red vial de un país por lo que contribuye con el crecimiento del mismo. Dada la mejora en la infraestructura de comunicación por excelencia (rutas y carreteras) que el HRF permite, se ven favorecidos otros sectores de actividad tales como el transporte, el comercio y la industria.

## <span id="page-27-0"></span>**1.2 MOTIVACIÓN**

En los últimos años en Uruguay, se ha observado un incremento en el tránsito pesado en determinadas rutas del país como consecuencia del desarrollo de nuevas actividades comerciales. Tal es el caso de las rutas del litoral que conducen a Fray Bentos y Nueva Palmira, zonas donde el tránsito de granos y camiones con madera hacia la planta de UPM ha sido notorio, al punto de convertirse en las rutas que reciben más carga de toda la red vial nacional<sup>1</sup>.

Dado el deterioro de las rutas debido al exceso de tránsito pesado surge la necesidad de rehabilitarlas, contexto en el cual se realiza el reacondicionamiento de la Ruta 24 (Departamento de Río Negro). Para ello se utilizó hormigón reforzado con fibras sintéticas estructurales en la construcción de una carpeta de hormigón realizada sobre el asfalto preexistente (técnica denominada Whitetopping) (Fontáns et al., 2013).

A conocimiento de los autores, dicho antecedente es el único documentado en el cual se realizó un estudio exhaustivo y una ejecución controlada del HRF en nuestro país. La difusión de la experiencia en la Ruta 24 ha sido parcial, a través de comunicaciones en dos conferencias (Fontáns et al., 2013). Con esta tesis, se dejará documentado el proceso completo (relativo al diseño y control), transmitiendo al sector de la construcción los procedimientos y métodos de aplicación de esta tecnología, además del análisis de mejoras e inconvenientes en cuanto a su aplicación.

Si bien se constata que el HRF ha sido utilizado en varias oportunidades en Uruguay, salvo numeradas excepciones, su manejo no ha sido acompañado de un buen control de diseño y ejecución. Esto se debe, por un lado, al escaso

 $\overline{a}$ 

<sup>1</sup> [http://www.espectador.com/sociedad/269366/el-whitetopping-una-tecnologia](http://www.espectador.com/sociedad/269366/el-whitetopping-una-tecnologia-de-repavimentacion-inedita-en-latinoamerica-y-con-ventajas-frente-al-recapado-tradicional)[derepavimentacion-inedita-en-latinoamerica-y-con-ventajas-frente-al-recapado-tradicional](http://www.espectador.com/sociedad/269366/el-whitetopping-una-tecnologia-de-repavimentacion-inedita-en-latinoamerica-y-con-ventajas-frente-al-recapado-tradicional)

conocimiento que se tiene del manejo de esta tecnología en el medio local, y por otro, a la elevada complejidad que conlleva la caracterización de este material debido a sus singularidades.

En base a lo mencionado, se cree conveniente que se profundice en el estudio del HRF y se respalde el desarrollo del material para poder aprovechar los beneficios que se obtienen de su correcta aplicación.

### <span id="page-28-0"></span>**1.3 OBJETIVOS**

#### <span id="page-28-1"></span>**1.3.1 Objetivos generales**

El objetivo primordial que persigue el presente estudio es la elaboración y caracterización en el medio local de hormigones reforzados con fibras para fines estructurales, centrándose particularmente en fibras de plástico.

Se subraya, además, la necesidad de conseguir dosificaciones que aseguren una mezcla que mantenga una docilidad, homogeneidad, durabilidad y resistencia adecuada al uso que se pretenda dar al hormigón.

#### <span id="page-28-2"></span>**1.3.2 Objetivos específicos**

#### **Diseño**

- Diseñar y producir en planta la mezcla en base a dosificaciones de referencia y teniendo en cuenta recomendaciones de la bibliografía consultada.
- Lograr las características del hormigón tanto en estado fresco, en particular su trabajabilidad, como en estado endurecido, alcanzando la resistencia característica a compresión establecida en el proyecto.
- Evaluar las exigencias de resistencia residual a tracción para tener un hormigón de uso estructural.

#### **Ensayos**

- Avanzar en el desarrollo de un nuevo ensayo, denominado ensayo Montevideo, para caracterizar el comportamiento a tracción, que procura ser una alternativa sencilla a los ensayos actuales.
- Desarrollar el método inductivo, una metodología de ensayo nunca antes realizada en nuestro país, con el cual se podrá determinar de forma no destructiva la cuantía y orientación de fibras metálicas en probetas o testigos de HRF.

#### **Cálculo estructural**

- Diseñar un elemento de baja responsabilidad estructural, tal es el caso de un pavimento de HRF.
- Diseñar un elemento de alta responsabilidad estructural como ser una losa elevada armada con fibras.

## <span id="page-29-0"></span>**1.4 METODOLOGÍA**

Para el cumplimiento de los objetivos mencionados se plantea una metodología de trabajo la cual queda plasmada en la tesis. En la presente sección se pone de manifiesto el contenido de los capítulos que componen la misma.

Una vez introducido el tema del HRF y definidos los objetivos y la metodología para su consecución es necesario situar al material en un marco contextual histórico que abarque desde sus orígenes hasta las aplicaciones que se encuentran en la actualidad. Además, es necesario presentar las propiedades físicas y mecánicas del HRF, así como también la normativa disponible para la evaluación de las mismas; dicho contenido se encuentra en el [Capítulo 2.](#page-32-0)

En el [Capítulo](#page-58-0) 3 se presenta el análisis realizado sobre dosificaciones existentes en bibliografía especializada, de las que se desprenden las propuestas de dosificación. A su vez se describe la campaña experimental realizada, con la exposición de los resultados obtenidos y las conclusiones realizadas en base a estos.

Tal como se ha mencionado, se tiene por objetivo la ejecución del Ensayo Montevideo, contexto en el cual se encuentra el [Capítulo 4.](#page-82-0) En el mismo se exponen los antecedentes que impulsan el desarrollo del nuevo ensayo, la campaña experimental realizada, los resultados derivados de la misma y las conclusiones extraídas. Además, se muestra la correlación obtenida entre dicho ensayo y los ensayos avalados por la normativa vigente para la caracterización del comportamiento a tracción en el HRF.

En el [Capítulo 5](#page-94-0) se presentan los antecedentes del método inductivo utilizado para determinar cuantía y orientación de fibras metálicas en la masa de hormigón. En base a los mismos se desarrolla tanto la bobina necesaria para ensayar probetas cúbicas de 15  $cm$  de lado (aplicación usual del ensayo inductivo) como una bobina de mayor tamaño que sirve para evaluar elementos de mayor porte.

En el [Capítulo](#page-112-0) 6 se muestra el cálculo estructural realizado sobre dos elementos: un pavimento industrial y una losa elevada. En ambos casos se exponen las bases de diseño de HRF disponible en la bibliografía consultada.

Por último, en el [Capítulo](#page-158-0) 7 se establecen conclusiones generales sobre los aspectos estudiados en todo el proyecto. De este modo se realiza una valoración global del tema en estudio que sirve de punto de partida para futuras investigaciones.

Cabe mencionar que la tesis incluye apéndices, en los cuales se expone información complementaria sobre las dosificaciones evaluadas, los ensayos y los inconvenientes tenidos a la hora de implementar los mismos en laboratorios del medio.

## <span id="page-30-0"></span>**1.5 MOTIVACIÓN PERSONAL**

El principal interés en el objeto de esta investigación, radica en que son escasos los antecedentes de estudio y control del HRF en nuestro país, y aún más escasas las instancias documentadas, por lo que se entiende pertinente trabajar con materiales disponibles en nuestro medio para contribuir al conocimiento de su desempeño y poder extender su uso a aplicaciones dentro del campo estructural.

A su vez, la posibilidad de interactuar con otros actores del sector, es una motivación que impulsó el interés por esta temática.

Por un lado, la empresa de construcción TEYMA S.A., la cual se encuentra elaborando este tipo de hormigones para su uso en pavimentos, ha mostrado interés en trabajar en conjunto y lograr una dosificación que satisfaga los requerimientos de proyecto. En este marco han puesto a disposición su laboratorio y materiales para trabajar de acuerdo a las necesidades.

Por otra parte, el Laboratorio de la Dirección Nacional de Vialidad del Ministerio de Transporte y Obras Públicas (MTOP) y el Laboratorio del Instituto de la Construcción de la Facultad de Arquitectura, Diseño y Urbanismo (FADU) son organismos con equipamiento tecnológico y personal especializado que han permitido el uso de sus instalaciones y han colaborado activamente para la realización de los ensayos pertinentes.

# <span id="page-32-0"></span>**Capítulo 2**

## <span id="page-32-1"></span>**Estado del arte**

## <span id="page-32-2"></span>**2.1 INTRODUCCIÓN**

La aparición del hormigón armado (o reforzado) se remonta a la segunda mitad del s.XIX, cuando Lambot presenta en la exposición Universal de París de 1855 una barca metálica cubierta por hormigón de cal hidráulica (Blanco Álvarez, n.d.).

Sin embargo, fue Monier, un jardinero de Versalles, quien en 1867 patentó un sistema para la realización de macetas, macetones, depósitos y losas, basado en el uso de hormigón reforzado con mallas de alambre. Dicho sistema comenzó a aplicarse sin base científica en puentes de mediana luz y edificios, obteniéndose una buena recepción del mismo. Es por ello que en los años posteriores los industriales alemanes Wayss y Freytag compraron sus derechos y comenzaron a racionalizar el método, contribuyendo así al desarrollo del hormigón armado (Rodríguez Lozano & Segura Vicent, 2013).

Desde entonces, se han desarrollado numerosas investigaciones y estudios buscando siempre mejorar las propiedades del material y su comportamiento. Durante el siglo XX, el hormigón sufrió una gran evolución como material de construcción, ya sea desde el punto de vista de su diseño, como a nivel tecnológico. Dentro de estos avances se encuentra el hormigón pretensado, hormigón proyectado, hormigón de alta resistencia (HAR), hormigón autocompactante (HAC) y hormigón reforzado con fibras (HRF).

## <span id="page-33-0"></span>**2.2 MARCO CONTEXTUAL HISTÓRICO**

Desde la antigüedad, las fibras se han utilizado para reforzar materiales quebradizos. Tal es el caso de la paja que se utilizó para reforzar ladrillos de barro o las crines de caballo utilizadas para reforzar mortero de mampostería.

En los tiempos modernos, una gran variedad de materiales de ingeniería (incluyendo cerámica, plásticos, cemento y productos de yeso) incorporan fibras para mejorar las propiedades del compuesto. Dichas propiedades incluyen resistencia a tracción, resistencia a compresión, módulo de elasticidad, resistencia a la fisuración, control de grietas, durabilidad, resistencia al impacto y abrasión, control de contracción y expansión, características térmicas y resistencia al fuego.

El uso de fibras de vidrio en el hormigón tiene sus orígenes en la URSS a finales de los años 50. Se estableció rápidamente que las fibras de vidrio ordinarias eran atacadas y finalmente destruidas por los álcalis del cemento. Es por ello que el desarrollo se orientó a tratar de producir formas de fibras de vidrio resistentes a los álcalis del cemento, lo cual dio lugar a un número considerable de nuevos productos (ACI Committee 544, 2002).

Durante los primeros años de la década del 60 se realizó, en Estados Unidos, la primera investigación importante sobre el potencial de las fibras de acero como refuerzo para hormigón (Rodríguez Lozano & Segura Vicent, 2013). Desde entonces, se ha producido una cantidad sustancial de investigación, desarrollo, experimentación y aplicación industrial en torno al hormigón reforzado con fibra de acero.

Los intentos iniciales de usar fibras sintéticas (nylon, polipropileno) no tuvieron tanto éxito como los que utilizaban vidrio o acero como material base. Sin embargo, una mejor comprensión de los conceptos detrás del refuerzo de la fibra, nuevos métodos de fabricación, y nuevos tipos de fibras orgánicas han llevado a los investigadores a la conclusión de que tanto las fibras sintéticas como las naturales pueden ser un óptimo refuerzo para el hormigón (ACI Committee 544, 2002).

La inclusión de fibras ha alcanzado un alto nivel de importancia, por lo que en la Instrucción de Hormigón Estructural (Ministerio de Fomento, 2008), se hace referencia al HRF mediante nomenclatura propia y recomendaciones.

### <span id="page-34-0"></span>**2.3 APLICACIONES**

Desde hace ya algunos años, la tecnología del hormigón reforzado con fibras, ha pasado del campo de la experimentación al campo de la aplicación industrial y actualmente son numerosos los sectores de aplicación de esta tecnología.

Los elementos prefabricados monolíticos, los pavimentos industriales, los revestimientos prefabricados y el hormigón proyectado para el revestimiento de túneles, constituyen de las aplicaciones más difundidas a nivel internacional.

También cabe destacar la aplicación de las fibras metálicas en el ámbito militar, utilizándose en pavimentación para carros de combate, hangares y recintos protegidos frente al impacto de metralla o proyectiles. Las fibras brindan protección contra el efecto de explosiones y penetración de proyectiles debido al aumento de la resistencia al impacto y al choque (Blanco Álvarez, n.d.).

## <span id="page-34-1"></span>**2.4 HORMIGÓN REFORZADO CON FIBRAS**

#### <span id="page-34-2"></span>**2.4.1 Definición**

Según el Anejo 14 de la EHE los hormigones reforzados con fibras se definen como aquellos "hormigones que incluyen en su composición fibras cortas, discretas, distribuidas aleatoriamente en su masa".

El concepto en que se basa el HRF es semejante al del hormigón armado convencional: "cosiendo" las fisuras que se producen y dejan a la estructura fuera de servicio. La diferencia está en que, en lugar de unas pocas barras de diámetro relativamente grande y orientadas según una dirección determinada, en el HRF, el refuerzo está constituido por infinidad de fibras de pequeño diámetro y aleatoriamente orientadas (Ramirez Cueva & Barros Fierro, 2012).

#### <span id="page-35-0"></span>**2.4.2 Fibras**

Las fibras apropiadas para utilizar como refuerzo del hormigón, son fibras discontinuas, rígidas o flexibles, que presentan una distribución discreta y uniforme dentro de la matriz y que confiere al material isotropía y homogeneidad.

Para el uso efectivo de fibras en el hormigón endurecido deben cumplirse, entre otros aspectos, que las fibras sean significativamente más rígidas que la matriz, que su contenido sea el adecuado y que tengan buena adherencia con la matriz (Ramirez Cueva & Barros Fierro, 2012).

La efectividad de la acción reforzante y la eficacia de la transmisión de tensiones dependen de muchos factores, pero especialmente, de la naturaleza, tipo y propiedades características de las fibras.

#### **2.4.2.1 Parámetros básicos**

Las características geométricas y mecánicas de las fibras establecidas en (UNE 14889-1, 2008) y (UNE 14889-2, 2008), según si se trata de fibras de acero o fibras poliméricas, son las que se describen brevemente a continuación.

#### 2.4.2.1.1 *Longitud*  $(L_f)$

La longitud de define como la distancia entre los extremos de la fibra. Este parámetro debe cumplir una relación con el tamaño máximo de árido (TMA) ya que si las fibras son muy largas se dificulta la manipulación y aparecen poros, mientras que si son muy cortas no se desarrolla un bue anclaje, aspecto fundamental para transmitir esfuerzos (Aguado, Blanco, de la Fuente, & Pujadas, 2012).

#### 2.4.2.1.2 *Diámetro equivalente*  $(d_f)$

Es el diámetro de un círculo de área igual al área media de la sección transversal de la fibra. Para fibras circulares, el diámetro equivalente es igual al diámetro de la fibra.
### *2.4.2.1.3 Relación de aspecto o Esbeltez (λ)*

La esbeltez representa la relación entre la longitud de la fibra y el diámetro equivalente. La elección de las fibras debe tener en cuenta este aspecto ya que influye tanto en el comportamiento en estado fresco como endurecido del HRF. A mayor esbeltez en las fibras se tienen mayores resistencias, sin embargo, este parámetro es limitado para evitar la formación de erizos (se entiende por erizos a la acumulación entramada de fibras).

### *2.4.2.1.4 Forma de la fibra*

Este parámetro implica la configuración exterior en dirección longitudinal, la forma de la sección transversal, el recubrimiento superficial y el agrupamiento.

La geometría longitudinal incide en las características adherentes y puede ser variada, habiendo fibras rectas, onduladas, corrugadas, entre otras, tal como se muestra en la [Figura 1.](#page-36-0) Así, una fibra recta es menos adherente que una fibra conformada en extremos, tal como sucede en el anclaje de armadura pasiva en prolongación recta o en gancho. Por ello es habitual encontrar fibras que difieran en sus extremos de modo de mejoras el anclaje (aplanados, dentados, etc.) (Aguado et al., 2012).

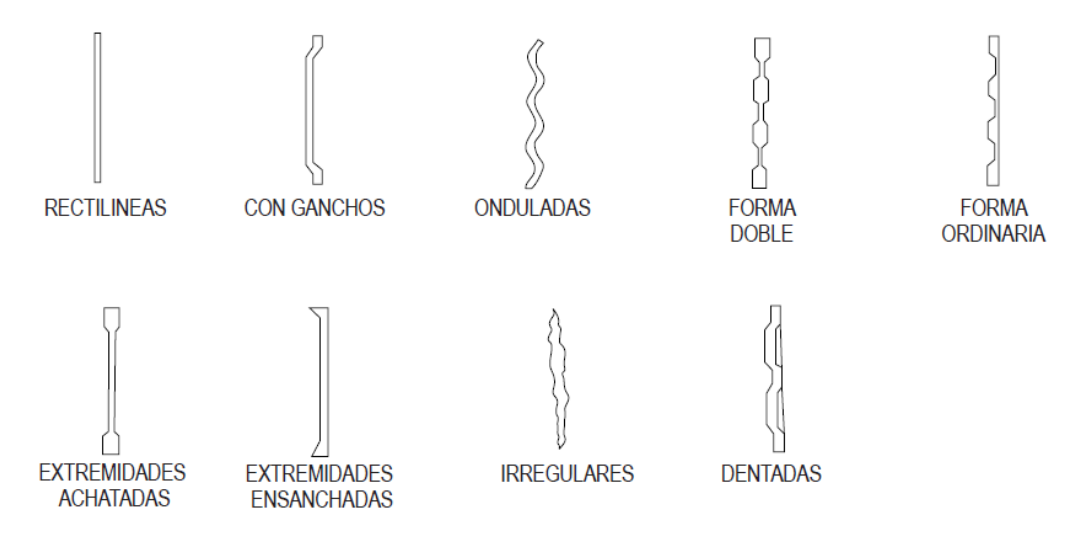

<span id="page-36-0"></span>**Figura 1:** Formas de fibras de acero. (MACCAFERRI, 2008)

Por otro lado, el proceso de fabricación de la fibra puede influir en la forma de la sección transversal. De este modo se tienen secciones: circulares (usualmente obtenidas mediante trefilado), rectangulares (frecuentes en fibras cortadas en láminas), con forma de cuarto de luna (suelen ser obtenidas por virutas de acero) y de formas irregulares (en general producto de la fundición del acero). En la [Figura 2](#page-37-0) se exponen algunas de las formas mencionadas.

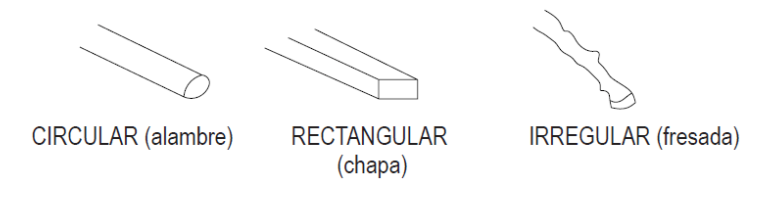

**Figura 2:** Tipos de secciones transversales. (MACCAFERRI, 2008)

<span id="page-37-0"></span>Los recubrimientos superficiales se utilizan para proteger a las fibras de acero de la oxidación. Dentro de los recubrimientos, el galvanizado aporta una mejor resistencia a la corrosión en obras marítimas, mientras que el uso de acero inoxidable impide la corrosión en atmosfera calientes y con gases agresivos como es el caso de los hormigones en la industria petroquímica (Blanco Álvarez, n.d.).

Las fibras de acero pueden introducirse en el hormigón sueltas o pegadas tal como puede apreciar en la [Figura 3.](#page-37-1) Al introducir las fibras agrupadas, se disminuye la esbeltez del conjunto y por ende se reduce el riesgo de formación de erizos. Durante el mezclado, el agua disuelve la cola utilizada, permitiendo así una buena dispersión de las fibras (Aguado et al., 2012).

<span id="page-37-1"></span>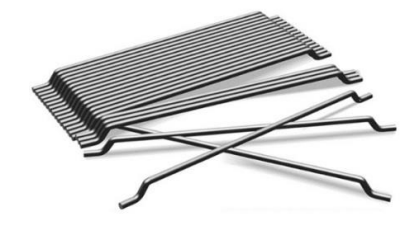

**Figura 3:** Fibras encoladas.

### 2.4.2.1.5 *Resistencia a tracción* ( $\sigma_{\text{max}}$ )

La resistencia a tracción es la tensión correspondiente a la carga máxima que la fibra puede resistir; se calcula dividiendo dicha carga entre el área de la sección transversal media de la fibra.

Este parámetro debe escogerse en función de la resistencia de la matriz de hormigón en la cual se incorporarán las fibras. Si se emplean en hormigones de alta resistencia deben utilizarse fibras más resistentes para evitar la rotura de las mismas (Aguado et al., 2012).

Las características mecánicas de las fibras, esencialmente su resistencia a la tracción, tienen un rol fundamental en el comportamiento del HRF. En caso de que la adherencia entre la fibra y la matriz de hormigón impida la extracción del refuerzo, se puede llegar a la rotura de la fibra debido la insuficiencia de su resistencia a la tracción.

Existe un parámetro denominado longitud crítica  $(L_c)$  que se establece en función del diámetro equivalente de la fibra, de su resistencia a tracción y de la resistencia de interfase entre la fibra y la matriz, y determina que si la longitud de la fibra  $L_f$ es mayor a  $L_c$  ésta fallará por tracción, en caso contrario la fibra saldrá de la matriz por falta de adherencia (Rodríguez Lozano & Segura Vicent, 2013).

### 2.4.2.1.6 *Módulo de elasticidad de la fibra*  $(E_f)$

El módulo de elasticidad de la fibra es la pendiente inicial de la curva tensión de tracción-deformación. Este parámetro tiene importancia luego de la fisuración, debido a que si su valor es bajo, se requerirán grandes deformaciones (y por ende apertura de fisuras elevadas) para alcanzar un determinado nivel de tensiones (Aguado et al., 2012).

### **2.4.2.2 Clasificaciones**

Según se estipula en (Ministerio de Fomento, 2008), de acuerdo con su naturaleza las fibras, estas se clasifican en fibras de acero, fibras poliméricas y otras fibras inorgánicas (p.e. fibra de vidrio, orgánicas).

A su vez, según sus dimensiones, las fibras poliméricas se catalogan en microfibras y macro-fibras. Las primeras se caracterizan por tener un diámetro equivalente menor a  $0.3$  mm y colaborar estructuralmente, y las segundas por tener un diámetro equivalente mayor o igual a  $0.3 \, mm$  y utilizarse para reducir la fisuración por retracción.

Si se hace referencia a la función resistente, el empleo de fibras en el hormigón puede tener finalidad estructural o no estructural. En el primer caso se utiliza su contribución en los cálculos y puede sustituir parcial o totalmente la armadura convencional; en cambio, cuando se incluyen fibras con otros objetivos, como ser mejorar la resistencia al fuego o controlar la fisuración, se considera que las mismas no tienen función estructural.

### **2.4.3 Características y comportamiento mecánico del HRF**

Mediante la adición de fibras al hormigón, sean estas micro-fibras o macro-fibras, se obtiene un nuevo material con características mecánicas diferentes de un hormigón convencional.

El empleo de fibras en el hormigón puede provocar una pérdida de docilidad, cuya magnitud dependerá del tipo y longitud de la fibra empleada, así como de la cuantía de fibra utilizada; a mayor cuantía y relación de aspecto se tiene una mayor pérdida de asentamiento. Este factor debe considerarse al solicitar la consistencia del hormigón, ya que dicha pérdida de asentamiento no implica necesariamente una pérdida de trabajabilidad, menos aun cuando se vibrará el hormigón. Para evaluar este aspecto del HRF se recomiendan ensayos de consistencia que tienen en cuenta el efecto de la vibración.

Se ha constatado experimentalmente que la adición de fibras no varía de forma significativa el comportamiento del hormigón en compresión. Para elevados contenidos de fibras puede observarse un leve incremento en la resistencia a compresión, mientras que el material muestra una gran ductilidad que está fuertemente influenciada por la cuantía de fibras utilizada. Se entiende por ductilidad la capacidad de un material poder soportar deformaciones conservando su resistencia. En la [Figura 4](#page-40-0) se aprecia un esquema del comportamiento a compresión del HRF.

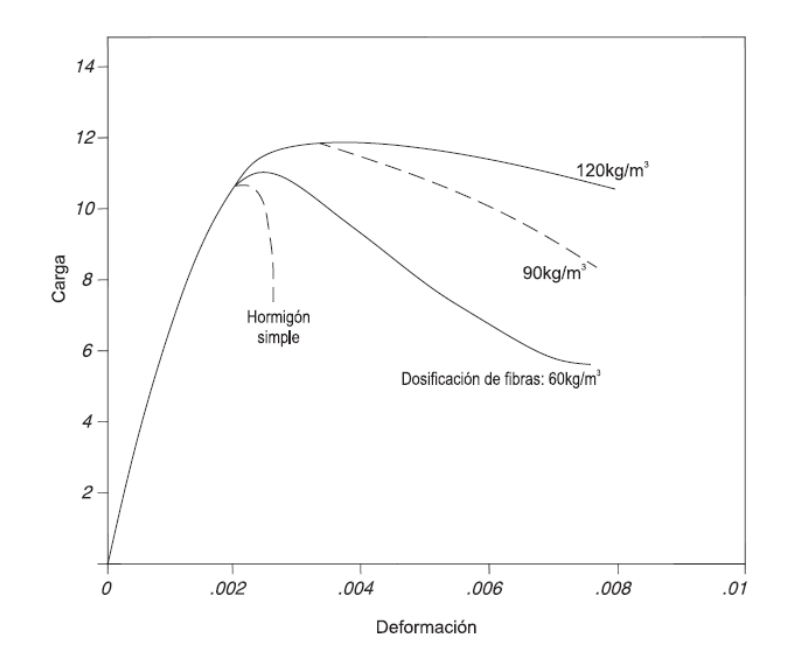

<span id="page-40-0"></span>**Figura 4:** Gráfico carga-deformación para distintos contenidos de fibras. (MACCAFERRI, 2008)

En cuanto al comportamiento a tracción se tiene una gran dificultad operativa para realizar ensayos de tracción directa por lo que la evaluación de tal propiedad de resistencia, así como de ductilidad y de tenacidad, se efectúa indirectamente mediante ensayos de flexión sobre vigas.

El HRF puede ser considerado una variante del refuerzo con barras de acero (hormigón armado). En este caso, el refuerzo se realiza con una gran cantidad de pequeñas fibras, distribuidas de forma aleatoria en la mezcla. Las fibras son las que tienen la función de soportar las tracciones tras la fisuración del hormigón (Blanco Álvarez, n.d.). Es por ello que se dice que las fibras aportan la resistencia a tracción luego de la fisuración, esta resistencia se denomina resistencia residual.

Bajo cargas inferiores a la de rotura del hormigón, el comportamiento del material es siempre elástico y no se produce ninguna fisuración en la probeta bajo ensayo de flexión, independientemente de la presencia o calidad y cantidad de fibras. Sin embargo, si se continúa con la prueba y se observa el gráfico carga-deformación se aprecia un descenso menos pronunciado de la curva en comparación con la curva obtenida del ensayo sobre hormigón en masa. En la curva del ensayo sobre HRF se forma una "meseta" luego de la carga pico (carga a la que se produce la fisuración) que representa la resistencia residual aportada por las fibras ancladas a los laterales de las fisuras (Rodríguez Lozano & Segura Vicent, 2013).

Lo mencionado anteriormente refleja un incremento de la tenacidad del HRF, representada gráficamente como el área bajo la curva carga‐deformación. En la [Figura 5](#page-41-0) se observa un esquema del comportamiento que se da en los ensayos a flexión de vigas.

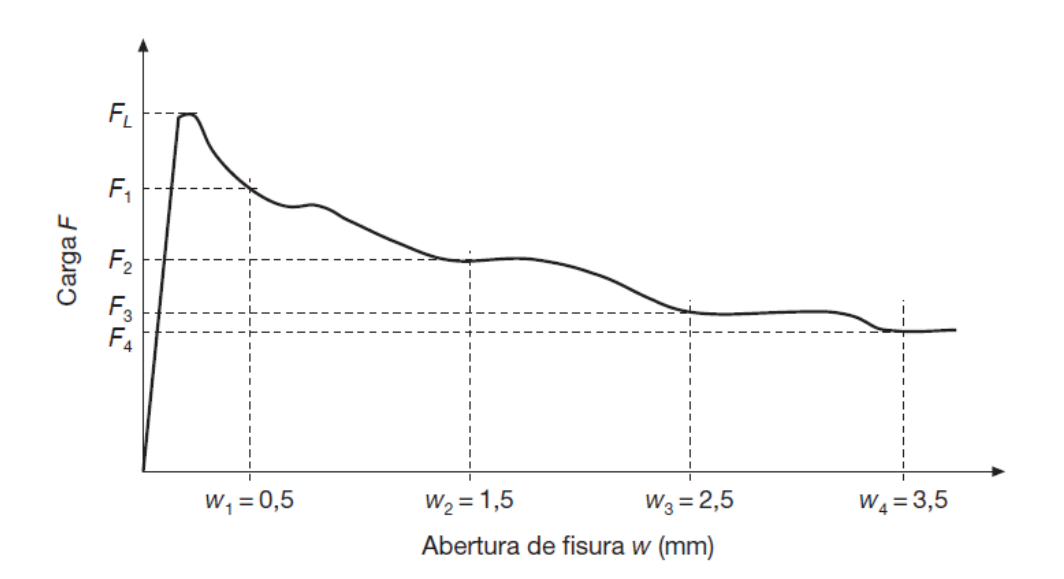

<span id="page-41-0"></span>**Figura 5:** Comportamiento a flexión. (Ministerio de Fomento, 2008)

Puede observarse que la deformación medida es la apertura de fisura (según la norma UNE 14651, que utiliza una viga entallada), pero el mismo comportamiento se observa si se grafica carga-flecha.

Según se establece en la mayoría de las normas, en especial en (Ministerio de Fomento, 2008), para que las fibras puedan ser consideradas con función estructural la resistencia característica residual a tracción por flexión asociada a una apertura de fisura de 1,5 mm (denominada  $f_{R,1,k}$ ) no puede ser inferior al 40% de la tensión pico (tensión de la primer fisura) y la resistencia característica residual a tracción por flexión asociada a una apertura de fisura de 2,5 mm (denominada  $f_{R,3,k}$ ) no puede ser inferior al 20% de la tensión pico. En términos cualitativos, el  $f_{R,1,k}$  representa la resistencia del material frente a aperturas de fisuras pequeñas, correspondientes a los estados límite de servicio (ELS), y el f $_{R,3,k}$ representa la resistencia del material correspondiente a aperturas de fisuras grandes, asociados a estados límites últimos (ELU).

En última instancia se destaca que la adición de fibras con una adecuada resistencia mecánica a la tracción, y homogéneamente distribuidas dentro del hormigón, se comporta como una micro-armadura la cual es extremadamente eficaz para controlar el fenómeno de fisuración por retracción. De este modo se le confiere al hormigón una gran tenacidad, es decir que adquiere capacidad de oponerse a la propagación de fisuras disipando energía de deformación (MACCAFERRI, 2008).

Es importante mencionar que todos estos posibles comportamientos, o grados de ductilidad y tenacidad adquiridos por el hormigón, dependen de la cantidad de fibras, sus características mecánicas y geométricas.

### **2.4.4 Ensayos de caracterización del HRF**

Muchas de las ventajas que se tienen al utilizar este material (p.e. control de la fisuración), se evidencian a pesar de que no se realice un diseño y control racional y riguroso. Sin embargo, se podrían tener en consideración ciertas propiedades que aportan las fibras, como lo es la resistencia residual a tracción, siempre que se realice un control en el material de estas propiedades mediante ensayos específicos para el HRF.

La no ejecución de ensayos de caracterización, así como la no optimización de las mezclas, implica un desaprovechamiento del potencial del material e incluso puede llevar a utilizar un material que no cumple su función. Es por ello que se considera necesaria la realización de los ensayos de caracterización del HRF que se exponen en las siguientes secciones.

### **2.4.4.1 Ensayos en estado fresco**

### <span id="page-43-1"></span>*2.4.4.1.1 Ensayo del cono de Abrams*

El ensayo está regulado por la norma (UNE 12350-2, 2006) ("Ensayos de hormigón fresco. Ensayo de asentamiento"); en la misma se especifica un método para determinar la consistencia de un hormigón fresco mediante el ensayo de asentamiento.

El hormigón fresco se compacta en un molde con forma de tronco de cono, como el que se muestra en la [Figura 6,](#page-43-0) cuyas dimensiones son las siguientes:

- Diámetro de la base:  $(200 \pm 2)$  mm.
- Diámetro de la parte superior:  $(100 \pm 2)$  mm.
- <span id="page-43-0"></span>• Altura:  $(300 \pm 2)$  mm.

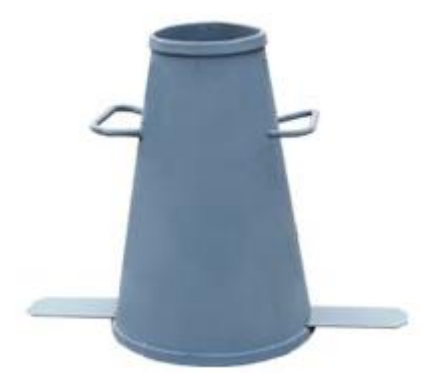

**Figura 6:** Cono de Abrams.

El molde debe humedecerse previo al comienzo del llenado del mismo. El hormigón debe colocarse en tres capas las cuales se van compactando con 25 golpes mediante una varilla compactadora, siempre teniendo en cuenta que al compactar una capa la varilla debe penetrar ligeramente en la capa anterior. Dicha varilla es de acero y tiene  $(16 \pm 1)$  mm de diámetro,  $(60 \pm 5)$  mm de longitud y con sus extremos redondeados.

Una vez que se compactó la última capa, debe enrasarse para retirar el hormigón sobrante. Luego se comienza a levantar el molde en dirección vertical, demorando entre 5 y 10 segundos.

Inmediatamente que se retiró el molde debe medirse el descenso producido el hormigón, siendo este asiento de la mezcla una medida de su consistencia.

### *2.4.4.1.2 Ensayo del cono invertido*

Dicho ensayo está basado en la norma (UNE 83503, 2004) ("Hormigones con fibras. Medida de la docilidad por medio del cono invertido") que tiene por objeto especificar el método para determinar la docilidad del hormigón reforzado con fibras, tanto en laboratorio como en obra.

Mediante este método se determina (mediante un cronómetro de apreciación igual a 1 segundo) el tiempo necesario para que el hormigón con fibras contenido en un cono invertido (análogo al utilizado en el ensayo del cono de Abrams) salga en su totalidad de él, al someterlo a un vibración interna.

El tiempo de salida del hormigón es un indicador adecuado de la docilidad del hormigón reforzado con fibras puesto en obra por vibración, y es más fiable que la medida de consistencia por el asiento en el cono de Abrams, debido a que este ensayo es poco sensible para este tipo de hormigón.

En la se aprecia un esquema del ensayo, donde se aprecian los siguientes instrumentos:

Cono de Abrams

- Recipiente cilíndrico de  $(355 \pm 2)$  mm de diámetro y de  $(305 \pm 2)$  mm de altura para recibir el hormigón.
- Tapa del recipiente que presenta un orificio en el que penetra el cono colocado de forma invertida, siendo el diámetro del orificio tal que la base menor del cono quede a  $(100 \pm 5)$  mm del fondo del recipiente.
- Vibrador de aguja de  $(25 \pm 3)$  mm de diámetro y con una frecuencia mínima de 7 000 ciclos/min.

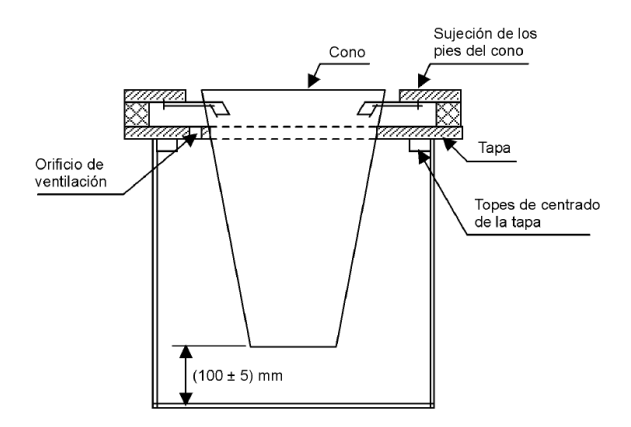

**Figura 7:** Sistema de colocación del cono invertido en el recipiente. (UNE 83503, 2004)

### *2.4.4.1.3 Cuantía de fibras*

El ensayo se rige por la norma (BS 14488-7, 1987) o posteriores. Básicamente, los ensayos de conteo de fibras constan de la obtención de un volumen de hormigón en estado fresco de dimensiones conocidas, el cual es lavado para facilitar la separación de las fibras. Luego de separar las fibras, estas deben limpiarse y pesarse para obtener una masa de fibras asociada a un determinado volumen de hormigón.

Es un ensayo laborioso que busca confirmar una correcta dispersión de las fibras en cada amasada.

### **2.4.4.2 Ensayos en estado endurecido**

#### *2.4.4.2.1 Resistencia a compresión*

La resistencia a compresión puede ser determinada mediante la norma (UNE 83507, 2004) ("Hormigones con fibras. Rotura por compresión"). La misma tiene por objeto indicar los medios y procedimientos que se han de emplear para el ensayo de rotura por compresión de probetas cilíndricas enmoldadas o extraídas de hormigón reforzado con fibras.

Según la norma (UNE 83504, 2004) ("Hormigones con fibras. Fabricación y conservación de probetas para los ensayos de laboratorio") las dimensiones interiores de los moldes normalizados para el ensayo a compresión (moldes cilíndricos) son de 15  $cm$  de diámetro y 30  $cm$  de altura.

Una vez que se coloca la probeta en la prensa (utilizando cabezales de distribución de carga) se aplicará la carga de forma continua de manera que la tensión de compresión en la probeta aumente a una velocidad de  $(0.5 \pm 0.2)N/mm^2/s$ .

El ensayo se da por finalizado cuando se llega a un máximo de carga, siendo ésta considerada la carga de rotura a compresión.

### *2.4.4.2.2 Resistencia a la tracción por flexión en viga – carga centrada.*

Para la realización de este ensayo se recurre a la norma (UNE 14651, 2008) ("Método de ensayo para hormigón con fibras metálicas. Determinación de la resistencia a la tracción por flexión").

Si bien este método fue desarrollado para evaluar hormigones reforzados con fibras metálicas de una longitud máxima de 60  $mm$ , las normas de diseño de HRF lo admiten como válido para ensayar hormigones reforzados con fibras estructurales independiente del material que sean éstas (Ministerio de Fomento, 2008).

El comportamiento a tracción se evalúa en términos de valores de la resistencia residual a la tracción por flexión determinados a partir de la curva cargadesplazamiento del borde de la fisura o de la curva carga-flecha, obtenida aplicando una carga puntual centrada sobre un prisma con entalla simplemente apoyado como el que se muestra en el esquema de la [Figura 8.](#page-47-0)

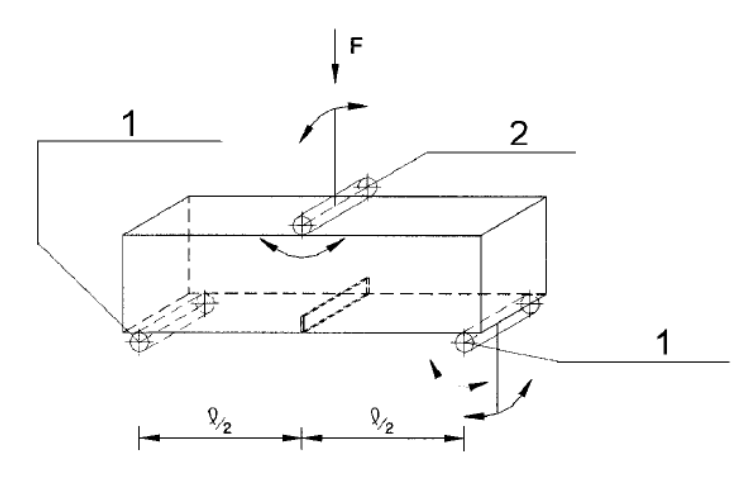

<span id="page-47-0"></span>**Figura 8:** Configuración del ensayo a flexión con carga centrada. (UNE 14651, 2008)

Los rodillos deben ser de acero de sección transversal circular de  $(30 \pm 1)$  mm de diámetro, su longitud debe ser, al menos, 10 mm mayor que la anchura de la probeta y la distancia entre los centros de dos rodillos de apoyo (es decir, la longitud de vano) debe ser igual a 500 mm.

Las probetas deben ser prismáticas con un tamaño nominal (altura y anchura) de 150 mm y una longitud *L* tal que 550 mm  $\le L \le 700$  mm. La forma y el tamaño especificado de las probetas son adecuados para un hormigón que contenga áridos de 32 mm de tamaño máximo y/o fibras metálicas de 60 mm de longitud máxima.

Debe utilizarse un método de aserrado por vía húmeda para entallar las probetas, las cuales deben ser giradas 90º alrededor de su eje longitudinal y serrarse en su anchura en la sección de centro de vano, tal como se muestra en la [Figura 9.](#page-48-0) La anchura de la entalla, debe ser inferior o igual a  $5$   $mm$ , mientras que la profundidad de la misma debe ser de  $(25 \pm 1)$  mm.

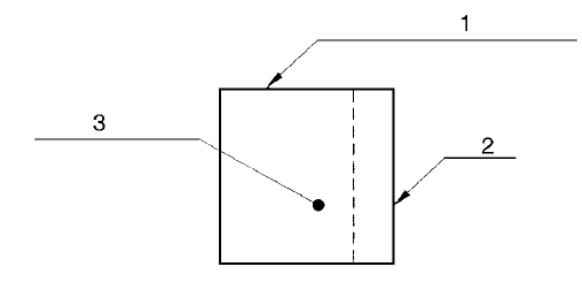

Superficie superior durante el moldeado  $1$ 

Entalla

3 Sección transversal de la probeta

<span id="page-48-0"></span>**Figura 9:** Posición de la entalla serrada en la probeta antes de la rotación. (UNE 14651, 2008)

El ensayo debe realizarse mediante una máquina de ensayo que controle la velocidad de crecimiento de la apertura de la fisura de modo que dicha apertura aumente a una velocidad constante de  $0.05 \, \text{mm/min}$  hasta que se obtiene una apertura de 0,1 mm, momento en que la máquina debe funcionar de modo que la apertura de fisura aumente a una velocidad constante de  $0.2 \, mm/min$ .

### *2.4.4.2.3 Resistencia a la tracción por flexión en viga - carga a los tercios.*

El ensayo, denominado también "Ensayo a flexión en 4 puntos", se realiza según las especificaciones de la norma (ASTM C 1609, 2006) ("Standard Test Method for Flexural Performance of Fiber -Reinforced Concrete (Using Beam With Third-Point Loading)"). Dicha norma tiene por objeto especificar el método de ensayo para evaluar el comportamiento a flexión del hormigón reforzado con fibras mediante el análisis de la curva carga-flecha obtenida en el ensayo a flexión de una viga con cargas a los tercios de la luz entre ejes de apoyos.

Los equipos e instrumentos empleados son los siguientes:

- Máquina de ensayos: Consiste en una prensa de ensayo a flexión con control de desplazamiento por circuito cerrado, es decir que durante el ensayo mide la deflexión de la viga y utiliza dicho valor para controlar la velocidad de aumento de la misma.
- Equipos de medida de deformación: Consiste en transductores electrónicos o comparadores mecánicos que, colocados en el centro de la

luz entre ejes de apoyos a ambos lados de la probeta, miden la flecha de la misma con una precisión de 5 micras.

En la [Figura 10](#page-49-0) se observa la configuración del ensayo.

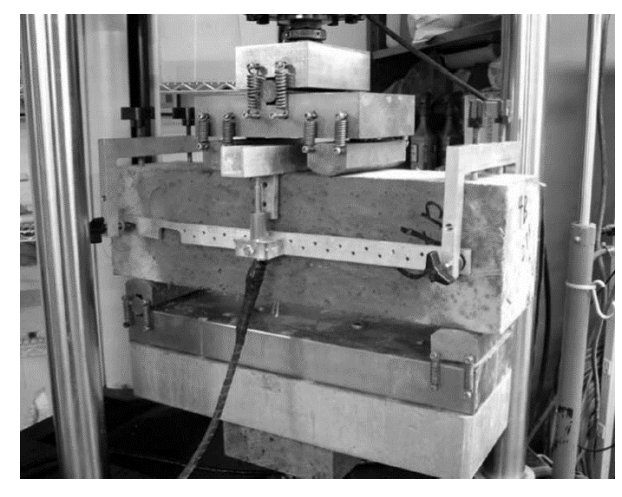

**Figura 10:** Ensayo a flexión con carga a los tercios. (ASTM C 1609, 2006)

<span id="page-49-0"></span>Las dimensiones interiores de los moldes para el ensayo a flexión (moldes prismáticos) son de 15  $cm \times 15$   $cm \times 60$   $cm$  de largo. Todos los rodillos deben estar fabricados con acero, rectificados, y tener una sección circular con un diámetro de (20  $\pm$  1) mm y deben tener una longitud superior en 10 mm a la anchura de la probeta a ensayar. La distancia entre rodillos de apoyo debe ser 3 veces la dimensión menor de la probeta, con una precisión en su separación de  $\pm$  0,5 mm.

La carga se aplica de forma de tener una velocidad de aumento de la flecha comprendida entre 1/1000 y 1/3000 de la luz entre apoyos por minuto. El ensayo se considera finalizado cuando la flecha sea superior en un 10% al valor mayor de los dos siguientes:

- 1/150 de la luz entre ejes de apoyos.
- 15,5 veces la flecha correspondiente a la primera fisura.

### *2.4.4.2.4 Resistencia a tracción mediante Ensayo Montevideo*

El ensayo Montevideo se utiliza para determinar el comportamiento a tracción del HRF, a partir del concepto de ensayos compactos.

En la sección [2.5](#page-50-0) se muestran los antecedentes de dicho ensayo, y en el [Capítulo](#page-82-0)  [4](#page-82-0) se expone en profundidad el trabajo realizado en torno a este ensayo.

### *2.4.4.2.5 Método Inductivo*

El método inductivo sirve para determinar cuantía y orientación de fibras metálicas presentes en el hormigón reforzado con fibras de acero (HRFA). Dicho ensayo se encuentra aún en desarrollo, siendo en este contexto la primera vez que se realiza en Uruguay.

Los antecedentes del ensayo se presentan en la sección [2.6,](#page-52-0) y la implementación del mismo queda de manifiesto en el [Capítulo 5](#page-94-0) del presente documento.

## <span id="page-50-0"></span>**2.5 Ensayo Montevideo**

### **2.5.1 Bases del ensayo**

Tal como se mencionó con anterioridad, los ensayos de referencia basados en la flexión de probetas prismáticas, presentan desventajas que intentan subsanarse con el desarrollo de ensayos alternativos. Según (Aguado, Malatesta, Cea, Borrell, & Contreras, 2009) los parámetros de comportamiento en el estado post– fisuración basados en el ensayo de vigas, generalmente ofrecen una exactitud muy baja; constatándose dispersiones de resultados de hasta 30 %, siendo entonces difícil determinar los valores característicos del material.

Cabe resaltar la dificultad que conlleva manipular con probetas de dimensiones elevadas, las cuales a su vez son casi imposibles de obtener como testigo de estructuras ya existentes. Sería de mucha utilidad poder evaluar la respuesta del material en una aplicación real, donde la distribución y orientación de fibras puede ser muy distinta a la de las vigas moldeadas para su posterior ensayo (Segura, Monte, & Figueiredo, 2016).

### **2.5.2 Antecedentes**

En pos de erradicar los aspectos problemáticos de los ensayos de flexión en vigas es que se han desarrollado ensayos, tales como el ensayo DEWS (Double Edge Wedge Splitting Test), el ensayo WST (Wedge Splitting Test), o el ensayo Barcelona (BCN). En la [Figura 11](#page-51-0) puede apreciarse la configuración de los ensayos mencionados.

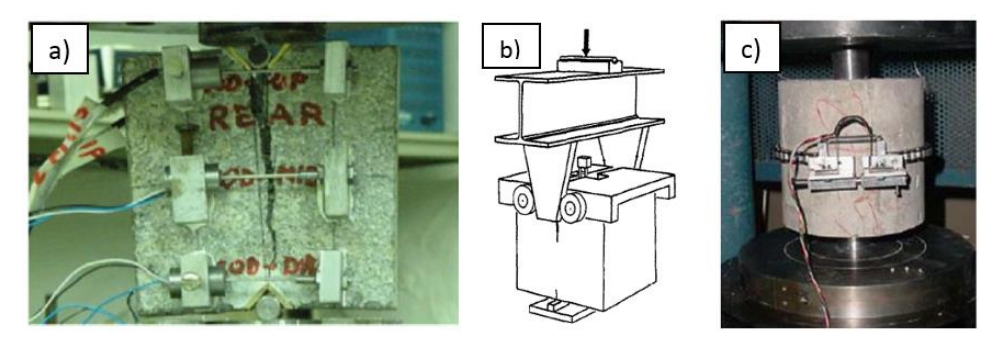

**Figura 11:** Ensayos compactos: a) DEWS, b) WST y c) BCN.

<span id="page-51-0"></span>Estos ensayos consisten en aplicar una compresión y generar tracción indirecta sobre testigos de menor tamaño. Si bien la dispersión de los resultados es más acotada en comparación con los ensayos de flexión, la ejecución de los mismos también presenta ciertas dificultades.

En cuanto al WST, desarrollado por (Brohwiler & Wittmann, 1990), puede apreciarse que la probeta requiere una engorrosa preparación ya que la misma presenta una doble entalla: una entalla o surco superior donde se introduce el dispositivo de carga y una entalla o mueca inferior donde se coloca una línea de apoyo. Además, se necesita un complejo dispositivo de aplicación de carga compuesto por placas con rodillos y viga con cuña.

El DEWS, propuesto por (L. di Prisco & Lamperti, 2013), requiere de una costosa preparación de la probeta para poder introducir en ella los rodillos de aplicación de carga; en tanto el BCN, desarrollado por (Aguado et al., 2009) en la Universidad Politécnica de Cataluña, necesita de una cadena con medidor de apertura la cual es costosa y rara vez disponible en laboratorios. Cabe destacar que en los últimos años se ha logrado suprimir la cadena extensométrica, ejecutando el ensayo BCN con control del desplazamiento axial (Pujadas, Blanco, Cavalaro, de la Fuente, & Aguado, 2013).

En base a estos ensayos, se proponen medidas simplificativas que contribuyen al desarrollo del ensayo MVD. Se parte del concepto de ensayar una probeta de pequeñas dimensiones, la cual no requiera de una ardua preparación. A su vez, se busca minimizar la cantidad y/o complejidad de los dispositivos a utilizar, por ejemplo, prescindiendo de prensas con desplazamiento controlado por ciclo cerrado.

## <span id="page-52-0"></span>**2.6 Método inductivo**

Sabiendo que en los componentes del HRFA las fibras metálicas tienen propiedades ferromagnéticas, el ensayo por inducción electromagnética es en esencia una aplicación de la ley de Faraday de electromagnetismo.

La probeta se coloca dentro de una bobina en la cual se induce una corriente eléctrica y se mide una variación en la inductancia. Las fibras metálicas presentan alta permeabilidad magnética y dan lugar a alteraciones en la inductancia medida (Nunes et al., 2015). Comparativamente, el hormigón presenta una permeabilidad magnética dos órdenes de magnitud más baja y produce modificaciones despreciables en la inductancia, independiente de su composición, edad, temperatura o humedad.

### **2.6.1 Base teórica del método**

Se expone a continuación, brevemente, la fundamentación física teórica que sustenta este tipo de ensayos para clarificar y poder comprender su funcionamiento.

Cuando los campos magnéticos son generados por corrientes eléctricas externas, se caracterizan por el [campo magnético](http://hyperphysics.phy-astr.gsu.edu/hbasees/magnetic/magfor.html#c1) **B** medido en Tesla.

Matemáticamente, la magnitud física vectorial **B**, denominada densidad de flujo magnético o inducción magnética, representa la cantidad de flujo magnético que atraviesa una unidad de área que aparece en esa misma región.

Unidades de  $(B)$ :  $[T] = Tesla$ 

Por otra parte, para estudiar fenómenos magnéticos se define en la ecuación [\(1\),](#page-53-0) de forma general, el flujo escalar ɸ del campo magnético **B** que atraviesa un elemento de superficie  $dS$ .

<span id="page-53-0"></span>
$$
\Phi = \int_{S} \vec{B} \ d\vec{S} \tag{1}
$$

Unidades de  $(\Phi)$ :  $[T m^2] = Weber = Wb$ 

Para campos uniformes y superficies planas, el flujo ɸ del campo **B** que atraviesa una superficie **S** queda definido por el producto escalar de B y el área S tal como se expone en la expresión [\(2\).](#page-53-1)

<span id="page-53-1"></span>
$$
\Phi = \overline{|B|} |\vec{S}| \cos \theta \tag{2}
$$

Gráficamente la ecuación anterior se expresa en la [Figura 12.](#page-53-2)

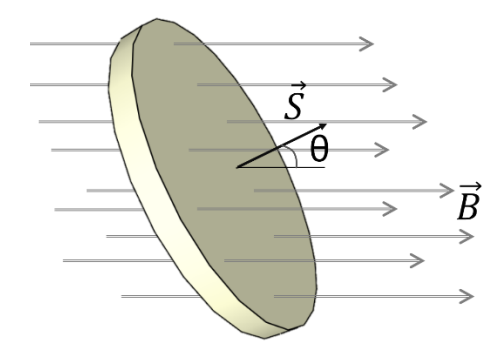

**Figura 12:** Componentes del flujo magnético.

<span id="page-53-2"></span>Cuando por un circuito pasa una corriente eléctrica variable (como la inducida por un LCR; dispositivo electrónico que mide inductancia, capacitancia y resistencia), esta produce un campo magnético también variable **B** que a su vez,

produce un flujo variable Φ. La variación de este flujo induce una fuerza electromagnética, llamada f.e.m. o ε.

En otras palabras, la inducción electromagnética es el fenómeno que origina la producción de una [fuerza electromotriz](https://es.wikipedia.org/wiki/Fuerza_electromotriz) inducida (f.e.m. o [tensión\)](https://es.wikipedia.org/wiki/Diferencia_de_potencial) en un medio o cuerpo expuesto a un [campo magnético](https://es.wikipedia.org/wiki/Campo_magn%C3%A9tico) variable. Este fenómeno fue descubierto por [Michael Faraday](https://es.wikipedia.org/wiki/Michael_Faraday) en 1831, indicando que la magnitud de la fuerza o tensión inducida es proporcional a la variación del flujo magnético. Esto se representa en la llamada [ley de Faraday](https://es.wikipedia.org/wiki/Ley_de_Faraday) que se expresa en la ecuación [\(3\).](#page-54-0)

<span id="page-54-0"></span>
$$
\varepsilon = \frac{d\Phi}{dt} \tag{3}
$$

Unidades de  $(I)$ : = [A] = Ampere

Unidades de  $(\varepsilon)$ : [*Wb*/seg] = [*Volt*] = *Voltios* 

Por otra parte, existe una relación entre el flujo  $\phi$  y la corriente I, ver ecuación [\(4\),](#page-54-1) denominada coeficiente de autoinducción o, simplemente inducción L.

<span id="page-54-1"></span>
$$
\Phi = L I \tag{4}
$$

Unidades de  $(L)$ :  $[T m^2/A] = [H] = Henrio$ 

En virtud de esta relación, se puede sustituir la ecuación [\(4\)](#page-54-1) en la ecuación [\(3\)](#page-54-0) obteniéndose la ecuación [\(5\).](#page-54-2)

<span id="page-54-2"></span>
$$
\varepsilon = L \frac{dI}{dt} \tag{5}
$$

Fue [Heinrich Lenz](https://es.wikipedia.org/wiki/Heinrich_Lenz) quien comprobó que la corriente que aparece debida a la f.e.m. inducida se opone al cambio de flujo magnético, de forma tal que la corriente tiende a mantener el flujo, siendo este el significado físico del signo menos en la ecuación [\(6\)](#page-54-3) llamada Ley de Lenz.

<span id="page-54-3"></span>
$$
\varepsilon = -L\frac{dI}{dt} \tag{6}
$$

Lógicamente, si se tiene una bobina formada por N espiras, cada espira contribuirá con una f.e.m. re-formulándose entonces la ley de Faraday-Lenz en la ecuación [\(7\).](#page-55-0)

<span id="page-55-0"></span>
$$
\varepsilon = -LN\frac{dI}{dt} \tag{7}
$$

Así, la inductancia  $L$  se interpreta por el comportamiento de una bobina de hilo eléctrico al resistir u oponerse a cualquier cambio en la corriente eléctrica a través de ella. Depende de las características físicas del conductor (hilos eléctricos) y de la longitud del mismo. La forma geométrica de la bobina también afecta su inductancia.

Existen inductores (y una bobina es un inductor) de diversos tamaños y formas en las que varía el número de espiras que lo forman y la longitud del conductor. A mayor número de espiras mayor será la inductancia L.

La aplicación del método inductivo implica que cualquier cambio del entorno magnético en que se encuentra una bobina, originará una tensión o f.e.m. inducida. El cambio se puede producir por varios motivos, pero sin importar de donde provenga la variación, esa f.e.m. será generada en la propia bobina.

### **2.6.2 Métodos recientemente propuestos**

Un grupo de investigadores de la UPC (Universidad Politécnica de Cataluña) ha desarrollado tres bobinas distintas cuyas características se exponen a continuación (Aguado et al., 2012).

Por un lado, se construye una bobina continua uniforme de densidad de espiras constante a lo largo de la misma. Este equipo de bobinado continuo implica que el campo magnético generado no sea uniforme en todo el espacio. Debido a esto, se verifica que, dentro de la muestra cúbica, aquellas fibras ubicadas en la zona central de la misma tendrán un mayor peso que aquellas ubicadas en los extremos. Entonces, si las fibras se encuentran distribuidas de forma uniforme, la medida final será adecuada, pero si existen distribuciones heterogéneas o acumulaciones de fibras (erizos) en determinadas zonas, estas tendrán un efecto distinto que afectara la lectura final.

Teniendo en cuenta los aspectos precedentes y en pos de corregirlos y/o perfeccionarlos es que se propone diseñar una alternativa a la bobina anteriormente presentada mediante el uso de una bobina continua de distribución no uniforme, es decir, con un devanado de espiras más denso en los extremos respecto al centro. De esta forma, pese a la imposibilidad de obtener un campo completamente uniforme, se logra disminuir la diferencia entre el centro y los extremos, logrando una ponderación más equilibrada entre todas las fibras presentes en la probeta, independientemente de su ubicación geométrica.

En tercer lugar, se estudia una bobina con bobinado discontinuo, y se verifica que, con estas características y geometría, el campo magnético es constante a lo largo del interior del eje de simetría de la bobina.

En la [Figura 13](#page-56-0) se pueden observar las tres bobinas descritas.

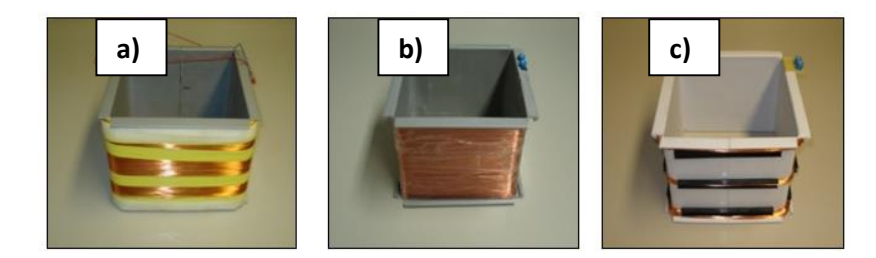

**Figura 13:** Bobinas usadas en la UPC. a) Continua uniforme; b) Continua no uniforme; c) Discontinua. (Aguado et al., 2012)

<span id="page-56-0"></span>El procedimiento del método inductivo desarrollado en la UPC consiste en la construcción de una curva de calibración a partir de la medida de inductancia en un determinado número de probetas patrón ubicadas en distintas posiciones y con diferentes dosificaciones conocidas de fibra.

En base a un ajuste a la curva obtenida es posible calcular el contenido de fibras de las probetas a ensayar. El protocolo de medida requiere introducir la probeta según sus tres ejes para determinar la fracción de fibras que se encuentran orientadas en cada dirección.

Por otra parte, un estudio realizado por (Vieira de Melo, 2006) compara dos medidores de inductancia: un equipo de mano (U1732C) y un equipo de mesa (Agilent 4263B). En el mismo se constata que los resultados obtenidos con los diferentes instrumentos son estadísticamente iguales, es decir que es posible utilizar ambos para medir la variación de inductancia que genera una muestra.

### **2.6.3 Bobinas de Helmholtz**

La bobina de Helmholtz es el dispositivo experimental usado en laboratorios para conseguir un campo magnético bastante uniforme en una región determinada, que implica el uso de un par de bobinas circulares iguales sobre un eje común con corrientes iguales fluyendo en el mismo sentido. Así, para un radio de bobina dada, se puede calcular la separación necesaria para conseguir el mejor campo uniforme central. Para lograrlo, la separación entre las bobinas debe ser igual al radio de las mismas (Golez, 2013).

# **Capítulo 3**

# **Diseño y caracterización de dosificaciones**

# **3.1 ANÁLISIS DE DOSIFICACIONES**

La metodología adoptada para el cumplimiento de los objetivos se basa en un proceso iterativo, el cual tiene como punto de partida las dosificaciones de los hormigones convencionales normalmente utilizadas en TEYMA. Sobre estas dosificaciones se propondrán ajustes en pos de poder incorporar las fibras sin perder las propiedades mínimas que deben mostrar las mezclas (trabajabilidad, homogeneidad, durabilidad y resistencia), y optimizar las dosificaciones para ajustar estos requisitos a las obras en desarrollo.

Para el análisis de las dosificaciones se trabaja en tres direcciones en paralelo. En primer lugar, se han recogido los criterios generales a tener en cuenta al momento de incorporar fibras a la mezcla, como ser: reducir tamaño máximo de árido, aumentar finos, cuidar la trabajabilidad, fijar el contenido mínimo de fibras según los diversos fines, y aumentar el contenido de cemento en relación a hormigones convencionales.

En segundo plano, se estudian recomendaciones de diseño de mezclas de hormigón en general: Fuller, Bolomey (Correa Camargo, 2011) , en particular aquellas recomendadas especialmente para hormigones con fibras: De la Peña (Correa Camargo, 2011).

En tercera medida, y como forma pragmática de recomendar una dosificación inicial a ejecutar en el corto plazo, se realiza una búsqueda de dosificaciones de HRF previamente utilizadas, obtenidas de la bibliografía especializada.

Teniendo en cuenta lo citado anteriormente se sugieren las dosificaciones a ser evaluadas empíricamente; éstas se analizan en base a la cuantificación de las propiedades obtenidas en las campañas experimentales aconsejadas para el HRF.

## <span id="page-59-0"></span>**3.1.1 Recomendaciones generales de diseño de dosificaciones de HRF**

Cuando se refuerza el hormigón con fibras, el cemento, el agua de amasado y los áridos pueden ser los mismos que en el caso del hormigón convencional. Sin embargo, para los HRF es preferible el uso de áridos rodados, especialmente las arenas puesto que, para una relación agua/cemento dada, aportan una mayor docilidad que los áridos machacados. Además se recomienda el uso de aditivos superplastificantes para compensar la pérdida de trabajabilidad que provocan las fibras (Blanco Álvarez, n.d.).

Otro aspecto a tener en cuenta en los HRF es la relación entre el tamaño máximo de agregado y la longitud de las fibras, pues esto influye en las resistencias a tracción, flexotracción y tenacidad. Para obtener los mejores resultados conviene que el tamaño máximo del agregado grueso no sea mayor que la mitad de la longitud de las fibras, permitiendo así que las fibras realicen un buen cosido de las posibles fisuras que se transmiten por la matriz. A su vez, se recomienda que el tamaño máximo de agregado no supere el menor de los siguientes valores (Blanco Álvarez, n.d.):

- 2/3 de la longitud de la fibra.
- 1/5 del lado mayor del elemento.
- 3/4 de la distancia libre entre barras de armado.

Dado que no existe un método de dosificación específico para HRF, en general se toma como referencia la dosificación del hormigón convencional realizando algunas modificaciones que permitan distribuir adecuadamente las fibras e impedir la pérdida de docilidad que la inclusión de estas implica. Para ello los factores básicos que deben tenerse en cuenta son los siguientes:

- Relación agua/cemento.
- Contenido de cemento.
- Tamaño máximo y granulometría del árido.
- Contenido de fibras.

El primero de los factores mencionados es esencial para la resistencia mecánica y la durabilidad del hormigón; para este tipo de hormigones oscila entre 0,4 y 0,65. En cuanto al contenido de cemento, su valor oscila entre los 300 y 450  $kg/cm^3$ , valor superior al de los hormigones convencionales (Blanco Álvarez, n.d.).

La granulometría de los áridos se obtiene, por regla general, del ajuste a una curva o huso granulométrico prefijado. Este ajuste se debe a que la adición de fibras exige una mayor cantidad de pasta, puesto que se incrementa la superficie específica de ésta. Esto exige una mayor proporción de árido fino para evitar la segregación. En la [Figura 14](#page-60-0) puede apreciarse la necesidad de aumentar el contenido de agregado fino, para poder rellenar los huecos que se formarían al agregar las fibras a una matriz formada por partículas de mayor tamaño.

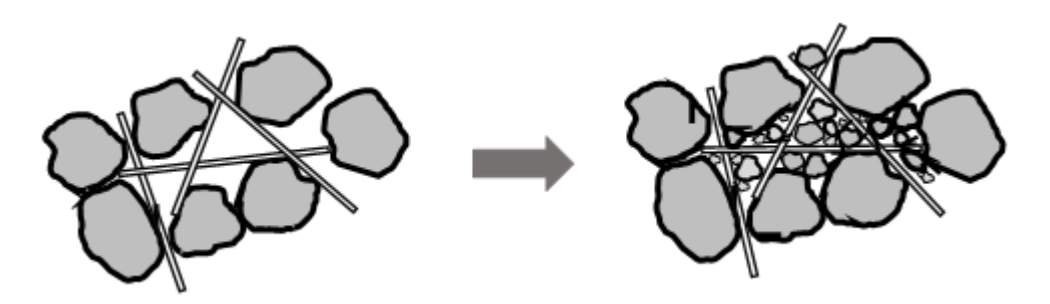

<span id="page-60-0"></span>**Figura 14:** Esquema de aumento de finos en el HRF.

El contenido habitual de fibras de acero varía entre 20 y 60  $kg/m^3$ , representando entre el 0,25 y 0,75% en volumen (Blanco Álvarez, n.d.); utilizando las densidades habituales de las fibras de acero y las fibras plásticas se llega a que el equivalente en fibras plásticas se corresponde aproximadamente con un contenido de entre 2 y 7  $kg/m^3$ .

Finalmente, independientemente del método de dosificación, es vital que la dispersión de las fibras sea uniforme con el fin de evitar riesgo de segregación y de formación de erizos. La uniformidad en la dispersión depende principalmente del porcentaje de fibras y su esbeltez, la relación agua/cemento y el sistema de mezclado, por lo que se deben ajustar dichos parámetros para obtener una mezcla con la uniformidad requerida.

### **3.1.2 Análisis de las dosificaciones de referencia**

Se han recolectado y comparado distintas dosificaciones, las cuales se muestran en la [Tabla 1.](#page-61-0) En la misma se indica el código con el que se la describe, la fuente donde se obtuvo, el tipo de fibras que utiliza y, en los casos disponibles, la resistencia media a compresión obtenida (f<sub>cm</sub>) y la densidad teórica del hormigón. Las dosificaciones completas se pueden apreciar [Apéndice 1.](#page-168-0)

<span id="page-61-0"></span>

| Código | <b>Fuente</b>                   | Tipo de<br>fibras | $f_{\rm cm}$<br>(MPa) | <b>Densidad</b><br>$(kg/m^3)$ |
|--------|---------------------------------|-------------------|-----------------------|-------------------------------|
| SF/S1  | UPC (Pujadas, 2014)             | Metálicas         | 37,9                  | 2310                          |
| SF/S2  | UPC (Pujadas, 2014)             | Metálicas         | 54,3                  | 2330                          |
| UPM1   | UPM (Moreno & Cánovas,<br>1997) | Metálicas         |                       | 2534                          |
| PF/S1  | UPC (Pujadas, 2014)             | Plásticas         | 52,2                  | 2267                          |
| PF/S2  | UPC (Pujadas, 2014)             | Plásticas         | 54,6                  | 2269                          |
| PF/S3  | UPC (Pujadas, 2014)             | Plásticas         | 46,4                  | 2279                          |
| H0616  | (NTH / LEMIT, 2014)             | Plásticas         | 32,3                  |                               |
| H0628  | (NTH / LEMIT, 2014)             | Plásticas         | 37                    |                               |
| H0646  | (NTH / LEMIT, 2014)             | Plásticas         | 34,2                  |                               |
| UPV1   | UPV (Rodríguez Lozano &         | Metálicas y       |                       |                               |
|        | Segura Vicent, 2013)            | plásticas         |                       |                               |
| T C25  | Teyma                           | Sin fibras        |                       | 2203                          |
| T C30  | Teyma                           | Sin fibras        |                       | 2223                          |

**Tabla 1:** Recolección de dosificaciones.

Previo al análisis de las distintas dosificaciones expuestas, vale decir que, por varios motivos, es difícil la comparación directa entre ellas. En primer lugar, porque las granulometrías de los áridos difieren de dosificación en dosificación; y en segundo lugar porque las dosificaciones utilizan distintos tipos de adiciones, como fillers (polvo de mármol).

Estudiando las dosificaciones, se pudo observar a grandes rasgos lo detallado en la sección [3.1.1;](#page-59-0) para dosificaciones con fibras se utiliza menos áridos gruesos que en las dosificaciones de hormigones convencionales. Se observa además que, en la mayoría de los casos, el árido grueso se limita a un tamaño máximo de agregado de 10 mm o, si se supera este valor, su dosificación no excede de 520  $kg/m^3$ .

Por otro lado, se apreció que el contenido de cemento está dentro del rango mencionado, es decir entre 300 y 450  $kg/m<sup>3</sup>$ , el contenido de finos aumenta significativamente en todas las dosificaciones con respecto al hormigón convencional, y la relación agua/cemento se encuentra siempre en el rango 0,43 a 0,55, lo cual las ubica dentro de los parámetros aceptables anteriormente indicados.

### **3.1.3 Propuestas de dosificación**

En base al análisis presentado anteriormente se proponen las dosificaciones que se muestra en la [Tabla 2;](#page-62-0) las mismas se denominan "UdelaR 1" y "UdelaR 2".

|                  |                        | <b>Teyma C30</b>         | <b>UdelaR1</b>    | <b>UdelaR2</b>    |
|------------------|------------------------|--------------------------|-------------------|-------------------|
| <b>Material</b>  | <b>Características</b> | kg/m <sup>3</sup>        | kg/m <sup>3</sup> | kg/m <sup>3</sup> |
| Piedra Cono 5-20 | (c/menos finos)        | 650                      | 520               | 520               |
| Piedra Cono 5-10 | (c/más finos)          | 250                      | 340               | 340               |
| Arena Gruesa     |                        | 800                      | 340               | 340               |
| Arena Fina       |                        | $\overline{\phantom{a}}$ | 500               | 500               |
| Cemento          |                        | 365                      | 360               | 360               |
| Agua             |                        | 155                      | $160*$            | $160*$            |
| Plastificante    | Sika 290N              | 3,2                      | $3,2*$            | $3,2*$            |
| Fibras           | Macronita              | $\overline{\phantom{a}}$ | 3                 | 4,6               |
| a/c              |                        | 0,42                     | $0.44*$           | $0.44*$           |
| Densidad         |                        |                          | 2226              | 2228              |

<span id="page-62-0"></span>**Tabla 2:** Dosificación de Teyma, "Propuesta UdelaR 1" y "Propuesta UdelaR 2".

\* A ajustar según trabajabilidad

Las propuestas son factibles de ser ejecutadas en la planta dosificadora. Para las mismas, se tomó la dosificación de referencia también expuesta en la [Tabla 2](#page-62-0) (denominada "Teyma C30"), utilizada por Teyma para obtener un hormigón convencional de 30 MPa de resistencia característica, realizándole los siguientes ajustes:

- Se bajaron 40  $kg/m<sup>3</sup>$  de áridos gruesos, los cuales se compensaron con finos. Éstos últimos, tomados tanto de la arena gruesa como de la fina, para mejorar la graduación granulométrica.
- En menor medida también se ajustó el agua y el cemento (manteniendo aproximadamente la relación agua/cemento), ya que al aumentar los finos será necesaria más pasta para mantener la trabajabilidad.
- En planta, al producir las primeras amasadas, deberá ser ajustada la trabajabilidad. En primera medida, se puede ajustar el agua, aumentándola no más allá de una relación agua cemento de 0,48, lo que equivale a aproximadamente 170  $kg/m^3$  de agua. En caso de no tener los resultados esperados con esta medida, se puede aumentar el contenido de plastificante.

Se adicionaron 3  $kg/m^3$  y 4,6  $kg/m^3$  de fibras en las dosificaciones UdelaR 1 y UdelaR 2 respectivamente. La cuantía de fibras escogida para UdelaR 2 se corresponde con una de las cuantías utilizadas por el laboratorio LEMIT (resultados que brindó el proveedor de las fibras); de este modo se puede realizar una comparación directa de resultados.

## **3.2 CAMPAÑA EXPERIMENTAL**

En cuanto a la campaña experimental, esta se encuentra dividida en dos partes, una correspondiente a los ensayos en estado fresco (inspección visual, cono de Abrams, cuantía de fibras mediante lavado del hormigón) y otra correspondiente a los ensayos en estado endurecido (ensayo de compresión y ensayo de tracción por flexión). Mediante los ensayos de caracterización del comportamiento a tracción del HRF se podrá determinar si dicho material, con una dosificación dada, puede ser utilizado con fines estructurales. Para ello se utilizarán las especificaciones establecidas en la normativa vigente, y los resultados obtenidos de los correspondientes ensayos.

La empresa constructora brinda sus instalaciones tanto para la elaboración del hormigón en una planta dosificadora como para la realización de ensayos en laboratorios con el correspondiente equipamiento. De este modo la misma obtendrá un producto de calidad que satisfaga con los requisitos propios del proyecto, y le brinde una base de conocimiento para poder aplicar el hormigón reforzado con fibras en una cantidad superior de aplicaciones de diversa índole.

### **3.2.1 Caracterización de los materiales**

### **3.2.1.1 Hormigón**

Los ensayos a realizar responden tanto a la necesidad de conocer las propiedades consideradas fundamentales, o bien para satisfacer los requerimientos del proyecto o por recomendación de la bibliografía especializada. La resistencia característica deseada por proyecto es de 25  $MPa$ , mientras que un asentamiento de entre  $10 \text{ y } 15 \text{ cm}$  es esencial para realizar el bombeado (Ministerio de Fomento, 2008). Además, se pretende alcanzar la resistencia residual a tracción para que el hormigón sea considerado estructural.

### **3.2.1.2 Fibras**

Las fibras utilizadas en el hormigón a ensayar son macro-fibras de polipropileno onduladas cuya marca comercial es Macronita®, y son producidas por la empresa NTH en la República Argentina. Poseen 50  $mm$  de largo y un diámetro equivalente de  $1 \, mm$ , por lo que su esbeltez es de 50. La densidad del material supera los 900  $kg/m^3$ .

### **3.2.2 Detalle de los procedimientos**

En la presente sección se exponen los procedimientos con los que fueron realizados los ensayos de caracterización del HRF.

A menos que se especifique lo contrario, los procedimientos de ensayos que se describirán en las próximas secciones se aplican a todas las dosificaciones evaluadas.

### **3.2.2.1 Estado Fresco**

Realizadas en los instantes siguientes a la llegada del camión mixer a obra, estas actividades tienen como fin determinar las propiedades del hormigón en estado fresco como lo es su consistencia, su densidad y la cuantía de fibras. Además, se prepararon las probetas que posteriormente se utilizan para los ensayos a compresión y a tracción.

Dado que la duración del trayecto del camión ronda los 30 minutos, y a que las jornadas de la campaña se desarrollan en días con temperaturas media, el tiempo disponible para trabajar con el hormigón manteniendo cierta trabajabilidad es reducido. Para ello se necesitó de una planificación que maximizara el rendimiento y que priorizara las actividades más sensibles a la pérdida de consistencia.

Cabe mencionar los inconvenientes presentados en la introducción de las fibras al hormigón. En el primer pastón realizado, las fibras se incorporan a la mezcla como si de un agregado se tratara. Al no contar con un sistema mecánico de dosificación de fibras, estas se vertieron de manera artesanal en la boca del mixer, lo que en ciertos casos provocó la formación de erizos.

Los erizos pueden ser producidos por distintos motivos, entre ellos una granulometría discontinua, una excesiva cuantía de fibras, una mala elección de la esbeltez, pero también es posible que aparezcan debido a una deficiente descomposición de la unidad de venta (bolsa). Se considera que esta última es la causa más probable de la formación de erizos en el hormigón en estudio, por lo que se optó por añadir las fibras en una primera etapa con parte del agua de mezclado (tal como lo sugirió el proveedor de las fibras); de este modo se evitó la repetición de dicho contratiempo. No está de más advertir que este procedimiento

solo se puede realizar con fibras sintéticas, ya que estas flotan en la superficie del agua.

### *3.2.2.1.1 Ensayo de consistencia mediante cono de Abrams*

El ensayo de consistencia se realiza inmediatamente después del arribo del camión a obra, siguiendo los lineamientos expuestos en la sección [2.4.4.1.1.](#page-43-1) En la [Figura](#page-66-0)  [15](#page-66-0) se aprecia el ensayo de consistencia del cono de Abrams realizado en el laboratorio.

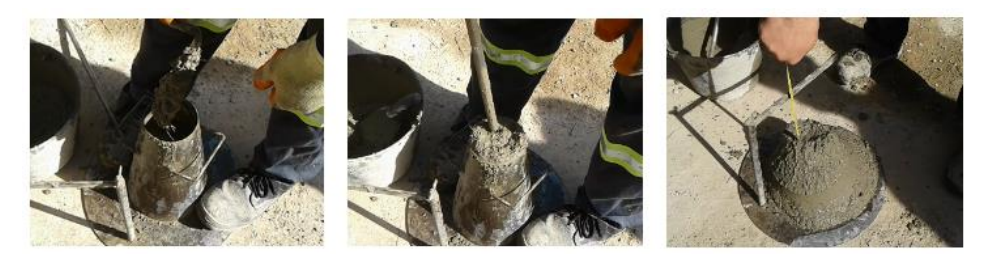

**Figura 15:** Proceso del ensayo del cono de Abrams.

### <span id="page-66-0"></span>*3.2.2.1.2 Preparación y llenado de probetas*

La primera tarea realizada es el aceitado de los moldes de las probetas, de este modo se evita que el hormigón se adhiera a las paredes facilitando así el desmolde. Se preparan moldes cilíndricos para ensayar a compresión y moldes prismáticos para ensayar a tracción por flexión.

El siguiente paso es el llenado de los moldes. Las probetas cilíndricas son llenadas en capas de a tercios, compactándolas con 25 golpes de varilla por capa y golpes en las paredes con mazo de goma, según la norma (UNE 83504, 2004). Además, cabe destacar que se culmina el llenado enrasando la superficie mediante cuchara y llana. En la [Figura 16](#page-66-1) se observan las probetas llenas y compactadas.

<span id="page-66-1"></span>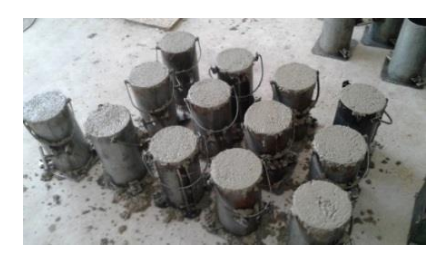

**Figura 16:** Probetas cilíndricas.

Por otro lado, las probetas prismáticas se llenan siguiendo los lineamientos establecidos en la norma antes mencionada, llenando en primera instancia el centro del molde y luego los extremos, tal como se aprecia en la [Figura 17.](#page-67-0)

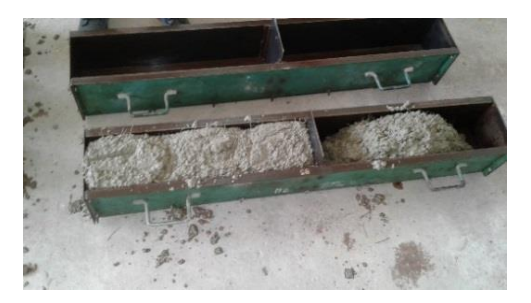

**Figura 17:** Llenado de probetas prismáticas*.*

<span id="page-67-0"></span>En el pastón correspondiente a la dosificación UdelaR 1 la compactación se efectúa mediante golpes de mazo en las caras laterales del molde, mientras que en la dosificación UdelaR 2 la compactación se lleva a cabo mediante una mesa vibratoria, vibrando durante 1 minuto los moldes y verificando que cumplido ese tiempo no suben más burbujas de aire a la superficie. En la [Figura 18](#page-67-1) se puede visualizar la mesa vibratoria y las vigas dispuestas sobre la misma para su compactación.

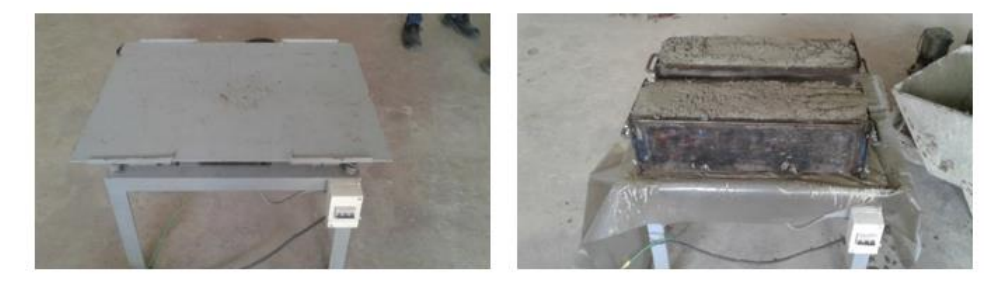

**Figura 18:** Mesa vibratoria con probetas prismáticas.

<span id="page-67-1"></span>Cabe destacar, que en todos los casos, la conservación de las probetas se realiza según los lineamientos establecidos en la normativa (UNE 83504, 2004).

### *3.2.2.1.3 Densidad del hormigón*

La densidad del hormigón se determina llenando con la mezcla el recipiente que se utiliza para el ensayo de Washington, comúnmente utilizado para determinar la cantidad de aire incorporado. Como se trata de un recipiente de acero que se puede

considerar indeformable a efectos del ensayo y que a su vez cuenta con un volumen conocido, se considera apropiado realizarlo allí.

El procedimiento seguido para el llenado del recipiente es idéntico al expuesto por la norma (UNIT-NM 47, 2002) para la determinación del contenido de aire en la mezcla. En dicha norma se expresa, que el recipiente debe ser llenado en tres capas, siendo compactadas mediante una varilla con la que se realizan 14 golpes cada 100 cm<sup>2</sup> de superficie y posteriormente se realizan 15 golpes en la pared del recipiente con un mazo de goma. Para culminar el ensayo se determina la masa del hormigón, y conociendo el volumen del recipiente es posible determinar la densidad del material.

### *3.2.2.1.4 Cuantía de fibras*

La determinación de la cuantía de fibras se realiza sobre el volumen de hormigón utilizado para conocer la densidad, ya que se trata de un volumen y una masa conocida.

El hormigón se vuelca sobre una zaranda como la de la [Figura 19,](#page-68-0) cuyo pasante se deposita en un tanque. Añadiéndole agua a la mezcla se facilita la segregación de los materiales, permitiendo que el agregado grueso y las fibras sean retenidos mientras que los finos junto con una pequeña porción de las fibras pasan la malla. Luego se procede a retirar las fibras presentes tanto en la zaranda como en el tanque; a pesar de que se trata de una tarea laboriosa es importante ser cuidadoso para poder extraer la totalidad de las fibras.

<span id="page-68-0"></span>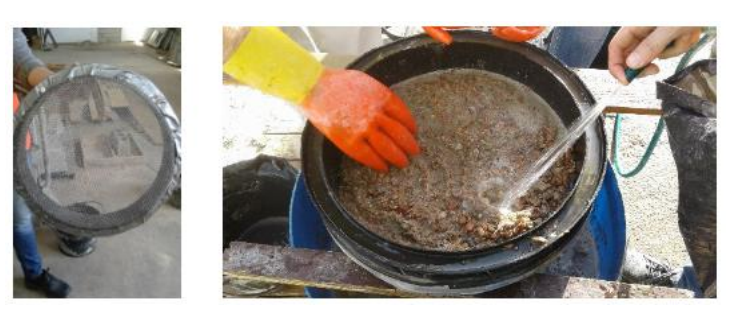

**Figura 19:** Proceso de filtrado de fibras.

Una vez extraídas las fibras, las mismas son lavadas (atendiendo que estas no conserven restos de cemento adherido), secadas y posteriormente pesadas para la determinación de la cuantía.

### **3.2.2.2 Estado endurecido**

La adición de fibras produce una serie de beneficios en el hormigón en su estado endurecido por lo que su utilización requiere de ensayos de caracterización que permitan un uso más eficiente y seguro de esta tecnología.

### *3.2.2.2.1 Ensayo a compresión*

El ensayo de rotura a compresión se realiza por medio de una prensa semiautomática en las instalaciones de la constructora Teyma. Se considera oportuna la rotura de probetas a los 3, 7 y 28 días de edad del hormigón. En la [Figura 20](#page-69-0) puede observarse la realización del ensayo de una probeta.

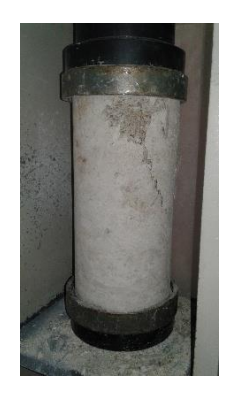

**Figura 20:** Ensayo a compresión a los 3 días de edad.

### <span id="page-69-0"></span>*3.2.2.2.2 Ensayo de resistencia a tracción por flexión*

El ensayo de tracción realizado es aquel descrito por la norma (ASTM C 1609, 2006), en el cual se aplica la carga a los tercios de la viga; dicho ensayo se utiliza para determinar los parámetros de resistencias residuales del HRF necesarios para el diseño de estructuras.

Para la realización del ensayo se requiere la utilización de una prensa de desplazamiento controlado por ciclo cerrado. Esto implica que la fuerza que ejerce

el pistón sobre la probeta es regulada con el fin de producir un desplazamiento controlado, el cual puede medirse como flecha o apertura de fisura. En este caso, se mide el descenso vertical del punto medio, respecto a los puntos de la probeta sobre los apoyos. Este sistema de funcionamiento redunda en una gran complejidad, por lo que se requiere de un manejo hábil y responsable de las prensas.

En nuestro medio, los únicos laboratorios que cuentan con la prensa adecuada son el del I.C. de la FADU y de Vialidad del MTOP, y dada la buena disposición del personal, se decide ensayar en ambos.

En primer lugar, se deben identificar las vigas a ensayar. Para ello se utiliza una notación que indica: en donde se realiza el ensayo, "C" o "V" según si se ensaya en el I.C o en Vialidad respectivamente; luego si se tiene la letra "P" se está ante una viga perteneciente a otro pastón el cual no es ensayado en estado fresco (son vigas que se utilizan de prueba para el ajuste de los parámetros de la prensa); y por último se tiene una numeración que va avanzando indistintamente del lugar de ensayo o de que sea de prueba.

El siguiente paso a seguir es determinar las dimensiones de los prismas y prepararlos para su colocación en la prensa; dicha configuración se aprecia en la [Figura 21.](#page-70-0)

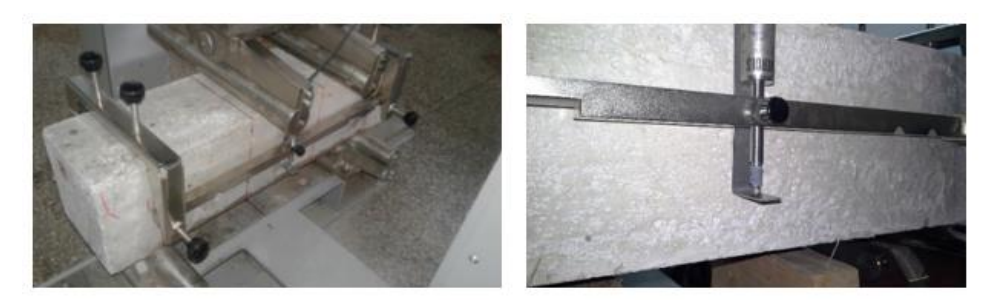

**Figura 21:** Configuración para el ensayo de tracción.

<span id="page-70-0"></span>Para comenzar el ensayo es imprescindible ingresar en el software de la prensa parámetros de control que influyen en el desarrollo del mismo, entre ellos la velocidad, el salto de carga que provoca la detención del ensayo, la precarga y coeficientes de corrección.

### **3.2.3 Resultados de los ensayos y discusión**

En la presente sección se exponen los resultados de los ensayos realizados para evaluar ambas dosificaciones. Se recuerda que las mismas difieren en el contenido de fibras (UdelaR 1 presenta 3  $kg/m^3$  de fibras, mientras que UdelaR 2 cuenta con 4,6  $kg/m<sup>3</sup>$ ) por lo que se podrán comparar los valores obtenidos en ambos casos y determinar cómo influye la cuantía de fibras en cada propiedad analizada.

### **3.2.3.1 Estado fresco**

### *3.2.3.1.1 Consistencia mediante cono de Abrams*

<span id="page-71-0"></span>Se determina el asentamiento de los pastones en dos instantes: antes de que el camión mixer salga de la planta dosificadora y cuando el mismo llega a la obra. En la [Tabla 3](#page-71-0) se aprecian los resultados obtenidos en ambas dosificaciones.

| <b>Dosificación</b> | En planta<br>dosificadora<br>(cm) | En obra<br>(cm) |
|---------------------|-----------------------------------|-----------------|
| UdelaR 1            | 17,0                              | 14,5            |
| UdelaR 2            | 8,50                              | 6.50            |

**Tabla 3:** Asentamientos del cono de Abrams.

Puede notarse que el hormigón con la dosificación UdelaR 2 es menos fluido, lo cual puede deberse tanto al aumento en la cantidad de fibras, como a una posible variación en el contenido de agua y/o plastificante. Si bien a simple vista podría decirse que dicha dosificación perdió la trabajabilidad requerida, se sabe que el HRF recupera docilidad al someterse a procesos de vibración o bombeo, por lo que no se consideran inaceptables valores de "bajo" asentamiento en el cono de Abrams.

Según la norma (UNE 83503, 2004) en los HRF es conveniente realizar un ensayo de docilidad que tenga en cuenta el efecto de la vibración, tal es el caso del ensayo
del Cono Invertido expuesto en la norma mencionada. Se entiende que la medida realizada mediante dicho ensayo es más fiable y sensible en este tipo de hormigones que el ensayo de asiento en el cono de Abrams.

Es por ello que los asentamientos medidos en obra a pie del camión son aceptados por los técnicos de obra de acuerdo con el modo de colocación del hormigón, sin generarse ningún tipo de inconveniente en dicho proceso.

#### *3.2.3.1.2 Densidad del hormigón*

A partir de la masa  $(m)$  y el volumen  $(V)$  del hormigón colocado en un recipiente es posible determinar la densidad  $(\rho)$  mediante la ecuación [\(8\).](#page-72-0)

<span id="page-72-0"></span>
$$
\rho = \frac{m}{V} \tag{8}
$$

<span id="page-72-1"></span>El volumen de hormigón utilizado en ambas dosificaciones es de  $V = 0.00708 \, m^3$ , por lo que en la [Tabla 4](#page-72-1) se expone la masa obtenida en cada caso y la densidad hallada.

**Tabla 4:** Densidades del hormigón.

| <b>Dosificación</b> | Masa<br>(kg) | <b>Densidad</b><br>$(kg/m^3)$ |  |  |
|---------------------|--------------|-------------------------------|--|--|
| <b>UdelaR1</b>      | 15,723       | 2221                          |  |  |
| <b>UdelaR2</b>      | 15,865       | 2241                          |  |  |

El valor de densidad obtenido en UdelaR 1 es cercano al valor de densidad teórico de la dosificación ( $\rho_{teo} = 2226 \ kg/m^3$ , ver [Tabla 2](#page-62-0)), lo cual es un resultado esperado de haber sido correctamente ejecutado el hormigón; en cambio en UdelaR 2 se obtuvo una densidad algo mayor a la densidad teórica de la dosificación ( $\rho_{teo} = 2228 kg/m^3$ , ver [Tabla 2](#page-62-0)).

#### *3.2.3.1.3 Cuantía de fibras*

Para determinar la cuantía de fibras se utiliza un volumen  $V = 0.00708 m^3$ , luego se pesan las fibras obteniendo su masa  $(m)$  y a partir de la ecuación [\(8\)](#page-72-0) se calcula la cuantía de fibras.

<span id="page-73-0"></span>En la [Tabla 5](#page-73-0) se exponen los valores obtenidos para cada una de las dosificaciones analizadas.

| <b>Dosificación</b> | Masa de<br>fibras<br>(kg) | Cuantía de<br>fibras<br>$(kg/m^3)$ |  |  |
|---------------------|---------------------------|------------------------------------|--|--|
| <b>UdelaR1</b>      | 0,0226                    | 3,2                                |  |  |
| <b>UdelaR2</b>      | 0,0418                    | 5.9                                |  |  |

**Tabla 5:** Cuantías de fibras.

En la dosificación UdelaR 1 el valor obtenido está en el orden de la cuantía de fibras utilizada en la dosificación teórica (3  $kg/m<sup>3</sup>$ ), por lo que tiende a afirmarse que la distribución de fibras fue homogénea.

Sin embargo, en la dosificación UdelaR 2 se obtuvo un valor superior al de la cuantía de fibras utilizada en la dosificación teórica (4,6  $kg/m<sup>3</sup>$ ), por lo que puede deducirse que, o bien la distribución de las fibras no fue homogénea, o bien en la planta hormigonera se le agregó una cuantía de fibras mayor a la especificada. De todos modos, se considera necesario haber realizado el conteo de fibras en más porciones de hormigón obtenidas de distintas zonas del pastón, con el fin de determinar de forma más certera si la distribución de fibras es homogénea.

El hecho de que la evaluación del pastón perteneciente a la dosificación UdelaR 2 haya arrojado una cuantía de fibras superior puede explicar la obtención de una densidad del hormigón mayor a la teórica.

#### *3.2.3.2.1 Ensayo a compresión*

<span id="page-74-0"></span>Los resultados obtenidos se muestran en las [Tabla 6](#page-74-0) y [Tabla 7.](#page-74-1)

| <b>Identificación</b><br>de probetas | Edad<br>(días) | Tensión de rotura<br>(MPa) |
|--------------------------------------|----------------|----------------------------|
| <b>F34</b>                           |                | 17,2                       |
| <b>F35</b>                           | 3              | 17,3                       |
| <b>F33</b>                           |                | 18,2                       |
| <b>F38</b>                           |                | 21,1                       |
| <b>F37</b>                           |                | 21,8                       |
| <b>F36</b>                           | 7              | 21,9                       |
| <b>F39</b>                           |                | 22,2                       |
| <b>F40</b>                           |                | 22,8                       |
| F41                                  |                | 23,4                       |
| F42                                  |                | 29,5                       |
| F43                                  |                | 29,0                       |
| F44                                  | 28             | 29,3                       |
| <b>F45</b>                           |                | 29,7                       |
| F46                                  |                | 28,6                       |

**Tabla 6:** Resistencias a compresión: UdelaR 1.

**Tabla 7:** Resistencias a compresión: UdelaR 2.

<span id="page-74-1"></span>

| <b>Identificación</b><br>de probetas | Edad<br>(días) | Tensión de rotura<br>(MPa) |  |  |
|--------------------------------------|----------------|----------------------------|--|--|
| F <sub>146</sub>                     |                | 19,9                       |  |  |
| F147                                 | 3              | 18,4                       |  |  |
| F <sub>148</sub>                     |                | 18,8                       |  |  |
| F <sub>149</sub>                     | 7              | 23,7                       |  |  |
| <b>F150</b>                          |                | 25,3                       |  |  |
| F <sub>151</sub>                     |                | 23,9                       |  |  |
| F <sub>152</sub>                     |                | 31,0                       |  |  |
| F <sub>153</sub>                     |                | 29,3                       |  |  |
| F <sub>154</sub>                     | 28             | 31,2                       |  |  |
| F <sub>155</sub>                     |                | 30,8                       |  |  |
| F <sub>156</sub>                     |                | 30,1                       |  |  |

En la [Figura 22](#page-75-0) se aprecian dichos valores gráficamente. Se observa que los mismos se ajustan bien a una curva logarítmica, típica del proceso de maduración del hormigón. Se superponen los resultados de ambas dosificaciones, observándose que la resistencia del pastón correspondiente a la dosificación UdelaR 2 es mayor. Posiblemente se deba a causas de elaboración como ser un descenso del contenido de agua en la mezcla, debido a que la adición de fibras no modifica la resistencia a compresión para el volumen de fibras con el que se está trabajando.

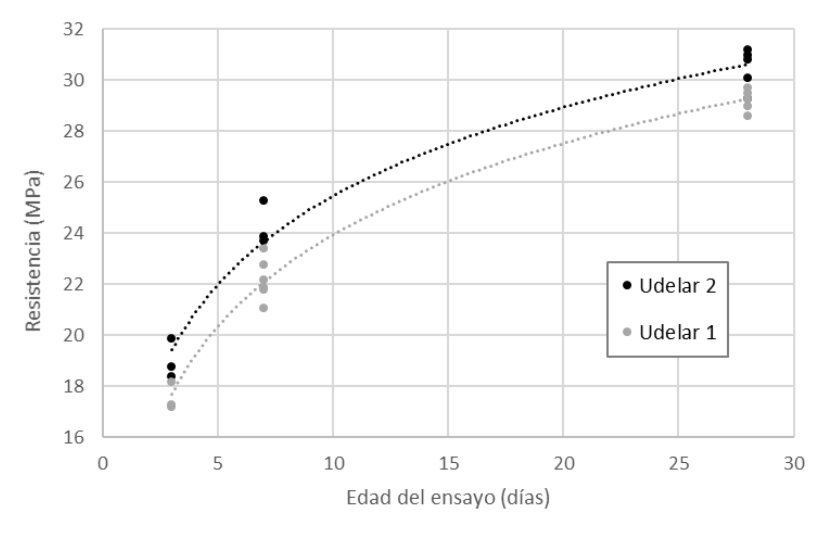

**Figura 22:** Resistencia a compresión - edad del ensayo.

<span id="page-75-0"></span>Para determinar si la resistencia característica del pastón cumple con lo exigido en el proyecto se procede a realizar lo siguiente.

Utilizando la expresión matemática expuesta en (Ministerio de Fomento, 2008) para calcular la resistencia característica real se tiene la ecuación [\(9\):](#page-75-1)

<span id="page-75-1"></span>
$$
f_{ck} = f_{cm} - t. s \tag{9}
$$

Donde:

- $f_{cm}$ : resistencia media a los 28 días de edad de las probetas ensayadas.  $f_{cm} = 29,22 \, MPa.$
- $\bullet$  t: coeficiente de Student, para 5 ensayos se adopta un valor de  $t = 2.02$ .
- : desviación estándar de los valores de resistencia a los 28 días de edad.  $s = 0.39 \, MPa.$

En la [Tabla 8](#page-76-0) se exponen los resultados obtenidos para cada dosificación.

<span id="page-76-0"></span>

| <b>Resistencia</b><br>Dosificación<br>media $f_{cm}$<br>(MPa) |       | <b>Desviación</b><br>estándar s<br>(MPa) | <b>Resistencia</b><br>característica $f_{ck}$<br>(MPa) |  |
|---------------------------------------------------------------|-------|------------------------------------------|--------------------------------------------------------|--|
| <b>UdelaR</b> 1                                               | 29,22 | 0.39                                     | 28,4                                                   |  |
| Udela $\bf R$ 2                                               | 30,50 | 0.78                                     | 28,9                                                   |  |

**Tabla 8:** Cálculo de la resistencia característica a compresión.

Se aprecia que en ambos casos la resistencia característica real de los pastones es mayor que la de proyecto (25  $MPa$ ). Es importante aclarar que esto es válido solamente para los pastones ensayados.

#### *3.2.3.2.2 Ensayo de resistencia a tracción por flexión*

Dados los inconvenientes en la ejecución del ensayo, se tienen resultados confiables solo de 3 prismas por dosificación: los prismas V-5, V-11 y V-12 correspondientes a UdelaR 1 y los prismas V-19, V-20 y V-21 correspondientes a UdelaR 2; en la presente sección se exponen solamente los valores obtenidos en dichas vigas.

En la [Tabla 9](#page-76-1) se muestran los valores obtenidos en los ensayos de los prismas mencionados.

<span id="page-76-1"></span>

| Dosificación   | Probeta | Área<br>promedio<br>$\text{cm}^2$ | Carga<br>pico<br>(kN) | <b>Tensión</b><br>pico<br>(MPa) | Carga a<br>flecha<br>$\delta = 3.0$ mm<br>(kN) | Porcentaje<br>de la carga a<br>$\delta = 3.0$ mm<br>(% de carga<br>pico) |
|----------------|---------|-----------------------------------|-----------------------|---------------------------------|------------------------------------------------|--------------------------------------------------------------------------|
| <b>UdelaR1</b> | $V-5$   | 227,3                             | 32,78                 | 4,28                            | 3,59                                           | 10,59                                                                    |
|                | $V-11$  | 237,9                             | 34,70                 | 4,33                            | 5,09                                           | 14,70                                                                    |
|                | $V-12$  | 228,0                             | 33,28                 | 4,34                            | 4,04                                           | 12,10                                                                    |
| <b>UdelaR2</b> | $V-19$  | 233,3                             | 40,21                 | 5,11                            | 4,17                                           | 10,37                                                                    |
|                | $V-20$  | 230,7                             | 39,92                 | 5,14                            | 4,90                                           | 12,29                                                                    |
|                | $V-21$  | 229,1                             | 37,03                 | 4,81                            | 5,43                                           | 14,66                                                                    |

**Tabla 9:** Resultados ensayo a flexión: UdelaR 1.

Para apreciar el comportamiento de los prismas durante la realización del ensayo es conveniente recurrir a las curvas carga-flecha obtenidas para cada viga. En la [Figura 23](#page-77-0) se muestran las curvas correspondientes a los prismas de la dosificación UdelaR 1.

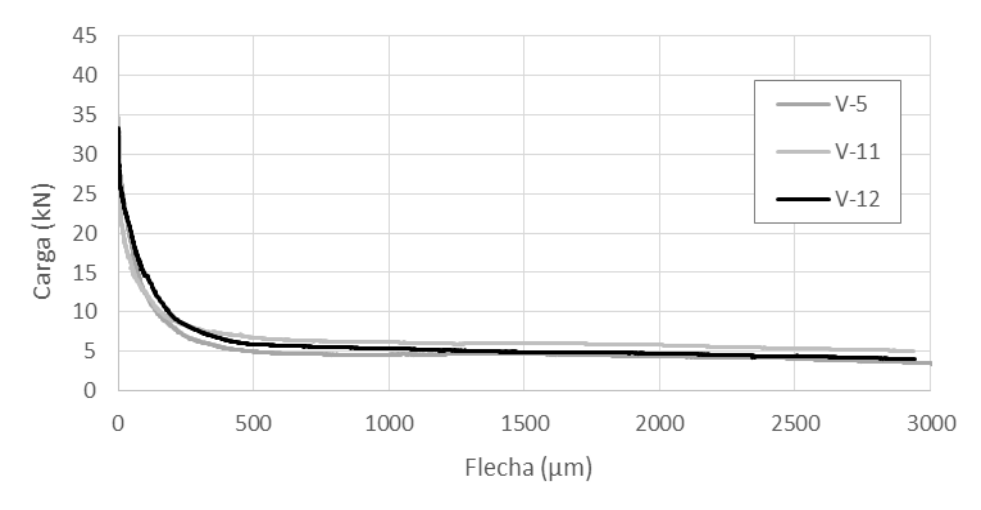

**Figura 23:** Relación carga-flecha en ensayo a flexión: UdelaR 1.

<span id="page-77-0"></span>Se aprecia que las resistencias residuales se mantienen de forma casi constante para aperturas de fisuras (o desplazamientos) grandes, formando la meseta que se da usualmente en este tipo de ensayo. Esta resistencia residual es la que brinda al hormigón la posibilidad de resistir esfuerzos de tracción si se supera el límite proporcional (resistencia a la primer fisura), aumentando la tenacidad del hormigón y mejorando el comportamiento de la estructura.

Sin embargo, para que el hormigón con fibras pueda ser utilizado con fines estructurales, se le exige que presente un mínimo de resistencia residual el cual no se cumple en la dosificación UdelaR 1. Las distintas normas concuerdan en este mínimo, exigiendo una resistencia residual, para grandes aperturas de fisuras (o grandes desplazamientos: carga para  $\delta = 3.0$  mm), como mínimo del 20% de la resistencia de fisuración (carga de pico). Esta condición asegura que pueda haber una transferencia de esfuerzos en el momento que se alcanza la fisuración de la matriz; se busca que la diferencia entre las resistencias residuales y la resistencia pico no sea muy grande, de lo contrario las fibras no podrían absorber las tensiones liberadas por el hormigón.

De forma análoga se puede analizar el comportamiento de las vigas correspondientes a la dosificación UdelaR 2, ver [Figura 24.](#page-78-0)

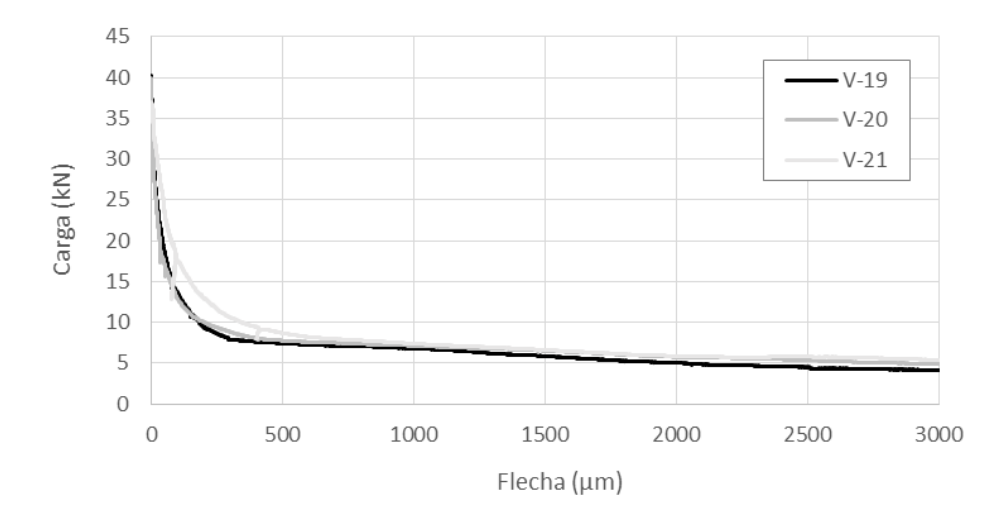

**Figura 24:** Relación carga-flecha en ensayo a flexión: UdelaR 2.

<span id="page-78-0"></span>En este caso se obtuvieron cargas pico mayores, pero nuevamente no se cumple con la condición exigida por norma para considerar las fibras en el cálculo estructural.

En cuanto al aumento de la carga pico, el mismo puede deberse tanto a un incremento en la resistencia de la matriz (lo cual se puso de manifiesto en el ensayo de compresión), como al hecho de que el ensayo fue realizado a edades mayores que 28 días debido a problemas con las prensas, coordinación con los laboratorios, etc.

Es posible traducir los resultados obtenidos de flecha máxima de las vigas  $(\delta)$  en aperturas de fisura  $(w)$ . Para ello se utiliza la hipótesis de que, al fisurar la viga, ambas partes de la misma se comportan como cuerpos rígidos girando alrededor del borde superior de la sección fisurada. Además se asume que se da una única fisura y que los giros que se presentan son pequeños (Molins, Aguado, & Saludes, 2009). En base a esto es posible afirmar que para las dimensiones de viga utilizada se cumple la ecuación [\(10\):](#page-78-1)

<span id="page-78-1"></span>
$$
w = \frac{4}{3} \delta \tag{10}
$$

De este modo es posible graficar la curva carga-apertura de fisura correspondiente a cada ensayo. Dado que el tramo pre-pico de las curvas mostradas con anterioridad presenta desplazamientos que no tienen asociados apertura de fisura, es necesario desplazar el origen de las curvas de modo que el pico de carga (momento en que fisura la pieza) corresponda a una apertura de fisura nula. En la [Figura 25](#page-79-0) se aprecian las curvas carga- apertura de fisura, donde en línea punteada se muestran las vigas de la dosificación UdelaR 1 y en línea continua las correspondientes a UdelaR 2.

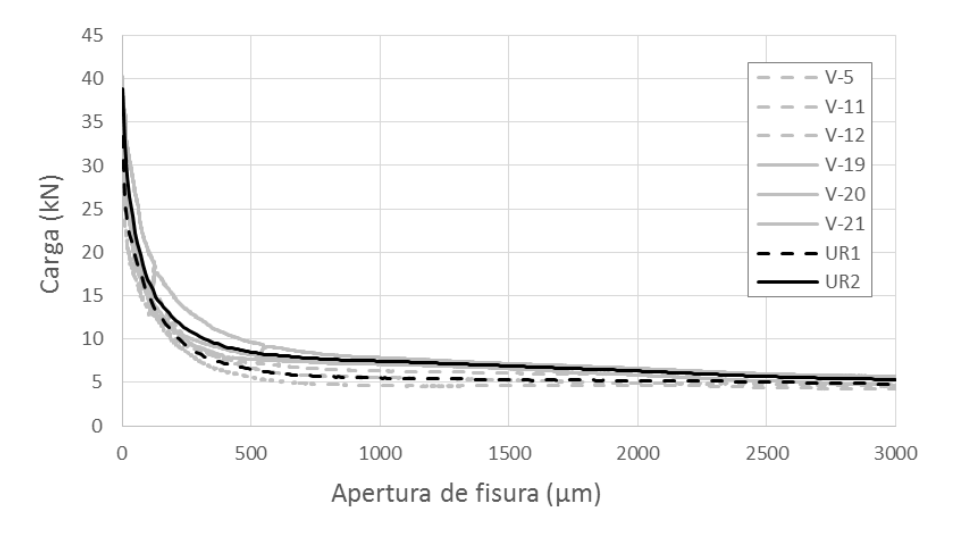

**Figura 25:** Relación carga-apertura de fisura en ensayo a flexión.

<span id="page-79-0"></span>En colores grises se aprecian los resultados individuales, mientras que en color negro se muestra la curva promedio correspondiente a cada una de las dosificaciones evaluadas. Puede observarse que la resistencia residual promedio de la dosificación UdelaR 2 es algo mayor a la de la dosificación UdelaR 2.

#### **3.2.4 Conclusiones parciales**

En primer lugar, se destaca que la resistencia característica a compresión de ambos pastones satisface lo requerido en el proyecto. Dado que las fibras (en cuantías habituales) no influyen de forma significativa en el comportamiento a compresión, la respuesta satisfactoria obtenida está asociada a una buena dosificación del resto de los componentes.

En cuanto a la respuesta de las probetas en el ensayo a flexión se aprecia claramente que la incorporación de fibras aporta la rama de resistencia residual esperada. Sin embargo, se concluye que ambas dosificaciones presentan un comportamiento similar, es decir que al aumentar el contenido de fibras no se registra un aumento de resistencia de la magnitud esperada. A su vez, dado que dichas resistencias residuales no alcanzan el 20% de la resistencia pico sería necesario incidir en la dosificación para ajustarse a la normativa y poder utilizar el hormigón de forma estructural.

Además de obtenerse valores similares en ambos pastones, se considera que los mismos son bajos; basta con comparar los resultados obtenidos con los suministrados por el proveedor de fibras (Laboratorio LEMIT). Se constata que para una misma cuantía de fibras  $(4.6 \ kg/m^3)$ , el comportamiento del hormigón elaborado en el proyecto presenta resistencias residuales menores. Es por ello que se debe seguir avanzando en la definición de una dosificación que permita utilizar al hormigón con fines estructurales.

En este contexto, se plantean diversas opciones para satisfacer el objetivo planteado:

- Reducir la resistencia característica de la matriz: de este modo se obtendría una carga pico menor, y el 20 % de este valor sería un valor de resistencia residual menos restrictivo. Además, se logra una mezcla más económica y que presenta menos retracción (dado que se reduce la cantidad de cemento).
- Evaluar otros tipos de fibras: el tipo de fibra, sobre todo en las fibras plásticas, influye en gran medida en la resistencia residual.

A pesar de lo mencionado, vale la pena destacar que el hormigón colocado en obra presenta muy buen comportamiento frente a la fisuración, requerimiento principal en las bases del proyecto.

Por último, se puede concluir que llevar adelante el ensayo de tracción por flexión implica un procedimiento operativo bastante complejo. Se pudo constatar que es un ensayo delicado, que requiere de prensas especiales y personal capacitado para su manejo, el cual actualmente solo se puede realizar en dos laboratorios de Uruguay, uno de ellos universitario. Es por ello que se considera conveniente la implementación de ensayos más simples que sirvan de alternativa a los actualmente utilizados.

# **Capítulo 4**

# **Ensayo Montevideo**

## **4.1 INTRODUCCIÓN**

El escaso conocimiento que se tiene del uso de esta tecnología en el medio local y la elevada complejidad que conlleva la caracterización de este material desmotiva la correcta utilización del mismo. Es por ello que se pretende avanzar en el desarrollo y ejecución de un nuevo ensayo, denominado ensayo Montevideo (MVD), para caracterizar el comportamiento a tracción, que procura ser una alternativa sencilla y económica a los ensayos actuales.

El desarrollo del mismo y sus primeras experiencias se realizaron en la Universidad de San Pablo en el año 2016, (Segura, Figueiredo, Favre, & Rodriguez, 2016), siendo un ensayo sumamente novedoso con resultados prometedores, pero del que es necesario realizar más instancias de evaluación y, a nivel local, su implementación en el medio.

La normativa de referencia actualmente utilizada para caracterizar el comportamiento del hormigón a tracción, (UNE 14651, 2008) y (ASTM C 1609, 2006), presenta varios inconvenientes entre los que se pueden mencionar: la complejidad de las prensas que se deben utilizar o el gran tamaño de las probetas a ensayar. Estas desventajas determinan que solo pueden ser realizados en laboratorios que cuenten con la envergadura necesaria, lo que desalienta el control adecuado del hormigón reforzado con fibras.

## **4.2 OBJETIVOS**

En esta instancia del proyecto se tiene por objetivo avanzar en la utilización y validación del ensayo MVD como una alternativa económica, compacta y eficiente (con las ventajas económicas y técnicas asociadas) para la caracterización de la resistencia residual a tracción del hormigón.

Además, se busca obtener valores de resistencia a tracción correlacionados a los obtenidos mediante otros ensayos de tracción aprobados por normativa.

## **4.3 Descripción del ensayo MVD**

El nuevo ensayo consiste en lograr una tracción indirecta, mediante la inserción de una cuña metálica en una probeta cubica de  $15 \, \text{cm}$  de lado previamente entallada en una de sus caras. En la [Figura 26](#page-83-0) se muestra la probeta entallada, la cuña (cuyas dimensiones se especifican más adelante), la línea de apoyo que se coloca debajo de la probeta para su ensayo y esquineros metálicos para la entalla.

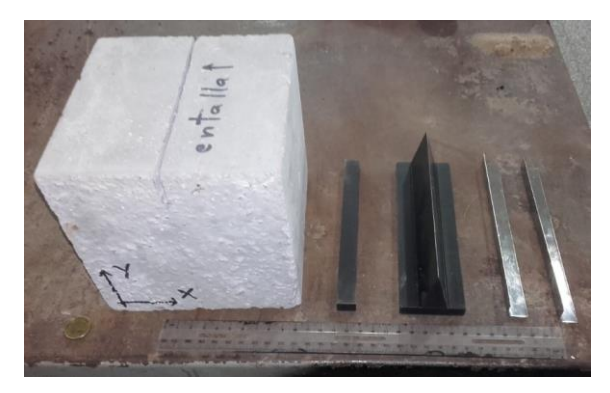

**Figura 26:** Probeta, apoyo, cuña y esquineros metálicos.

<span id="page-83-0"></span>Para reducir el rozamiento entre la cuña y la probeta y evitar el daño localizado de la muestra se introducen en la entalla esquineros metálicos, tal como se observa en la [Figura 27,](#page-84-0) que uniformizan el contacto. Si estos esquineros a su vez se adhieren a la probeta, se minimiza el acomodamiento de la cuña al introducir la carga, dando un mejor comportamiento durante la fase inicial del ensayo y permitiendo realizar el mismo con menores valores de carga.

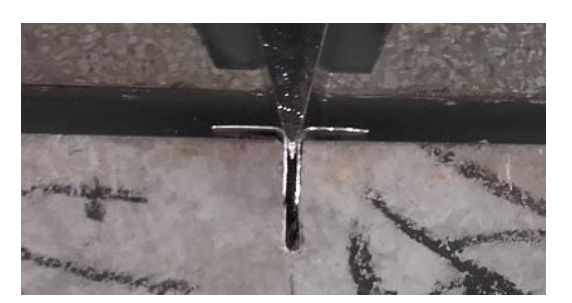

**Figura 27:** Esquineros metálicos en la entalla.

<span id="page-84-0"></span>Una vez realizada la preparación de la probeta, la cual se considera sencilla en comparación con los ensayos presentados, se ensaya la misma en una prensa con desplazamiento controlado que no tiene que ser necesariamente de ciclo cerrado, de este modo se evitaría la utilización de medidores de desplazamiento externos (Segura, Monte, & Figueiredo, 2017).

Queda de manifiesto que los dispositivos necesarios para la realización del ensayo son: cuña metálica de geometría prestablecida, apoyo metálico, esquineros metálicos para colocar en la entalla y de ser necesario comparadores y/o LVDT (*Linear Variable Differential Transformer*).

La medida de la apertura de fisura se puede realizar tanto por medición directa, con un LVDT o clip gauge en la entalla, o indirectamente a través del desplazamiento de la prensa. A partir de esto se puede graficar la carga aplicada por la prensa en función del ancho de fisura, obteniendo así, indirectamente, la ecuación constitutiva a tracción del material, como se obtiene actualmente en los ensayos de referencia.

Tal como se expresa en (Segura et al., 2017), bajo las hipótesis que se enuncian a continuación, es posible encontrar una relación entre el desplazamiento vertical de la cuña y la apertura de la fisura:

- Luego de superada la resistencia de la matriz se produce una única fisura.
- Luego de que la fisura comienza a abrirse las mitades del bloque se comportan como cuerpos rígidos girando alrededor del plano medio en la base de la probeta.

La rotación de ambas partes del bloque es pequeña.

De este modo, se obtiene la expresión [\(11\)](#page-85-0) que permite hallar la apertura de la fisura en función del desplazamiento del pistón de la prensa. Para ello se sigue el esquema de penetración de la cuña que se muestra en la [Figura 28.](#page-85-1)

<span id="page-85-0"></span>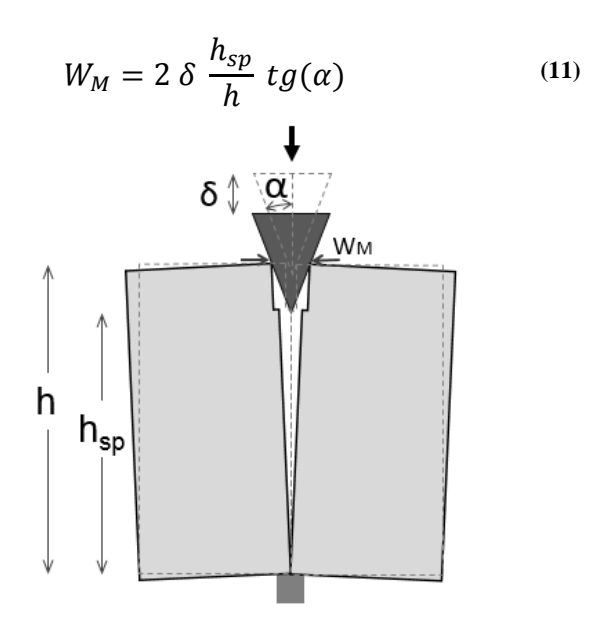

**Figura 28:** Esquema penetración de cuña.

<span id="page-85-1"></span>Donde  $W_M$  es la apertura de la fisura en la cara superior de la probeta,  $\delta$  el desplazamiento vertical de la cuña,  $h_{sp}$  la altura de la probeta en la sección entallada, h la altura de la probeta y  $\alpha$  el ángulo que forma cada lado de la cuña con la vertical.

Las dimensiones de la cuña se muestran en el esquema de la [Figura 29,](#page-86-0) donde se aprecia que el ángulo a utilizar tiene un valor  $\alpha = 15^{\circ}$ . Además cabe mencionar que teóricamente se optó por  $h_{sn} = 125$  mm (valor que deberá ajustarse al valor real de la probeta) y una entalla de 4 mm de espesor; de este modo la entalla cumple con las especificaciones de la entalla en la viga para el ensayo EN 14651, siendo entonces similar el comportamiento en la superficie de fractura.

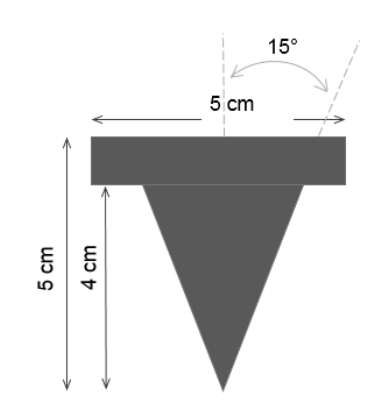

**Figura 29:** Dimensiones de cuña.

<span id="page-86-0"></span>En base a los aspectos mencionados (Segura, Figueiredo, et al., 2016) propone un nuevo ensayo compacto con las siguientes ventajas:

- Utiliza testigos compactos, fácilmente manipulables y que pueden ser extraídos de estructuras existentes.
- La preparación del testigo es simple y rápidamente ejecutable.
- No utiliza dispositivos de ensayo avanzados, ni requiere prensas con control de desplazamiento de ciclo cerrado.
- No requiere tiempos largos de ejecución.
- No requiere instrumentación adicional de medición. A partir de la geometría de la cuña se ha obtenido una buena correlación entre el desplazamiento de la prensa y la apertura de fisura.
- El mecanismo resistente que representa es sencillo y permite evaluar la resistencia residual, brindando una ecuación constitutiva del material.
- Es capaz de evaluar una dirección preestablecida de trabajo.

# **4.4 METODOLOGÍA**

Para el cumplimiento de los objetivos propuestos se propone la metodología de trabajo que se explica a continuación.

En primer lugar, se deciden los parámetros de entrada de la prensa que se disponga para realizar el ensayo, lo cual implica un proceso iterativo mediante el cual se ajustan los mismos en función del comportamiento obtenido en las probetas ensayadas.

Una vez que se consiguen comportamientos aceptables en la realización del ensayo se procede a evaluar el comportamiento a tracción mediante el mismo con el fin de correlacionar estos resultados con los de los ensayos tradicionales.

Al tratarse de un ensayo compacto, es posible cortar los extremos de las vigas ensayadas a flexión (los cuales permanecen casi intactos) para ser utilizados en este ensayo; cabe aclarar que la entalla de la probeta cúbica se realiza en la cara traccionada durante el ensayo de flexión. De esta forma, se está evaluando mediante ambos ensayos cada viga moldeada, pudiendo encontrarse una correlación de resultados que permitan sustituir los ensayos tradicionales por el ensayo en desarrollo.

## **4.5 CAMPAÑA EXPERIMENTAL**

Para la realización del ensayo se utilizan las instalaciones del laboratorio de Vialidad, en el cual se tiene la posibilidad de adaptar la prensa servo-hidráulica usada en los ensayos de flexión. Se modifica el marco de carga quitando los rodillos de aplicación de carga y se requieren de la introducción de diferentes parámetros para su utilización.

En primer lugar, se identifican las probetas, las cuales corresponden a los extremos de los prismas ensayados a flexión. Para ello se utiliza la numeración de las vigas ensayadas a flexión agregando el número 1 y 2 a los extremos de una misma probeta, p.e los cubos obtenidos del prisma V-5 son los 1-V-5 y 2-V-5.

El siguiente paso a seguir es determinar las dimensiones de los prismas y prepararlos para su colocación en la prensa. Se utilizan esquineros metálicos adheridos a la superficie del hormigón y se rocía la cuña con lubricante. La configuración de la probeta en la prensa se aprecia en la [Figura 30.](#page-88-0)

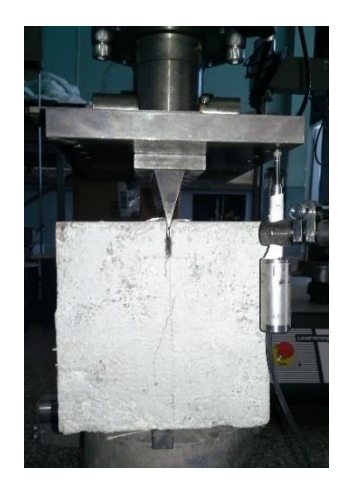

**Figura 30:** Ensayo MVD.

<span id="page-88-0"></span>Al no contar con clip para medir apertura de fisura, se decide hacer el control del ensayo mediante el desplazamiento del pistón de la máquina. En el caso de la prensa servo-hidráulica disponible es necesario utilizar un dispositivo de medición externo (ver [Figura 30\)](#page-88-0) ya que la misma no cuenta con un LVDT integrado que mida el descenso; por este motivo se determinó emplear un LVDT dispuesto en un soporte magnético adherido al marco de la máquina.

### **4.5.1 Resultados de los ensayos**

En la presente sección se exponen los resultados considerados válidos, mientras que en el [Apéndice 3](#page-178-0) se detallan los inconvenientes que se presentan en la realización del ensayo. Las probetas consideradas para el análisis del material son: 1-V-9,1-V-10, 1-V-12, 2-C-14, 2-C-16 y 2-V-21.

En la [Tabla 10](#page-89-0) se presentan valores característicos de las probetas antes mencionadas, como son la altura promedio, la altura promedio en la sección entallada y la carga máxima obtenida en el ensayo.

<span id="page-89-0"></span>

| Dosificación   | Probeta      | h promedio<br>(cm) | $h_{sp}$ promedio<br>(cm) | Carga pico<br>(kN) |
|----------------|--------------|--------------------|---------------------------|--------------------|
|                | $1 - V - 9$  | 15,2               | 15,1                      | 6,61               |
| <b>UdelaR1</b> | $1-V-10$     | 15,3               | 15,2                      | 7,52               |
|                | $1-V-12$     | 14,9               | 15,2                      | 7,65               |
|                | $2 - C - 14$ | 15,1               | 15,15                     | 8.79               |
| <b>UdelaR2</b> | $2 - C - 16$ | 15,2               | 15,2                      | 9,44               |
|                | $2-V-21$     | 15                 | 14,95                     | 10,38              |

**Tabla 10:** Resultados ensayo MVD.

En la [Figura 31](#page-89-1) se muestran las curvas carga-apertura de fisura obtenidas durante los ensayos; puede apreciarse que se corrige el origen de las gráficas para que las cargas pico se correspondan con desplazamiento nulo. De este modo se facilita la conversión de dicha gráfica en una curva carga-apertura de fisura, donde los desplazamientos medidos a partir de que fisura la matriz (a partir de la carga pico) se transforman en aperturas de fisuras mediante la ecuación [\(11\).](#page-85-0)

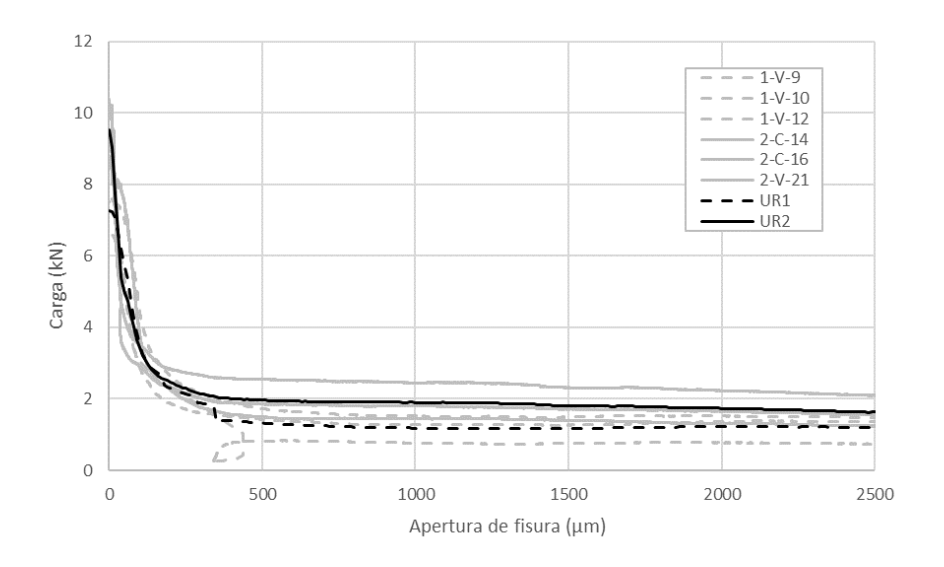

**Figura 31:** Relación carga-apertura de fisura en ensayo MVD.

<span id="page-89-1"></span>Análogamente a lo realizado con las curvas del ensayo a flexión, se realiza el promedio de cada una de las dosificaciones, observándose que la dosificación UdelaR 2 presenta resistencias residuales mayores.

# **4.6 CORRELACIÓN DE ENSAYO MVD CON ENSAYO A FLEXIÓN**

En esta instancia se tiene por objetivo encontrar una correlación entre el ensayo a flexión en cuatro puntos y el ensayo Montevideo.

En primer lugar, se destaca la similitud en el comportamiento del material según ambos ensayos. En la [Figura 31](#page-89-1) se aprecia que la forma de la curva carga-apertura de fisura se mantiene para las dos dosificaciones, así como también la relación entre ellas. Cabe destacar que el ensayo MVD requiere de cargas menores para su realización, lo cual constituye otra de las ventajas de su ejecución.

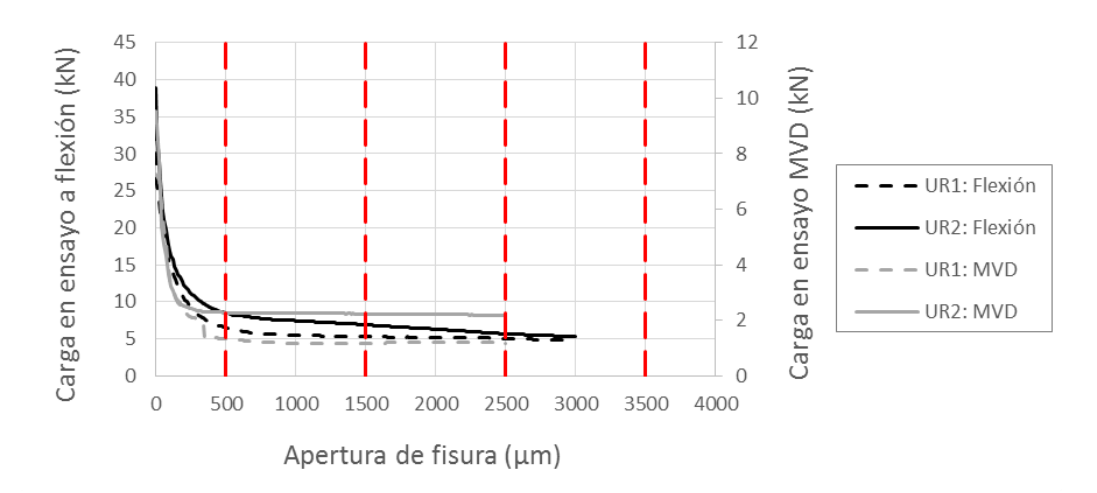

**Figura 32:** Relación entre ensayo a flexión y ensayo MVD.

<span id="page-90-0"></span>En la [Figura 32](#page-90-0) se destacan, en color rojo, las aperturas de fisura representativas del ensayo a flexión según UNE 14651, a partir de las cuales se busca la correlación de ensayos. Para ello se relaciona la fuerza necesaria en cada uno de los ensayos para lograr una misma apertura de fisura.

En la [Tabla 11](#page-91-0) se aprecian los valores de carga obtenidos en cada caso. Vale mencionar que este procedimiento puede realizarse para las tres primeras aperturas de fisura, ya que ninguna probeta llegó a una apertura de fisura de  $w = 3500$  mm.

| <b>CMOD</b><br>(mm) | Fuerza (kN)<br>(Flexión 4 PUNTOS)<br>UR1<br>UR2 |      | Fuerza (kN)<br>(MVD) |                 |  |
|---------------------|-------------------------------------------------|------|----------------------|-----------------|--|
|                     |                                                 |      | UR1                  | UR <sub>2</sub> |  |
| 0,5                 | 6,54                                            | 8,50 |                      | 2,28            |  |
| 1,5                 | 5,32                                            | 6,92 | 1,17                 | 2,23            |  |
| 2,5                 | 5,05                                            | 5,70 |                      | 2,18            |  |

<span id="page-91-0"></span>**Tabla 11:** Correlación de ensayo MVD con ensayo a flexión en 4 puntos.

Puede observarse que se trabaja con los valores de carga promedio de cada dosificación; en base a estos es posible graficar para cada apertura de fisura los puntos correspondientes a cada una de las dosificaciones. En la [Figura 33,](#page-91-1) [Figura](#page-91-2)  [34](#page-91-2) y [Figura 35](#page-92-0) se representa gráficamente la relación mencionada.

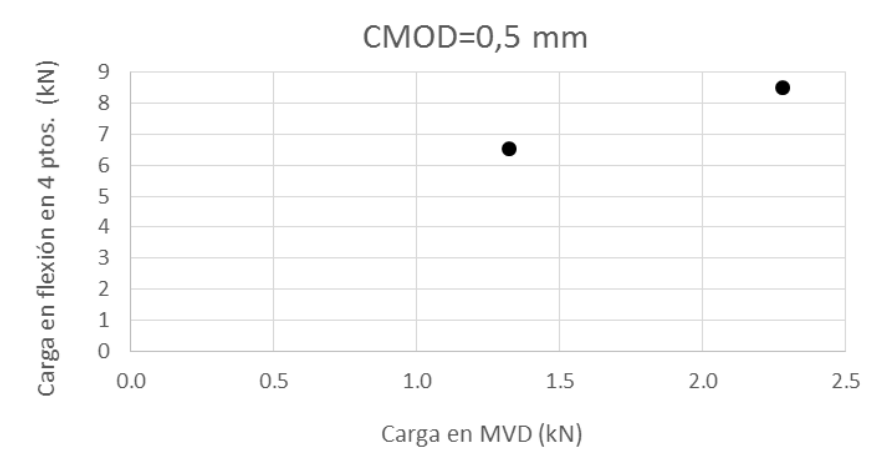

**Figura 33:** Correlación para apertura de fisura de 0,5 mm.

<span id="page-91-1"></span>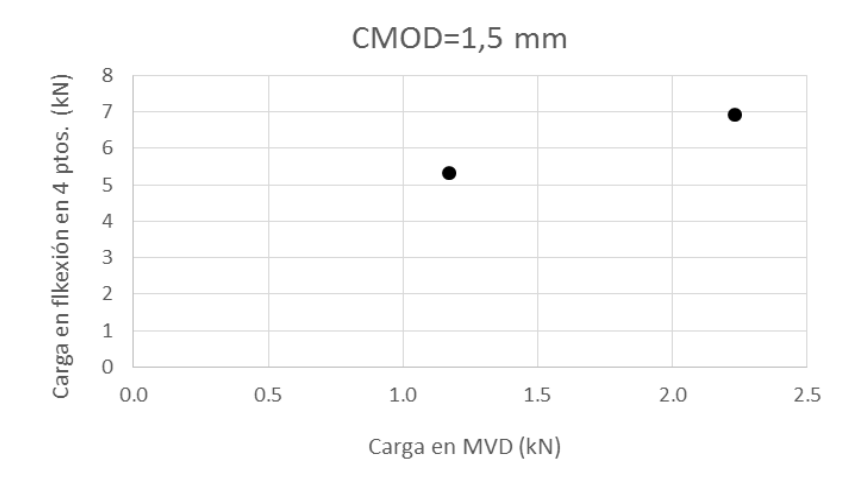

<span id="page-91-2"></span>**Figura 34:** Correlación para apertura de fisura de 1,5 mm.

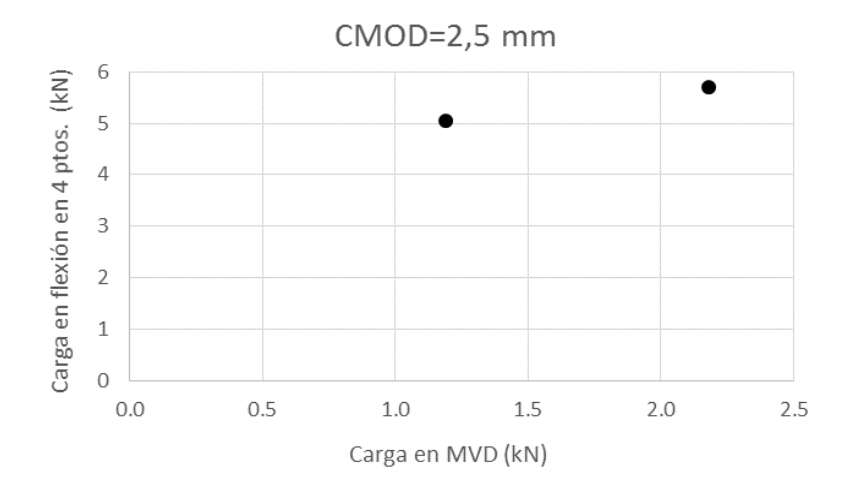

**Figura 35:** Correlación para apertura de fisura de 1,5 mm.

<span id="page-92-0"></span>Tal como se aprecia en las gráficas expuestas con anterioridad si se traza la recta que pasa por ambos puntos, la misma no pasa por el origen de coordenadas lo cual si debería ocurrir. Se entiende que la recta que mejor aproxime a los puntos debe pasar por el origen, lo que implica que si en un ensayo se requiere carga nula en el otro también. Se constata que esto no se ve reflejado en este caso, por lo que se considera necesario la realización de más ensayos para obtener el resultado esperado.

### **4.7 CONCLUSIONES PARCIALES**

En primer lugar, se destaca la practicidad que presenta el ensayo MVD en relación al ensayo de flexión; la manipulación de probetas de menor tamaño y la preparación más sencilla del ensayo constituyen las primeras ventajas observables.

En cuanto al comportamiento observado durante el ensayo se concluye que, con la correcta introducción de los parámetros de entrada de la prensa, el mismo es satisfactorio. Se obtienen curvas carga-apertura de fisura cuya forma general coincide con la clásica meseta asociada al HRF. De este modo se constata mediante este ensayo el aporte de resistencia residual de las fibras.

Comparando los resultados promedio de ambos pastones, nuevamente se observa que las resistencias residuales de la dosificación UdelaR 2 son mayores que los de la dosificación UdelaR 1. No obstante, sin experiencias previas en torno al ensayo MVD, no es posible concluir si el aumento obtenido es el esperado o no.

Por último, se menciona que con los resultados de ensayos válidos no se encuentra una correlación entre el ensayo MVD y el ensayo a flexión en 4 puntos. A pesar de ello, se encuentra sencillo el procedimiento seguido para encontrar dicha correlación, por lo que se considera que con un mayor número de ensayos sería posible encontrar la relación entre ambos ensayos. De este modo es interesante que en base a este trabajo quede planteada una línea de investigación que contribuya con la temática.

# **Capítulo 5**

# **Método Inductivo**

## **5.1 INTRODUCCIÓN**

La adición de fibras de acero brinda una serie de beneficios en el hormigón, lo cual se traduce en un aumento de su utilización, en particular para cierto tipo de estructuras (pavimentos, túneles). Se ha comprobado que para un buen comportamiento del HRF en estado endurecido es muy importante la cuantía de fibra que se incorporan en la masa de hormigón. Por tal motivo, es necesario que este incremento del uso de HRF, se de en paralelo con la implementación de métodos de control de calidad que aseguren fiabilidad respecto al contenido de fibras.

En este contexto surge el desarrollo del método inductivo, el cual permite (con bastante precisión) determinar el contenido de fibras metálicas en una muestra de HRFA basándose en las propiedades ferromagnéticas de las fibras de acero. Este método tiene como principal ventaja frente a otros, ser un ensayo no destructivo, permitiendo utilizar la misma probeta para ensayos posteriores. Otros métodos directos de conteo como lo son; lavar una masa fresca de hormigón para separar las fibras mediante un imán, o el caso del hormigón endurecido machacar la probeta y separar las fibras, resultan poco prácticos y económicos.

Recientemente en Uruguay, se patentó el sistema constructivo  $ASSEMBLOCK<sup>2</sup>$ , que propone la realización de paredes portantes mediante piezas auto encastrables sin la necesidad de mortero de liga (Rudeli & Carassus, 2016). Estas piezas son prefabricadas y de CP reforzado con fibras de acero, por lo cual el método inductivo resulta de gran interés para el control de calidad de las mismas.

 $\overline{a}$ 

<sup>2</sup> <https://es.unibrander.com/uruguay/5423944UY/assemblock.html>

# **5.2 OBJETIVO**

Se pretende implementar el método inductivo para poder determinar la cuantía de fibras metálicas embebidas en probetas cúbicas (de  $15 \, \text{cm}$  de lado). A su vez se busca adaptar el ensayo para poder aplicarlo a los bloques ASSEMBLOCK.

### **5.2.1 Objetivos específicos**

- Determinar el número de espiras más adecuado para la realización del ensayo inductivo, y la relación entre la inductancia y el número de vueltas.
- Obtener resultados tanto para los bloques cúbicos como para los bloques ASSEMBLOCK utilizando una única bobina.

# **5.3 IMPLEMENTACIÓN DEL ENSAYO INDUCTIVO**

La probeta a ser medida se coloca dentro de la bobina de Helmholtz, donde se inyecta una corriente eléctrica que genera un campo magnético. La presencia de fibras en la muestra altera ligeramente ese campo magnético, que a su vez, perturba también levemente la corriente en la bobina.

De esta forma, el equipo de medida detecta esos pequeños cambios de corriente, y finalmente este cambio es el que se relaciona con el contenido de fibra de la probeta (Torrents, 2014).

En este caso, por la naturaleza física de los campos electromagnéticos producidos dentro de un conjunto de bobinas de Helmholtz, las fibras metálicas que se encuentren paralelas a la dirección del campo variarán la inductancia  $L$  de la bobina, mientras que las que se encuentren de forma perpendicular no presentarán ninguna variación (cos(90°) = 0). Este sencillo principio físico permite determinar la orientación de las fibras según los ejes principales de la probeta.

Las probetas cúbicas de hormigón que van a ser medidas, pueden ser tomadas como testigo de una estructura o ser un extremo de una viga ensayada a flexión, permitiendo conocer la distribución de fibras del hormigón in situ en el primer caso, y complementar la evaluación del comportamiento a tracción en el segundo.

#### **5.3.1 Materiales**

#### **5.3.1.1 Probetas de calibración**

Para calibrar las bobinas, se construyen por un lado, bloques cúbicos de espuma plast, de 15 cm de lado a semejanza de los bloques cúbicos de hormigón (ver [Figura 36\)](#page-96-0), de forma de auspiciar de probetas patrón para el desarrollo de la curva de calibración que permitirá determinar el contenido de fibras embebidas en probetas cúbicas de HRF.

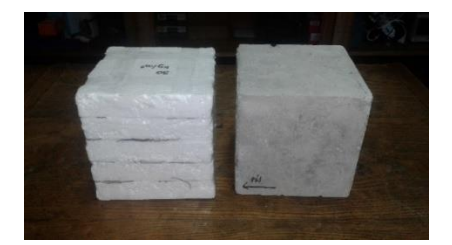

**Figura 36:** Cubo patrón (izquierda) y cubo de HRFA (derecha).

<span id="page-96-0"></span>Se realizan dos bloques de espuma plast con distintas cuantías de fibras conocidas  $(30 kg/m<sup>3</sup> y 40 kg/m<sup>3</sup>)$ , y en los mismos se identifican los tres ejes cartesianos ortogonales entre sí, indicados por las letras  $X$ ,  $Y$  y  $Z$ . En este caso, donde se trabaja con muestras cubicas, los ejes serán perpendiculares a las laterales de la probeta, tal como se aprecia en la [Figura 37.](#page-96-1)

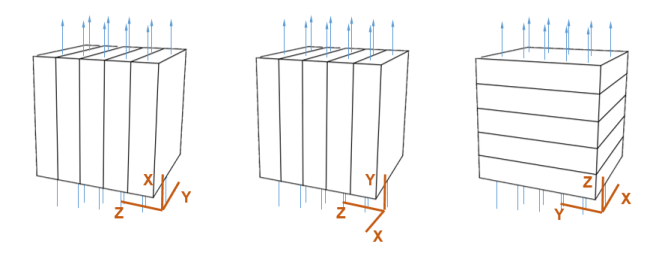

<span id="page-96-1"></span>**Figura 37:** Ejes principales en la probeta cúbica y campo **B** paralelo a cada una de las 3 direcciones.

Cabe destacar, que los bloques patrón se realizan superponiendo planchas de espuma plast entre las cuales se distribuyen las fibras, por lo cual, éstas quedan mayoritariamente orientadas en los planos XY de las probetas patrón.

Por otra parte, se fabrican bloques prismáticos, también de espuma plast, y con dimensiones y huecos de forma tal que se aproximen a los bloques ASSEMBLOCK.

El sistema constructivo ASSEMBLOCK se basa en el empleo de premoldeados de mortero de cemento Portland (CPN 40), armado con fibras de acero, cuyo diseño y composición aseguran el encastre mecánico de las piezas, prescindiendo absolutamente del uso de mortero de liga. Estas unidades de premoldeado se presentan en formato de bloques con una resistencia a compresión de 15 toneladas. En la [Figura 38](#page-97-0) se observa un bloque tipo.

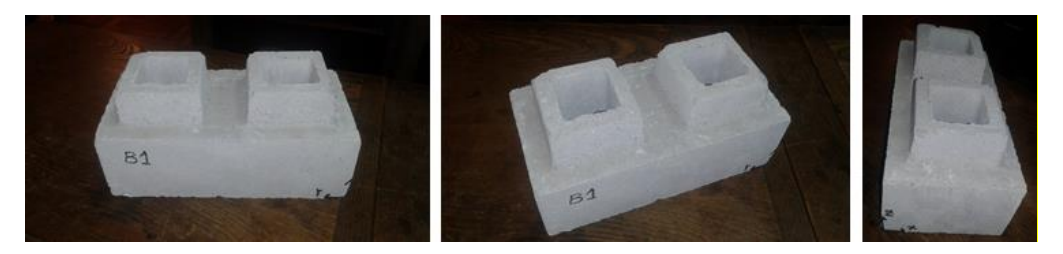

**Figura 38:** Bloque ASSEMBLOCK de CP reforzado con fibras de acero.

<span id="page-97-0"></span>Los bloques se componen de un mortero de arena terciada, con una dosificación volumétrica de cemento: arena de 1:4, una relación agua/cemento de 0,4  $lt/kg$ , un peso aproximado de 6,5  $kg$  y un contenido de 100  $g$  de fibras de acero Wirand (FS3N).

El aspecto general y las dimensiones del bloque de CP armado con fibras se exponen en las [Figura 39,](#page-98-0) [Figura 40](#page-98-1) y [Figura 41.](#page-98-2)

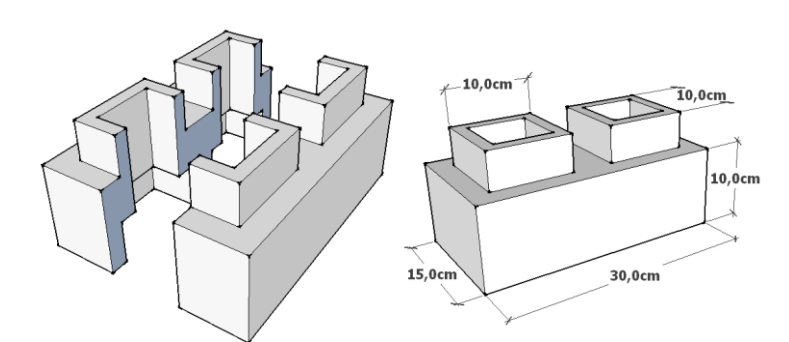

<span id="page-98-0"></span>**Figura 39:** Corte general de los bloques ASSEMBLOCK y dimensiones.

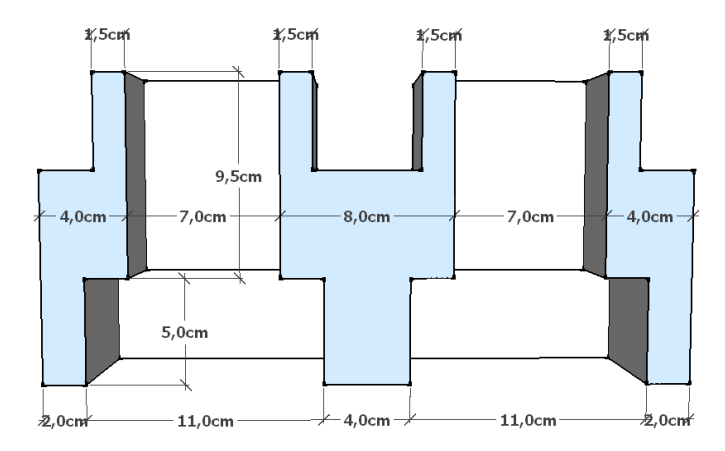

<span id="page-98-1"></span>**Figura 40:** Dimensiones del bloque ASSEMBLOCK en corte longitudinal.

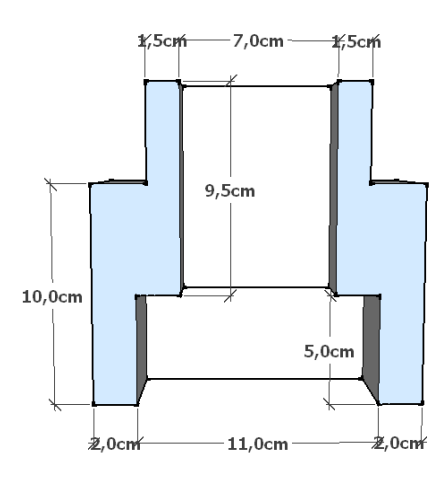

<span id="page-98-2"></span>**Figura 41:** Dimensiones del bloque ASSEMBLOCK en corte transversal.

Para calibrar la bobina utilizada para medir estos bloques, como ya se mencionó, se materializan bloques de espuma plast de aspecto similar a estas piezas ASSEMBLOCK. Se trata de prismas con base de 30  $cm \times 15$  cm y de 15 cm de altura, con dos huecos, tal como se muestran en la [Figura 42.](#page-99-0)

Con la curva de calibración obtenida con estos bloques patrón, se podrá determinar el contenido de fibras de los bloques ASSEMBLOCK de CP reforzado con fibras de acero.

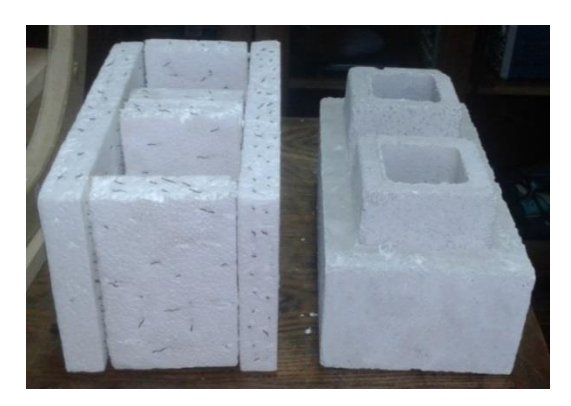

**Figura 42:** Bloque patrón y bloque ASSEMBLOCK de CP reforzado con fibras.

<span id="page-99-0"></span>Se construyen dos bloques de espuma plast con distintos contenidos de fibra conocidos (74,8  $q \text{ y } 100 q$ ). Al igual que para los bloques cúbicos, se identifican los tres ejes cartesianos ortogonales entre sí, indicados por las letras  $X$ ,  $Y$   $y$   $Z$  tal como se aprecia en la [Figura 43.](#page-99-1)

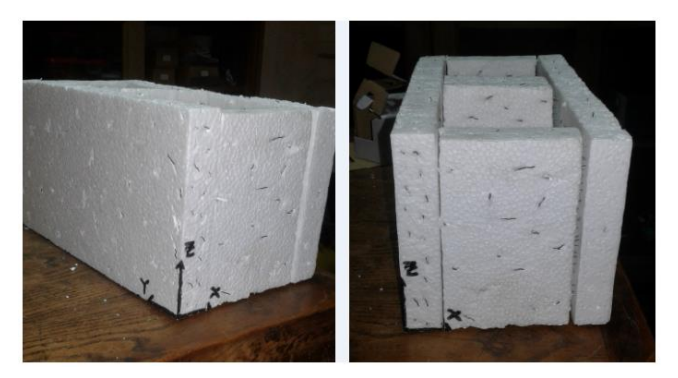

**Figura 43:** Ejes cartesianos en el bloque patrón ASSEMBLOCK.

<span id="page-99-1"></span>Además, se puede advertir en la [Figura 44,](#page-100-0) que en este caso, las fibras fueron colocadas con una distribución en todo el espacio, a diferencia de las probetas cúbicas donde la orientación era en el plano XY. No obstante, conviene señalar

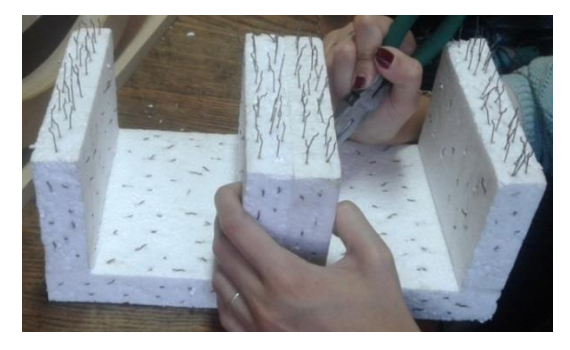

**Figura 44:** Orientación de las fibras en los bloques ASSEMBLOCK de espuma plast.

### <span id="page-100-0"></span>**5.3.1.2 Componentes de sistema de medida**

De forma general, el sistema de medida consta de un medidor de impedancias LCR, unas bobinas tipo Helmholtz y una base para el apoyo de las probetas.

Se escoge un analizador de inductancia modelo U1732C, ya que, dada la precisión, el bajo costo (en comparación con equipos de mayor porte), y la practicidad de este equipo de mano, el mismo se convierte en una buena herramienta para la realización del ensayo. En la [Figura 45](#page-100-1) se observa el aparato medidor.

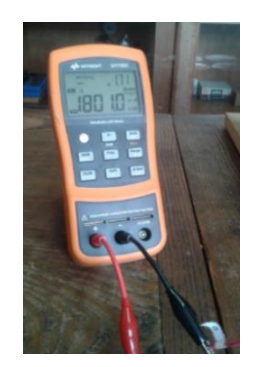

**Figura 45:** Medidor de impedancias LCR.

<span id="page-100-1"></span>En este dispositivo es posible establecer algunos parámetros para ajustarlo mejor al uso que se pretende dar. Acorde a las funcionalidades requeridas para el ensayo inductivo, se van a utilizar los siguientes valores para estos parámetros del aparato medidor:

- $\bullet$  Frecuencia: 100 Hz. Se elige una frecuencia baja ya que es lo recomendado cuando se trabaja con campos magnéticos también bajos (como lo son en este ensayo) para obtener mayor sensibilidad en las medidas (Jackson, 1999).
- Tipo de medida: Inductancia. Como se ha señalado, el ensayo consiste en medir variaciones de inductancia y en base a ello poder estimar cuantías de fibras de acero.
- Tipo de circuito: En serie. Se puede demostrar que cuando el circuito está en serie el campo magnético resultante es mayor, por lo que se obtendrán medidas de inductancia más significativas.

En cuanto a las bobinas, se trabaja en laboratorio con 2 bobinas con doble arrollamiento de espiras, tipo Helmholtz.

El esquema general de la estructura de madera donde se materializan las bobinas, es el mostrado en la [Figura 46,](#page-101-0) donde cada aro de bobinado se denomina *galleta*.

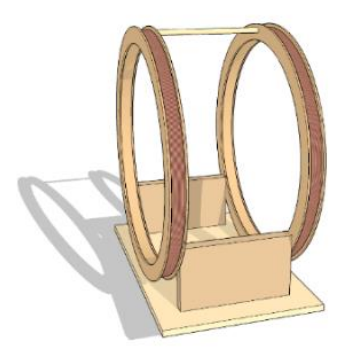

**Figura 46:** Esquema general de la bobina.

<span id="page-101-0"></span>La primera bobina (bobina D22) está especialmente diseñada para envolver las probetas cúbicas de 15  $cm$  por lo cual presenta un radio de 11  $cm$ . La segunda (bobina D40), de mayor porte con relación a la primera, se diseñó con la finalidad

de ensayar los bloques ASSEMBLOCK por lo que las galletas tienen un radio de  $20 \, \text{cm}$ .

En la [Figura 47](#page-102-0) se muestran ambas bobinas mencionadas así como el medidor LCR.

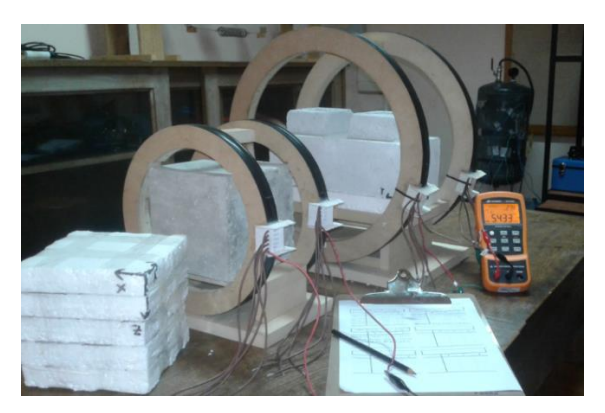

**Figura 47:** Bobina D22 (con probeta cúbica de HRFA) y bobina D40 (con bloque ASSEMBLOCK de CP reforzado con fibras).

<span id="page-102-0"></span>En base a experiencias ya documentadas se decide trabajar con alambres de cobre de 0,3  $mm$  de diámetro y con un rango entre 800 y 1600 espiras por cada galleta, con el fin de determinar cuál es la cantidad de vueltas más conveniente.

Para llevar a cabo el rango de espiras en una misma bobina, el fabricante dejó terminales cada 200 vueltas de modo de poder conectar las bobinas con 800 vueltas, 1000 vueltas, y así sucesivamente hasta 1600 vueltas.

De este modo, es posible evaluar fabricando una única bobina, el funcionamiento del dispositivo con una amplia gama de espiras, lo cual permite determinar cuál es la cantidad de vueltas óptima (dentro de las configuraciones estudiadas) para la realización del ensayo.

En el interior de la bobina se coloca una base que tiene como objetivo centrar la probeta tanto en posición axial como en la dirección de la separación de las galletas, logrando así, que la misma esté ubicada en todo el espacio donde el campo magnético es mayormente uniforme, asegurando que las fibras, sin

importar su ubicación en la probeta, tengan el mismo peso en la lectura final del LCR.

### **5.3.2 Metodología de ensayo**

El procedimiento para llevar a cabo el método inductivo es el mismo que el propuesto en (Aguado et al., 2012), el cual se basa en el ajuste a una curva de calibración y se toman medidas de inductancia en las tres direcciones principales de cada probeta.

En primer lugar, se debe conectar la bobina al LCR para medir la denominada inductancia en vacío, es decir, la inductancia del dispositivo sin probeta en su interior y ubicado a más de 20  $cm$  de cualquier elemento metálico que pueda interferir en la medida. En base al valor de inductancia en vacío es posible calcular la variación de inductancia generada por el elemento ensayado.

El proceso de calibración consiste en introducir los bloques de espuma plast (y cuantía conocida) en la bobina, haciendo coincidir cada una de las direcciones  $(X, Y, Z)$  con el eje de la misma, (ver [Figura 48\)](#page-103-0). La posición de la bobina no se modificará en ningún momento, extrayendo y volviendo a introducir la muestra en su interior para tomar cada medida.

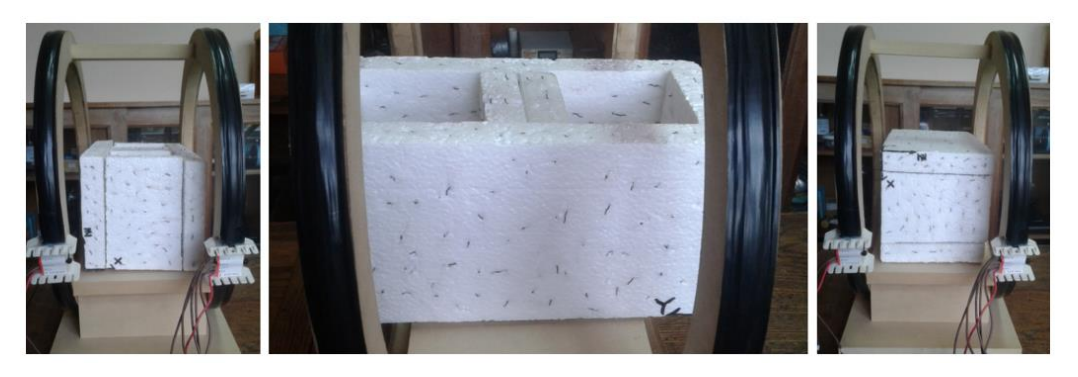

**Figura 48:** Bloque ASSEMBLOCK de espuma plast ensayado en las tres direcciones.

<span id="page-103-0"></span>Este procedimiento se realiza por un lado con las probetas cúbicas en la bobina D22, por el otro con los bloques ASSEMBLOCK en la bobina D40, y a su vez se van a tomar medidas de las muestras cúbicas en la bobina D40. Esto último, con la finalidad de verificar que los resultados obtenidos con ambas bobinas se encuentran dentro de un rango admisible en cuanto a la estimación de contenido de fibras de los bloques cúbicos. En caso de no ser así, es de utilidad encontrar una relación que permita inferir el resultado que se tendría con la bobina D22 cuando se ensayan los cubos en la bobina D40.

De este modo, se realizan tres medidas de inductancia por bloque, las cuales se promedian para obtener un único valor asociado a cada cuantía. Con estos valores, es posible graficar la variación de inductancia del dispositivo LCR, en función del contenido de fibras de cada bloque. Para la construcción de dicha gráfica, se tiene en cuenta que, la curva que mejor aproxima esos datos debe pasar por el origen, ya que una probeta sin contenido de fibras no genera variación en la inductancia.

Este procedimiento se realiza con todas las cantidades de vueltas para los bloques cúbicos y para los bloques ASSEMBLOCK. Por tanto, para los cubos se van a tener 10 curvas, de las cuales 5 son en la bobina D22 (1 por cada cantidad de espiras) y 5 en la bobina D40; mientras que para los bloques ASSEMBLOCK se van a obtener solamente 5 curvas, debido a que las dimensiones de la bobina D22 no permiten ensayar bloques de esas medidas.

Una vez determinada cada curva de calibración, se está en condiciones de medir la variación de inductancia en las tres direcciones de una probeta de HRF con cuantía desconocida e ingresar en la curva para estimar su contenido de fibras. Recordar que se ingresa a la curva con el valor promedio de las tres medidas de inductancia.

Tal como se mencionó con anterioridad, la orientación de las fibras en relación al flujo del campo magnético influye en la variación de la inductancia medida con el LCR. Es por ello que se pueden utilizar las medidas de inductancia realizadas en cada dirección principal para determinar la fracción de fibras que se encuentra orientada en cada una de ellas.

### **5.3.3 Resultados**

En base a las mediciones realizadas en laboratorio con ambas bobinas, se procesan los datos y se obtienen las 15 curvas de inductancia en función de del contenido de fibras. En este sentido, en el [Apéndice 4](#page-184-0) se exponen las tablas y las gráficas asociadas a cada tipo de pieza, cada bobina, y cada cantidad de espiras.

A su vez, con las lecturas de inductancia del LCR, es posible determinar la resolución del aparato para las distintas configuraciones, es decir, el peso mínimo de fibras que es posible detectar. Todos estos datos se encuentran asimismo en el [Apéndice 4.](#page-184-0)

De acuerdo a dichos resultados, se puede expresar que, para los dos tipos de pieza (bloques cúbicos y bloques ASSEMBLOCK) medidos en la bobina D40, la configuración que presenta mayor precisión es la de 800 espiras; mientras que, para los bloques cúbicos medidos en la bobina D22, la mayor precisión se obtiene cuando el circuito posee 1200 vueltas por galleta.

Teniendo entonces, la configuración óptima de cada bobina, se procede a medir un bloque cúbico de HRF con cuantía teórica conocida de 20  $kg/m<sup>3</sup>$ , en ambas bobinas, para verificar el funcionamiento de las mismas. Las medidas tomadas se muestran en la [Tabla 12.](#page-105-0)

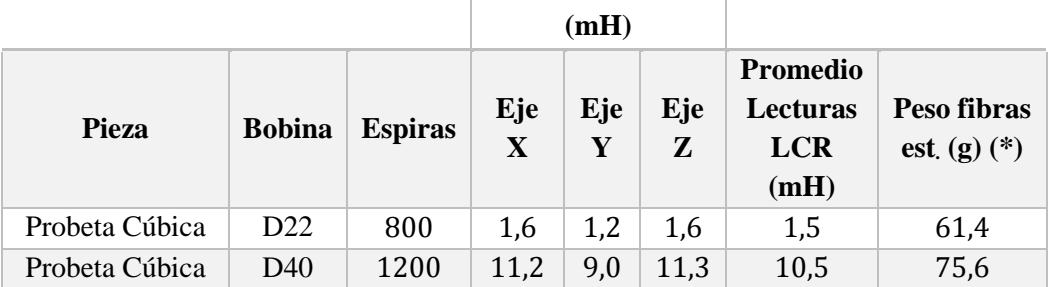

<span id="page-105-0"></span>**Tabla 12:** Medidas del bloque cúbico de HRFA, en la bobina D22 y bobina D40.

**Lectura LCR** 

(\*) Corresponde al peso de fibras que se desprende de ingresar a la curva de calibración correspondiente con la inductancia promedio y determinar el contenido de fibras.

Gráficamente se aprecian estas medidas en la [Figura 49.](#page-106-0) De la misma se desprende que, el contenido de fibras obtenido con la curva de calibración de la bobina D40 es de 61,4  $q$ , mientras que con la curva de la bobina D22 el resultado es 75,6  $q$ .

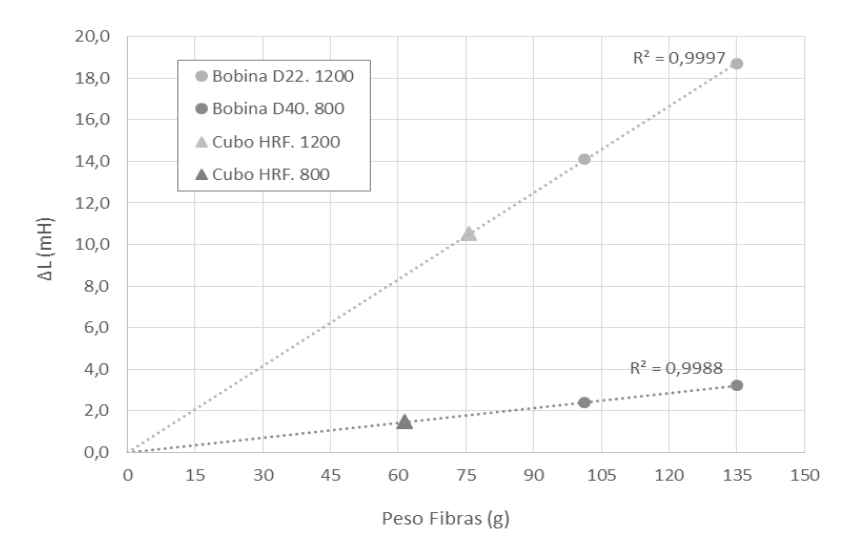

<span id="page-106-0"></span>**Figura 49:** Medida del bloque cúbico de HRFA en la bobina D22 y en la bobina D40.

Por otra parte, se tiene que una cuantía de fibras de 20  $kg/m^3$ , como lo es la cuantía teórica del bloque cúbico de HRFA (con un volumen de 3375  $cm<sup>3</sup>$ ), se corresponde con un contenido de fibras de  $67.5$   $q$ . En este sentido se puede decir que, teniendo en cuenta la resolución de cada configuración (ver [Apéndice 4\)](#page-184-0) el contenido de fibras teórico no se encuentra dentro del rango de error correspondiente a cada configuración.

Recordar que la cuantía teórica no es la cuantía real que tiene la probeta de HRFA medida, pudiendo ser entonces razonable el resultado obtenido con la curva de calibración de las bobinas. Para tener un valor real de contenido de fibras habría que recurrir a métodos manuales de conteo de fibras, como por ejemplo machacar la probeta, separar las fibras y pesarlas.

Se puede decir entonces, que los valores obtenidos con las bobinas son razonables, obteniéndose una cuantía de 18,2  $kg/m^3$  con la bobina D40 y 22,4  $kg/m^3$  con la bobina D22. Esto pone de manifiesto que ambas bobinas brindan resultados coherentes y razonables, lo cual resulta sumamente útil ya que permite el uso de

una única bobina para medir tanto los bloques ASSEMBLOCK como los bloques cúbicos.

Finalmente, y de mismo modo que se realizó para un bloque cúbico de HRFA, se midieron 3 bloques ASSEMBLOCK de CP reforzado con fibras de acero. Estas medidas se tomaron para la configuración óptima de la bobina D40, la cual corresponde a la de 800 espiras (ver [Apéndice 4\)](#page-184-0) y se exponen en la [Tabla 13.](#page-107-0)

<span id="page-107-0"></span>**Tabla 13:** Medidas de bloques ASSEMBLOCK de CP reforzado con fibras de acero, en la bobina D40.

|                                      |                 |                | <b>Lectura LCR</b><br>(mH) |          |          |                                                  |                                 |
|--------------------------------------|-----------------|----------------|----------------------------|----------|----------|--------------------------------------------------|---------------------------------|
| Pieza                                | <b>Bobina</b>   | <b>Espiras</b> | Eje<br>X                   | Eje<br>Y | Eje<br>Z | <b>Promedio</b><br><b>Lecturas</b><br>$LCR$ (mH) | Peso fibras<br>est. $(g)$ $(*)$ |
| <b>Bloque</b><br><b>ASSEMBLOCK 1</b> | D <sub>40</sub> | 800            | 1,0                        | 1,0      | 0,5      | 0,8                                              | 36,1                            |
| <b>Bloque</b><br><b>ASSEMBLOCK 2</b> | D <sub>40</sub> | 800            | 1,2                        | 1,3      | 0,3      | 0,9                                              | 40,4                            |
| <b>Bloque</b><br><b>ASSEMBLOCK 3</b> | D <sub>40</sub> | 800            | 1,4                        | 1,6      | 0,6      | 1,2                                              | 51,9                            |

(\*) Corresponde al peso de fibras que se desprende de ingresar a la curva de calibración correspondiente con la inductancia promedio y determinar el contenido de fibras.

Gráficamente se aprecian estas medidas en la [Figura 50.](#page-108-0) De la misma se obtiene un contenido de fibras de 36,1  $g$  para el bloque 1, 40,4  $g$  para el bloque 2 y 51,9  $g$ para el bloque 3.
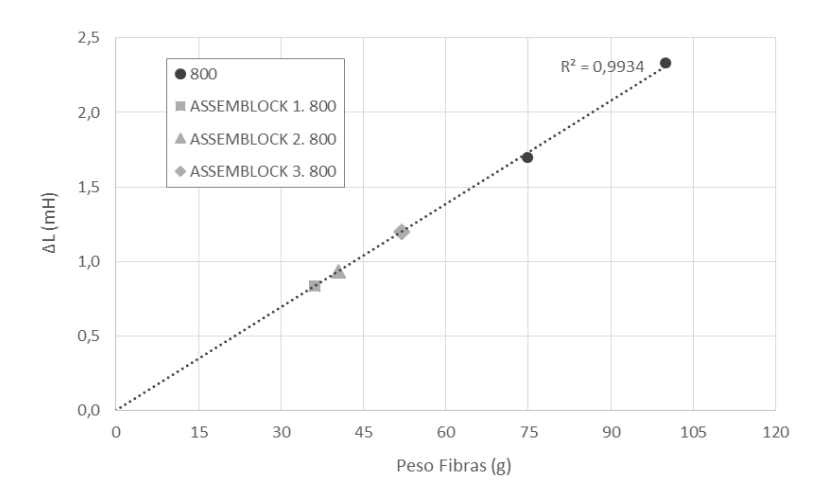

**Figura 50:** Medida de bloques ASSEMBLOCK en la bobina D40 con 800 espiras. Estos resultados difieren del contenido teórico brindado por el fabricante (100  $q$ ). Por este motivo, se construyó un bloque ASSEMBLOCK de espuma plast con un contenido de fibras conocido (85  $q$ ), con el fin de verificar en funcionamiento de la bobina D40 para medir este tipo de piezas.

El resultado obtenido es de 88  $q$  y se puede observar en la [Figura 51.](#page-108-0) La configuración de 800 vueltas para los bloques ASSEMBLOCK tiene una resolución de 4,3  $q$  (ver [Apéndice 4\)](#page-184-0), por lo tanto se puede inferir que la medida tomada es confiable ya que el valor real de 85  $q$  se encuentra dentro del rango de error de la bobina.

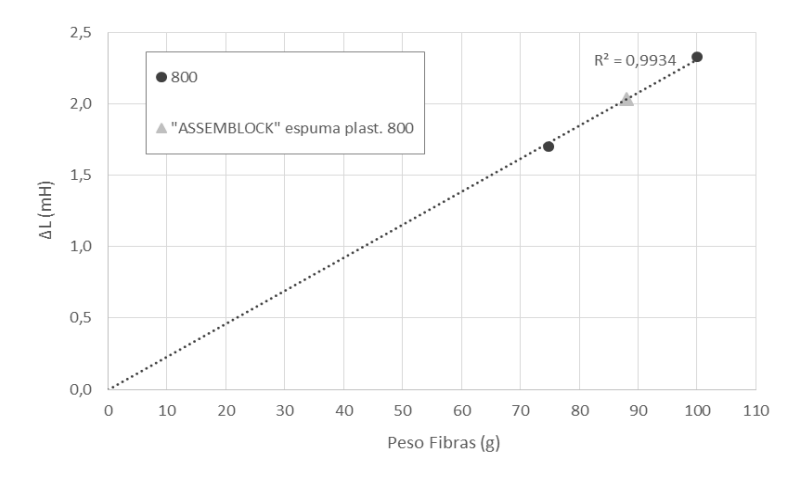

<span id="page-108-0"></span>**Figura 51:** Medida de bloque ASSEMBLOCK de espuma plast con contenido de fibras conocido, en la bobina D40.

# **5.4 CONCLUSIONES PARCIALES**

Luego de realizadas las experiencias y habiendo procesado y analizado los resultados obtenidos, se procede a especificar las conclusiones asociadas al método inductivo.

En cuanto al objetivo principal planteado al comienzo de este capítulo, se cumplió con lo establecido. En primer lugar, se logró implementar el ensayo para ensayar probetas cúbicas, y luego, con la construcción de la bobina D40, se adaptó el mismo para poder medir los bloques ASSEMBLOCK.

Con las curvas de calibración obtenidas se comprobó una clara dependencia lineal entre la cuantía de fibras y la inductancia medida con las bobinas. Este aspecto pone de manifiesto la simplicidad del método, ya que, bastaría utilizar un solo bloque patrón con cuantía conocida debido a que la recta debe pasar por el origen, teniéndose entonces dos puntos para trazar la recta de calibración.

Siguiendo esta línea, se puede concluir que, gracias a su sencillez de ejecución, sumado a su bajo costo y al hecho de ser un método no destructivo, se convierte en un ensayo eficiente para desarrollar un control de calidad en lo que refiere a la dosificación de los HRFA.

En relación a los objetivos específicos, se determinó para cada bobina y para cada tipo de pieza, el número de espiras óptimo para la realización del ensayo, siendo para la bobina D40 800 vueltas (para los dos tipos de bloque), y para la bobina D<sub>22</sub> 1200 vueltas.

A su vez, se determinó la relación entre la inductancia y el número de vueltas para cada configuración y se concluye que con las medidas tomadas no es posible obtener una relación única, sino que la misma depende tanto de la bobina que se use, como de la cantidad de espiras y el tipo de pieza patrón que se utilice.

En cuanto a la idea de poder utilizar una única bobina para ensayar ambos tipos de pieza se verificó que, para los bloques cúbicos, las medidas obtenidas con ambas bobinas arrojan valores coherentes y que se encuentran dentro de un rango razonable de error. Este aspecto abre el camino para, en un futuro, poder generalizar el uso de la bobina D40 para ensayar otro tipo de piezas.

El ensayo inductivo representa un gran avance en cuanto a tecnología del hormigón y en particular resulta de interés para el sistema constructivo ASSEMBLOCK ya que le permite ejercer un control sobre una muestra importante, e incluso sobre la totalidad de los bloques, sin que esto implique pérdidas económicas.

# **Capítulo 6**

# **Diseño de elementos de HRF**

# **6.1 Introducción**

En esta sección se presentan las recomendaciones referentes al diseño de pavimentos y de losas elevadas de hormigón reforzado con fibras, acompañadas de aplicaciones prácticas de cálculo.

# **6.2 Losas sobre el suelo**

Las losas apoyadas sobre el suelo o los pavimentos de hormigón pueden ser encontradas en diversas estructuras, como oficinas comerciales, viviendas, escuelas y hospitales. Sin embargo, su utilización está más vinculada a los grandes recintos industriales, centros comerciales, puertos y aeropuertos. En el caso de los recintos industriales, la losa se encuentra frecuentemente sometida a cargas puntuales debido a la presencia de estanterías de racks o a cargas de ruedas. La característica principal de estos elementos es que se apoyan directamente sobre la sub-base, siendo flexados y sometidos a corte por una porción de la carga, mientras que la otra parte se transfiere al suelo.

La recomendación (ACI 360R-10, 2010): "Guide to Design of Slabs on Ground" establece cuatro tipos básicos de losas sobre suelo:

- 1. Losas de hormigón en masa.
- 2. Losas con armadura para limitar la apertura de fisuras debido a la retracción del hormigón, restricciones por temperatura o cargas aplicadas.
- 3. Losas con armadura para prevenir la apertura de fisuras debido a la retracción del hormigón, restricciones por temperatura o cargas aplicadas.
- 4. Losas estructurales diseñadas según ACI 318.

En las losas del tipo 2, la armadura convencional se puede sustituir por fibras plásticas o metálicas lo que posee ciertas ventajas y desventajas, las cuales se exponen en la [Tabla 14.](#page-113-0)

<span id="page-113-0"></span>

|                         | <b>Ventajas</b>                      | Desventajas                                |  |  |  |
|-------------------------|--------------------------------------|--------------------------------------------|--|--|--|
|                         |                                      | Las fibras pueden quedar<br>$\blacksquare$ |  |  |  |
|                         | Incrementa la                        | expuestas en la superficie.                |  |  |  |
|                         |                                      | Pisos expuestos a condiciones<br>п         |  |  |  |
| Hormigón                | resistencia a la fatiga              | húmedas no son convenientes                |  |  |  |
| reforzado               | y al impacto en                      | para las fibras metálicas                  |  |  |  |
| con fibras<br>metálicas | comparación a las                    | debido a que las fibras                    |  |  |  |
|                         | losas reforzadas con                 | cercanas a la superficie y que             |  |  |  |
|                         | barras o mallas.                     | se encuentran en grietas                   |  |  |  |
|                         |                                      | permeables, se oxidarán.                   |  |  |  |
|                         | Ayuda a reducir la<br>$\blacksquare$ |                                            |  |  |  |
| $\blacksquare$          | fisuración por                       | Las fibras microsintéticas no<br>■         |  |  |  |
|                         | retracción plástica.                 | ayudan en el control de                    |  |  |  |
|                         | No se corroen.                       | fisuración debido a las                    |  |  |  |
| Hormigón<br>reforzado   | Incrementa la<br>$\blacksquare$      | retracciones por secado.                   |  |  |  |
| con fibras<br>plásticas | resistencia a la fatiga              | La distancia entre juntas de<br>٠          |  |  |  |
|                         | y al impacto en                      | losas con microfibras es la                |  |  |  |
|                         | comparación a las                    | misma que en hormigón en                   |  |  |  |
|                         | losas reforzadas con                 | masa.                                      |  |  |  |
|                         | barras o mallas.                     |                                            |  |  |  |

**Tabla 14:** Ventajas y desventajas de las fibras plásticas y de acero.

# **6.2.1 Marco teórico**

# **6.2.1.1 Suelo**

Dado que la interacción entre la losa y el suelo es uno de los factores más importantes para el diseño de estos pavimentos, el estudio del suelo es de suma importancia. Como consideraciones generales resulta favorable que el suelo no sea susceptible a los cambios de humedad y que genere una resistencia uniforme, ya que de otra manera se podrían producir fallas no previstas. Por ejemplo, los

suelos cohesivos son propensos a consolidarse al estar cargados, produciendo asentamientos diferenciados. En el caso de los suelos con potencial expansivo, se debe prestar suma importancia al drenaje para evitar la expansión del suelo y la rotura del pavimento.

La capa más profunda del paquete estructural es la sub-rasante, conformada en general por suelo natural excepto en casos que el material no sea aceptable. La capa siguiente es la sub-base que se realiza con material granular y tiene como fines principales el transmitir y disipar la carga desde la losa hacia la sub-rasante, y ser una base firme y nivelada para la construcción de la losa; en la [Figura 52](#page-114-0) se observan las capas mencionadas. Según el (TR34, 2013), el espesor mínimo de la sub-base ha de ser  $150$   $mm$ .

De acuerdo a las distintas recomendaciones, para el diseño de losas sobre suelo se debe contar con el valor del coeficiente de balasto  $k$ , que se determina en la práctica, mediante el ensayo de placas.

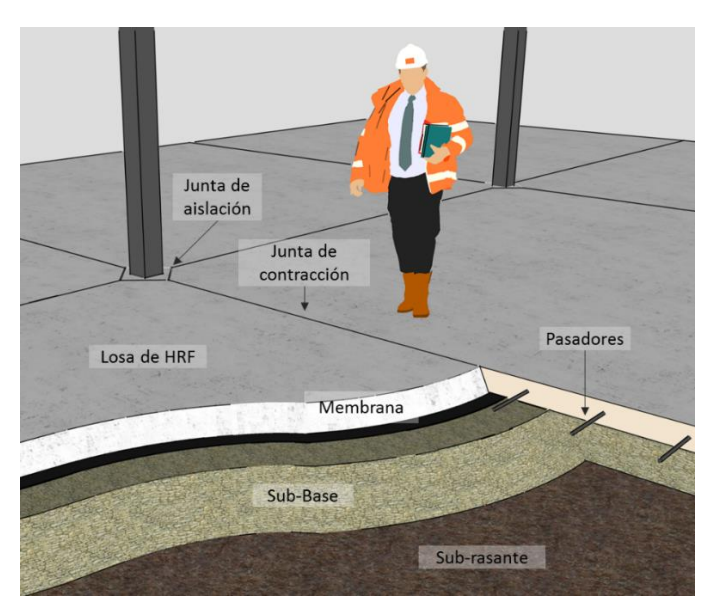

**Figura 52:** Elementos componentes de una losa sobre suelo.

# <span id="page-114-0"></span>**6.2.1.2 Análisis estructural**

Debido a la aplicación de cargas o por los cambios de volumen del suelo o del hormigón se producen tensiones en la losa. Estas dependen de la magnitud y posición de las cargas, de las dimensiones de la losa, de la capacidad soporte del suelo, uniformidad del material, calidad de la construcción, etc.

Dada la complejidad que conlleva tratar con tantas variables, se han desarrollado teorías que permiten analizar la estructura de una manera simplificada. Dos de ellas se exponen en esta tesina: método elástico y líneas de rotura.

#### *6.2.1.2.1 Método elástico (Westergaard)*

Este modelo semi-empírico fue desarrollado por Westergaard (1937) y su uso no está extendido. Debido a errores de tipeo, numerosos artículos han referenciado de manera incorrecta las ecuaciones induciendo a una aplicación incorrecta del método, hasta que el mismo fue analizado en detalle y corroborado por Ioannides (1985).

Como método elástico, asume que la losa no se encuentra fisurada. A su vez distingue tres condiciones de carga: interna, borde y esquina. Para la condición de carga interna asume que la losa es infinita, por lo que no se encuentra afectada por la cercanía de las juntas o bordes. Para los casos de carga en el borde y en la esquina, se asume que losas adyacentes no proporcionan soporte a través de las juntas.

La reacción del suelo es caracterizada por el módulo de reacción del suelo  $k$ , que surge de asumir un comportamiento similar al de un resorte.

Westergaard introdujo en sus fórmulas el radio de rigidez relativo, ver ecuación [\(12\).](#page-115-0) Dicho parámetro se define como la distancia entre los puntos de momento nulo y de aplicación de la carga.

<span id="page-115-0"></span>
$$
l = \sqrt[4]{\frac{E_c \cdot h^3}{12(1 - v^2)k}}
$$
 (12)

Donde  $E_c$  es el módulo de elasticidad inicial del hormigón ( $GPa$ ),  $\nu$  el módulo de Poisson, k el módulo de reacción del suelo  $(MPa/m)$  y h el espesor de la losa  $(m).$ 

#### **Carga interna**

En el modelo elástico que adopta Westergaard se tiene que:

- La carga de la rueda "se encuentra a una distancia considerable de los bordes", y se asume que "la presión que esta ejerce se encuentra uniformemente distribuida en un círculo de radio  $a$ ". Dicho círculo tiene la particularidad de tener la misma área que el área de contacto de la rueda.
- La máxima tracción por flexión (momento positivo máximo) tiene lugar en la superficie inferior de la losa, debajo del centro de aplicación de la carga. Mientras que la máxima tracción en la cara superior (momento negativo máximo) ocurre a una distancia 2,5 l del centro de aplicación de la carga. En la ecuación [\(13\)](#page-116-0) se aprecia la expresión de la tensión máxima por flexión.

<span id="page-116-0"></span>
$$
\sigma_{\text{max}} = \frac{3P(1+\nu)}{2\pi h^2} \left( \log\left(\frac{2l}{a}\right) + 0.25 - 0.577 \right) + \left( \frac{3P(1+\nu)}{64 h^2} \right) \left( \frac{a}{l} \right)^2 \tag{13}
$$

Según los estudios realizados por Ioannides, esta fórmula arroja resultados precisos si la losa es más larga que 3,5 *l*.

#### **Carga de borde**

Esta condición requiere que la carga de la rueda se desplace a lo largo del borde de la losa, sin transmitir carga a la losa adyacente (hecho que, por lo general, no ocurre en la realidad).

La ecuación para esta condición, fue modificada por Losberg quedando como se muestra en la ecuación [\(14\).](#page-116-1)

<span id="page-116-1"></span>
$$
\sigma_{\text{max}} = \left(-\frac{6P}{h^2}\right)(1+0.5\nu)\left(0.489\log\left(\frac{a}{l}\right)-0.012-0.0063\left(\frac{a}{l}\right)\right) \tag{14}
$$

#### **Carga de esquina**

En este caso se tiene que la tensión máxima por flexión se halla según la ecuación [\(15\).](#page-117-0)

 $IET - FING - UdelaR$  | 117

<span id="page-117-0"></span>
$$
\sigma_{\text{max}} = \frac{3P}{h^2} \cdot \left( 1 - \left( \frac{\sqrt{2}a}{l} \right)^{0.6} \right) \tag{15}
$$

Nótese que el primer término de la expresión corresponde a la tensión producida por una carga puntual, en una sección a una distancia  $x$  de la esquina (sin tener en cuenta la reacción del suelo), ver [Figura 53.](#page-117-1) El segundo término fue derivado por Westergaard, para incorporar el tamaño de la carga y la reacción del suelo.

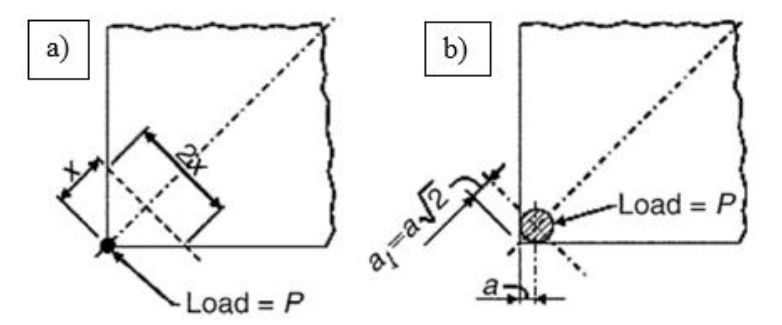

<span id="page-117-1"></span>**Figura 53:** a) Carga puntual idealizada en esquina, b) Carga puntual circular en esquina. (ACI 360R-10, 2010)

#### **Resistencia nominal**

La recomendación de la (ACI 360R-10, 2010) permite utilizar el método elástico para diseñar pavimentos, limitando la resistencia a la fisuración por flexión  $(f_b)$  en  $R_{e,3}$ , valor expuesto por la norma (JSCE SF4, n.d.), como indica la ecuación [\(16\)](#page-117-2) .

<span id="page-117-2"></span>
$$
f_b = \frac{R_{e,3}}{100} f_{ct,fl} \tag{16}
$$

Siendo  $f_{ct,fl}$  la resistencia a flexotracción del material (resistencia a la fisuración por flexión). Este valor debe ser mayor al 50% de la resistencia a la fisuración por flexión, por lo que en caso de no cumplirse debe tomarse  $f_b = 0.5 f_{ct,fl}$ .

# *6.2.1.2.2 Método de las líneas de rotura*

El método de líneas de rotura es una técnica que permite hallar la carga concentrada de colapso a flexión de la losa luego de que esta fisure y redistribuya las tensiones asumiendo una rotura dúctil. Para esto se considera que se produce

una rotura "positiva" cuando se alcanza la tensión  $f_{ct,fl}$  en la cara inferior de la losa.

La carga puede ser aumentada aun luego de haber alcanzado dicha rotura, siempre que exista capacidad suficiente para que el momento negativo aumente de manera de compensar la disminución de la resistencia positiva. De ser así el colapso ocurrirá cuando el momento negativo alcance la capacidad máxima negativa, mientras que el momento positivo se mantiene en el residual.

El método no obtiene tensiones de flexión actuantes, si no que expresa la falla en términos del momento flector. Debido a esto, no se lo puede clasificar como un método de ELU ni ELS, ya que posee características de ambos. La teoría detrás de este método fue desarrollada por Meyerhof y en la bibliografía se pueden encontrar variantes de sus ecuaciones que se mencionarán luego.

Las desventajas que presenta el método son las siguientes:

- No brinda información sobre la reacción del suelo, ni de los apoyos ni de las deformaciones.
- Determina únicamente el límite superior, para un pequeño desplazamiento y asumiendo que el momento de rotura (de fisuración o residual) ocurre a lo largo de todas las líneas de rotura. El trabajo interno realizado es igual al trabajo externo realizado por la carga y dicha carga es un límite superior. Para losas elevadas, implica el estudio de múltiples mecanismos de rotura con el fin de determinar el que falla a menor carga.
- El método es válido si la losa posee suficiente ductilidad para que se desarrollen las líneas de rotura.
- Los momentos resistentes se calculan a partir de distintos ensayos de caracterización según la recomendación que se utilice para diseñar el pavimento.

#### **Momentos resistentes**

En el caso del momento negativo, tanto el (TR34, 2013) como la recomendación (ACI 360R-10, 2010) utilizan la ecuación de tensiones elásticas para determinar el momento negativo resistente, ver ecuación [\(17\).](#page-119-0)

<span id="page-119-0"></span>
$$
M_n = f_{ct,fl} \frac{h^2}{6} \tag{17}
$$

Donde  $h$  es el espesor del pavimento.

Para el momento positivo, el método proporcionado por (TR34, 2013) utiliza los valores  $\sigma_{r1}$  y  $\sigma_{r4}$ , que son las tensiones axiales correspondientes a las resistencias residuales 0,37  $f_{R1}$  y 0,45  $f_{R4}$ , estos últimos obtenidos mediante el ensayo (UNE 14651, 2008) correspondientes a las aperturas de fisura  $0.5 \, mm$  y  $3.5 \, mm$ respectivamente. En el ELU de flexión se asume que en las cercanías a la cara superior del pavimento, la tensión axial es  $\sigma_{r1}$  mientras que en la cara inferior donde se encuentra abierta la fisura, la tensión axial es  $\sigma_{r4}$ .

Para los casos en los que se produce un reblandecimiento, la guía adopta un método simplificado que se encuentra del lado de la seguridad. Para utilizarlo se debe tener en cuenta que, si bien compatibiliza las deformaciones, no establece el equilibrio de directa, por lo que la sección posee una resultante de compresión. Además, establece que la profundidad de la línea neutra será una constante multiplicada por la altura del pavimento.

En base a esto se tiene que la ecuación que determina el momento positivo según (TR34, 2013) es la ecuación [\(18\).](#page-119-1)

<span id="page-119-1"></span>
$$
M_p = \frac{h^2}{\gamma_m} (0.29 \sigma_{r4} + 0.16 \sigma_{r1})
$$
 (18)

La recomendación (ACI 360R-10, 2010) utiliza el resultado del ensayo (JSCE SF4, n.d.) para reducir el momento elástico según la tenacidad que posean las fibras, siguiendo la ecuación [\(19\).](#page-120-0)

<span id="page-120-0"></span>
$$
M_p = \frac{R_{e,3}}{100} f_{ct,fl} \frac{h^2}{6}
$$
 (19)

Establece además que la formación de las rótulas plásticas depende de dicha tenacidad y es por eso que introduce un valor mínimo a verificar de  $R_{e_3}$  igual a 30%.

Al igual que en el método elástico existen tres condiciones de carga: interna, de borde y de esquina. Cada una de ellas tiene asociado un patrón de líneas de rotura, los cuales se aprecian en la [Figura 54.](#page-120-1)

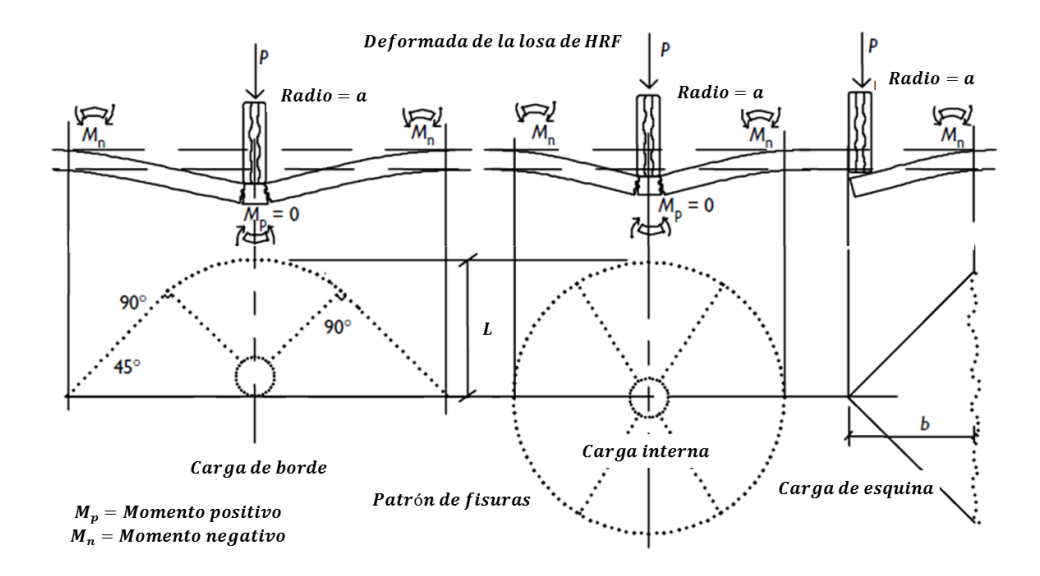

<span id="page-120-1"></span>**Figura 54:** Líneas de rotura según la posición de la carga. (Griffiths, 2007)

#### **Carga interna**

Según (TR34, 2013), la condición de carga interna se consigue si la carga se ubica a una distancia mayor a  $(a + l)$  del borde de la losa. En ella, la cara inferior de la losa comienza a fisurarse en direcciones radiales con respecto al punto de aplicación de la carga. Se considera que la losa soporta su carga máxima cuando a una cierta distancia l de la carga se alcanza la tensión por fisuración en la cara superior de la losa. La geometría de las fisuras describe un "fan pattern" como el que se observa en la [Figura 55.](#page-121-0)

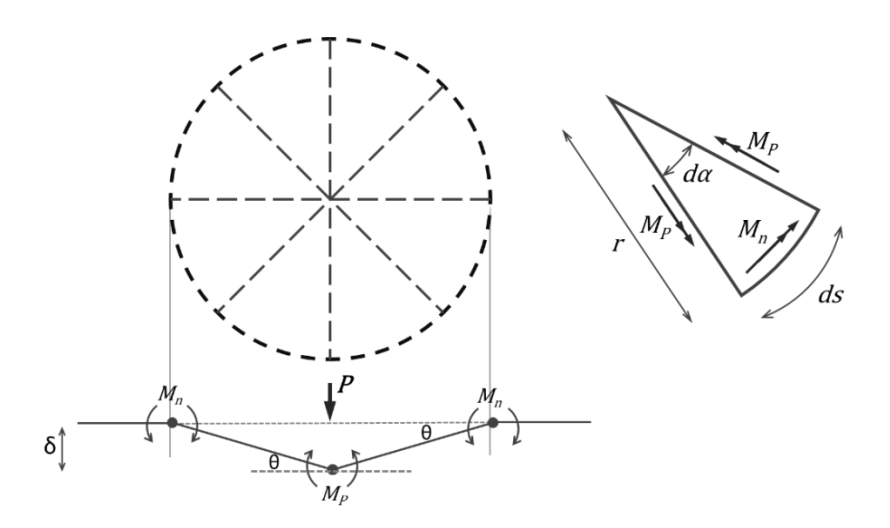

**Figura 55:** Líneas de rotura producidas por una carga interna.

<span id="page-121-0"></span>Como primera aproximación a las ecuaciones de Meyerhof se puede hacer la siguiente deducción extraída del libro "Diseño de estructuras de concreto", publicado por ACI.

Sea  $M_p$  es el momento positivo por unidad de longitud y  $M_n$  el momento negativo por unidad de longitud presentes en un diferencial que cubre un ángulo  $d\alpha$  y radio r, el tramo curvo se puede aproximar a  $ds = r \cdot d\alpha$ . Por otro lado la resultante de los momentos positivos vale  $M_p$ .  $r$ .  $d\alpha$  y es co-lineal al momento negativo.

Utilizando el principio de trabajos virtuales se plantean las ecuaciones [\(20\)](#page-121-1) y [\(21\),](#page-121-2) igualando el trabajo realizado por las fuerzas internas con el realizado por las fuerzas externas.

<span id="page-121-1"></span>(Fuerzas internas) 
$$
W_{int} = \int_0^{2\pi} [(M_p + M_n) r da] \frac{\delta}{r}
$$
 (20)

<span id="page-121-2"></span>(*Fuerzas externas*)  $W_{ext} = P \delta$  (21)

El término  $\delta/r$  corresponde al ángulo que rotan los triángulos con respecto a la horizontal ( $\theta \cong tan \theta = \delta/r$ ).

Igualando las ecuaciones [\(20\)](#page-121-1) y [\(21\)](#page-121-2) se tiene que la carga última es la que se muestra en la ecuación [\(22\).](#page-122-0)

<span id="page-122-0"></span>
$$
P = 2 \pi \left[ M_p + M_n \right] \tag{22}
$$

Si bien este desarrollo no contempla el soporte del suelo y modela la carga como puntual, se observará que la raíz de la ecuación es la misma que la proporcionada por las recomendaciones.

A continuación, se exponen las expresiones que proponen las distintas recomendaciones.

#### *TR34*

Esta guía proporciona dos ecuaciones para cargas puntuales, la primera es para  $a = 0$ , siendo  $a$  el radio equivalente del área cargada. La segunda es para cargas de ruedas en las que se verifica  $a/l \ge 0.2$ . Si bien en la guía se aclara que Meyerhof no establece qué hacer en el rango entre 0 y 0,2, se sugiere interpolar linealmente entre ambos valores. En este contexto son válidas las ecuaciones [\(23\)](#page-122-1) y [\(24\).](#page-122-2)

<span id="page-122-2"></span><span id="page-122-1"></span>
$$
\frac{a}{l} = 0 \qquad P_{u,0} = 2 \pi \left[ M_p + M_n \right] \tag{23}
$$

$$
\frac{a}{l} \ge 0.2 \qquad P_{u,0,2} = \frac{4 \pi \left[ M_p + M_n \right]}{\left[ 1 - \left( \frac{a}{3l} \right) \right]}
$$
(24)

Se puede apreciar que la primera ecuación es la que se dedujo anteriormente; mientras que la segunda incluye el aporte del suelo y el tamaño de la carga en contacto.

#### *ACI 360-R*

En este caso se tiene la ecuación [\(25\)](#page-122-3) para el cálculo de la carga última.

<span id="page-122-3"></span>
$$
P_0 = 6\left[1 + \frac{2a}{l}\right](M_p + M_n) \tag{25}
$$

#### **Carga de borde**

En esta condición de carga, el mecanismo de rotura posee fisuras radiales desde la carga como se observa en la [Figura 54.](#page-120-1) Las ecuaciones que brindan las recomendaciones son las siguientes.

#### *TR34*

Se tienen dos casos, ecuaciones [\(26\)](#page-123-0) y [\(27\),](#page-123-1) para el cálculo de la carga última.

$$
\frac{a}{l} = 0 \qquad P_{u,0,2} = \frac{\pi [M_p + M_n] + 4M_n}{2} + 2M_n \qquad (26)
$$
\n
$$
\pi [M_p + M_n]
$$

$$
\frac{a}{l} \ge 0.2 \qquad P_{u,0,2} = \frac{\pi [M_p + M_n]}{\left[1 - \left(\frac{2a}{3l}\right)\right]}
$$
(27)

#### *ACI 360-R*

La carga última propuesta por esta recomendación se expone en la ecuación [\(28\).](#page-123-2)

<span id="page-123-2"></span><span id="page-123-1"></span><span id="page-123-0"></span>
$$
P_0 = 3.5 \left[ 1 + \frac{3a}{l} \right] (M_p + M_n) \tag{28}
$$

#### **Carga de esquina**

Esta condición de carga es sencilla de comprender, ya que el modelo de falla es similar al del método elástico, solo que en este caso se alcanza la fisuración en la cara superior.

A continuación, se exponen las expresiones utilizadas por las recomendaciones.

# *TR34*

Nuevamente se tienen dos casos, ecuacione[s \(29\)](#page-123-3) [y \(30\),](#page-124-0) para el cálculo de la carga última.

<span id="page-123-3"></span>
$$
\frac{a}{l} = 0 \t P_{u,0} = 2 M_n \t (29)
$$

$$
\frac{a}{l} \ge 0.2 \qquad P_{u,0,2} = \frac{4M_n}{\left[1 - \left(\frac{a}{l}\right)\right]}
$$
 (30)

#### *ACI 360-R*

La carga última propuesta por esta recomendación se expone en la ecuación [\(31\).](#page-124-1)

<span id="page-124-1"></span><span id="page-124-0"></span>
$$
P_0 = 2\left[1 + \frac{4a}{l}\right]M_n\tag{31}
$$

## **Cortante**

Cuando se somete a la losa a cargas concentradas se debe verificar el cortante por punzonamiento. El (TR34, 2013) sigue los lineamientos del Eurocódigo 2, verificando el cortante en el borde del área de contacto de la carga y en el perímetro crítico a  $2d$  del borde de la carga, siendo  $d$  el canto útil de la losa; se toma  $d = 0.75 \, h$ .

La tensión por cortante máxima en el borde del área de contacto se calcula según la ecuación [\(32\).](#page-124-2)

<span id="page-124-2"></span>
$$
\tau_{\text{max}} = 0.5 \ k_2 f_{cd} \tag{32}
$$

Donde  $f_{cd}$  es la resistencia de diseño del hormigón y  $k_2 = 0.6 \left(1 - \frac{fck}{250}\right)$ .

Por lo tanto la carga máxima asociada al cortante es  $P_{\text{max}} = \tau_{\text{max}} \mu_0 d$  donde  $\mu_0$ es el perímetro del área de contacto de la carga.

El cortante en el perímetro crítico se calcula según la ecuación [\(33\).](#page-124-3)

<span id="page-124-3"></span>
$$
\tau_{PC} = 0.035 \ k_s^{1.5} \ f_{ck}^{0.5} \tag{33}
$$

Donde  $k_s = 1 + \left(\frac{200}{d}\right)$  $\left(\frac{0}{a}\right)^{0,5}$ ,  $d = 0.75$  y  $k_s \le 2.0$ .

Esta tensión se verifica en el perímetro crítico que se encuentra a una distancia 2 desde el borde del área de contacto de la carga.

#### *6.2.1.2.3 Cargas distribuidas*

Para las cargas uniformemente distribuidas, el (TR34, 2013) recurre al método elástico desarrollado por Hetenyi. En el desarrollo se introduce un término  $\lambda$ , que se calcula según la ecuación [\(34\),](#page-125-0) señalado como "longitud característica".

<span id="page-125-0"></span>
$$
\lambda = \left(\frac{3 k}{E_c h^3}\right)^{0.25} \tag{34}
$$

Donde  $k$  es el coeficiente de balasto del suelo,  $h$  la altura del pavimento y  $E_c$  el módulo de elasticidad inicial del hormigón.

Si se tienen bien definidas las áreas donde actúa la carga distribuida se puede determinar la máxima carga a soportar y el momento negativo producido por estas. Si el ancho del área cargada es de  $2c$ , ver [Figura 56,](#page-125-1) entonces la carga máxima a soportar es la que se expone en la ecuación [\(35\).](#page-125-2)

<span id="page-125-2"></span>
$$
q_p = \frac{2}{B_{\lambda c}} \lambda^2 M_p \tag{35}
$$

Donde  $B_{\lambda c} = e^{-\lambda c} \operatorname{sen}(\lambda c)$  y  $M_p$  es el momento positivo resistente mencionado en la ecuación [\(18\).](#page-119-1)

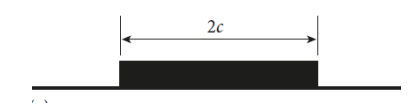

**Figura 56:** Carga distribuida ancho 2c. (TR34, 2013)

<span id="page-125-1"></span>Mientras tanto, el momento negativo máximo ocurre a una distancia  $a_1$  del borde del área cargada y a  $b_1$  del borde más alejado del área cargada, y se calcula en base a la ecuación [\(36\).](#page-125-3)

<span id="page-125-3"></span>
$$
q_n = \frac{4 \lambda^2 M_n}{\left(B_{\lambda a_1} - B_{\lambda b_1}\right)}\tag{36}
$$

Donde  $B_{\lambda a_1} = e^{-\lambda a_1} \operatorname{sen}(\lambda a_1)$  y  $B_{\lambda b_1} = e^{-\lambda b_1} \operatorname{sen}(\lambda b_1)$ .

En caso de existir otra carga distribuida en las proximidades, tal como se muestra en la [Figura 57,](#page-126-0) la máxima carga a soportar se halla según la ecuación [\(37\).](#page-126-1)

<span id="page-126-1"></span>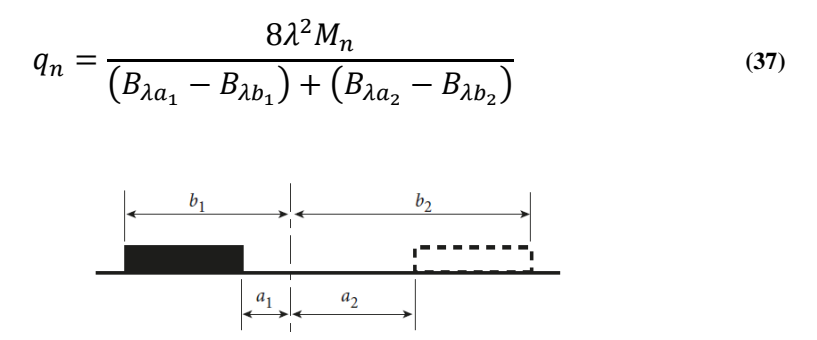

<span id="page-126-0"></span>**Figura 57:** Punto de estudio ubicado entre 2 cargas distribuidas. (TR34, 2013)

Para la realización de estos cálculos, el reporte técnico recomienda aplicar un coeficiente de minoración de los materiales de 1,5 pero opta por no aplicarle un factor de mayoración a las cargas.

#### **6.2.1.3 Juntas**

La junta es la separación o interrupción de dos partes de la losa, por motivos de hormigonado o para controlar la aparición y propagación de las fisuras por el cambio de volumen del hormigón. Según la recomendación (ACI 360R-10, 2010), se debe realizar el mayor esfuerzo para evitar la conexión de la losa con otros elementos estructurales que puedan restringir sus movimientos, ya que se aumentan las probabilidades de aparición de fisuras. Las juntas se pueden realizar mediante corte con disco o mediante encofrado o sistemas de juntas.

#### *6.2.1.3.1 Juntas de aislación*

Dichas juntas se realizan para eliminar las restricciones impuestas por otros elementos estructurales, tales como pilares, muros, etc. Las juntas se rellenan en toda su profundidad con un filler para juntas y en ocasiones se le coloca un sellador elastomérico en la zona cercana a la superficie.

# *6.2.1.3.2 Juntas de construcción*

Las juntas constructivas son aquellas que se realizan para vincular losas que se realizan en distintos hormigonados continuos.

# *6.2.1.3.3 Juntas de retracción*

Su fin es el control de la fisuración por retracción, disminuyendo la cantidad de fisuras que pueden formarse, así como limitar la apertura de las mismas. Usualmente se realizan a una edad temprana del hormigón, mediante corte con disco, debilitando la zona y propiciando la formación de fisuras en ese plano.

# <span id="page-127-0"></span>*6.2.1.3.4 Transferencia de carga*

En ciertas ocasiones es necesario transferir carga a través de las juntas para evitar daños, tal es el caso de una carga de rueda aplicada en el borde de una losa. Uno de los métodos utilizados es el de los pasadores. Estos dispositivos permiten que ambos bordes de la losa flexionen y resistan la carga.

Para que los pasadores sean efectivos y no restrinjan los movimientos del hormigón, estos deben ser lisos, deben estar alineados y deben mantenerse horizontales durante el hormigonado (ACI 360R-10, 2010); los mismos pueden ser de sección circular, cuadrada o de forma plana.

Otro mecanismo de transferencia de carga menos efectivo es el encastre de agregados, que a través del contacto de las partículas que se encuentran en la superficie irregular de las fisuras pequeñas permite transferir cortante. La efectividad de este mecanismo depende de la apertura de fisura, de la carga, de la sub-base y de la angulosidad de los agregados, por lo que su consideración debe ser llevada con atención.

El (TR34, 2013) considera el aporte de los pasadores y del encastre de agregados para la carga de borde, de la siguiente manera:

1. Calcula la capacidad de la losa para carga en el borde  $(P_0)$ .

- 2. Asume un 15% de transferencia de carga mediante el encastre de los agregados, siendo entonces la capacidad:  $\frac{P_0}{1-0.15} = 1.176 P_0$ .
- 3. Añade la capacidad de los pasadores  $(Y)$ , por lo tanto la capacidad total es: 1,176  $P_0 + Y$ .

La cantidad efectiva de pasadores que contribuyen a la transferencia de carga son aquellos que se encuentran a una distancia menor a 1,8 l del punto de aplicación de carga. La carga que soporta cada conector se reduce linealmente conforme se encuentre más alejado de la carga (TR34, 2013).

La capacidad de corte de cada pasador es la que se expone en la ecuación [\(38\):](#page-128-0)

<span id="page-128-0"></span>
$$
P_{Vpasador} = 0.6 f_{yd} A_v
$$
\n(38)

Donde:  $f_{yd}$  es  $f_{yk}/\gamma_s$ , siendo  $f_{yk}$  la tensión de fluencia de los pasadores y  $\gamma_s = 1.15$ ;  $A_v$  es el área de corte, tomada como el 90% de la sección del conector.

La capacidad soporte por flexión de cada pasador es:

$$
P_{Bpasador} = d_c^2 (f_{cd} f_{yd})^{0.5} [(1 + \alpha^2)^{0.5} - \alpha]
$$
\n(39)

Donde  $d_c$  es el diámetro de los pasadores,  $f_{cd} = f_{ck}/\gamma_c$  con  $\gamma_c = 1.5$ ,  $\alpha = 3 e \left( \frac{f_{cd}}{f_{yk}} \right)$ 0,5  $/d_c$ , siendo *e* la distancia entre el punto de aplicación de la carga y la cara del hormigón sobre la junta, equivale a la mitad de la apertura en la junta.

# **6.2.2 Aplicación práctica**

Se diseñará una losa sobre suelo de HRF para una nave industrial. Si bien el diseño desarrollado en esta tesina toma como principal referencia las recomendaciones del (TR34, 2013), se realizarán comparaciones a los métodos especificados en otras guías. Se realizarán juntas de contracción cada  $6 \, m$  y juntas constructivas espaciadas  $30 \, m$ .

#### **6.2.2.1 Cargas**

Las cargas consideradas en el diseño del pavimento son: carga de ruedas y carga distribuida de grúa. No se considera carga distribuida sobre toda la superficie ya que no tendría influencia sobre el hormigón, dado que se prevén juntas entre la losa y los demás elementos estructurales de manera de evitar tensiones por restricciones.

#### *6.2.2.1.1 Carga de ruedas*

Para cargas de ruedas se tomó la carga de diseño establecida por el "Pliego de Condiciones de la Dirección Nacional de Vialidad para la Construcción de Puentes y Carreteras". En él se establece un tren de carga que, en este caso, dado que todas las ruedas poseen la misma carga y el área de contacto es la misma, se utilizará una carga puntual aislada. Para simplificar los cálculos no se considerará la fatiga del material por cargas repetitivas.

De este modo se tiene que la carga aplicada es  $P = 60 kN$ , en una superficie como la que se muestra en el esquema de la [Figura 58.](#page-129-0) En las ecuaciones [\(40\)](#page-129-1) y [\(41\)](#page-129-2) se aprecia el radio del círculo de igual área que el contacto entre el pavimento y la rueda (*a*) y el perímetro del área de contacto ( $\mu_0$ ).

<span id="page-129-2"></span><span id="page-129-1"></span>
$$
a = \sqrt{\frac{45cm \cdot 20cm}{\pi}} = 17,0 \text{ cm}
$$
 (40)  

$$
\mu_0 = 130 \text{ cm}
$$
 (41)  

$$
\rho
$$
 (41)  

$$
\rho
$$
 (42)  

$$
\sqrt{\frac{5}{\pi}}
$$

<span id="page-129-0"></span>**Figura 58:** Área de carga de la rueda.

La carga distribuida proviene del emplazamiento transitorio de una grúa reticulada de 300 toneladas y con la geometría que se observa en la [Figura 59.](#page-130-0)

Para evitar los daños que se pueden producir al apoyarse directamente sobre la losa de hormigón, se coloca una capa de tosca de altura  $h_t = 60$  cm sobre la misma. La carga de la grúa es de 144 k $N/m^2$  inmediatamente debajo de la oruga (de ancho  $2c$ ), de modo que tomando un modelo conservador de distribución de esfuerzos en el suelo ("abriendo" la carga a 45º) se obtiene que la carga aplicada en la losa es de 72  $kN/m^2$ .

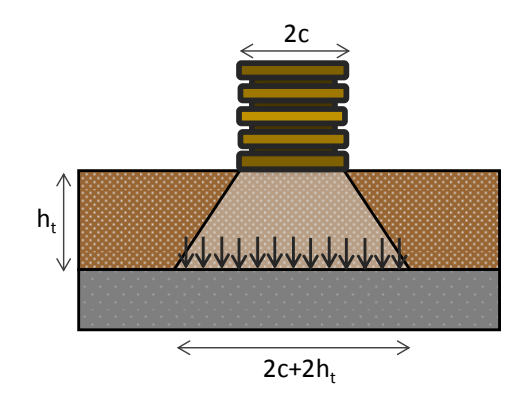

<span id="page-130-0"></span>**Figura 59:** Configuración de la carga distribuida apoyada sobre una capa de tosca.

A su vez, se tiene que la grúa cuenta con dos orugas, por lo que la configuración de carga sobre el pavimento es la que se muestra en la [Figura 60.](#page-130-1)

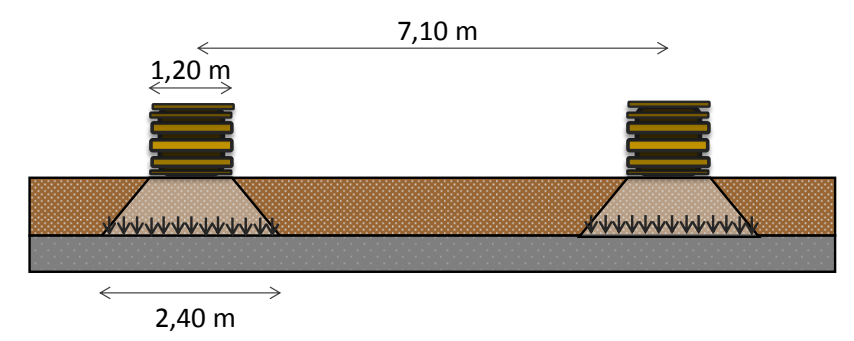

**Figura 60:** Posición y geometría de las orugas de la grúa.

<span id="page-130-1"></span>Para el diseño del pavimento es necesario establecer las características del suelo y del hormigón, es por ello que en la [Tabla](#page-131-0) 15 se exponen los valores a utilizar.

<span id="page-131-0"></span>

| Módulo de reacción del<br>suelo k $(kN/m2/m)$          | 68.000 (Corresponde al límite inferior para un<br>suelo tipo A-1-b según la clasificación<br>AASHTO. Extraído de ACI 360R-10) |
|--------------------------------------------------------|----------------------------------------------------------------------------------------------------|
| <b>Módulo elástico secante</b><br>del hormigón E (GPa) | 27.6                                                                                                    |
| Módulo de Poisson                                      | 0.15                                                                                                    |

**Tabla 15:** Características del suelo y hormigón.

En un principio, la intención al diseñar el pavimento era la de usar las dosificaciones UdelaR 1 y UdelaR 2, pero debido a que estas no alcanzan los requerimientos de las recomendaciones, se opta por utilizar la dosificación Macronita H0646, ve[r Anexo 1,](#page-196-0) que contiene 4,6  $kg/m<sup>3</sup>$  de macrofibras sintéticas de 0,6 mm de diámetro.

En la [Tabla](#page-131-1) 16 se muestran los valores característicos asociados a cada una de las dosificaciones mencionadas según los distintos ensayos normalizados.

|                    | <b>ASTM C 1609</b><br>$\mathbf{f}_{\rm c}$ |                         | <b>EN 14651</b>        |                   | <b>JSCE</b><br>SF4 | $f_{ct,fl}$               |       |
|--------------------|--------------------------------------------|-------------------------|------------------------|-------------------|--------------------|---------------------------|-------|
| Dosificación       | (MPa)                                      | $f_{600,0.75}$<br>(MPa) | $f_{150,3,0}$<br>(MPa) | $f_{R1}$<br>(MPa) | $f_{R4}$<br>(MPa)  | Re <sub>3</sub><br>$(\%)$ | (MPa) |
| UdelaR 1           | 28,4                                       | 0,74                    | 0,51                   | 0,634             | 0,639              | 20%                       | 4,49  |
| UdelaR 2           | 28,9                                       | 1,00                    | 0,64                   | 0,858             | 0,804              | 28%                       | 5,21  |
| Macronita<br>H0646 | 34,2                                       | 1,83                    | 1,73                   | 1,57              | 2,16               | 50%                       | 3,57  |

<span id="page-131-1"></span>**Tabla 16:** Ensayos de caracterización del comportamiento residual del HRF.

# **6.2.2.2 Verificaciones**

# *6.2.2.2.1 Cargas concentradas*

Para determinar la carga última que soporta la losa según los distintos métodos, se utilizan los coeficientes de seguridad recomendados para cada uno de ellos; los mismos se exponen en la [Tabla 17.](#page-131-2)

<span id="page-131-2"></span>**Tabla 17:** Coeficientes de seguridad según los distintos métodos de diseño.

|             | Westergaard   ACI 360R-10 | TR 34                               |  |  |
|-------------|---------------------------|-------------------------------------|--|--|
| $\nu = 1.0$ | $\nu = 1.7$               | $\gamma_m = 1.5$ ; $\gamma_l = 1.6$ |  |  |

Como la recomendación (ACI 360R-10, 2010) no establece un factor de seguridad recomendado para Westergaard, se toma igual a la unidad dado de que se trata de un método elástico. Para el método de líneas de rotura propuesto en la recomendación (ACI 360R-10, 2010), se toma 1,7 dado que es el valor inferior del rango de factores de seguridad que propone para cargas concentradas. En cuanto a los factores recomendados por (TR34, 2013),  $\gamma_L = 1.6$  corresponde al factor de una carga dinámica y  $\gamma_m = 1.5$  está asociado a los materiales.

Utilizando el área de contacto de la rueda como se definió anteriormente, se puede determinar la carga máxima que soporta la losa para cada configuración según los distintos métodos, variando su espesor. En las [Figura 61,](#page-132-0) [Figura 62](#page-133-0) y [Figura 63](#page-133-1) se ilustran las cargas últimas de la losa, para las distintas recomendaciones, en función del espesor de la misma.

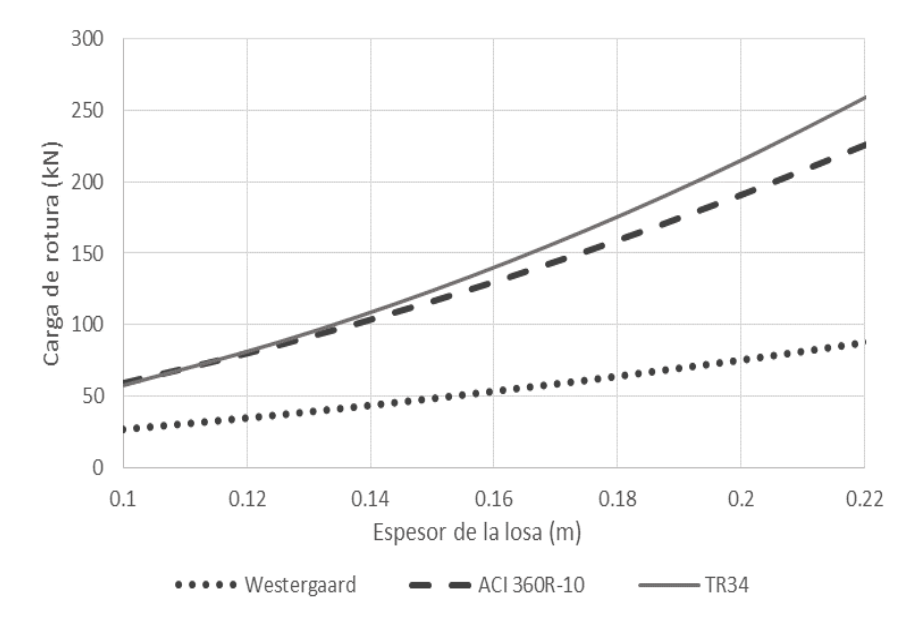

<span id="page-132-0"></span>**Figura 61:** Cargas de rotura para las distintas recomendaciones, con la carga en el interior de la losa.

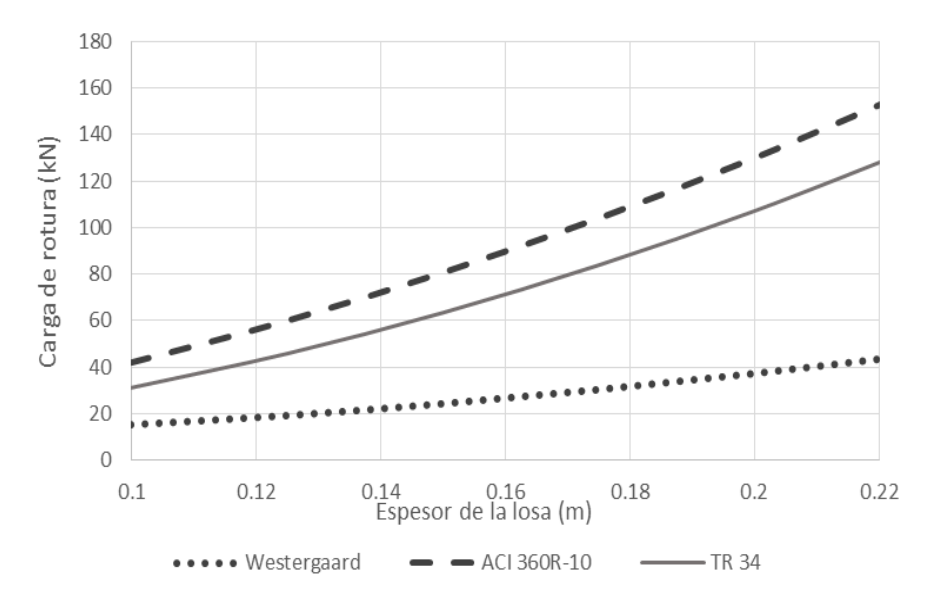

<span id="page-133-0"></span>**Figura 62:** Cargas de rotura para las distintas recomendaciones, con la carga en el borde de la losa.

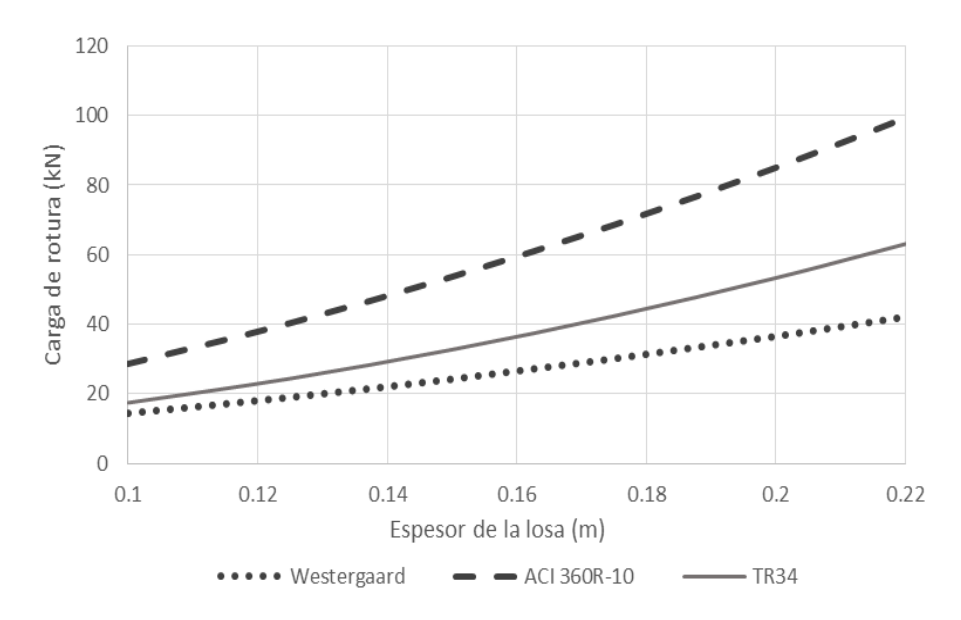

<span id="page-133-1"></span>**Figura 63:** Cargas de rotura para las distintas recomendaciones, con la carga en la esquina de la losa.

Las recomendaciones (ACI 360R-10, 2010) y (TR34, 2013) se basan en el modelo de líneas rotura, pero aun así difieren en sus cargas últimas. En parte se debe a los coeficientes que cada una recomienda, pero también a los factores que consideran o desprecian en sus ecuaciones. Resulta evidente que el método elástico subestima la capacidad de la losa, y su utilización para la determinación de la carga elástica, brinda valores conservadores.

Según (Griffiths, 2007), un factor que reduce los casos en los que se aplica el cálculo en el borde o en la esquina, es la presencia de pasadores a losas adyacentes. Por lo tanto, en diseños y construcciones bien ejecutadas, nunca ocurren estas condiciones de carga teóricas.

En la [Figura 61](#page-132-0) se observa el comportamiento similar que tienen los métodos expuestos en las recomendaciones (ACI 360R-10, 2010) y (TR34, 2013) para carga interna.

Siendo la carga de diseño de 60 kN, se opta por un espesor de losa de 16  $cm$ . De esta manera se tiene que  $l = 56$  cm y  $\frac{a}{l}$  $\frac{a}{l} = 0.3$ , por lo que se deben utilizar las ecuaciones correspondientes a  $\frac{a}{l} \ge 0.2$ .

En base a los valores expuestos se calculan, mediante la recomendación (TR34, 2013), los valores de los momentos resistentes positivo y negativo y de las cargas de rotura; en la [Tabla 18](#page-134-0) se aprecian los resultados obtenidos.

<span id="page-134-0"></span>

| <b>Momentos Resistentes</b> |                                                                                                    |                                              |  |  |
|-----------------------------|----------------------------------------------------------------------------------------------------|----------------------------------------------|--|--|
| <b>Momento</b><br>positivo  | $\sigma_{r1} = 0.37 \times 2.16 MPa = 0.71 MPa$<br>$\sigma_{r4} = 0.45 \times 1.57 \text{ MPa} = 0.80 \text{ MPa}$ | $\frac{M_p}{m}$ = 5,88 kN. m/m<br>$\gamma_m$ |  |  |
| <b>Momento</b><br>negativo  | $\frac{M_n}{m}$ = 10,15 kN. m/m<br>$f_{fl} = 3.57 MPa$<br>$\gamma_m$                                               |                                              |  |  |
| Cargas de rotura            |                                                                                                    |                                              |  |  |
| Carga interior              | $P = 140.1 kN$                                                                                                    |                                              |  |  |
| Carga de<br>borde           | $P = 71,3 kN$                                                                                                    |                                              |  |  |
| Carga de<br>esquina         | $P = 36.4 kN$                                                                                                    |                                              |  |  |

**Tabla 18:** Momentos resistentes y cargas de rotura.

Tal como se mencionó anteriormente las cargas de borde y de esquina nunca ejercen como tales debido a los mecanismos de transferencia de carga. Por tal motivo se opta por colocar pasadores de acero en las juntas constructivas; los mismos estarán espaciados 50 cm entre sí y tendrán un diámetro  $d_c = 20$ mm y una tensión de fluencia  $f_{vk} = 220 MPa$ .

## **Aporte de los pasadores en la junta**

Suponiendo una apertura de junta de 1,5  $mm$ , las capacidades de los pasadores se calculan según lo especificado en la sección [6.2.1.3.4,](#page-127-0) obteniéndose los valores que se muestran en la [Tabla 19.](#page-135-0)

**Tabla 19:** Aporte de los pasadores.

<span id="page-135-0"></span>

| Capacidad<br>de corte                  | $A_v = 283$ mm <sup>3</sup><br>$f_{yd} = 191 MPa$  | $P_{Vpasador} = 32.5 kN$  |
|----------------------------------------|----------------------------------------------------|---------------------------|
| Capacidad<br>de soporte<br>por flexión | $d_c = 20$ mm<br>$e = 0.75$ mm<br>$\alpha = 0.012$ | $P_{Bpa sador} = 26.1 kN$ |

Siguiendo la recomendación (TR34, 2013), los pasadores que transmiten carga son aquellos que se encuentran a menos de 1,8 *l* del lugar donde se aplica la carga. Como la carga que transmiten desciende linealmente, es equivalente a tomar los pasadores que se encuentran a 0,9 trabajando a su máxima capacidad. De este modo se tiene que el aporte de los pasadores se halla según la ecuación [\(42\).](#page-135-1)

$$
Y = 2.0,9 l. P_{pasador} = 2.0,50m.26,1kN = 52,4 kN \tag{42}
$$

<span id="page-135-2"></span>Sumando el 15% correspondiente al encastre de los agregados, se obtienen las cargas de rotura expuestas en la [Tabla 20.](#page-135-2)

<span id="page-135-1"></span>

| Carga de borde   | $P = 136.2 kN$ |
|------------------|----------------|
| Carga de esquina | $P = 95,2 kN$  |

**Tabla 20:** Cargas de rotura con aporte de pasadores.

Las cargas de borde y de esquina se encuentran limitadas superiormente por la carga interior. En todas las configuraciones se comprueba que la carga que soporta el pavimento es mayor que la de diseño.

## *6.2.2.2.2 Cortante*

Para el cortante debido a la carga concentrada, se utilizan las ecuaciones presentadas en las ecuaciones [\(32\)](#page-124-2) y [\(33\).](#page-124-3) De este modo se obtienen los valores expuestos en la [Tabla 21.](#page-136-0)

<span id="page-136-0"></span>

| Cortante en el<br>área de contacto  | $k_2 = 0.52$<br>$f_{cd} = 22.8 MPa$<br>$\tau_{max}$ = 5,90 MPa<br>$\mu_0 = 130 \, \text{cm}$ | $P = 614,0 kN$ |
|-------------------------------------|----------------------------------------------------------------------------------------------|----------------|
| Cortante en el<br>perímetro crítico | $k_s = 2,00$<br>$\tau_{PC} = 0.51 \text{ MPa}$<br>$\mu_1 = 130 \, \text{cm}$                 | $P = 115.6 kN$ |

**Tabla 21:** Verificación a cortante.

# *6.2.2.2.3 Carga distribuida*

La longitud característica de la losa se calcula en la ecuación [\(43\).](#page-136-1)

$$
\lambda = \left(\frac{3k}{E_{cm}h^3}\right)^{0.25} = \left(\frac{3(68.000 \, kN/m^2/m)}{27,6 \, GPa \times (0.16m)^3}\right)^{0.25} = 1.28 \, / m \tag{43}
$$

En este caso, como se cuenta con el dato de la carga actuante, se despejarán los momentos positivos y negativos de las ecuaciones [\(35\)](#page-125-2) y [\(37\)](#page-126-1) los cuales deben cumplir las inecuaciones [\(44\)](#page-136-2) y [\(45\).](#page-136-3)

<span id="page-136-2"></span><span id="page-136-1"></span>
$$
M_d^+ \le \frac{M_p}{\gamma_m} \tag{44}
$$

<span id="page-136-3"></span>
$$
M_d^- \le \frac{M_n}{\gamma_m} \tag{45}
$$

El (TR34, 2013) establece que se debe aplicar un factor de seguridad global de 1,5, y como este ya fue implementado en el material no se debe aplicar de nuevo. De este modo se obtienen los momentos actuantes expuestos en las ecuaciones [\(46\)](#page-137-0) y [\(47\).](#page-137-1)

<span id="page-137-1"></span><span id="page-137-0"></span>
$$
M_d^+ = \frac{q_d}{5,95 \lambda^2} = 4,72 \ kN. m \tag{46}
$$

$$
M_d^- = \frac{(B_{\lambda a_1} - B_{\lambda b_1}) + (B_{\lambda a_2} - B_{\lambda b_2})}{8 \lambda^2} \times q_d \tag{47}
$$

Variando las distancias  $a_1$ ,  $a_2$ ,  $b_1$  y  $b_2$  se pueden determinar los momentos negativos entre las orugas de la grúa, tal como se ilustra en la [Figura 64,](#page-137-2) obteniéndose el valor máximo  $M_d^- = 3.64 \; kN \cdot m$ 

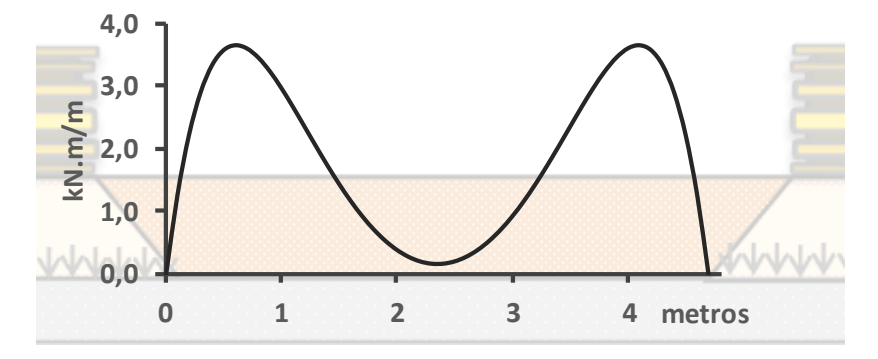

**Figura 64:** Distribución de momentos negativos entre las orugas.

<span id="page-137-2"></span>En las ecuaciones [\(48\)](#page-137-3) y [\(49\)](#page-137-4) se observa que en ambos casos se verifican las inecuaciones:

<span id="page-137-3"></span>
$$
M_d^+ = 4{,}72 \text{ kN} \cdot m \le \frac{M_p}{\gamma_m} = 5{,}88 \text{ kN} \cdot m/m \tag{48}
$$

<span id="page-137-4"></span>
$$
M_d^- = 3,64 \text{ kN. } m \le \frac{M_n}{\gamma_m} = 10,15 \text{ kN. } m/m \tag{49}
$$

# **6.2.3 Síntesis del diseño de pavimento**

Se logró dimensionar un pavimento de 16  $cm$  de espesor, a utilizarse en un recinto industrial sometido a cargas propias de estos locales. Además, se destaca el análisis realizado según diversos métodos, pudiendo compararse los resultados obtenidos por cada uno de ellos.

# **6.3 Losas elevadas**

Entre los usos habituales del HRF, hay elementos estructurales en los cuales el material posee un gran potencial y que son objeto de estudio en la actualidad, entre ellos se encuentran las losas elevadas.

La recomendación (ACI 544 6R-15, 2015) para el *Diseño y construcción de losas elevadas de hormigón reforzado con fibras de acero* las clasifica en dos tipos: losas de HRFA a nivel de suelo soportadas por pilotes y losas de HRFA soportadas por pilares.

La diferencia más notoria entre las losas diseñadas con armadura convencional y aquellas diseñadas con HRFA, es que a pesar de que las primeras son más eficientes que las de HRFA en términos de resistencia última y que poseen un comportamiento estructural más predecible y comprensible; las losas de HRFA son de rápida construcción y eficientes.

# **6.3.1 Marco teórico**

# **6.3.1.1 Antecedentes**

Las primeras experiencias de losas elevadas de HRFA se desarrollaron a mediados de los 90', luego de una década de buenos resultados en pavimentos y numerosos adelantos técnicos en la materia que permitieron pasar de construir losas sobre suelo a losas soportadas por pilotes. Esto es promovido a su vez por la aparición de la primera recomendación para losas de HRFA soportadas por pilotes en 1992 (*The concrete Society*).

Más recientemente se ha impulsado el uso de altas cuantías de fibras para construir losas elevadas soportadas por pilares, con experiencias a gran escala. El *Model Code* (FIB, 2010) incluye recomendaciones para el diseño de losas de HRFA a partir de la caracterización del material mediante el ensayo a flexión en viga con entalla y carga central. Por otra parte, se tiene que la recomendación (ACI 544 6R-15, 2015) se inclina por la utilización del ensayo de carga puntual sobre panel circular.

# *6.3.1.1.1 Ensayos de caracterización*

# **Ensayo de viga con entalla y carga central (EN 14651)**

A pesar de ser el ensayo más extendido de caracterización de HRF, y de que expone de gran manera la relación directa entre la cuantía de fibras y el comportamiento residual; debido a su geometría y su forma de falla, no refleja la ductilidad que se precisa para el diseño de losas hiperestáticas. Utilizando esta caracterización, se subestima la capacidad portante de la losa elevada, lo que termina perjudicando su expansión como alternativa constructiva. No obstante, el *Model Code 2010* utiliza la caracterización de dicho ensayo para el diseño de losas, pero a través de coeficientes que toman en consideración la redistribución de tensiones.

#### **Panel circular (ASTM C1550)**

Dicho ensayo consiste en someter a un panel circular de HRF de entre  $1.5 \text{ y } 2 \text{ m}$ de diámetro y entre  $0.15$  y  $0.20$  m de espesor a una carga puntual en el centro, mientras se encuentra apoyado en todo su perímetro.

La deformación del panel es monitoreada, por medio de comparadores, a medida que se realiza el ensayo. Debido al alto grado de hiperestaticidad del ensayo, este tiende a reflejar mejor el comportamiento de losas que trabajan en dos direcciones, en comparación con el ensayo a flexión de viga con entalla y carga central, que posee una dirección principal. Además, por su gran tamaño, permite la visualización de fisuras que en el ensayo de viga no son apreciables.

# *6.3.1.1.2 Ensayos a escala real*

Para el estudio pormenorizado del desempeño de las losas elevadas de HRFA han sido necesarias numerosas experiencias a escala real, las cuales fueron ensayadas y documentadas. En la [Tabla 22](#page-140-0) se presentan algunos de los ensayos realizados a escala real.

<span id="page-140-0"></span>

| <b>Ubicación</b>      | Año  | <b>Numero</b><br>de vanos | Luces<br>(mm) | <b>Espesor</b><br>(mm) | Cuantía<br>$(kg/m^3)$ |
|-----------------------|------|---------------------------|---------------|------------------------|-----------------------|
| Ternat, Bélgica       | 1994 | 3x3                       | 3100          | 160                    | 45                    |
| Townsville, Australia | 2000 | 3x3                       | 3100          | 160                    | 45                    |
| Bissen, Luxemburgo    | 2004 | 3x3                       | 6000          | 200                    | 100                   |
| Tallín, Estonia       | 2007 | 3x3                       | 5000          | 180                    | 100                   |
| Limelette, Bélgica    | 2011 | 3x3                       | 6000          | 200                    | 70                    |

**Tabla 22:** Experiencias de ensayos a escala real.

En el caso de Ternat (Bélgica, 1994) y Townsville (Australia, 2002), se trabajó con losas sobre suelo apoyadas sobre pilotes, con la misma geometría y misma cuantía de fibras. Se realizaron ensayos de carga puntual en el panel central y en un panel de borde.

A diferencia de los ensayos anteriores, Bissen (Luxemburgo, 2004) y Tallín (Estonia, 2007) se idearon como losas elevadas de HRFA. El hormigón utilizado tiene 27,6 MPa de resistencia característica y una cuantía de 100  $kg$  de fibras de acero onduladas. En ambos casos se efectuaron condiciones de carga puntual, distribuida o de punzonamiento. En el ensayo del panel de esquina en Bissen se alcanzó una deflexión de 260  $mm$ , mientras la losa aún soportaba 150  $kN$ , esto contrasta de gran manera con el valor obtenido mediante un modelo teórico en el que la carga máxima era de 17  $kN$  (Destrée, 2008). En el ensayo de Tallín se culminó retirando un pilar para observar el desempeño de la armadura de integridad estructural.

Por último se tiene que la experiencia de Limelette (Bélgica, 2011) utilizó hormigón cuya resistencia fue de 43,7  $MPa$  en probetas cúbicas y se utilizaron 70  $kg/m<sup>3</sup>$ . En dicho caso se realizó el ensayo de carga distribuida en paneles de esquina mediante el llenado de tanques que ocupaban la superficie de los paneles. Al alcanzar una carga de 3  $kN/m^2$  se constataron fisuras y hacia los 4  $kN/m^2$  la fisura principal había alcanzado los  $0.5 \, \text{mm}$  de apertura. Al mantener dicha carga estática durante 24 horas, se constató que las fisuras duplicaron su apertura.

En la [Tabla 23](#page-141-0) se aprecian los resultados obtenidos en el panel central en los ensayos de Bissen, Tallín y Limelette; a su vez se muestran las cargas máximas en ELS y ELU obtenidas por investigadores mediante modelos teóricos que utilizan la resistencia nominal del material hallado mediante el ensayo de viga de tres puntos y el ensayo de panel circular.

En términos generales, los investigadores convienen en que utilizando coeficientes de orientación y redistribución de tensiones es posible ajustar los valores teóricos derivados del ensayo de viga de tres puntos a los obtenidos mediante los ensayos a escala real (Parmentier, 2014). De todos modos, hay quienes discrepan y señalan al ensayo de panel circular como el más adecuado para caracterizar el HRFA cuando se pretende diseñar una losa elevada (Destrée, 2008).

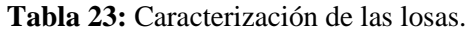

<span id="page-141-0"></span>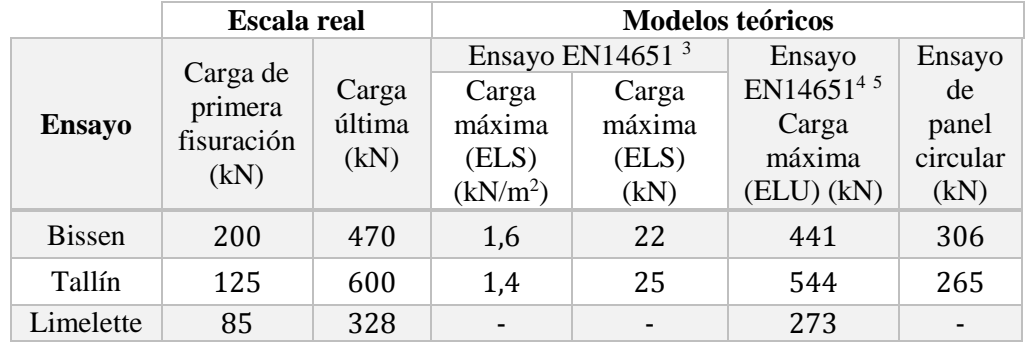

# *6.3.1.1.3 Experiencias en edificios*

Hacia 2008 existían alrededor de cuarenta edificios terminados cuyas losas fueron construidas con HRFA (Destrée, 2008).

Algunas de las obras realizadas que poseen losas elevadas de HRFA son:

- Expansión del Centro Comercial "Ditton Dams" en Daugavpils, Letonia.
- Edificio de Oficinas en Tallín, Estonia.
- Edificio de viviendas Juhkentali en Tallín, Estonia.
- Edificio de oficina Rocca Al-Mare, Tallín, Estonia.

 $\overline{a}$ 

<sup>&</sup>lt;sup>3</sup> (Destrée, 2008)

<sup>4</sup>Bissen y Tallín -(Barros , 2012)

<sup>&</sup>lt;sup>5</sup> Limelette - (M. di Prisco , 2016)

#### **6.3.1.2 Ventajas**

#### *6.3.1.2.1 Ventaja económica*

La clave de la ventaja económica es la reducción en el tiempo de construcción en comparación con el hormigón armado convencional. Esto es resultado de la sumatoria individual de ventajas como ser el ahorro en mano de obra de herrería y en colocación de la armadura y el ahorro en guinches o grúas para la elevación de la armadura. A su vez la inexistencia de recubrimientos posibilita la construcción de losas más delgadas que las de hormigón armado convencional, siempre que se cumpla con los requerimientos de servicio y estado último. El ahorro total puede alcanzar el 30% con respecto a los métodos de construcción de losas tradicionales.

Por ejemplo, en la construcción de la torre Rocca Al-Mare en Tallín se ha constado una considerable ventaja económica. Este edificio cuenta con 16 plantas de 560  $m<sup>2</sup>$  cada una, cuyas losas fueron construidas con HRFA. Fue culminado en el 2008, tras 15 semanas de labor, en comparación a las 24 que hubiera implicado el hormigón armado convencional (Severstal-metiz, 2008).

#### *6.3.1.2.2 Arquitectura y aspectos constructivos*

La construcción de losas elevadas de HRFA otorga mayor libertad en su diseño, permitiendo la realización de losas con formas no ortogonales, sin dificultar su posterior ejecución. Además, al no ser necesario utilizar vigas o capiteles, los encofrados resultan simples. De utilizarse un HRFA autocompactante, no sería necesaria la compactación por vibrado.

# **6.3.2 Aplicación práctica**

Se pretende diseñar la losa de una planta tipo de un edificio destinado a oficinas como se muestra en la [Figura 65.](#page-143-0) La misma será de hormigón reforzado con fibras de acero y solo se dispondrá armadura convencional para evitar el colapso progresivo y en aquellos puntos singulares que lo requieran.

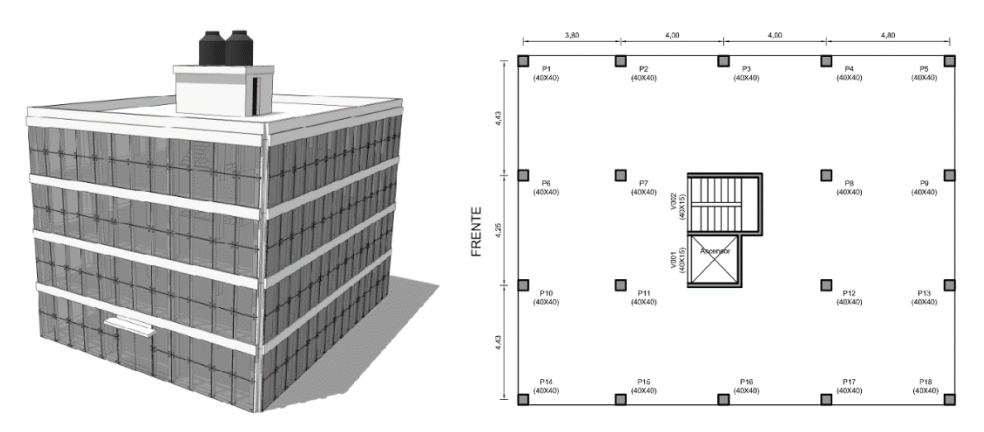

**Figura 65:** Vista general del edificio y planta de una losa.

<span id="page-143-0"></span>La losa se encuentra soportada por apoyos aislados, como lo son los pilares de sección cuadrada de 400 mm de ancho, y además por el núcleo del edificio, donde se encuentran la escalera y el hueco del ascensor.

El espesor de la misma será de 200 mm y estará sometida, además de a su peso propio, a una carga permanente de valor  $0.22 \, kN/m^2$  proveniente del peso del revestimiento de baldosas y del mortero y a una carga de servicio de 2,5  $kN/m^2$ , valor mayor al indicado en la norma UNIT 33-91 para edificios de oficinas. Las características del hormigón se muestran en la [Tabla 24.](#page-143-1)

| $f_{ck}$ (MPa)     | 40    |  |
|--------------------|-------|--|
| E(MPa)             | 36298 |  |
| $f_{ctk}$ (MPa)    | 3.16  |  |
| Densidad $(kg/m3)$ | 2300  |  |

<span id="page-143-1"></span>**Tabla 24:** Características del hormigón de la losa.

El la carga de peso propio de la losa será de 4,6 kN/ $m^2$  (considerando  $g =$  $10 \frac{m}{s^2}$ ).

# **6.3.2.1 Resistencia nominal**

Para tipificar la resistencia residual del hormigón a utilizar, se recurre a la nomenclatura utilizada en el *Model Code 2010*. En él se utilizan dos parámetros para caracterizar la resistencia post-fisura. Uno de ellos  $f_{R1k}$ , que es la resistencia asociada a la apertura de fisura de 0,5 mm en el ensayo de viga de tres puntos. El
otro parámetro a utilizar indica la razón entre las resistencias residuales, es decir la relación entre  $f_{R3k}/f_{R1k}$  siendo  $f_{R3k}$  la resistencia correspondiente a una apertura de fisura de 2,5 mm. La relación entre resistencias residuales se expresa mediante las letras  $a, b, c, y, d$ ; dichas letras corresponden a los siguientes casos:

- a si  $0.5 \le f_{R3k}/f_{R1k} < 0.7$
- *b* si  $0.7 \le f_{R3k}/f_{R1k} < 0.9$
- c si  $0.9 \le f_{R3k}/f_{R1k} < 1.1$
- d si  $1, 1 \le f_{R3k}/f_{R1k} < 1, 3$

Para el diseño de la losa se tomará un hormigón "5d", el cual tendrá un  $f_{R1} = 5 MPa y \frac{f_{R3}}{f_{R1}}$  $\frac{J_{R3}}{f_{R1}}$  = 1,1. Para simplificar los cálculos se supuso una distribución uniforme de las fibras en el espesor, de modo que la resistencia nominal es la misma tanto para roturas debidas a momentos positivos como negativos.

Si bien la recomendación (ACI 544 6R-15, 2015) presenta un método para la obtención de la resistencia nominal de la losa a partir del ensayo de tres puntos, se utilizará el modelo lineal del *Model Code 2010* ya que resulta más simple su aplicación y comprensión.

Para el modelo lineal se asume que la compresión se encuentra concentrada en la fibra superior de la losa, y que las tensiones residuales varían linealmente como se aprecia en la [Figura 66.](#page-145-0) La resistencia residual se encuentra representada por dos valores:  $f_{Fts}$  y  $f_{Ftu}$  (ver ecuaciones [\(50\)](#page-144-0) y [\(51\)\)](#page-144-1).

<span id="page-144-1"></span><span id="page-144-0"></span>
$$
f_{Fts} = 0.45 f_{R1k} \tag{50}
$$

$$
f_{Ftu} = f_{Fts} - \frac{w_u}{CMOD_3} (f_{FTs} - 0.5f_{R3k} + 0.2f_{R1k}) \ge 0
$$
 (51)

Donde  $w_u$  es la apertura de fisura máxima permitida, cuyo valor depende de la ductilidad requerida y  $\mathcal{CMOD}_3 = 2.5$  mm. Para simplificar los cálculos se tomará  $w_u = \mathcal{C}MOD_3.$ 

De esta manera, el momento último se calcula utilizando el diagrama mostrado en la [Figura 66.](#page-145-0)

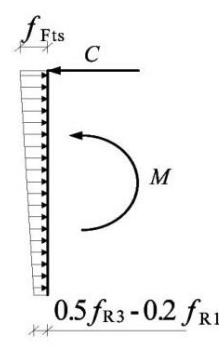

**Figura 66:** Diagrama de tensiones lineales. (FIB, 2010)

<span id="page-145-0"></span>Para el ELU, el *Model Code 2010* recomienda un factor de seguridad  $\gamma_f = 1.5$ para pasar de valores característicos a valores de diseño. De este modo se tiene que el momento último de diseño es el que se muestra en la ecuación [\(52\).](#page-145-1)

<span id="page-145-1"></span>
$$
M_u = 25.6 \text{ kN} \cdot m/m \tag{52}
$$

#### **6.3.2.2 Análisis estructural**

#### *6.3.2.2.1 Estado límite último*

Se utiliza el método de líneas de rotura para evaluar la capacidad última de carga de la losa. Al igual que como se realizó en la losa sobre el suelo, la teoría implica asumir la formación de rotulas plásticas. Para que esto ocurra es necesario que la losa posea suficiente ductilidad para asumir las deformaciones y soportar la carga aun estando fisurada.

En estas rótulas plásticas se alcanza el momento nominal, mientras que en el espacio entre líneas de rotura se desarrollan momentos y deformaciones menores, que son despreciados en el análisis del ELU.

Para cargas puntuales, las líneas de rotura se disponen formando "un fan pattern" como se expuso en la [Figura](#page-121-0) 55.

Para las cargas uniformemente distribuidas, la recomendación (ACI 544 6R-15, 2015) plantea la combinación de carga que se muestra en la ecuación [\(53\)](#page-146-0) :

<span id="page-146-1"></span><span id="page-146-0"></span>
$$
q_d = \lambda_{DL} W_G + \lambda_{LL} q_S \tag{53}
$$

Donde  $\lambda_{DL} = 1.6$ ,  $\lambda_{LL} = 1.2$ ,  $W_G$  el peso propio de la losa y la carga permanente y la carga de servicio de la losa.

Sustituyendo los valores se obtiene la carga distribuida de la ecuación [\(54\).](#page-146-1)

$$
q_d = 1.6 (4.60 + 0.22) + 1.2 (2.50) = 9.8 kN/m^2
$$
 (54)

El método de líneas de rotura para losas elevadas sometidas a cargas distribuidas presenta dos mecanismos de rotura. El Mecanismo I comprende aquel en el que se desarrollan líneas de rotura negativas (tracción en fibras superiores) en los bordes de los paneles y en el interior del panel se desarrollan las líneas de rotura positivas (tracción en fibras inferiores). El Mecanismo II consiste en una falla local en la que se producen líneas de rotura negativas de manera radial desde el apoyo y líneas de rotura positivas elípticas, rodeando el apoyo. Ambos mecanismos se representan en la [Figura 67.](#page-146-2) Este mecanismo debe ser considerado en los casos de losas soportadas por pilares aislados.

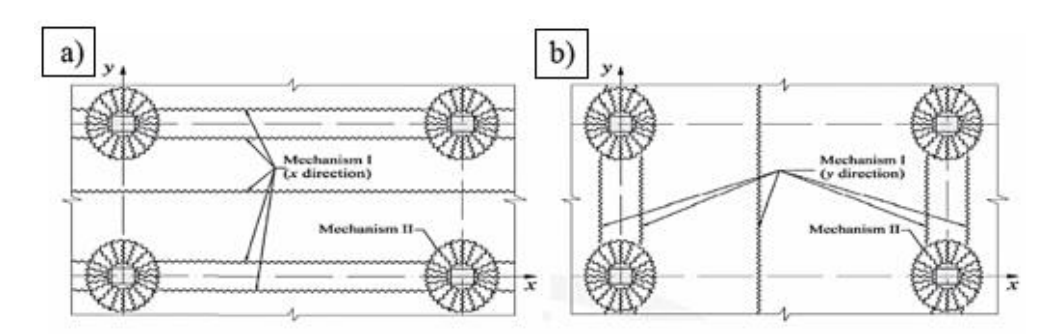

<span id="page-146-2"></span>**Figura 67:** Mecanismos de rotura en losas a) según dirección x, b) según dirección y.

#### **Mecanismo I**

La recomendación (ACI 544 6R-15, 2015) establece dos tipos de paneles: paneles interiores con continuidad en todos los bordes y paneles de esquina.

Aplicando la teoría de líneas de rotura se obtienen: para un panel interior los momentos calculados según las ecuaciones [\(55\),](#page-147-0) [\(56\)](#page-147-1) y [\(57\),](#page-147-2) y para un panel de esquina los momentos de las ecuaciones [\(58\),](#page-147-3) [\(59\)](#page-147-4) y [\(60\).](#page-147-5)

• Panel Interior

<span id="page-147-0"></span>
$$
M_{Px}^+ = q_d \cdot \frac{L_{ry}^2}{16} \tag{55}
$$

$$
M_{Py}^{+} = q_d \cdot \frac{L_{rx}^2}{16}
$$
 (56)

<span id="page-147-2"></span><span id="page-147-1"></span>
$$
M_{Py}^- = M_{Py}^+ \tag{57}
$$

Panel de esquina

$$
M_{Px}^+ = q_d \cdot \frac{L_{ry}^2}{2(\sqrt{2}+1)}
$$
 (58)

$$
M_{Py}^{+} = q_d \cdot \frac{L_{rx}^2}{2(\sqrt{2} + 1)}
$$
\n(59)

<span id="page-147-5"></span><span id="page-147-4"></span><span id="page-147-3"></span>
$$
M_{Py}^- = M_{Py}^+ \tag{60}
$$

Las distancias  $L_{rx}$  y  $L_{ry}$  se representan esquemáticamente en la [Figura 68.](#page-147-6)

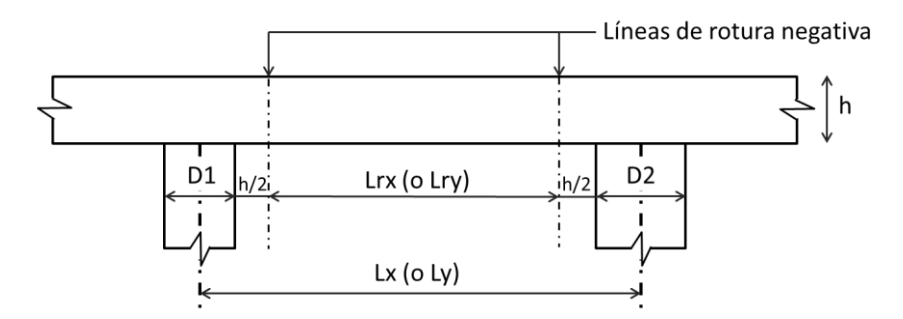

**Figura 68:** Definición de las distancias involucradas en las ecuaciones.

<span id="page-147-6"></span>Dado que la sección de la losa es igual en toda su área, el caso más desfavorable es aquel que, o bien posee mayor  $L_{rx}$  o  $L_{ry}$ , o que se trata de un panel de esquina. En el caso de la losa a diseñar, esto ocurre en los paneles traseros (ver [Figura 69\)](#page-148-0). De este modo se tiene que el momento de diseño es el hallado en la ecuación [\(61\).](#page-148-1)

$$
M_{py} = q_d \cdot \frac{L_{rx}^2}{16} = \frac{9,8kN}{m^2} \cdot \frac{(4,2m)^2}{2(\sqrt{2}+1)} = 22,0 \text{ kN} \cdot m/m \tag{61}
$$

Para que se compruebe el ELU se debe verificar que  $M_{py} \le M_u$ , lo que se expresa en la ecuación [\(62\).](#page-148-2)

<span id="page-148-2"></span><span id="page-148-1"></span>
$$
22,0kN \cdot m/m \le 25,6 \, kN \cdot m/m \tag{62}
$$

Por lo tanto, se verifica el ELU en el Mecanismo I.

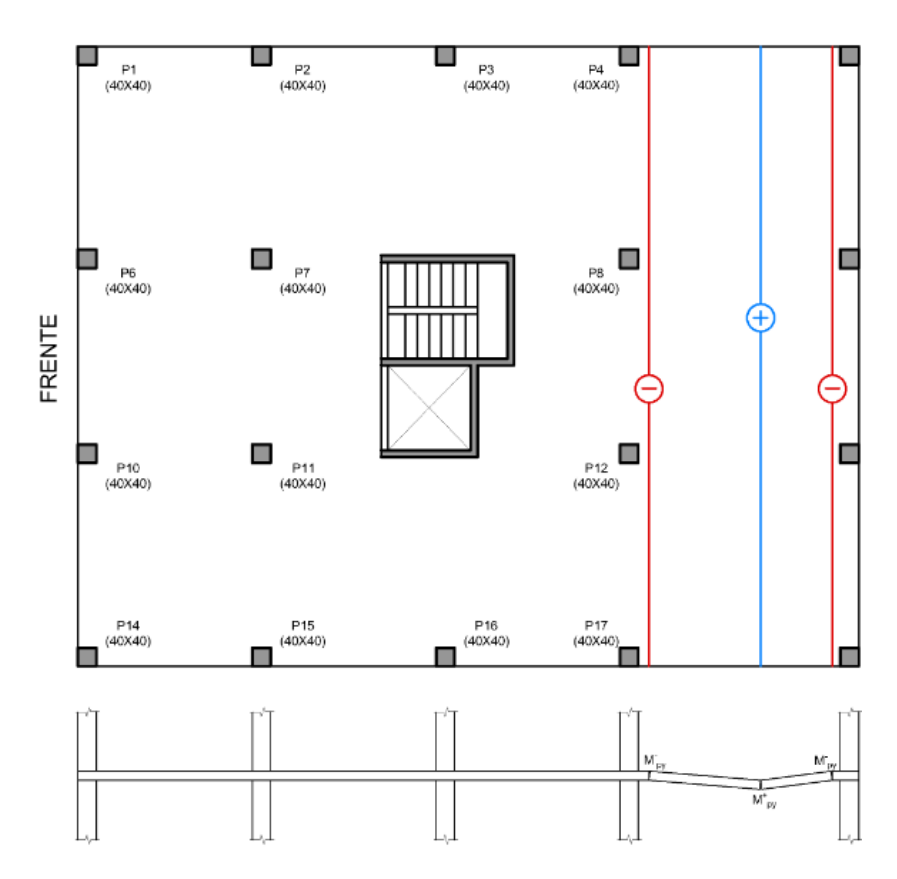

**Figura 69:** Verificación en paneles traseros.

#### <span id="page-148-0"></span>**Mecanismo II**

El Mecanismo II se encuentra influenciado por la carga que transmite la losa al pilar ( $P_{pilar}$ ), el tamaño de sección de los pilares y de los largos  $L_x$  y  $L_y$ . El fenómeno se representa con las ecuaciones [\(63\)](#page-149-0) y [\(64\).](#page-149-1)

$$
M_{Pd} = \frac{P_{pilar}}{12.4 (1 + 4 r_{max})}
$$
 (63)

<span id="page-149-1"></span><span id="page-149-0"></span>
$$
r_{\text{max}} = \max\left\{\frac{a}{L_y}; \frac{b}{L_x}\right\} \tag{64}
$$

Siendo *a* y *b* las dimensiones del pilar, mientras que  $L_x$  y  $L_y$  son las definidas en la [Figura 68.](#page-147-6)

Para determinar la carga máxima que se transmite al pilar, se realizó un modelo elástico mediante el software de elementos finitos SAP2000. Con él, se estableció que el pilar más solicitado es el número 12 con una carga  $P_{12} = 210 \, kN$ .

De modo que se obtienen los valores de las ecuaciones [\(65\)](#page-149-2) y [\(66\).](#page-149-3)

<span id="page-149-2"></span>
$$
r_{\text{max}} = \max\left\{\frac{0,40m}{4,43m}; \frac{0,40m}{4,40m}\right\} = 0,09m \tag{65}
$$

$$
M_{Pd} = \frac{210 \, kN}{12,4(1 + 4(0,09m))} = 12,4 \, kN \cdot m/m \tag{66}
$$

Se debe verificar que  $M_{pd} \leq M_u$ , lo cual se muestra en la ecuación [\(67\).](#page-149-4)

<span id="page-149-4"></span><span id="page-149-3"></span>
$$
12.4 \ kN \cdot m/m \le 25.6 \ kN \cdot m/m \tag{67}
$$

De esta manera, se verifica el Mecanismo II.

#### *6.3.2.2.2 Punzonamiento*

Múltiples experiencias han concluido que la falla por punzonamiento en losas de HRFA no es determinante, estableciendo incluso que la rotura por líneas plásticas precede a la rotura por punzonamiento.

Si bien existen estudios avanzados que modelan el comportamiento de las losas de HRFA ante el punzonado, así como el aporte de las fibras a resistirlo, la recomendación (ACI 544 6R-15, 2015) presenta un enfoque conservador que permite situarse del lado de la seguridad.

Mediante el método elástico y con las cargas en condición de servicio, se determina la tensión media presente en la sección que se asume fisurada, a 45° desde la cara del pilar. La tensión máxima debido al punzonamiento, en condición de servicio y sin coeficientes de seguridad es 0,33  $f_{ct,fl}$ , siendo  $f_{ct,fl}$  la resistencia a flexotracción del material.

Dado que los pilares poseen una sección cuadrada de lado  $a = 40$  cm, el área de la sección a calcular es la de la ecuación [\(68\).](#page-150-0)

$$
A_{pz} = (4a + 2\pi h)h = (4.0, 4\,m + 0, 2\,m, 2\pi)0, 2m = 0, 57\,m^2
$$
 (68)

La tensión media en la sección crítica del pilar 12 (el más solicitado) es:

<span id="page-150-0"></span>
$$
\sigma_{pz} = \frac{P_{12,S}}{A_{pz}} = \frac{157,1kN}{0,57 \, m^2} = 274,9 \, kPa
$$

Mientras que la resistencia al punzonamiento  $(f_{pz})$  se halla en la ecuación [\(69\).](#page-150-1)

$$
f_{pz} = 0.33 f_{ctk} = 0.33.3158 kPa = 1042 kPa = 1.04 MPa
$$
 (69)

Debe cumplirse que  $\sigma_{pz} < f_{pz}$ , lo cual queda demostrado en la ecuación [\(70\).](#page-150-2)

<span id="page-150-2"></span><span id="page-150-1"></span>
$$
274.9\ kPa < 1042\ kPa \tag{70}
$$

El resultado alcanzado refleja la capacidad de la losa de resistir el punzonamiento.

*6.3.2.2.3 Estado límite de servicio*

#### **Estado límite de tensiones**

El *Model Code 2010* considera útil la verificación de las tensiones de servicio solo en los casos de endurecimiento luego de la fisuración (como se tiene en el hormigón utilizado), limitando las tensiones en servicio  $(\sigma_t)$  según la ecuación [\(71\).](#page-150-3)

$$
\sigma_t \le 0, 6. f_{Fts} \tag{71}
$$

<span id="page-150-3"></span>

Siendo  $f_{ts}$  la resistencia definida en la ecuación [\(50\).](#page-144-0) De este modo se tiene que la limitación está dada por la ecuación [\(72\).](#page-151-0)

<span id="page-151-0"></span>
$$
\sigma_t \le 1.35 \; MPa \tag{72}
$$

Realizando el momento elástico para el cual la fibra más traccionada se encuentra a dicha tensión, se tiene que el mismo adopta el valor expuesto en la ecuación [\(73\).](#page-151-1)

<span id="page-151-1"></span>
$$
M_t = 9.0 \; kN \cdot m/m \tag{73}
$$

Por otro lado se tiene que el momento de fisuración es el que se aprecia en la ecuación [\(74\).](#page-151-2)

<span id="page-151-2"></span>
$$
M_{ft} = 21.0 \text{ kN} \cdot m/m \tag{74}
$$

Utilizando el modelo elástico generado en SAP2000 (ver [Figura 70](#page-151-3) y [Figura 71\)](#page-152-0) se determina que en ciertos puntos los momentos son superiores al límite expuesto en la ecuación [\(73\),](#page-151-1) lo que implica que en dichas secciones no se cumple la verificación.

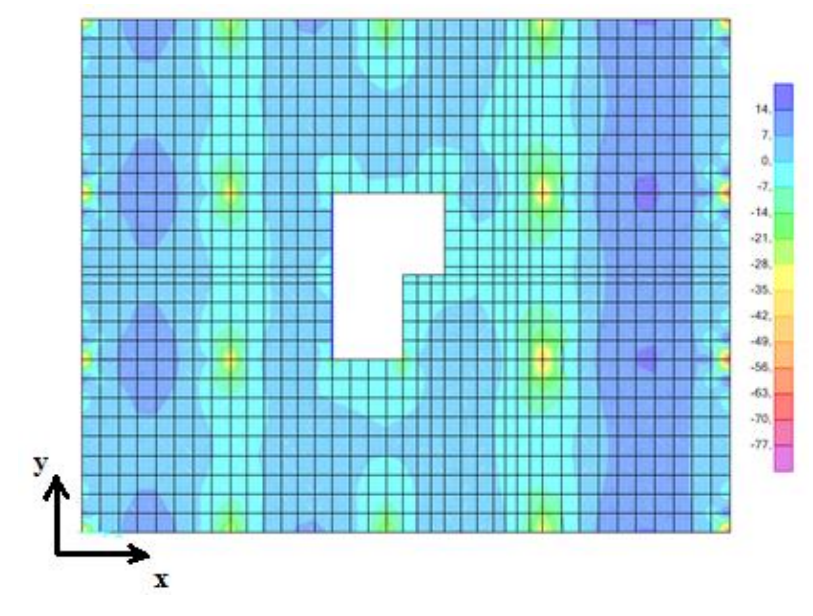

<span id="page-151-3"></span>**Figura 70:** Momento flector según dirección y.

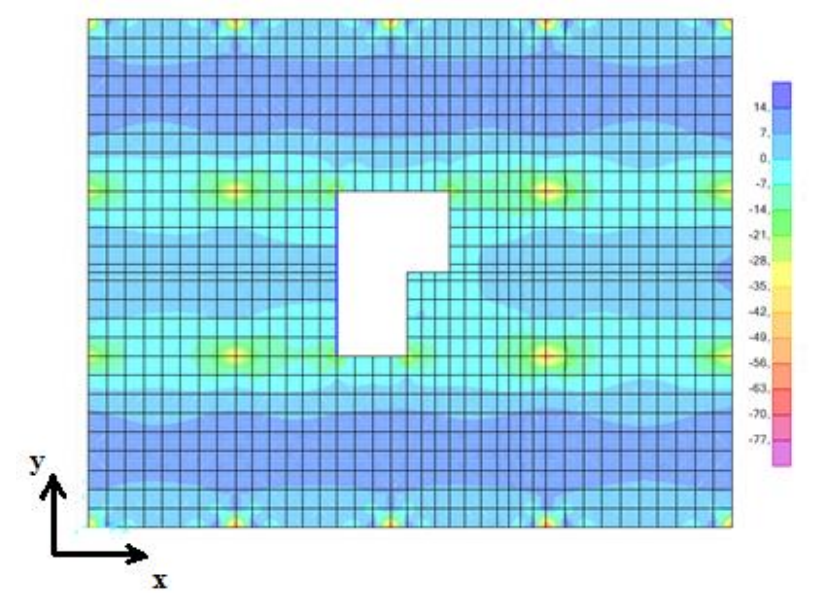

**Figura 71:** Momento flector según dirección x.

<span id="page-152-0"></span>A pesar de no cumplirse la verificación del *Model Code 2010*, se puede apreciar en las imágenes que los momentos no superan al momento de fisuración (si no se tienen en cuenta la concentración de tensiones en los pilares, producto de un mallado insuficiente).

#### **Estado límite de deformaciones**

Si bien el *Model Code 2010* presenta una serie de requerimientos para las deformaciones en piezas de HRF, no se tendrán en cuenta en este diseño ya que implican la realización de un modelo no lineal de elementos finitos. De todas formas, se limitará la flecha a L/250 que es lo que establece el *Model Code 2010* para la mayoría de los elementos estructurales.

La máxima deformación instantánea ( $\delta_{inst}$ ) se obtiene mediante un modelo elástico en condiciones de servicio (ver [Figura 72\)](#page-153-0) y para determinar las deformaciones diferidas ( $\delta_{dif}$ ) se supone un coeficiente de fluencia  $\varphi = 2$ . En base a esto se plantean la ecuación [\(75\)](#page-153-1) para el cálculo de la flecha máxima total  $(\delta_{TOT})$ .

<span id="page-153-1"></span>
$$
\delta_{TOT} = \delta_{inst} + \delta_{dif} = (1 + \varphi) \delta_{inst} \tag{75}
$$

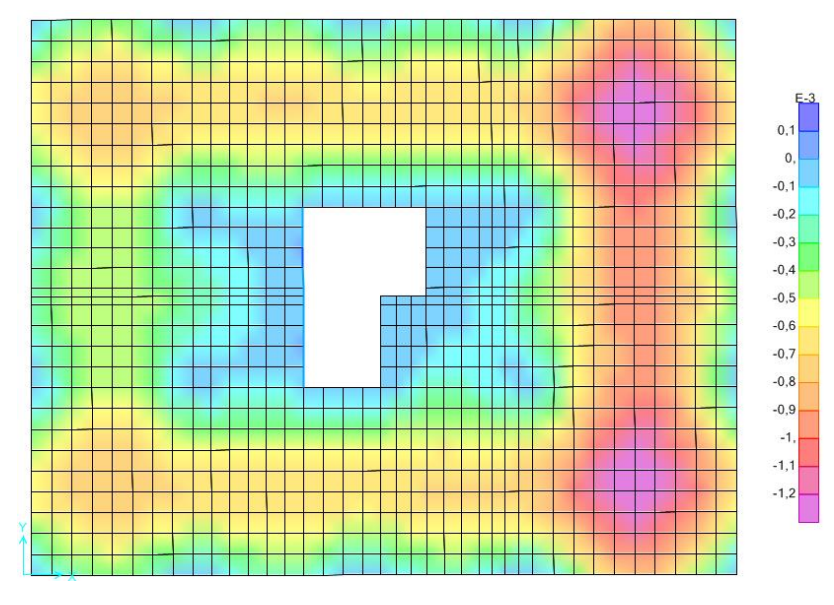

**Figura 72:** Deformaciones en condición de servicio (en unidades de m).

<span id="page-153-0"></span>Utilizando el modelo computacional se concluye que la máxima deformación instantánea de la losa tiene un valor de  $\Delta$  = 1,3 mm, por lo que la flecha total máxima se calcula según la ecuación [\(76\).](#page-153-2)

<span id="page-153-3"></span><span id="page-153-2"></span>
$$
\delta_{TOT} = 3.1,3mm = 3,9 \, mm \tag{76}
$$

De este modo se verifica la condición establecida, ver ecuación [\(77\).](#page-153-3)

$$
\delta_{TOT} = 3.9 \, mm < \frac{L}{250} = \frac{4030 \, mm}{250} = 14.5 \, mm \tag{77}
$$

#### *6.3.2.2.4 Armadura de integridad estructural y otras armaduras*

#### **Armadura de integridad estructural**

Las normativas norteamericanas prevén la colocación de una armadura de integridad estructural (SIR) o de colapso anti-progresivo en aquellas losas soportadas por apoyos aislados. La misma se coloca alineada a la grilla formada

por los pilares, su rol es evitar el colapso general de la estructura en caso de daño en los soportes y confinarla a una zona relativamente pequeña.

La armadura debe estar formada por al menos dos barras colocadas en la cara inferior de la losa, y que intersectan al pilar en las direcciones ortogonales. También puede ser colocada en losas que trabajan en una dirección, para evitar eventuales daños producidos por la formación de una línea de rotura que conllevan a la perdida de redundancia.

El área de la sección de armadura a colocar se expone en la ecuación [\(78\)](#page-154-0) (Mitchell, Asce, & Cook, 1984).

<span id="page-154-0"></span>
$$
A_{SIR} = \frac{0.5. w_s. L_2. L_n}{\phi_s. f_y}
$$
 (78)

Donde  $w_s = m\Delta x (W_G + q_s; 2W_G)$ ,  $L_2$  es la longitud entre las líneas centrales de los paneles adyacentes a la armadura a calcular,  $L_n$  es la luz a cubrir entre las caras de los pilares,  $f_v$  es la tensión de fluencia del acero y  $\phi_s = 0.85$  es el factor de reducción de capacidad del material (Destrée, 2006).

<span id="page-154-1"></span>Para el diseño de la losa se considerarán dos casos: armadura de borde (donde se tiene un solo panel adyacente) y armadura interior (con paneles a ambos lados de la armadura). En la [Tabla 25](#page-154-1) se observan los resultados obtenidos.

| <b>Borde</b>                  |      | <b>Interior</b>              |      |  |  |
|-------------------------------|------|------------------------------|------|--|--|
| $w_s$ (kN/m <sup>2</sup> )    | 9,64 | $W_s$ (kN/m <sup>2</sup> )   | 9,64 |  |  |
| $L_2$ (mm)                    | 2165 | $L_2$ (mm)                   | 4340 |  |  |
| $L_n$ (mm)                    | 4800 | $L_n$ (mm)                   | 4800 |  |  |
| $A_{sb}$ (mm <sup>2</sup> )   | 118  | $A_{sb}$ (mm <sup>2</sup> )  | 236  |  |  |
| $2\Phi$ 12 (mm <sup>2</sup> ) | 226  | $3\Phi12$ (mm <sup>2</sup> ) | 339  |  |  |

**Tabla 25:** Armadura de integridad estructural.

En la [Figura 73](#page-155-0) se aprecian las armaduras de integridad a colocar.

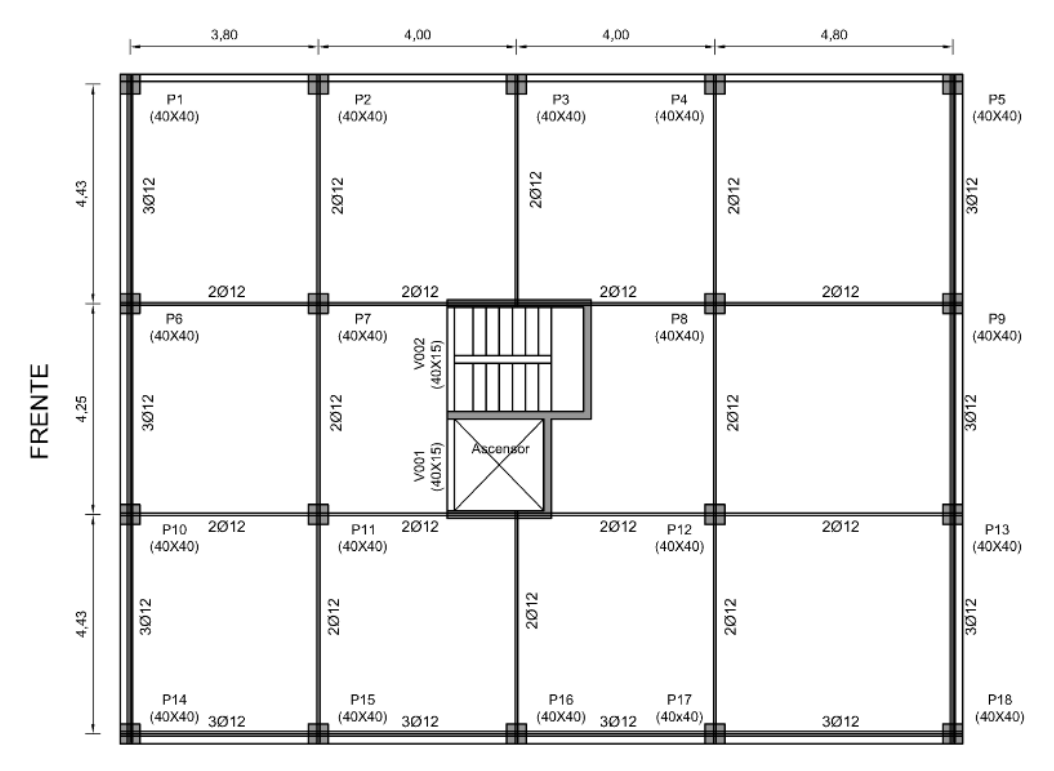

**Figura 73:** Armadura de integridad.

#### <span id="page-155-0"></span>**Armadura para control de fisuración**

En este diseño, no se realizará un cálculo pormenorizado de la unión núcleo-losa por entender que excede el objetivo de este trabajo. De todas maneras, se optó por colocar una armadura alrededor del núcleo para prevenir la propagación de las fisuras en las esquinas entrantes. La recomendación (ACI 544 6R-15, 2015) establece que se debe colocar una armadura en la cara superior, equivalente al 0,25% de la sección de la losa. La misma se colocará en una banda de ancho igual a tres veces la altura de la losa. En este caso basta con colocar una malla  $\phi$ 8/10 hasta una distancia de 60 cm de la esquina entrante. En la [Figura 74](#page-156-0) se aprecia lo mencionado.

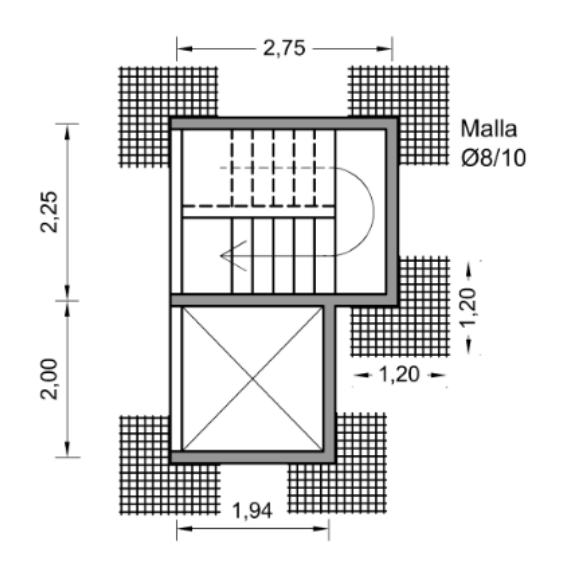

**Figura 74:** Armadura en esquinas del núcleo.

#### <span id="page-156-0"></span>**6.3.3 Síntesis del diseño de losa elevada**

En síntesis, para los valores de carga característica asociados a este tipo de estructura, es posible cumplir con las verificaciones utilizando una losa de 20 cm de espesor y un hormigón C40 5c.

# **Capítulo 7**

### **Conclusiones generales**

En el presente capítulo se exponen las conclusiones generales que se desprenden de la tesina, a la vez que se plantean futuras líneas de investigación en base a la misma.

Con los resultados logrados en este proyecto, se dio un avance importante en pos de la generalización del uso de los Hormigones Reforzados con Fibras en el medio local, particularmente en lo que respecta al control de calidad del material, en donde se implementaron formas de control que facilitan notablemente esta tarea.

A nivel del material y comenzando con el análisis de dosificaciones realizado, se tiene que, si bien no existe un método para dosificar prestablecido, las recomendaciones apuntan hacia un camino en común: el aumento en la cantidad de finos, el incremento de la pasta de cemento, el estudio del tamaño máximo de agregado en relación al largo de las fibras, entre otros.

Además, se hace énfasis en el uso de aditivos superfluidificantes que permitan lograr la trabajabilidad necesaria; este aspecto es fundamental ya que se confirmó que la incorporación de fibras en el hormigón afecta la consistencia de la mezcla a través de la disminución de su asentamiento. Si bien mediante el ensayo del cono de Abrams se confirmó la mayor cohesión entre los componentes del hormigón, la puesta en obra del HRF por bombeo se realizó sin dificultades.

En cuanto a las cualidades del HRF en estado endurecido se constató que con ambas dosificaciones estudiadas se logró la resistencia característica a compresión requerida. Se apreció claramente que la incorporación de fibras aporta la rama de resistencia residual a tracción esperada, imprescindible para aprovechar las ventajas de este material. Esto se pudo observar claramente en los ensayos de tracción por flexión, donde se refleja el comportamiento dúctil del HRF (no frágil como sería en el caso del hormigón convencional).

El aumento de la cuantía de fibras reflejó un aumento en las resistencias residuales, aunque no de la magnitud esperada para poder considerar el HRF con fines estructurales, aspecto que debe seguir siendo estudiado en pos de continuar optimizando la dosificación a utilizar.

Por lo mencionado anteriormente, se cree conveniente realizar investigaciones comparativas que permitan analizar la influencia de los distintos tipos de agregados y fibras disponibles en Uruguay. Cabe aclarar que en esta instancia se trabajó, solamente variando la proporción, con los mismos materiales y tipo de fibra. Es por ello que se considera necesario profundizar en las distintas variables que hacen a la cuantificación de los componentes, con el objetivo de encontrar una dosificación óptima que pueda ser utilizada en el diseño de elementos con responsabilidad estructural.

En el contexto de la realización del ensayo de tracción por flexión se ha constatado que implica un procedimiento operativo bastante complejo y es un ensayo delicado que requiere de prensas especiales y personal capacitado para su manejo. Actualmente en Uruguay, se cuenta solo con dos laboratorios (uno de ellos universitario) equipados para la realización del mismo, existiendo en ambos incertidumbre en cuanto al funcionamiento de la maquinaria requerida para su ejecución. Este aspecto constituye uno de los grandes inconvenientes que tiene la realización del trabajo de investigación en nuestro medio.

Sumado a la dificultad de control de la prensa utilizada en el ensayo de tracción por flexión, se observó que el procedimiento de preparación y ensayo de las probetas es engorroso, ya sea por su tamaño o por la necesidad de colocar dispositivos externos que permitan controlar el desplazamiento por ciclo cerrado. Además, se constató que en las prensas disponibles no es posible realizar el ensayo con velocidades altas, con lo cual se tiene otra desventaja: la ejecución de cada ensayo consume mucho tiempo.

En contrapartida, se destaca la practicidad que presenta el ensayo MVD en relación al ensayo de flexión, siendo un ensayo compacto que permite estudiar el comportamiento a tracción del HRF. La manipulación de probetas de menor tamaño y la preparación más sencilla del ensayo constituyen las primeras ventajas observables. Por otro lado, se constató que es un ensayo más estable, que requiere cargas menores para su realización. Esta es una característica destacable, ya que permite realizar el ensayo en prensas de menor porte, como prensas de control de suelos (prensas para CBR), más abundantes en el medio. Estas prensas requieren de una configuración más simple que las de flexión, pero igualmente brindan resultados alentadores que reflejan el comportamiento característico del HRF.

Debido a las dificultades de implementación de los ensayos, que conllevó a un número reducido de ensayos válidos, no fue posible establecer la correlación entre el ensayo MVD y el ensayo a flexión en 4 puntos. Sin embargo, se dejaron establecidos los ensayos y la metodología para hallar esta correlación en futuros trabajos, lo cual va a permitir la sustitución del complejo ensayo a flexión por el compacto ensayo MVD. El mismo representa un ensayo simple, de rápida ejecución y con un coste mínimo que sortea varias de las dificultades del ensayo a flexión normalizado.

En cuanto al método inductivo, se logró implementar con éxito el mismo utilizando la bobina de Helmholtz D22, cuyas características venían siendo estudiadas por la bibliografía consultada. En este sentido, vale la pena destacar que esta tesina constituye el primer antecedente documentado en el medio local en lo que refiere a este método de control.

Se constató el buen funcionamiento y la sencillez de preparación y procedimiento para la realización del ensayo inductivo. En base a esto, y ante la necesidad de realizar un control de calidad de piezas prefabricadas de HRFA de mayor tamaño se desarrolló, también con éxito, el método mediante la utilización de una bobina de mayor porte (D40).

En ambos casos, con las curvas de calibración obtenidas se comprobó una clara dependencia lineal entre la cuantía de fibras y la variación de la inductancia medida en las bobinas.

Debido a la sencillez de ejecución de este ensayo, sumado a su bajo costo y al hecho de ser un método no destructivo, se convierte en un método eficiente para desarrollar un control de calidad en lo que refiere a la dosificación de los HRFA, tanto para el control de la cantidad de fibras en la masa fresca de hormigón, como para el control de elementos prefabricados de pequeña dimensión, o inclusive para testigos extraídos de estructuras existentes.

Vale la pena destacar, que en la actualidad no existe una normativa que regule este tipo de ensayos, por lo cual, se deja planteado el objetivo para futuros trabajos, de realizar un estudio con mayor número de muestras con vistas a establecer una metodología adecuada que permita normalizar el método inductivo.

En cuanto al cálculo del pavimento y de la losa elevada, se cumplió con el objetivo del diseño de ambos elementos, constatándose la variedad de enfoques existentes para su realización. En la presente tesina se dejan sentadas las bases para un estudio más detallado en torno al diseño utilizando HRF, de modo de optimizar el comportamiento del material a nivel estructural.

Se espera que la presente investigación resuelva algunas de las incógnitas en cuanto al diseño y el comportamiento del HRF justificando así su utilización en el medio.

### **Referencias Bibliográficas**

- ACI 360R-10. (2010). Guide to Design of Slabs on Ground.
- ACI 544 6R-15. (2015). Report on Design and Construction of Steel Fiber-Reinforced Concrete Elevated Slabs.
- ACI Committee 544. (2002). State-of-the-Art Report on Fiber Reinforced Concrete Reported by ACI Committee 544. *ACI Structural Journal*, *96*(Reapproved).
- Aguado, A., Blanco, A., de la Fuente, A., & Pujadas, P. (2012). Manual Sobre El Hormigon Con Fibras.
- Aguado, A., Malatesta, S. C., Cea, A. A. De, Borrell, C. M., & Contreras, M. C. (2009). Control de la tenacidad de los hormigones reforzados con fibras usando el ensayo de doble punzonamiento (Ensayo Barcelona), (April 2017). https://doi.org/10.4067/S0718-50732009000200001
- ASTM C 1609. (2006). Standard Test Method for Flexural Performance of Fiber -Reinforced Concrete (Using Beam With Third-Point Loading), *i*, 1–8.
- Banthia, R., Rate, L., Astm, C., & Testing, J. (2013). Loading Rate Concerns in ASTM C1609, *41*(6), 1–5. https://doi.org/10.1520/JTE20120192
- Barros, J. J. a. O., Salehian, H., Pires, M., & Gonçalves, D. (2012). Design and testing elevated steel fibre reinforced self-compacting concrete slabs, 1–12.
- Blanco Álvarez, A. (n.d.). *Durabilidad del hormigón con fibras de acero*.
- Brohwiler, E., & Wittmann, F. H. (1990). The wedge aplitting test, a new method of perfoming stable fracture mechanics tests., *35*(1).
- BS 14488-7. (1987). Testing sprayed concrete. Fibre content of fibre reinforced concrete., *24*(6), 248. https://doi.org/10.1016/0148-9062(87)92523-X
- Correa Camargo, D. (2011). *Dosificación ponderal para hormigones de alta y baja densidad*. Barcelona.
- Destrée, X. (2006). CONCRETE FREE SUSPENDED ELEVATED SLABS REINFORCED WITH ONLY STEEL FIBRES : FULL SCALE TESTING RESULTS AND CONCLUSIONS - DESIGN EXAMPLES.
- Destrée, X. (2008). Steel fibre only reinforced concrete in free suspended elevated

slabs : Case studies , design assisted by testing route , comparison to the latest SFRC standard documents., 437–444.

- di Prisco, L., & Lamperti, M. G. L. (2013). Double edge wedge splitting (DEWS): an indirect tension test to identify post-cracking behaviour of fibre reinforced cementitious composites, 1893–1918. https://doi.org/10.1617/s11527-013- 0028-2
- di Prisco, M., Martinelli, P., & Parmentier, B. (2016). *On the reliability of the design approach for FRC structures according to fib Model Code 2010: the case of elevated slabs*. *Structural Concrete* (Vol. 17). https://doi.org/10.1002/suco.201500151
- FIB. (2010). Model Code, *1*.
- Fontáns, D., Machín, H., Miguez, D., Gonzalez, A. ., Violini, D., & Pappalardi, M. (2013). NOVEDOSA REPAVIMENTACIÓN EN URUGUAY MEDIANTE LA APLICACIÓN DE UNA CAPA ADHERIDA DE HORMIGÓN CON FIBRAS SINTÉTICAS ESTRUCTURALES EMPLEANDO TECNOLOGÍA DE ALTO RENDIMIENTO, 1–20.
- Golez, T. (2013). Instructions to make helmholtz coil.
- Griffiths, G. (2007). *Concrete slab analysis methods.*
- Ioannides. (1985). Westergaard Solutions Reconsidered. In National Research Council (Ed.), *Transportation Research Record No. 1043* (pp. 13–23). Washington D.C.
- Jackson, J. D. (1999). *Classical Electrodynamics* (3er. ed). Jonhn Wiley and Sons, Inc.
- JSCE SF4. (n.d.). Method of tests for flexural strength and flexural toughness of steel fiber reinforced concrete.
- MACCAFERRI. (2008). *Fibras como elemento estructural para el refuerzo del hormigón*.
- Ministerio de Fomento, S. G. T. (2008). EHE-08 Instrucción de hormigón estructural, *1*, 1689–1699. https://doi.org/10.1017/CBO9781107415324.004
- Mitchell, D., Asce, M., & Cook, W. (1984). Preventing progressive collapse of slab structures.
- Molins, C., Aguado, A., & Saludes, S. (2009). Double Punch Test to control the energy dissipation in tension of FRC., 415–425. https://doi.org/10.1617/s11527-008-9391-9
- Moreno, E., & Cánovas, M. F. (1997). Dosificación de hormigón reforzado con fibras de acero., *47*(c).
- NTH / LEMIT. (2014). Macronita Grilon.pdf.
- Nunes, S., Brühwiler, E., Carvalho, A., Masse, M. B., Ribeiro, F., & Pimentel, M. (2015). Avaliação não-destrutiva da dosagem e orientação das fibras em camadas de UHPFRC.
- Parmentier, B. for supporting design model co. (2014). *The flexural behaviour of SFRC flat slabs : the Limelette full-scale experiments for supporting design model codes.*
- Pujadas, P., Blanco, A., Cavalaro, S., de la Fuente, A., & Aguado, A. (2013). NEW ANALYTICAL MODEL TO GENERALIZE THE BARCELONA TEST USING AXIAL DISPLACEMENT, (April 2013), 37–41. https://doi.org/10.3846/13923730.2012.756425
- Ramirez Cueva, H. C., & Barros Fierro, V. (2012). Diseño de hormigones con fibras de polipropileno para resistencias a la compresión de 21 y 28 MPa con agregados de la cantera de Pifo.
- Rodríguez Lozano, J. J., & Segura Vicent, E. (2013). *ANÁLISIS COMPARATIVO DEL EFECTO DE LOS DISTINTOS TIPOS DE FIBRAS EN EL COMPORTAMIENTO POST FISURA DEL HORMIGÓN REFORZADO CON FIBRAS.*
- Rudeli, N., & Carassus, A. R. (2016). Sistema Constructivo Assemblock : Estudio experimental para la viabilidad técnica y ejecución en una obra.
- Segura, L., Figueiredo, A., Favre, L., & Rodriguez, I. (2016). ENSAYO MONTEVIDEO: VALIDACIÓN DEL ENSAYO Y FORMULACIÓN DE METODOLOGÍA DE DISEÑO.
- Segura, L., Monte, R., & Figueiredo, A. (2016). New test for the characterization of the tensile constitutive behaviour of FRC.
- Segura, L., Monte, R., & Figueiredo, A. (2017). Montevideo Test: A new compact

test for the characterization of the tensile constitutive behaviour of FRC.

- Severstal-metiz. (2008). Hendix brochure. Rocca Al-Mare office tower, Tallin, Estonia.
- Torrents, J. M. (2014). Medida del contenido de fibras de acero en probeta de HRF.
- TR34. (2013). *Concrete industrial ground floors.*
- UNE 12350-2. (2006). Ensayos de hormigón fresco. Ensayo de asentamiento.
- UNE 14651. (2008). Método de ensayo para hormigón con fibras metálicas. Determinación de la resistencia a la tracción por flexión.
- UNE 14889-1. (2008). Fibras para hormigón. Fibras de acero.
- UNE 14889-2. (2008). Fibras para hormigón. Fibras poliméricas.
- UNE 83503. (2004). Hormigones con fibras. Medida de la docilidad por medio del cono invertido.
- UNE 83504. (2004). Hormigones con fibras. Fabricación y conservación de probetas para los ensayos de laboratorio.
- UNE 83507. (2004). Hormigones con fibras. Rotura por compresión.
- UNIT-NM 47. (2002). Determinación del contenido de aire en mezcla.
- Vieira de Melo, A. H. (2006). Relatório Científico de Atividades em Missão Técnica.

# **APÉNDICES**

# **Apéndice 1**

## **Dosificaciones**

En las tablas del presente apéndice se exponen las dosificaciones analizadas con su correspondiente fuente. En caso de contar con el valor de resistencia media también se brinda este dato.

#### **Fibras de acero**

**Tabla 26:** Dosificaciones con fibras de acero. (P Pujadas, Blanco, Cavalaro, Fuente, &

|              | Grava<br>(6/15)<br>mm) | Grava<br>(2.5/6)<br>mm) | Arena<br>(0/3)<br>mm) | <b>Cemento</b> | <b>Filler</b>  | Agua | <b>Aditivo</b>      | <b>Fibras</b> | a/c  |
|--------------|------------------------|-------------------------|-----------------------|----------------|----------------|------|---------------------|---------------|------|
|              | Granite                | Granite                 | Granite               | I 52,5R        | Marble<br>dust |      | Adva<br>Flow<br>400 |               |      |
| SF/S1        | 520                    | 400                     | 510                   | 350            | 300            | 178  | 12                  | 40            | 0,51 |
| <b>SF/S2</b> | 520                    | 400                     | 510                   | 350            | 300            | 178  | 12                  | 60            | 0,51 |

Aguado, 2014)

**Tabla 27:** Dosificaciones con fibras de acero. (Moreno & Cánovas, 1997)

|      | <b>Gravilla</b><br><b>Machacada</b> | Arena<br>Rodada | Cemento | Agua | Aditivo | <b>Fibras</b> | a/c  |
|------|-------------------------------------|-----------------|---------|------|---------|---------------|------|
|      | TMA: 10<br>mm                       | MF: 2.68        | $I-45A$ |      |         |               |      |
| UPM1 | 851                                 | 980             | 400     | 177  | 5,5     | 120           | 0.44 |

#### **Fibras plásticas**

|              | Grava<br>(6/15)<br>mm) | Grava<br>(2.5/6)<br>mm) | Arena<br>(0/3)<br>mm) | <b>Cemento</b> | <b>Filler</b>  | Agua | <b>Aditivo</b>      | <b>Fibras</b> | a/c  |
|--------------|------------------------|-------------------------|-----------------------|----------------|----------------|------|---------------------|---------------|------|
|              | Granite                | Granite                 | Granite               | I 52.5 R       | Marble<br>dust |      | Adva<br>Flow<br>400 |               |      |
| PF/S1        | 520                    | 400                     | 500                   | 400            | 260            | 170  | 12                  | 5             | 0,43 |
| <b>PF/S2</b> | 520                    | 400                     | 500                   | 400            | 260            | 170  | 12                  | 7             | 0,43 |
| PF/S3        | 520                    | 400                     | 510                   | 350            | 300            | 178  | 12                  | 9             | 0,51 |

**Tabla 28:** Dosificaciones con fibras plásticas. (P Pujadas et al., 2014)

**Tabla 29:** Dosificaciones con fibras plásticas. (NTH / LEMIT, 2014)

| <b>Material</b> | Piedra Partida           | <b>Cemento</b> | Agua | <b>Fibras</b> | a/c  |
|-----------------|--------------------------|----------------|------|---------------|------|
| Caract.         | $TMA: 19$ mm             | CP40           |      | d:0,6<br>mm   |      |
| H0616           |                          | 320            | 147  | 1,6           | 0.46 |
| H0628           | $\overline{\phantom{0}}$ | 320            | 147  | 2,8           | 0,46 |
| H0646           |                          | 320            | 147  | 4.6           | 0.46 |

#### **Ambos tipos de fibras**

**Tabla 30:** Dosificaciones para fibras de acero y plásticas. (Rodríguez Lozano &

Segura Vicent, 2013)

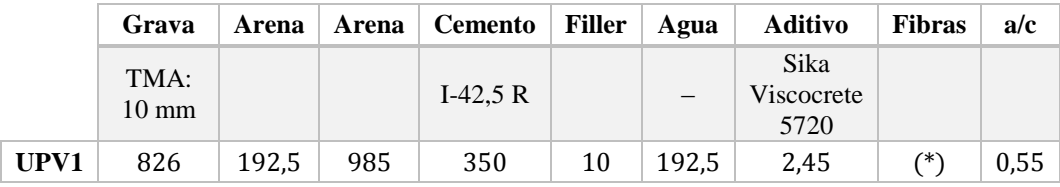

En la siguiente tabla se muestran los valores de resistencia media  $(f_{cm})$  de aquellas dosificaciones que lo aclaraban en la bibliografía.

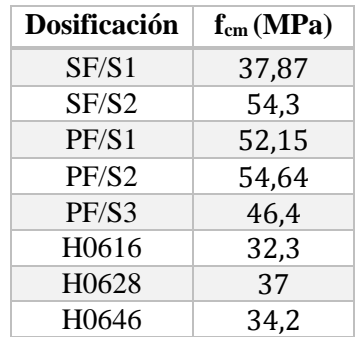

**Tabla 31:** Resistencia media de cada dosificación.

# **Apéndice 2**

## **Ensayo a flexión en cuatro puntos**

### **10.1 INTRODUCCIÓN**

En el presente apéndice se pone de manifiesto el procedimiento llevado a cabo en torno al ensayo de flexión de forma más detallada. Pueden apreciarse los inconvenientes observados y el modo de accionar ante ellos.

### **10.2 PARÁMETROS DE LA PRENSA**

En primer lugar, vale aclarar que las prensas disponibles en los laboratorios cuentan con distintos canales de funcionamiento: canal de precarga (Canal 2), canales de control de desplazamiento (Canales 5 y 6), entre otros.

Además de la elección del canal, en ellos se requiere de la introducción de ciertos parámetros regulables según las condiciones de ensayo necesarias. Algunos de estos parámetros sirven para controlar el ensayo propiamente dicho, mientras que el resto controla la comunicación interna entre la prensa y el software (ciclo cerrado). En la siguiente tabla se resume el significado de cada uno de dichos parámetros.

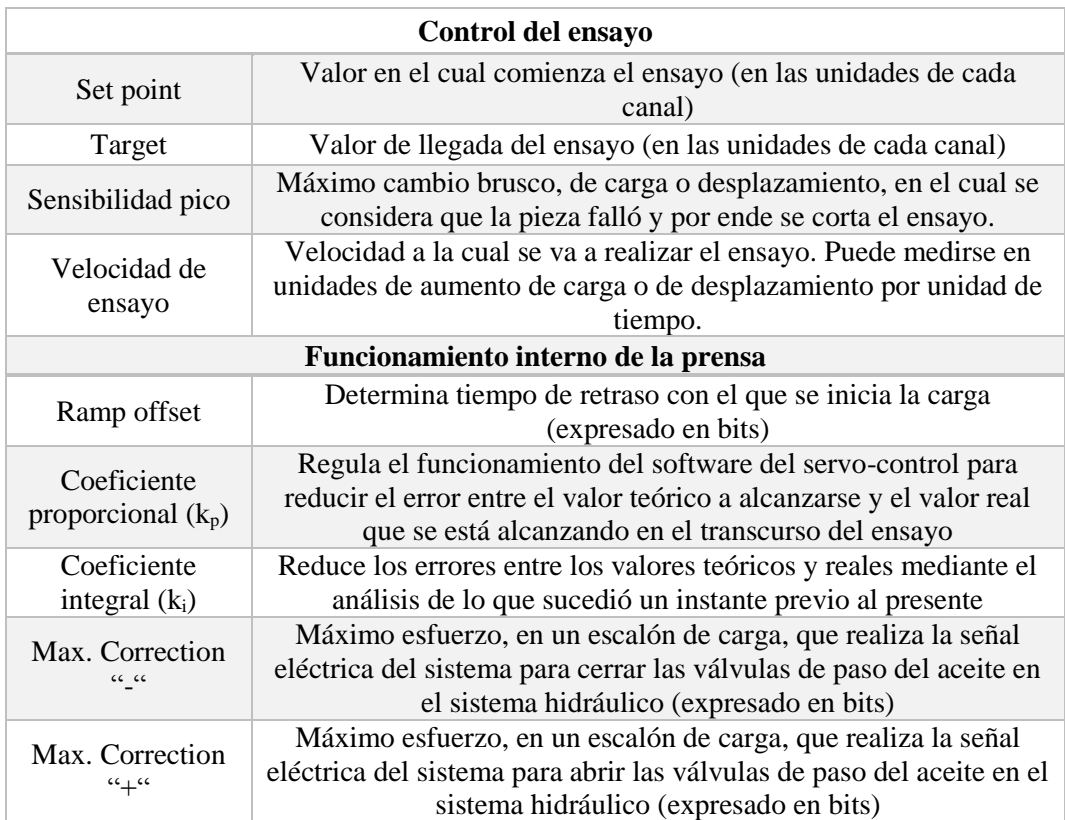

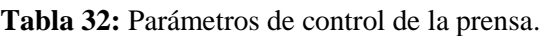

Cabe mencionar que los modelos de las prensas disponibles en los laboratorios de Vialidad y del I.C difieren, por lo que su funcionamiento interno es distinto y los parámetros de entrada no controlan de igual manera el ensayo. No obstante, los parámetros a introducir son los mismos y se destaca que los mismos pueden ajustarse durante el transcurso del ensayo.

Los inconvenientes que se presentan a continuación, son parte del proceso de ajustes de los parámetros de ensayo, ya que debido a su ocurrencia fue necesario realizar un proceso iterativo que conduce a la óptima realización del ensayo.

## **10.3 DIFICULTADES EN LA EJECUCIÓN DEL ENSAYO**

#### **10.3.1 Rotura brusca**

En la primer prueba realizada se constata la rotura brusca de la probeta (ver [Figura](#page-174-0)  [75](#page-174-0)) a los pocos minutos de comenzado el ensayo. Esta es una forma de rotura no deseada que puede haber sido causada, tanto por la introducción incorrecta de los parámetros de la prensa, o por haber utilizado una velocidad de carga demasiado elevada, la cual ya se ha documentado que produce este error para cuantías bajas de fibras (Banthia, Rate, Astm, & Testing, 2013).

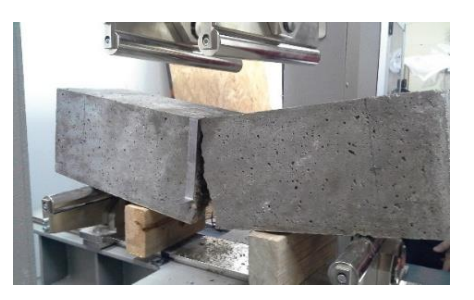

**Figura 75:** Rotura brusca en el ensayo de flexión.

#### <span id="page-174-0"></span>**10.3.2 Desconexión de la prensa**

En reiteradas oportunidades se estuvo ante la presencia de un inconveniente ajeno al ensayo: la "desconexión de la prensa". Se observó la detención en la comunicación entre el software en el ordenador que controla el ensayo, y el equipo mecánico. El personal a cargo de los laboratorios desconoce el inconveniente producido en el equipo, por lo que se han tenido que suspender jornadas de ensayo. Este hecho refleja la falta de personal capacitado en el lugar para el arreglo de la prensa, siendo necesario recurrir al proveedor de la misma, lo cual conlleva tiempos mayores.

#### **10.3.3 Inestabilidad post-pico**

Utilizando configuraciones de ensayo que aparentemente no presentan problemas se constata un inconveniente importante: la inestabilidad post-fisura.

En ciertas vigas, cuando se alcanza la carga de primera fisura se produce un descenso brusco en la capacidad de carga, a lo cual la máquina interpreta que es el fin del ensayo. Sobre algunas de estas probetas se decide rehacer el ciclo de carga, percibiendo que en este nuevo ciclo su carga de primera fisura resulta mucho menor que la del ensayo original. En la [Figura 76](#page-175-0) se observa lo mencionado, donde se aprecia claramente que el ensayo se detiene al llegar a la carga pico.

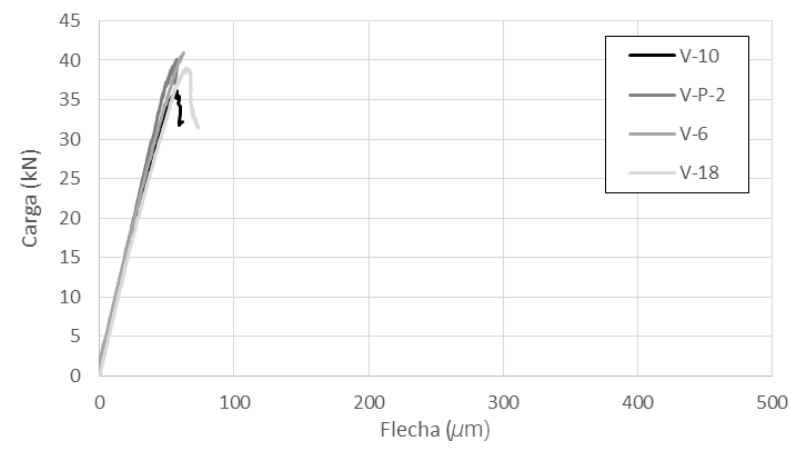

**Figura 76:** Relación carga-flecha en ensayo a flexión.

#### <span id="page-175-0"></span>**10.3.4 Descontrol en el desplazamiento**

Una vez superada la carga pico, y comenzando a formarse la meseta, se constata en reiteradas oportunidades la formación de "rulos" en la curva carga-flecha. En la [Figura 77](#page-175-1) se observa el efecto mencionado.

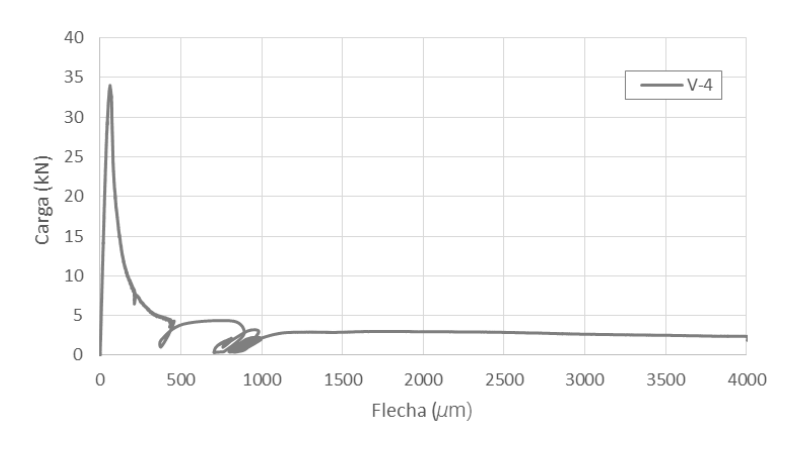

<span id="page-175-1"></span>**Figura 77:** Relación carga-flecha en ensayo a flexión.

Dicho comportamiento se atribuye a un descenso brusco de la viga (por apertura rápida de fisura, por arrancamiento de alguna fibra, etc.), ante lo cual la prensa debe regular la fuerza que ejerce sobre la misma para poder mantener la velocidad del ensayo.

Es por ello que se cree que el comportamiento se da durante una fase de reacción de la prensa en la cual se da un aumento del error entre los valores teóricos de velocidad de ensayo y los valores reales medidos por los LVDT. Dicho error comienza a disminuir una vez superada esta fase de reacción y se observa que la meseta se estabiliza, por lo cual es posible continuar el ensayo hasta el desplazamiento máximo requerido sin que la viga falle.

#### **10.3.5 Falla durante la meseta**

El inconveniente que se presenta en esta oportunidad es la detención del ensayo en la fase de la meseta. Se aprecia que el ensayo se desarrolla de manera normal hasta un desplazamiento de entre 500  $\mu$ m y 800  $\mu$ m, momento en el cual el equipo da por terminado el ensayo. En la [Figura 78](#page-176-0) se observa que llegado dicho instante las vigas rompen pero los LVDT registran más puntos en el descenso brusco, por lo que los "saltos" que dan las curvas carecen de significado.

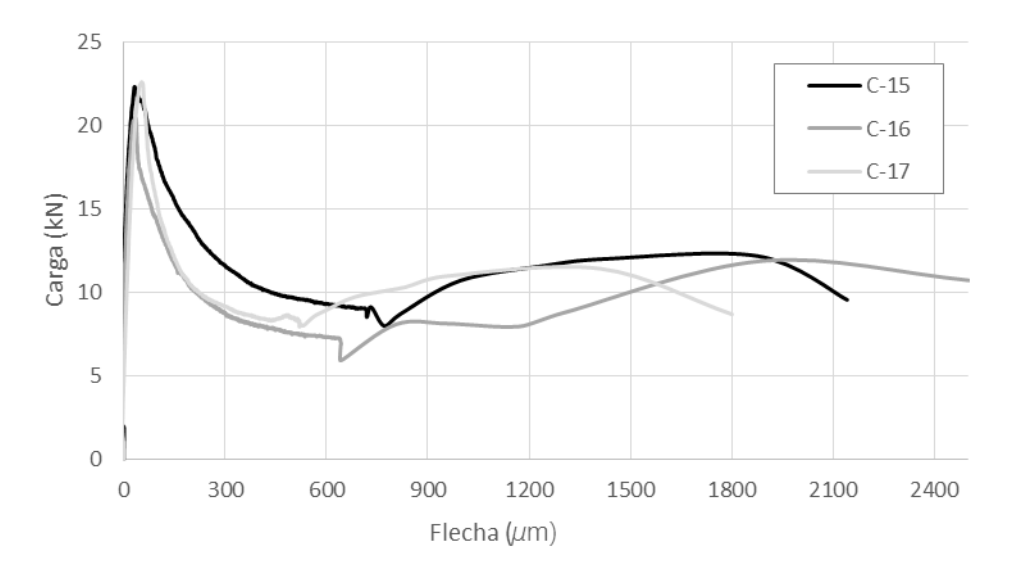

<span id="page-176-0"></span>**Figura 78:** Relación carga-flecha en ensayo a flexión.

# **Apéndice 3**

## **Ensayo Montevideo**

### **11.1 INTRODUCCIÓN**

En el presente apéndice se expone el procedimiento correspondiente al ensayo MVD, con los inconvenientes asociados a la realización del mismo.

### **11.2 ELECCIÓN DE PRENSA**

En primera instancia se considera oportuno emplear el marco que se utiliza comúnmente para ensayos de rotura a compresión (ya que requiere mínima adaptación). Durante la realización de un ensayo de prueba en la misma, se constata que rápidamente se abre una fisura en la probeta debido a que la sensibilidad de la máquina no es suficiente para la realización del ensayo. En este contexto, se busca otra solución.

Lo que se realiza es modificar el marco de carga utilizado para el ensayo a flexión en cuatro puntos, retirando los rodillos de carga. Además, se coloca un soporte metálico con el LVDT, de manera tal que el mismo se comprima cuando el pistón desciende.

Cabe mencionar que como parte de los ensayos de prueba para configurar los parámetros de entrada de la prensa se utilizan probetas cilíndricas. Lo que se hace es sustituir la probeta cúbica por media probeta cilíndrica como la que se muestra en la [Figura 79.](#page-179-0) La nomenclatura utilizada para su identificación lleva el nombre de la probeta cilíndrica moldeada para ensayo a compresión acompañada de las letras A y B para distinguir sus dos mitades, es decir que de la probeta F47 se obtienen las probetas F47-A y F47-B.

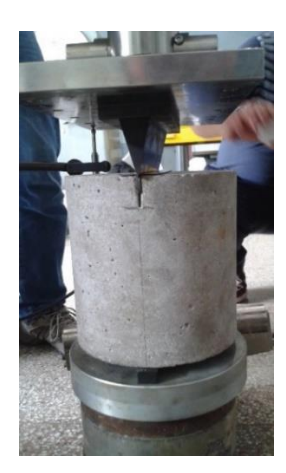

**Figura 79:** Ensayo MVD sobre probeta cilíndrica.

## <span id="page-179-0"></span>**11.3 INCONVENIENTES DURANTE LA REALIZACIÓN DEL ENSAYO**

#### **11.3.1 Saltos de carga**

A pesar de observar curvas cuyo comportamiento tiende a ser el obtenido en los ensayos a flexión en cuatro puntos (curvas carga-desplazamiento con meseta) se presenta un gran problema: la presencia de saltos de carga. Los mismos, son indeseados y se considera que deben controlarse a través de los parámetros de la prensa. En la [Figura 80](#page-179-1) se aprecia el comportamiento mencionado.

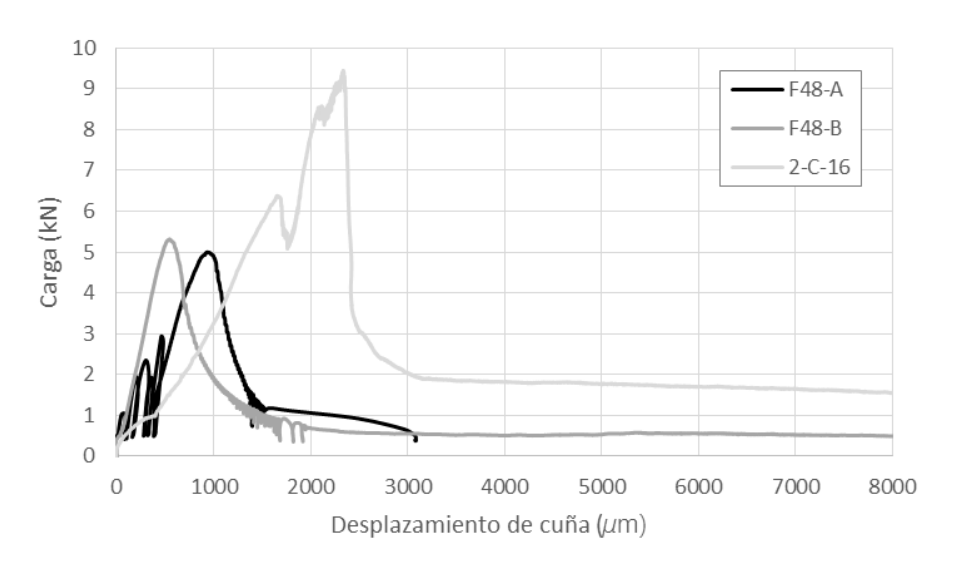

<span id="page-179-1"></span>**Figura 80:** Relación carga-desplazamiento en ensayo MVD.
### **11.3.2 Desconexión de la prensa**

En reiteradas oportunidades se constata un mal funcionamiento de la prensa, el cual es ajeno a la realización del ensayo propiamente dicho. Se han borrado automáticamente los valores de entrada del software, se han perdido los datos de salida del ensayo y se ha producido la desconexión entre la prensa y el equipo computacional.

Dado que en estas circunstancias no se obtiene respuesta alguna de la prensa y el personal presente en laboratorio no está capacitado para solucionar dicho problema, se deben suspender jornadas de ensayo. Nuevamente queda de manifiesto las dificultades que se presentan en nuestro medio.

### **11.3.3 Caída brusca de carga**

Luego de superado el pico de carga, en algunas probetas se observa un descenso brusco de carga, el cual culmina en un valor muy constante de carga. En la [Figura](#page-180-0)  [81](#page-180-0) se aprecian curvas de carga-desplazamiento en las cuales se produce una caída brusca de carga y por ende no se forma la meseta de resistencia residual esperada.

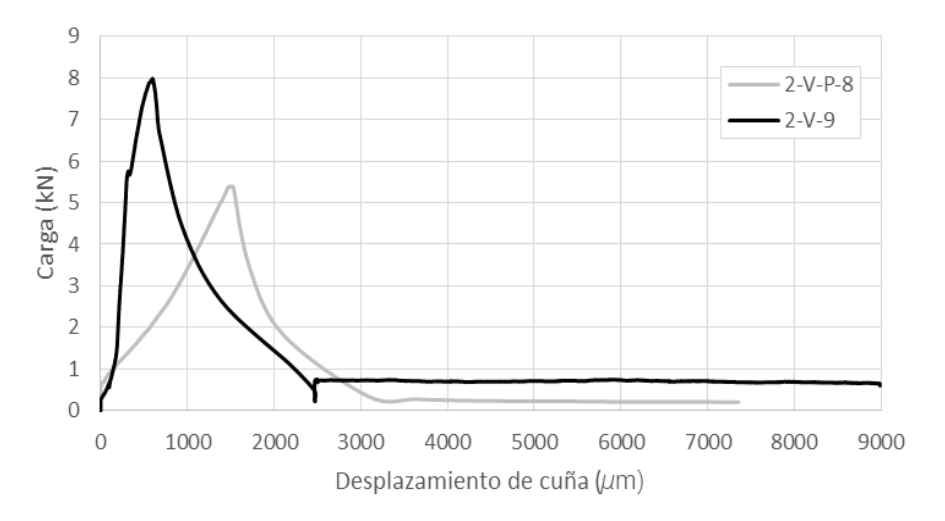

<span id="page-180-0"></span>**Figura 81:** Relación carga-desplazamiento en ensayo MVD.

### **11.3.4 Descontrol en el desplazamiento**

Al igual que se observa en el ensayo a flexión, luego de superado el pico de carga e ingresando en la meseta se da la formación de "rulos". Se entiende que cuando se da un desplazamiento brusco del pistón la prensa debe comenzar a realizar menos carga para mantener la velocidad, es por ello que la respuesta instantánea de la misma es "aflojar" por lo que se observa un desplazamiento hacia arriba del pistón, para luego continuar con el ensayo.

Posterior al comportamiento mencionado el ensayo continúa su curso normal, lo cual refuerza la idea de que el mismo se atribuye al tiempo de reacción de la prensa ante un descenso brusco. En la [Figura 82](#page-181-0) se aprecia lo dicho anteriormente.

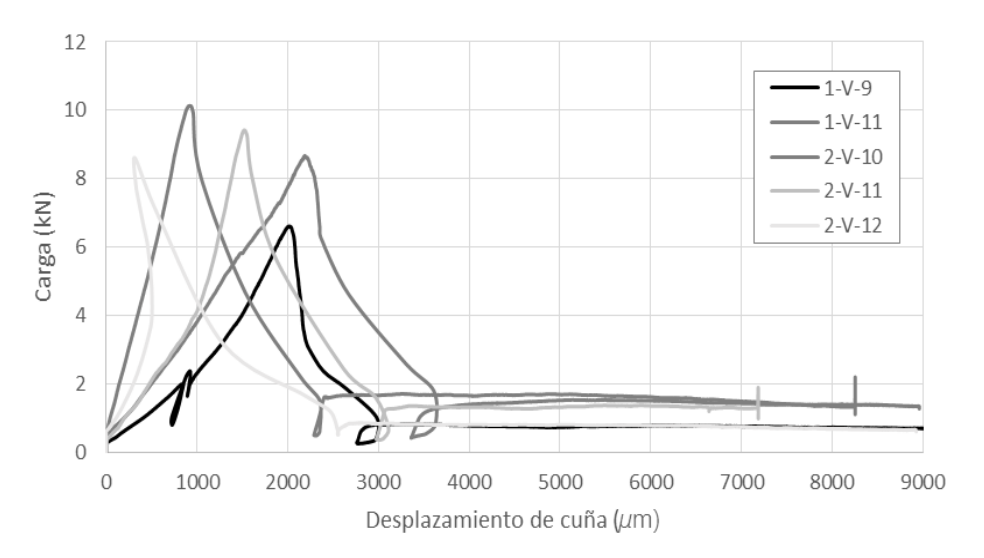

**Figura 82:** Relación carga-desplazamiento en ensayo MVD.

## <span id="page-181-0"></span>**11.3.5 Tiempo de ejecución**

Para sortear los inconvenientes presentados se requiere de velocidades de ensayo bajas, lo cual implica que se hayan registrado tiempos superiores a 1 hora para la realización completa del mismo. Esto se considera como una desventaja de realizar este ensayo en este tipo de prensa; es por ello que se evalúa la posibilidad de utilizar otro tipo de prensa: una prensa electromecánica.

En el laboratorio de Vialidad se adquiere una prensa electromecánica, con la cual se realizan pruebas para lograr una configuración de datos que permita realizar el ensayo MVD de forma satisfactoria. El software del equipo, para un ensayo con desplazamiento controlado requiere la introducción de 3 parámetros de entrada: valor de la precarga, desplazamiento máximo para culminar el ensayo y velocidad de aplicación de la carga.

Se constata que es posible realizar todo el ensayo con una velocidad elevada, la cual es imposible mantener en la otra prensa. Sin embargo, se observan dos inconvenientes: la detención del ensayo y la falta de registro de los resultados.

En un principio el gran inconveniente tenido con este equipo es que no guarda todos los resultados del ensayo. Sin bien el transcurso del mismo se efectúa con normalidad, a la hora de relevar los resultados que permiten construir la curva carga-desplazamiento se tiene el registro de valores hasta un cierto momento. En base a la consulta con el proveedor de la prensa se cree que el problema radica en la falta de memoria interna que posee el equipo, por lo que se procede a realizar una actualización de software y a conectar el mismo a una computadora, solucionándose así el inconveniente.

Por otro lado, se observa que el ensayo se corta mucho antes de alcanzar el desplazamiento máximo indicado en los parámetros de entrada. Sin explicación aparente se decide limitar, en vez del desplazamiento, el tiempo de ensayo; es decir que se introduce un tiempo máximo de ensayo que se corresponde con el tiempo que se demora en llegar al desplazamiento requerido con la velocidad de ensayo especificada. De este modo se logra llegar al final del ensayo sin la detención involuntaria del mismo por parte de la prensa.

En la [Figura 83](#page-183-0) se aprecia la curva carga-desplazamiento correspondiente a una probeta ensayada en la prensa electromecánica. Se observa que el comportamiento es satisfactorio y que no hay rastros de los inconvenientes presentados anteriormente como ser saltos de carga o descontrol del desplazamiento.

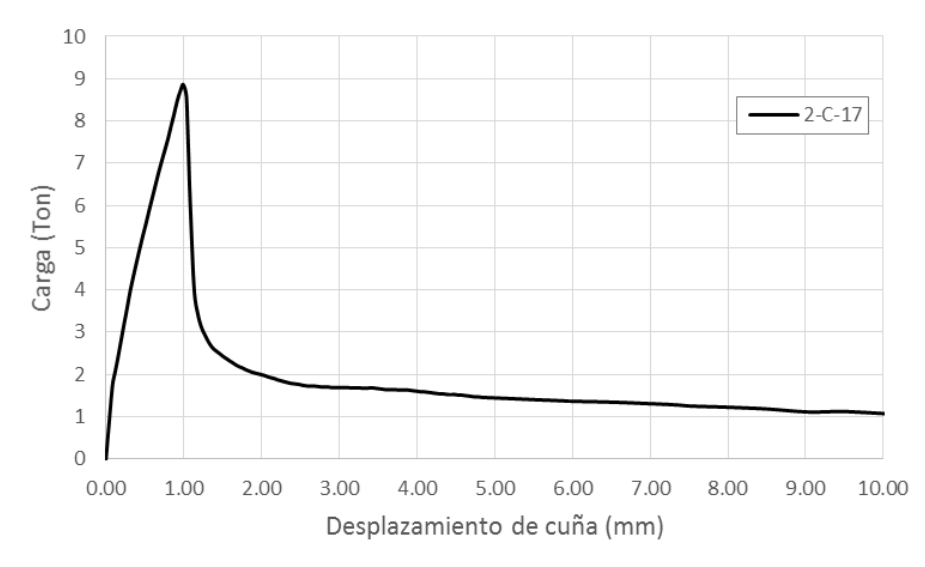

<span id="page-183-0"></span>**Figura 83:** Relación carga-desplazamiento en ensayo MVD.

# **Apéndice 4**

## **Ensayo Inductivo**

Luego de las mediciones tomadas para ambas bobinas en el laboratorio, se realiza el procesamiento de datos correspondiente.

En l[a Tabla 33](#page-184-0) se pueden observar las medidas obtenidas para los bloques cúbicos en la bobina D22, así como la resolución del LCR para cada número de espiras.

<span id="page-184-0"></span>

|                |                       |                 |                       |       | Lectura LCR $(mH)$ |       |                                                   | <b>Resolución</b>         |                    |
|----------------|-----------------------|-----------------|-----------------------|-------|--------------------|-------|---------------------------------------------------|---------------------------|--------------------|
| <b>Espiras</b> | Peso<br>fibras<br>(g) | Vol.<br>$(m^3)$ | Cuantía<br>$(kg/m^3)$ | Eje X | Eje Y              | Eje Z | <b>Promedio</b><br>Lecturas<br><b>LCR</b><br>(mH) | $\Delta L$<br>mín<br>(mH) | Peso<br>mín<br>(g) |
| 800            | 101,25                | 0,003           | 30,00                 | 8,7   | 9,4                | 0,7   | 6,3                                               |                           | 1,6                |
| 800            | 135                   | 0,003           | 40,00                 | 11,8  | 12,2               | 1,2   | 8,4                                               | 0,1                       |                    |
| 1000           | 101,25                | 0,003           | 30,00                 | 13,5  | 14,7               | 1,2   | 9,8                                               |                           |                    |
| 1000           | 135                   | 0,003           | 40,00                 | 18,2  | 18,8               | 1,6   | 12,9                                              | 0,1                       | 1,0                |
| 1200           | 101,25                | 0,003           | 30,00                 | 19,3  | 21,2               | 1,8   | 14,1                                              |                           | 0,7                |
| 1200           | 135                   | 0,003           | 40,00                 | 26,3  | 27,3               | 2,5   | 18,7                                              | 0,1                       |                    |
| 1400           | 101,25                | 0,003           | 30,00                 | 25    | 28                 | 2     | 18,3                                              | 1                         | 1,0                |
| 1400           | 135                   | 0,003           | 40,00                 | 33    | 34                 | 3     | 23,3                                              |                           |                    |
| 1600           | 101,25                | 0,003           | 30,00                 | 33    | 36                 | 3     | 24,0                                              | 1                         |                    |
| 1600           | 135                   | 0,003           | 40,00                 | 45    | 47                 | 4     | 32,0                                              |                           | 4,2                |

**Tabla 33:** Datos de calibración para bloques cúbicos en la bobina D22.

De la [Tabla 33,](#page-184-0) se deriva que, en este caso, la configuración que detecta el mínimo contenido de fibras es la de 1200 espiras, por lo cual sería la más adecuada para estimar cuantías en bloques cúbicos.

Se observa que la medida de inductancia en el eje  $Z$  es despreciable en relación a la inductancia medida en las otras dos direcciones. Esto se relaciona con lo mencionado en la sección [5.3.1](#page-96-0) donde se detalló que las fibras en los bloques  $c$ úbico patrón estaban orientadas mayoritariamente en los planos  $XY$ .

En base a los datos de la [Tabla 33,](#page-184-0) es posible efectuar la gráfica de la [Figura 84.](#page-185-0) A simple vista puede apreciarse que para todas las cantidades de espiras de la bobina, la relación entre el contenido de fibras y la inductancia se aproxima mucho a una curva lineal. Esto se verifica analíticamente a través del factor  $R^2$ (coeficiente de determinación), el cual en todos los casos se aproxima a 1. La curva que menos se aproxima a una relación lineal es la correspondiente a 1400 vueltas, con un  $R^2 = 0.9644$ .

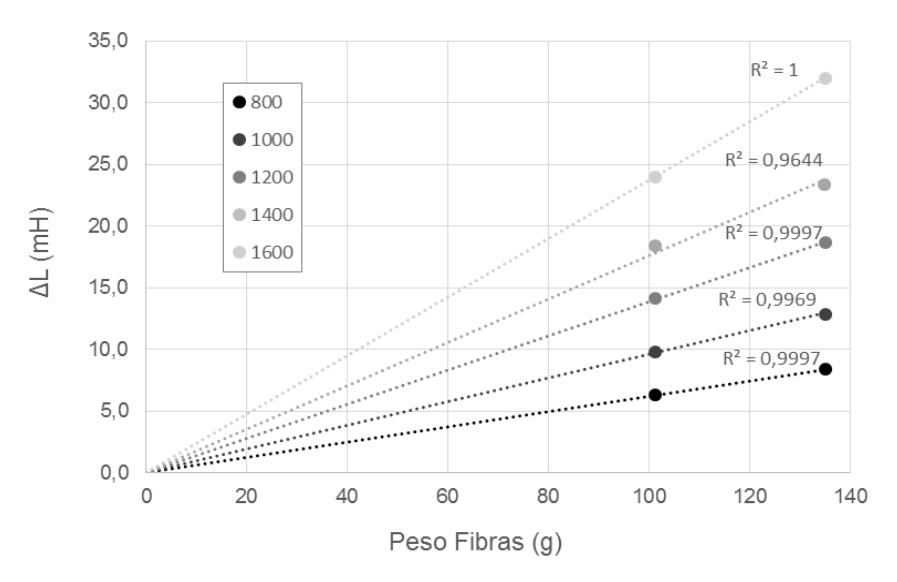

<span id="page-185-0"></span>**Figura 84:** Curvas de calibración para las probetas cúbicas en la bobina D22.

Del mismo modo, se realiza la [Figura 85](#page-186-0) luego de procesar los datos que se exponen en la [Tabla 34.](#page-186-1) Los mismos están asociados a las medidas tomadas de los bloques ASSEMBLOCK en la bobina D40.

|                |                              |                | Lectura LCR (mH) |                |                                                  | <b>Resolución</b>        |                     |  |
|----------------|------------------------------|----------------|------------------|----------------|--------------------------------------------------|--------------------------|---------------------|--|
| <b>Espiras</b> | <b>Peso</b><br>fibras<br>(g) | Eje $X$        | Eje Y            | Eje $Z$        | <b>Promedio</b><br><b>Lecturas</b><br>$LCR$ (mH) | $\Delta L_{min}$<br>(mH) | $Peso_{min}$<br>(g) |  |
| 800            | 100                          | 3,2            | 2,0              | 1,8            | 2,3                                              |                          |                     |  |
| 800            | 74,8                         | 2,6            | 1,5              | 1,0            | 1,7                                              | 0,1                      | 4,3                 |  |
| 1000           | 100                          | 5              | 3                | 2              | 3,3                                              | 1                        | 30,7                |  |
| 1000           | 74,8                         | $\overline{4}$ | $\overline{2}$   | 1              | 2,3                                              |                          |                     |  |
| 1200           | 100                          | 7              | 4                | 4              | 5,0                                              | $\mathbf{1}$             | 20,2                |  |
| 1200           | 74,8                         | 6              | 3                | $\overline{2}$ | 3,7                                              |                          |                     |  |
| 1400           | 100                          | 10             | 6                | 5              | 7,0                                              | 1                        | 14,5                |  |
| 1400           | 74,8                         | 8              | 4                | 3              | 5,0                                              |                          |                     |  |
| 1600           | 100                          | 13             | 8                | 7              | 9,3                                              | 1                        |                     |  |
| 1600           | 74,8                         | 10             | 6                | 4              | 6,7                                              |                          | 10,9                |  |

<span id="page-186-1"></span>**Tabla 34:** Datos de calibración para bloques ASSEMBLOCK en la bobina D40.

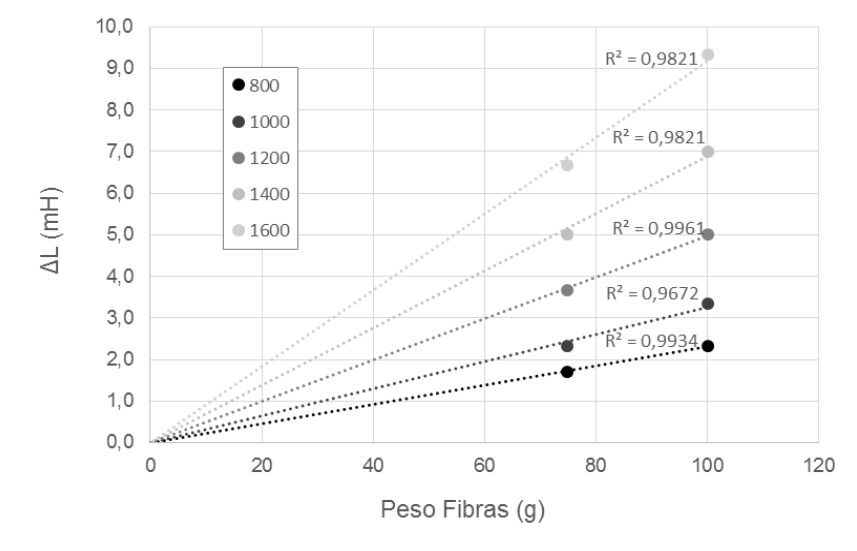

<span id="page-186-0"></span>**Figura 85:** Curvas de calibración para los bloques ASSEMBLOCK en la bobina D40.

Para verificar la coherencia de resultados entre las distintas configuraciones, se midió un bloque ASSEMBLOCK de CP reforzado con fibras de acero con las distintas cantidades de espiras.

Los resultados se muestran en la [Figura 86,](#page-187-0) donde además de las medidas tomadas para cada configuración (marcadores con forma de rombo), se muestra el margen de error dado por la resolución de cada una de dichas configuraciones.

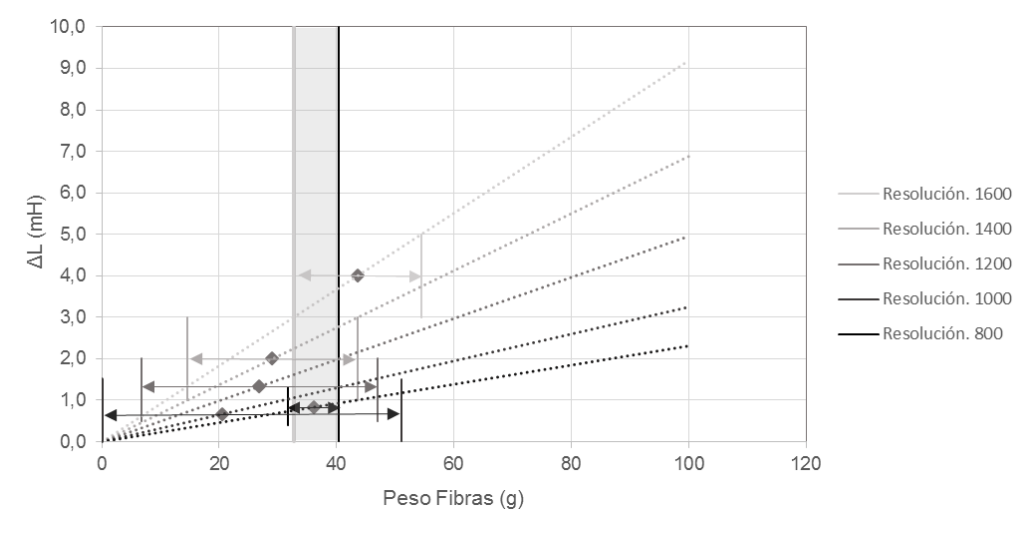

<span id="page-187-0"></span>**Figura 86:** Medidas de bloque ASSEMBLOCK de CP reforzado con fibras y resolución de cada configuración, en la bobina D40.

En la [Figura 86](#page-187-0) se puede advertir que hay coherencia en las medidas tomadas con las distintas cantidades de espiras, ya que, teniendo en cuenta la resolución de cada configuración, el resultado es razonable. Esto se explica gráficamente observando que existe un rango de valores de contenido de fibras compartido por todas las configuraciones. Este rango se muestra sombreado en la gráfica anterior, donde se observa que el contenido de fibras del bloque ASSEMBLOCK se encuentre entre  $32,7 g - 40,4 g$ .

Se aprecia en la [Figura 86,](#page-187-0) que el rango de coherencia de resultados, está dado por el límite inferior de la configuración con 1600 vueltas y el límite superior de la configuración asociada a 800 espiras.

Del mismo modo que se realizó para los bloques cúbicos en la bobina D22, y para los bloques ASSEMBLOCK en la bobina D40, se procesan los datos de los bloques cúbicos medidos en la bobina D40 y se construyen la [Tabla 35](#page-188-0) y la [Figura](#page-188-1)  [87.](#page-188-1)

<span id="page-188-0"></span>

|                |                       |                 |                       | <b>Lectura LCR</b><br>(mH) |          |              |                                                   | <b>Resolución</b>        |                    |
|----------------|-----------------------|-----------------|-----------------------|----------------------------|----------|--------------|---------------------------------------------------|--------------------------|--------------------|
| <b>Espiras</b> | Peso<br>fibras<br>(g) | Vol.<br>$(m^3)$ | Cuantía<br>$(kg/m^3)$ | Eje<br>X                   | Eje<br>Y | Eje<br>Z     | <b>Promedio</b><br>Lecturas<br><b>LCR</b><br>(mH) | $\Delta L_{min}$<br>(mH) | Peso<br>mín<br>(g) |
| 800            | 101,25                | 0,003           | 30,00                 | 3,3                        | 3,6      | 0,3          | 2,4                                               | 0,1                      | 4,2                |
| 800            | 135                   | 0,003           | 40,00                 | 4,6                        | 4,7      | 0,4          | 3,2                                               |                          |                    |
| 1000           | 101,25                | 0,003           | 30,00                 | 5                          | 5        | $\theta$     | 3,3                                               | 1,0                      | 29,4               |
| 1000           | 135                   | 0,003           | 40,00                 | $\overline{7}$             | 7        | $\theta$     | 4,7                                               |                          |                    |
| 1200           | 101,25                | 0,003           | 30,00                 | 6                          | 7        | 1            | 4,7                                               | 1,0                      | 22,2               |
| 1200           | 135                   | 0,003           | 40,00                 | 9                          | 9        | $\Omega$     | 6,0                                               |                          |                    |
| 1400           | 101,25                | 0,003           | 30,00                 | 9                          | 10       | 1            | 6,7                                               | 1,0                      | 15,4               |
| 1400           | 135                   | 0,003           | 40,00                 | 13                         | 13       | $\theta$     | 8,7                                               |                          |                    |
| 1600           | 101,25                | 0,003           | 30,00                 | 13                         | 14       | 1            | 9,3                                               |                          | 11,1               |
| 1600           | 135                   | 0.003           | 40,00                 | 17                         | 18       | $\mathbf{1}$ | 12,0                                              | 1,0                      |                    |

**Tabla 35:** Datos de calibración para bloques cúbicos en la bobina D40.

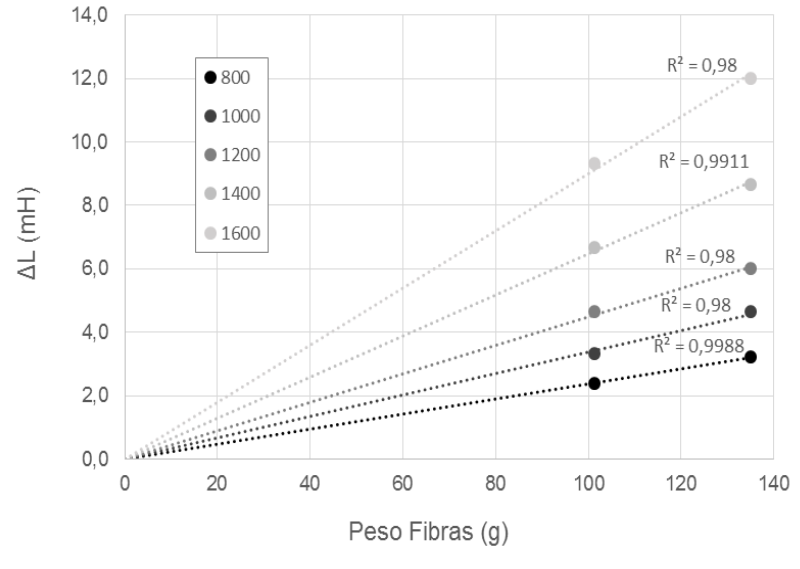

<span id="page-188-1"></span>**Figura 87:** Curvas de calibración para los bloques cúbicos en la bobina D40.

De las [Tabla 34](#page-186-1) y [Tabla 35](#page-188-0) se puede decir que, tanto para los bloques ASSEMBLOCK como para los bloques cúbicos, la configuración de 800 espiras es la que tiene mejor resolución en la bobina D40. Se hace notar la diferencia en cuanto a los bloques cúbicos en la bobina D22, donde se recuerda que la opción más óptima era la de 1200 vueltas.

Nuevamente se observa que en todos los casos, existe una relación entre contenido de fibras e inductancia muy próxima a la lineal, siendo  $R^2 = 0.9672$  el menor coeficiente de determinación, asociado a la medida de los bloques ASSEMBLOCK con 1000 espiras.

Luego de construidas las curvas de calibración, se procede a medir 3 bloques ASSEMBLOCK (de CP reforzado con fibras) brindados por el fabricante y una probeta cúbica de HRFA de cuantía teórica conocida (20  $kg/m^3$ ). Los resultados se exponen en las [Tabla 36](#page-189-0) y [Tabla 37.](#page-190-0)

<span id="page-189-0"></span>**Tabla 36:** Medidas de bloques ASSEMBLOCK de CP reforzado con fibras, en la bobina D40.

|                                      |                 |                | <b>Lectura LCR</b><br>(mH) |                |          |                                                   |                                  |
|--------------------------------------|-----------------|----------------|----------------------------|----------------|----------|---------------------------------------------------|----------------------------------|
| <b>Pieza</b>                         | <b>Bobina</b>   | <b>Espiras</b> | Eje<br>$\mathbf{X}$        | Eje<br>Y       | Eje<br>Z | <b>Promedio</b><br>Lecturas<br><b>LCR</b><br>(mH) | Peso<br>fibras est.<br>$(g)$ (*) |
| <b>Bloque</b><br><b>ASSEMBLOCK 1</b> | D <sub>40</sub> | 800            | 1,0                        | 1,0            | 0,5      | 0,8                                               | 36,1                             |
| <b>Bloque</b><br><b>ASSEMBLOCK 2</b> | D <sub>40</sub> | 800            | 1,2                        | 1,3            | 0,3      | 0,9                                               | 40,4                             |
| <b>Bloque</b><br><b>ASSEMBLOCK 3</b> | D <sub>40</sub> | 800            | 1,4                        | 1,6            | 0,6      | 1,2                                               | 51,9                             |
| <b>Bloque</b><br><b>ASSEMBLOCK 1</b> | D <sub>40</sub> | 1000           | 1                          | $\mathbf{1}$   | $\Omega$ | 0,7                                               | 20,4                             |
| <b>Bloque</b><br><b>ASSEMBLOCK 1</b> | D40             | 1200           | $\mathbf{1}$               | $\overline{2}$ | 1        | 1,3                                               | 26,9                             |
| <b>Bloque</b><br><b>ASSEMBLOCK 1</b> | D <sub>40</sub> | 1400           | $\overline{2}$             | $\mathbf{1}$   | 3        | 2,0                                               | 29,0                             |
| <b>Bloque</b><br><b>ASSEMBLOCK 1</b> | D <sub>40</sub> | 1600           | $\overline{4}$             | 5              | 3        | 4,0                                               | 43,6                             |

<span id="page-190-0"></span>

|                     |                 | <b>Lectura LCR</b><br>(mH) |          |          |          |                                           |                                  |
|---------------------|-----------------|----------------------------|----------|----------|----------|-------------------------------------------|----------------------------------|
| <b>Pieza</b>        | <b>Bobina</b>   | <b>Espiras</b>             | Eje<br>X | Eje<br>Y | Eje<br>Z | <b>Promedio</b><br>Lecturas<br>$LCR$ (mH) | Peso<br>fibras est.<br>$(g) (*)$ |
| Probeta<br>Cúbica 1 | D <sub>40</sub> | 800                        | 1.6      | 1,2      | 1.6      | 1,5                                       | 61,4                             |
| Probeta<br>Cúbica 1 | D <sub>22</sub> | 1200                       | 11,2     | 9,0      | 11,3     | 10,5                                      | 75,6                             |

**Tabla 37:** Medidas de bloques cúbicos de HRFA, en la bobina D22 y D40.

(\*) Corresponde al peso de fibras que se desprende de ingresar a la curva de calibración correspondiente con la inductancia promedio y determinar el contenido de fibras.

Finalmente, se grafican, para cada pieza de espuma plast (con cada cuantía y con cada bobina) la relación cantidad de espiras – inductancia.

Los resultados se exponen en las [Figura 88,](#page-190-1) [Figura 89,](#page-191-0) [Figura 90,](#page-191-1) [Figura 91,](#page-192-0) [Figura 92](#page-192-1) y [Figura 93.](#page-193-0) Se observa que en todos los casos la relación se aproxima considerablemente a un polinomio de grado 2, obteniéndose valores de  $R^2$  muy próximos a 1.

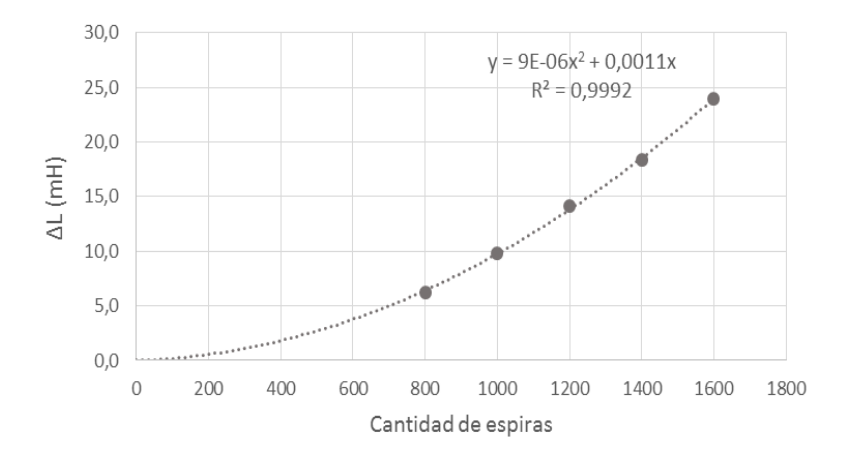

<span id="page-190-1"></span>**Figura 88:** Relación entre inductancia y cantidad de espiras para probetas cúbicas de espuma plast con una cuantía de 30 kg/m<sup>3</sup>, en la bobina D22.

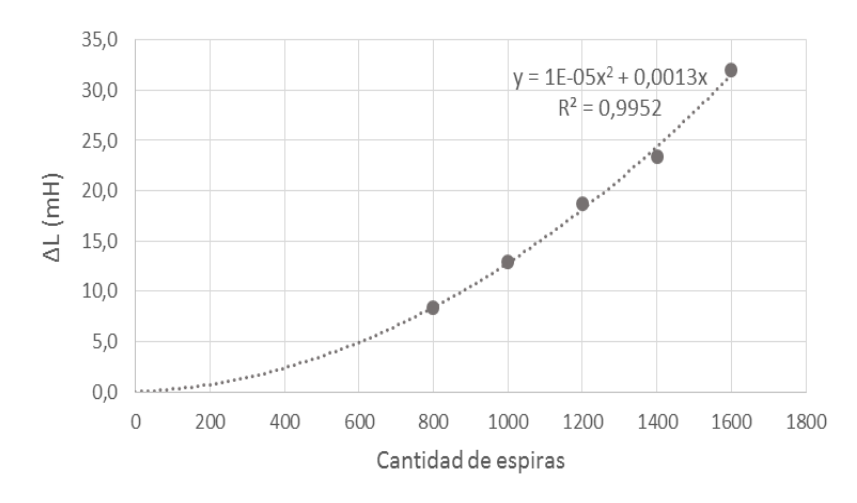

<span id="page-191-0"></span>**Figura 89:** Relación entre inductancia y cantidad de espiras para probetas cúbicas de espuma plast con una cuantía de 40 kg/m<sup>3</sup>, en la bobina D22.

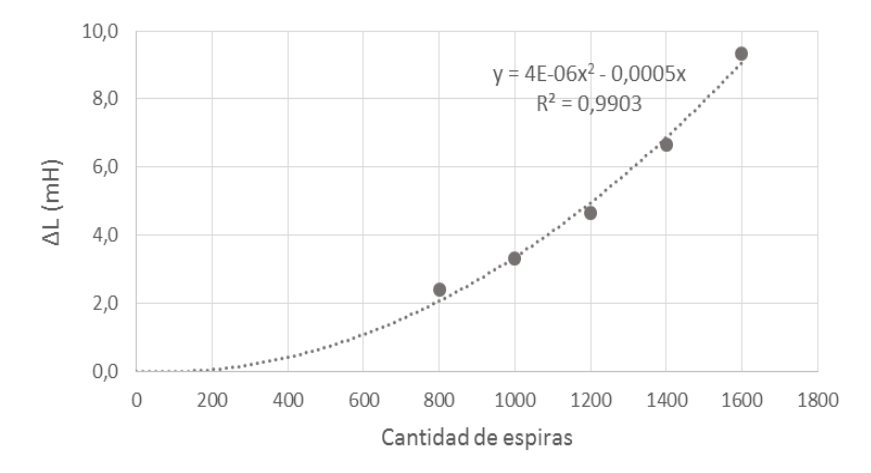

<span id="page-191-1"></span>**Figura 90:** Relación entre inductancia y cantidad de espiras para probetas cúbicas de espuma plast con una cuantía de 30 kg/m<sup>3</sup>, en la bobina D40.

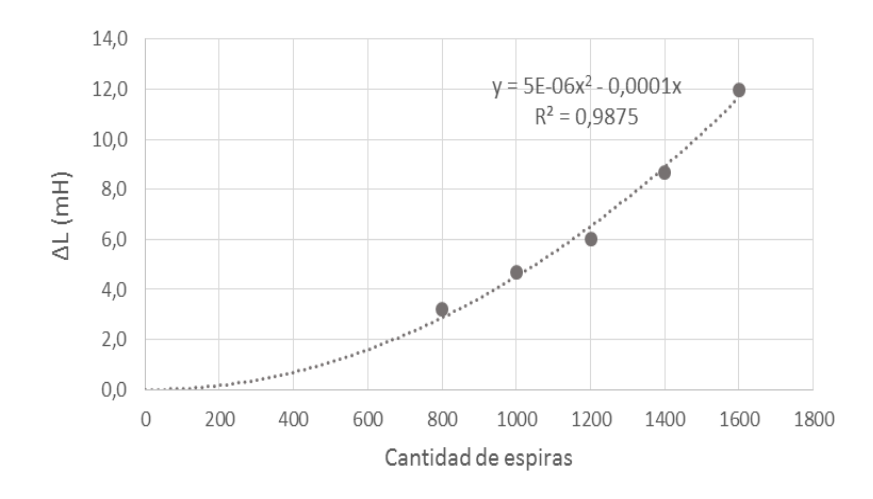

<span id="page-192-0"></span>**Figura 91:** Relación entre inductancia y cantidad de espiras para probetas cúbicas de espuma plast con una cuantía de 40 kg/m<sup>3</sup>, en la bobina D40.

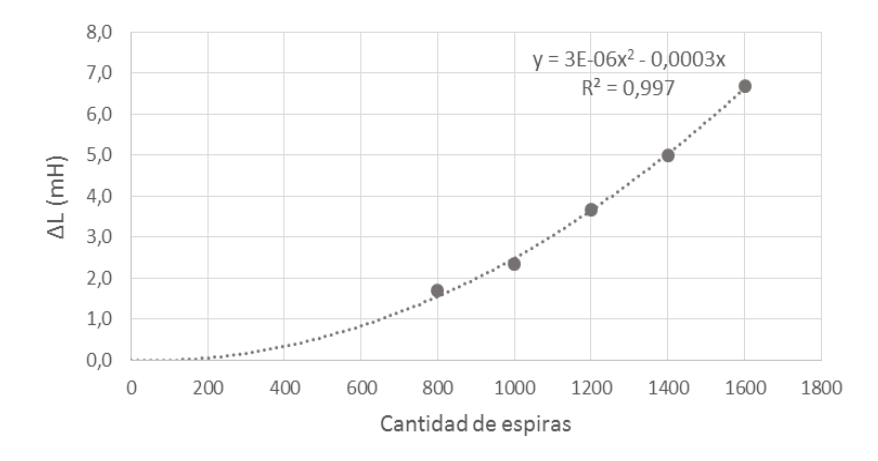

<span id="page-192-1"></span>**Figura 92:** Relación entre inductancia y cantidad de espiras para bloques ASSEMBLOCK de espuma plast con 74,8 g de fibras, en la bobina D40.

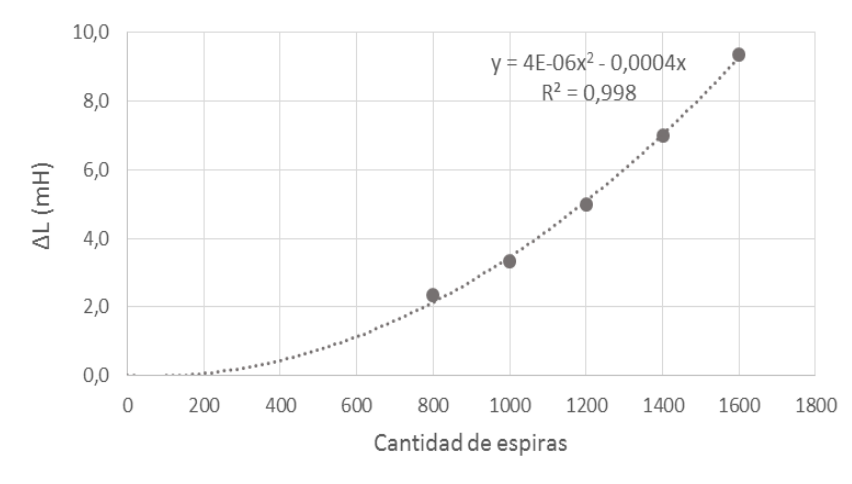

<span id="page-193-0"></span>**Figura 93:** Relación entre inductancia y cantidad de espiras para bloques ASSEMBLOCK de espuma plast con 100 g de fibras, en la bobina D40.

En base a las gráficas presentadas, se puede señalar que la ecuación del polinomio que gobierna la línea de tendencia de la relación cantidad de espiras – inductancia, es distinta para cada caso, es decir, para cada cuantía, tipo de pieza y bobina.

Por tal motivo, se hace imposible generalizar la relación entre las curvas de calibración asociadas a distintas cantidades de vueltas.

# **ANEXOS**

## **Anexo 1**

## **Informe del laboratorio LEMIT**

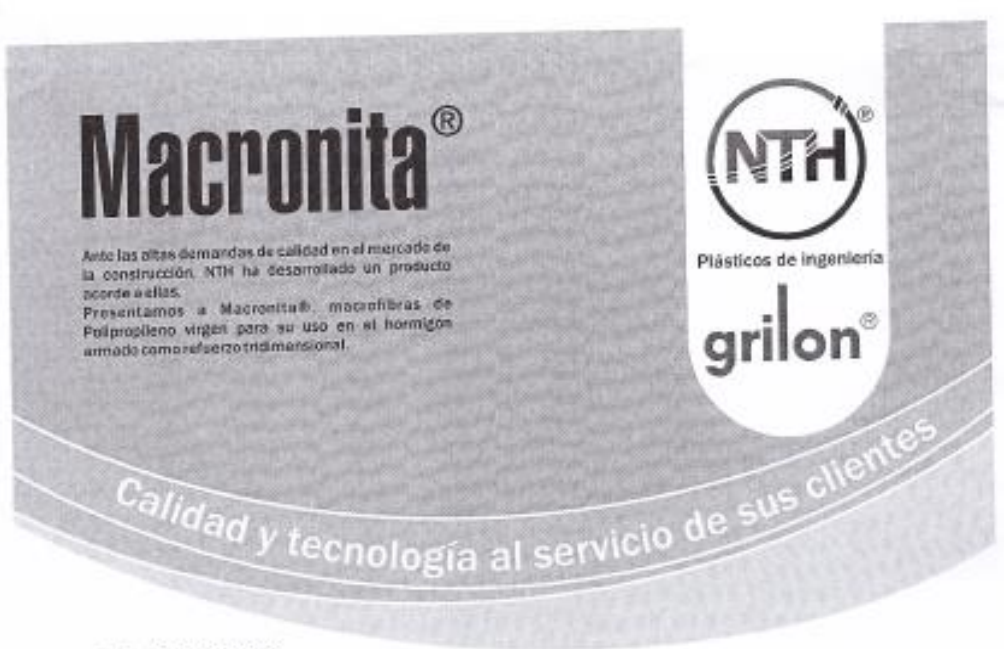

#### ¿Qué es Macronita®?

Son fibras sintéticas cortadas , de materiales poliméricas , con diámetros y lanjos

Son fibras sintéticas cortadas, de materiales polímeiros, con diámetros y largos<br>pe-establecidos que as distribuyen uniformemente y exientadas aleatoriamente en la materiale con proporcional de materiales and political de hormigón otorgándole al mismo multiples ventajas, nemprezanos a annocesos.<br>repartición en pisos, pavimento, hormigón proyectado, premoldeados, caralis, defensas costeras, etc.

### ¿Qué hace Macronita®?

a que hace Macronisare representa del hormigón, disminuye la fisiención.<br>
Macronisare incolar las propiedades del hormigón, disminuye la fisiención.<br>
Interaction de la absorbir de energía y como consecuencia la<br>
resistenci

mantiene<br>menolitico si ésse se agrieta. Macronitate disminuye la formación de grietas,<br>reduciendo así el potencial de formación<br>de macro grietas que conllevaría al deterioro temprano del hormigón.

### ¿Cómo se aplica Macronita® ?

Macrositale se mesclaritore de mesmo anomento que se mesclari los demás<br>componentes del hormigón y las miles de fibras se distribuyen en forma uniforme y<br>tridimensional, lístas para desempérar su función, disminuyendo ast'

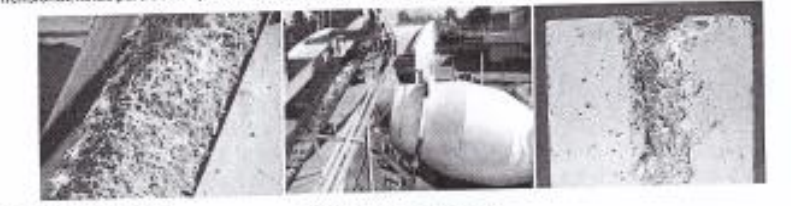

SETEMA DE GESTIÓN DE GAUDIO EITEMA DE GESTION DE GAUD<br>CERTIFICADO SEGUN NORMA<br>**1900 9001** 

Representants on Uruguay<br>PAVIMENTTI 094-431 251

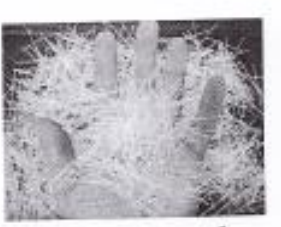

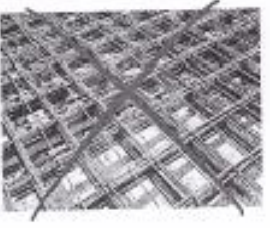

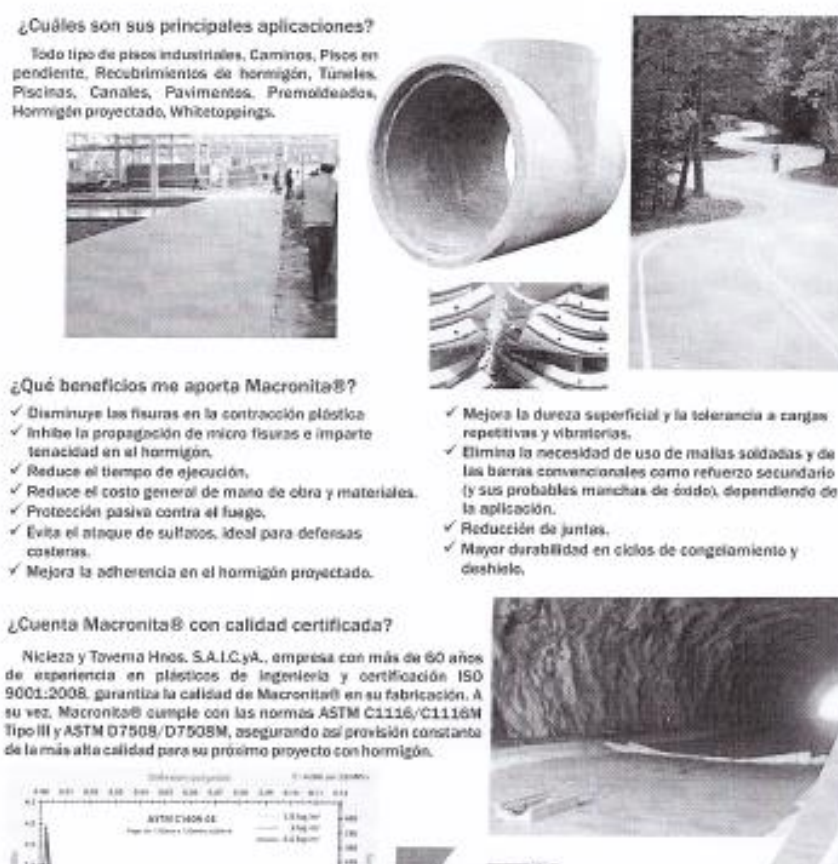

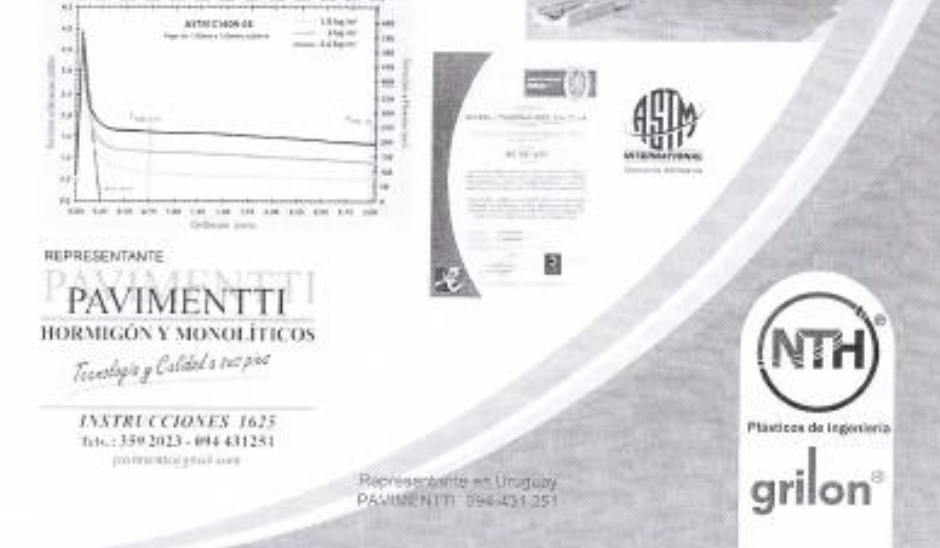

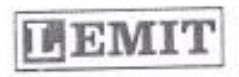

**vestigaciones** Científicas

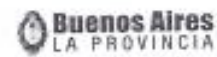

LABORATORIO DE ENTRENAMIENTO MULTIDISCIPLINARIO PARA LA INVESTIGACIÓN TECNOLOGICA

C/EXPEDIENTE: 57.089/13.-

Interesado

Muestra de

Foctura

Identificación de la muestra

Fecha de la factura

NICIEZA Y TAVERNA HNOS S.R.L. Calle 112 Nº 82 - Chivilcoy Tel.: 02346-430165 Fibras sintéticas

Nº Lab: 2373/13 del LEMIT. N° 0010-00004411/14 y N° 0010-00004444/14 : 17/02/14 y 19/03/14

#### INFORME TECNICO

#### ESTUDIO DE LA CAPACIDAD RESIDUAL DE HORMIGÓNES CON MACROFIBRAS SINTETICAS DE 0,6 MM DE DIAMETRO

#### OBJETIVOS Y ALCANCE 1.

Este informe incluye los resultados de resistencia a flexión y compresión<br>correspondientes a 3 hormigones reforzados con 1,6, 2,8 y 4,6 kg/m<sup>3</sup> de una correspondientes a 3 hormigones reforzados con 1,6, 2,6 y 4,6 kg/m vs una<br>macrofibra sintética de 0,6 mm de diámetro. Las fibras fueron suministradas por el macrofibra sintética de 0,6 mm de ciametro. Las libras foetos y se identifican<br>interesado y los hormigones se elaboraron en el LEMIT y se identifican respectivamente como H0616, H0628 y H0646.

Los ensayos de flexión para la caracterización del hormigón con fibras se<br>realizaron siguiendo el método de la norma ASTM C 1609 que emplea una realizaron siguiendo el método de la norma ASTM U Tous que enques dema<br>disposición de cargas a los tercios y luz entre apoyos 450 mm. Se unifizó un sistema disposición de cargas a los tercios y luz entre apoyos 450 habitat de un transductor tipo<br>INSTRON con control por lazo carrado a partir de la señal de un transductor tipo INSTRON con control por lazo cerrado a partir de la senar de un transducion de<br>LVDT, que registra la medida de la flecha. Para fíjar dicho dispositivo se emplearon LVDT, que registra la medida de la fiecha irlara illa durio disposition dicados en sendos marcos de carga que toman como referencia puntos ucicados en<br>coincidencia con los apoyos a mitad de la altura, fijos a ambos lado de las vigas, uno coincidencia con los apoyos a misio de la alicia, que el movimiento lateral. De este modo se registra la flecha de la viga eliminando el efecto de desplazamientos modo se registra la necha de la viga enfinitarito e decha mayor a 3 mm.

Hoja 1 de 3 hojas

Av \$2 x/ (3) y (3) / (3) (4) (4) (4) Argentia - (4) (30) + (32)) 443 / (4) (4) / (4) / (4) / (4) - (4) and maccon@entralpoint

Representante en Uruguay PAVIMENTTI 094-431 251

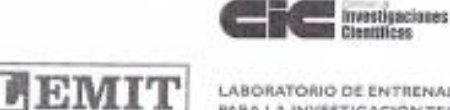

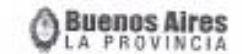

LABORATORIO DE ENTRENAMIENTO MULTIDISCIPLINARIO PARA LA INVESTIGACIÓN TECNOLÓGICA

C/EXPEDIENTE: 57.089/13.-

#### **RESULTADOS**  $\overline{2}$ .

El hormigón de base, similar en todos los casos, fue preparado con piedra partida granitica de 19 mm de tamaño máximo, 320 kg/m<sup>3</sup> de cemento portland CP40 y un aditivo reductor de agua. La relación alc fue igual a 0.46. Como or-to y un aditivo reductor de agua. La relación a/c fue igual a 0.46. Como<br>referencia se midió la resistencia a compresión a la edad de ensayo (28 días) sobre<br>clíndros normalizados de 100 x 200 mm, los valores obtenidos p H0646 fueron iguales a 32,3, 37,0 y 34,2 MPa respectivamente

La Figura 1 muestra curvas típicas carga - flecha obtenidas de cada hormigón sa Figura 1 muestra curvas tipicas carga - necha obtenidas de cada hormigón<br>y la Tabla 1 los resultados individuales y promedio obtenidos en los ensayos de<br>flexión: el módulo de rotura calculado a partir de la carga máxima de las resistencias residuales f<sub>ago</sub> y f<sub>lag</sub> que corresponden a fechas de 0,75 y 3 mm<br>respectivamente. En varias vigas de cada grupo se realizó el conteo del número de<br>fibres sobre las superficies de fendura. Acimiento s fibras sobre las superficies de fractura. Asimismo a partir de las curvas se calcularon los valores de la resistencia equivalente (R<sub>43</sub>) hasta la flecha de 3 mm expresados en valor absoluto y como porcentaje de la resistencia a flexión (MR) conforme indica la norma japonesa JSCE-SF4.

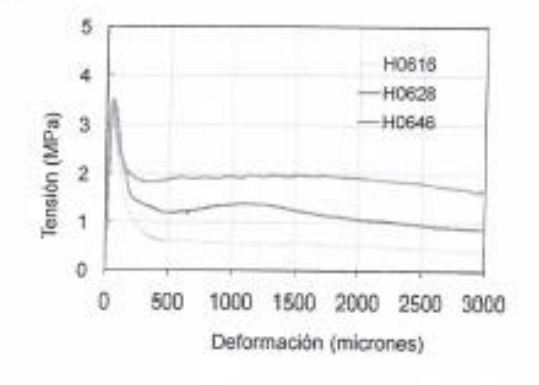

Figura 1.- Curvas carga - flecha

Hoja 2 de 3 hojas

ÍŽ.

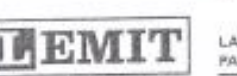

Investigaciones<br>Científicas

**Buenos Aires** 

LABORATORIO DE ENTRENAMIENTO MULTIDISCIPLINARIO<br>PARA LA INVESTIGACIÓN TECNOLÓGICA

C/EXPEDIENTE: 57.089/13

Tabla 1 .- Resultados de los ensayos de flexión.

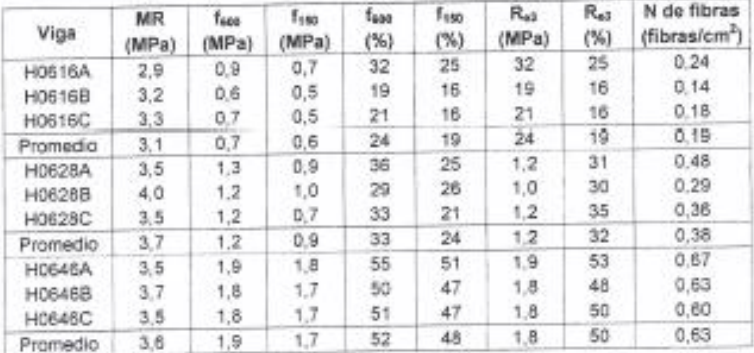

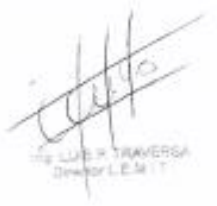

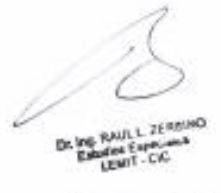

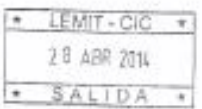

Hoja 3 de 3 hojas

NOTA: Quede prohibida la reproducción total o parquil de esce Informe. Los resultados obtanidos solo se refleren<br>a las muestrias y a las condiciones de ensayo mencionadas en el Informe.

As 12 at (21 y (2) (900 La Pas). Againing The (804 002 (48) (14) al-44; Tax (022) (42) (97). Erral discoundbewegenar

Representante en Uruguay<br>PAVIMENTTI 094-431 251